## **UNIVERSIDAD RICARDO PALMA FACULTAD DE INGENIERÍA PROGRAMA DE TITULACIÓN POR TESIS ESCUELA PROFESIONAL DE INGENIERÍA CIVIL**

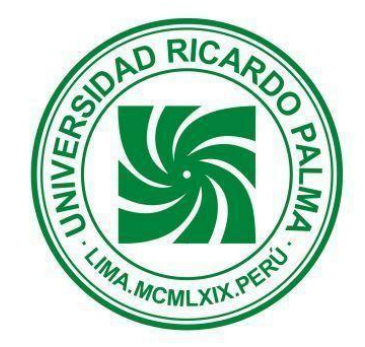

# **SISTEMA DE BOMBEO DEL CONCRETO HIDRÁULICO PARA MEJORAR LA PRODUCTIVIDAD EN EDIFICACIONES MULTIFAMILIARES DE ALTURA EN LIMA METROPOLITANA, AÑO-2019**

**TESIS PARA OPTAR EL TÍTULO PROFESIONAL DE INGENIERO CIVIL**

**PRESENTADA POR**

**Bach. ALARCÓN LINARES, LUZ REGINA Bach. BARANDIARÁN SANDOVAL, HUGO JAHIR**

**ASESOR: Mg. Ing. TORRES PÉREZ, ENRIQUE**

**LIMA - PERÚ**

**2019**

#### **DEDICATORIA**

La presente tesis se la dedico a Dios por nunca dejar que me rinda y ser mi soporte en todo momento. A mi mamá y papá por brindarme su amor, compresión y sus sabios consejos para seguir luchando por mis sueños. A mi hermano por siempre contagiarme su alegría, ser mí cómplice y sacarme una sonrisa en mis peores momentos.

Luz Regina Alarcón Linares

Dedico la presente tesis a Dios; por darme fuerzas para seguir cumpliendo con mis metas. A mis padres; por todo el apoyo incondicional que me han brindado durante toda mi vida y por siempre impulsarme a ser alguien mejor cada día. A mi hermano; por todos sus consejos, sus enseñanzas y por siempre ser el amigo más confiable que puedo tener.

#### Hugo Jahir Barandiarán Sandoval

### **AGRADECIMIENTO**

Agradecemos a cada uno de los ingenieros docentes de nuestra alma mater que nos ayudaron a adquirir una excelente formación como profesionales y por compartirnos sus conocimientos. Especialmente a nuestro asesor Mg. Enrique Torres Pérez quién nos encamino y acompaño durante el desarrollo de nuestra investigación brindándonos su constante apoyo, y a todas las personas que nos ayudaron en la elaboración de nuestra tesis.

Regina Alarcón y Hugo Barandiarán

# **ÍNDICE GENERAL**

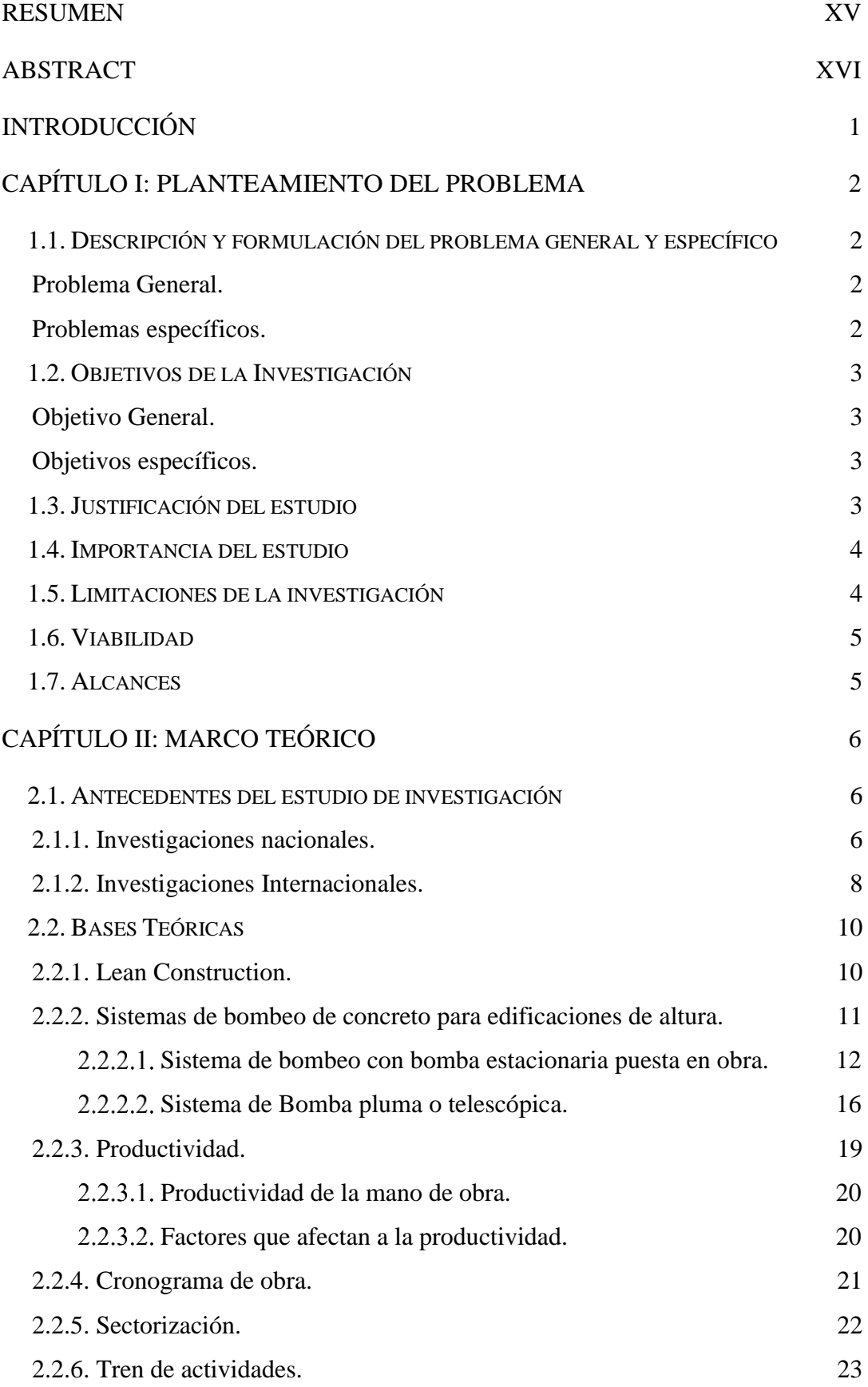

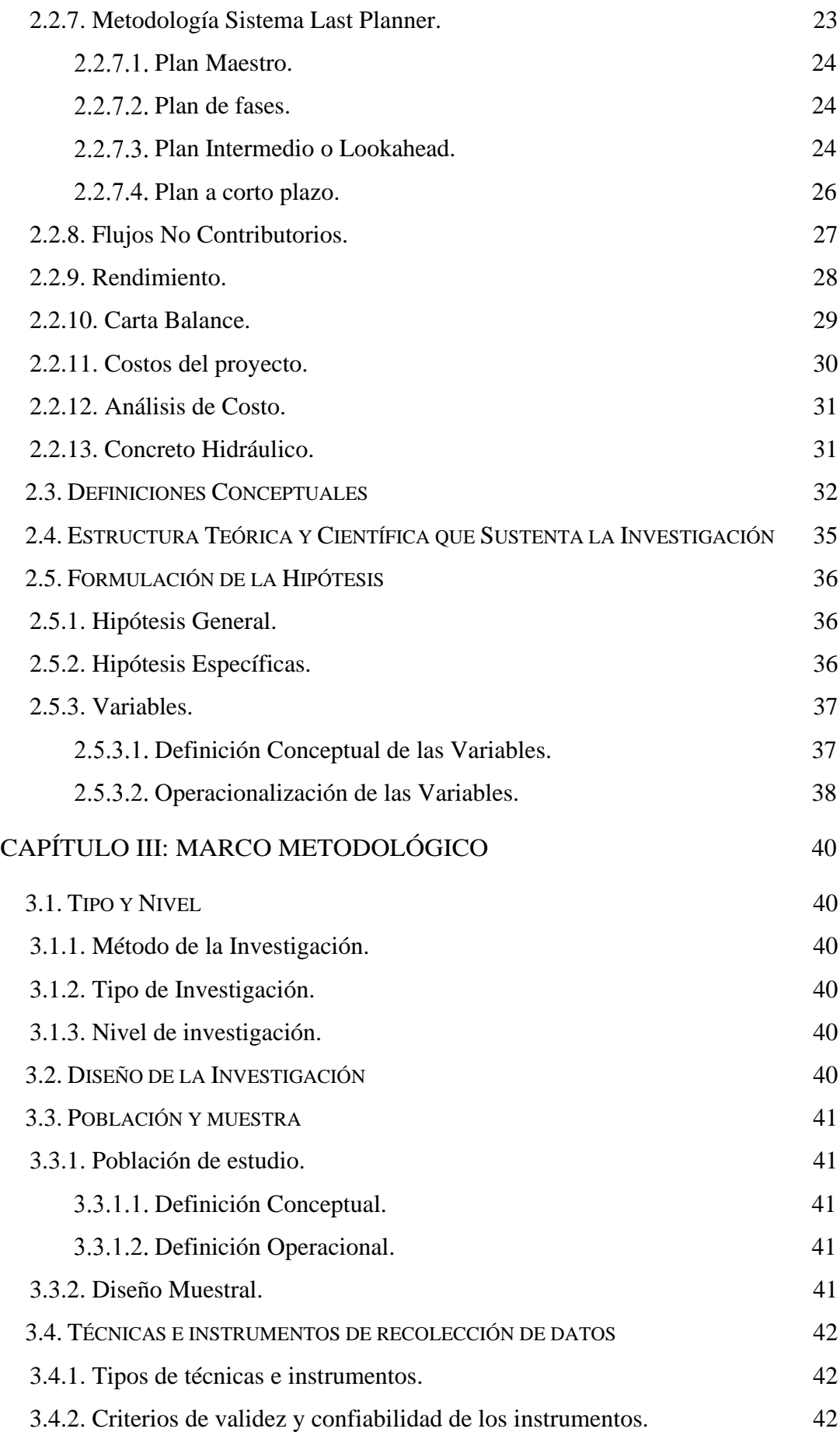

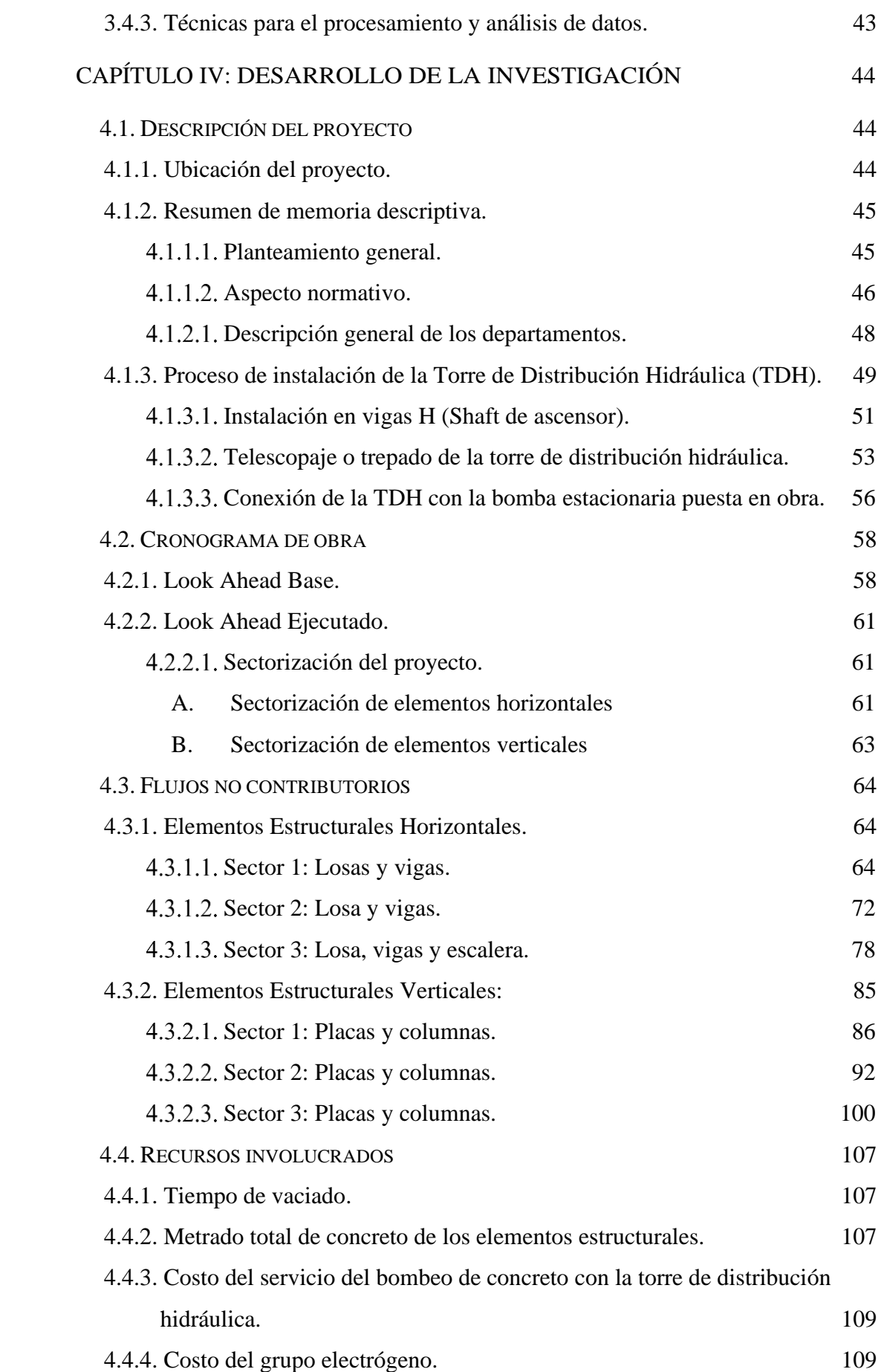

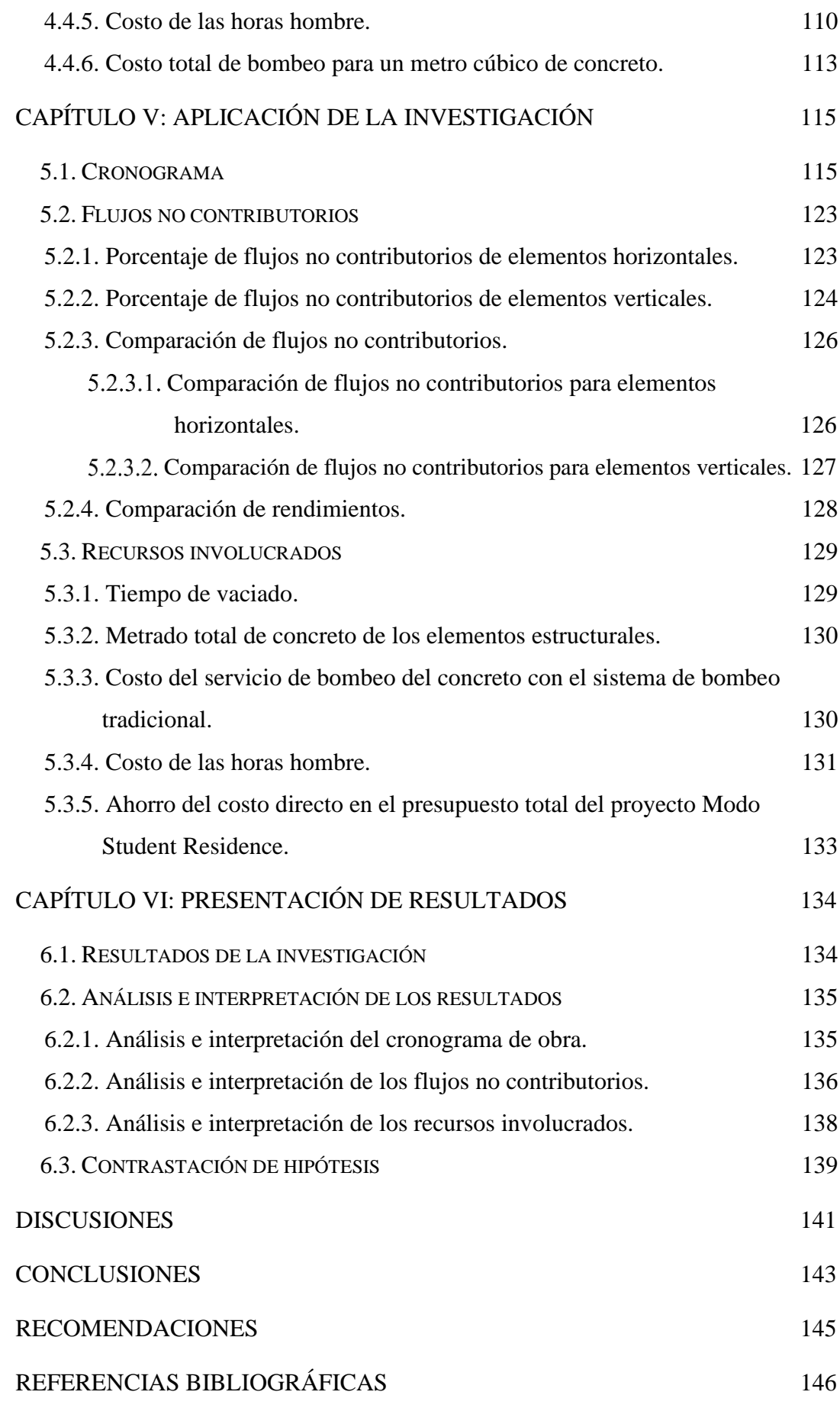

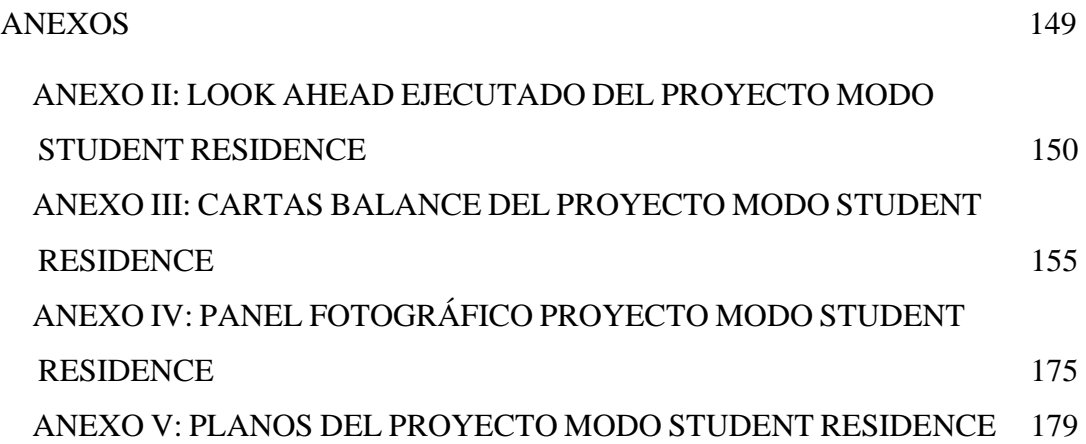

# **ÍNDICE DE TABLAS**

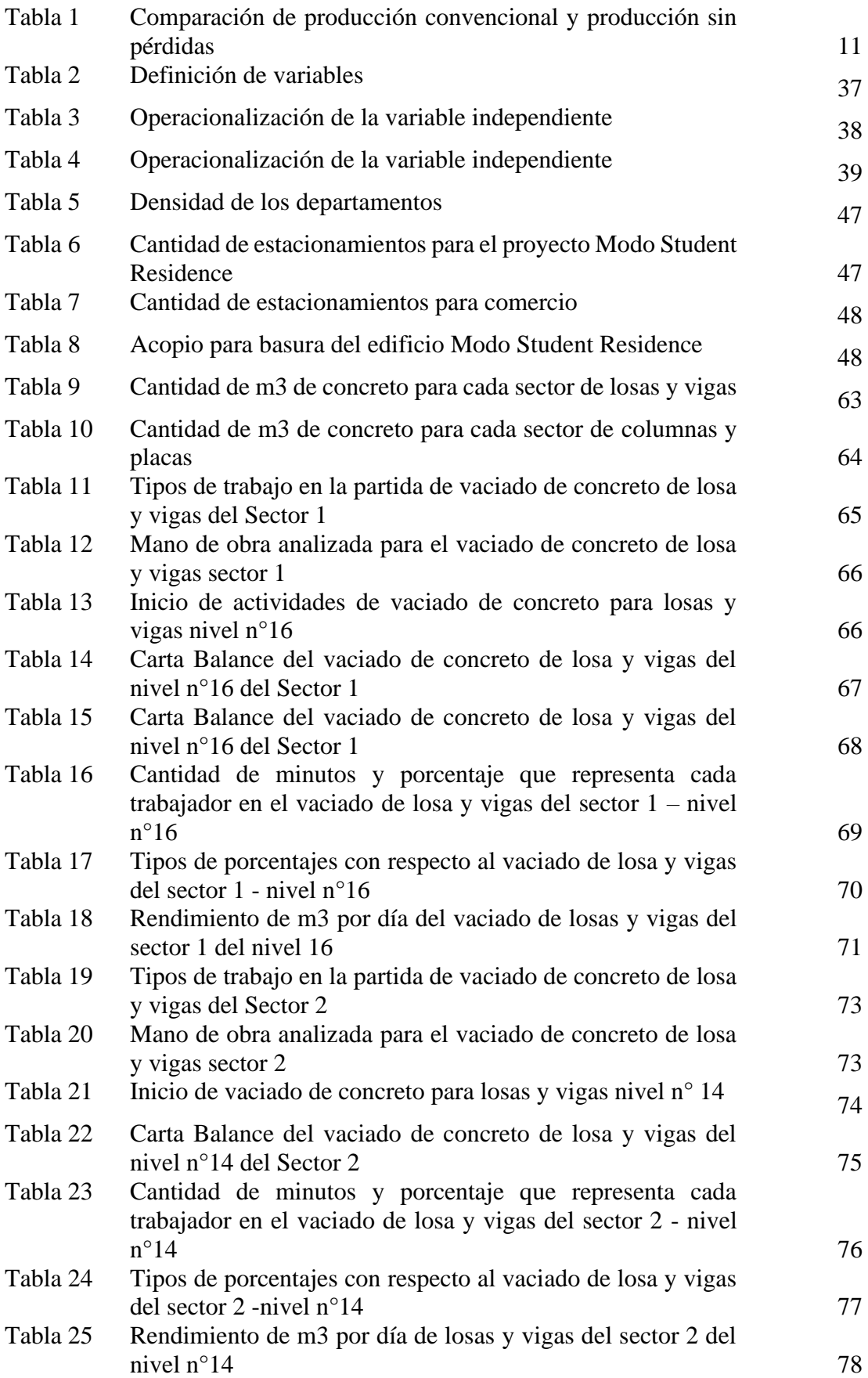

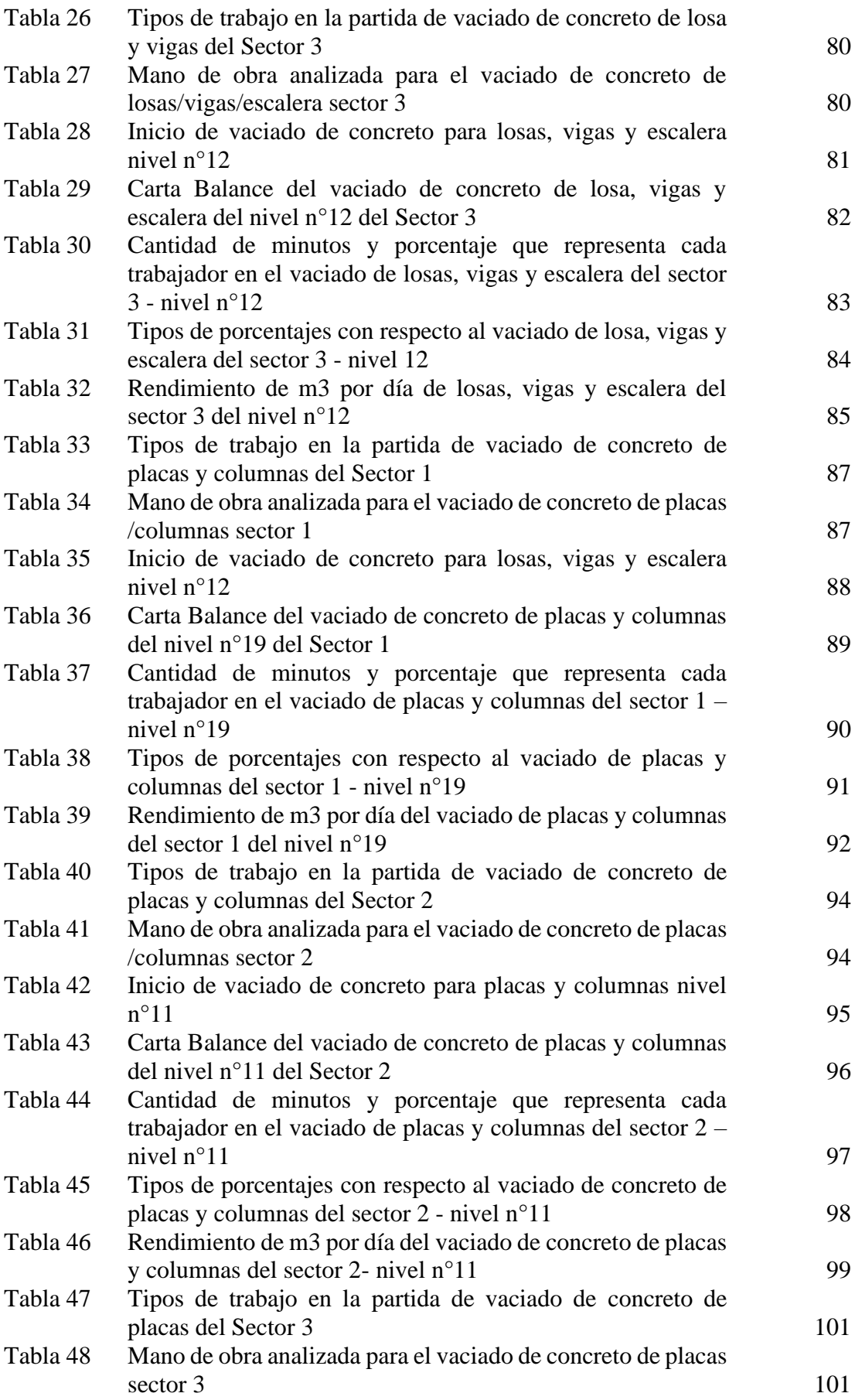

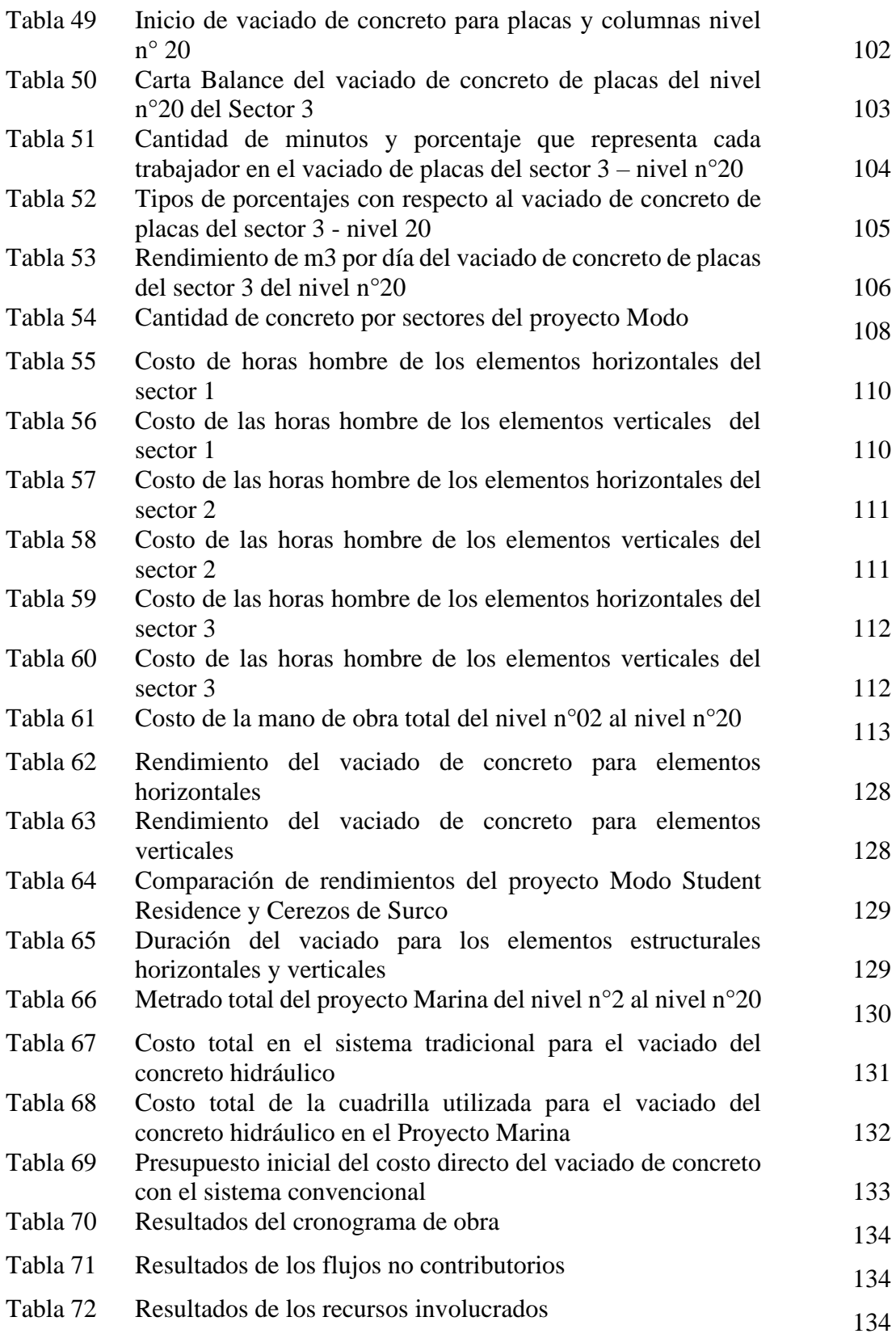

## **ÍNDICE DE FIGURAS**

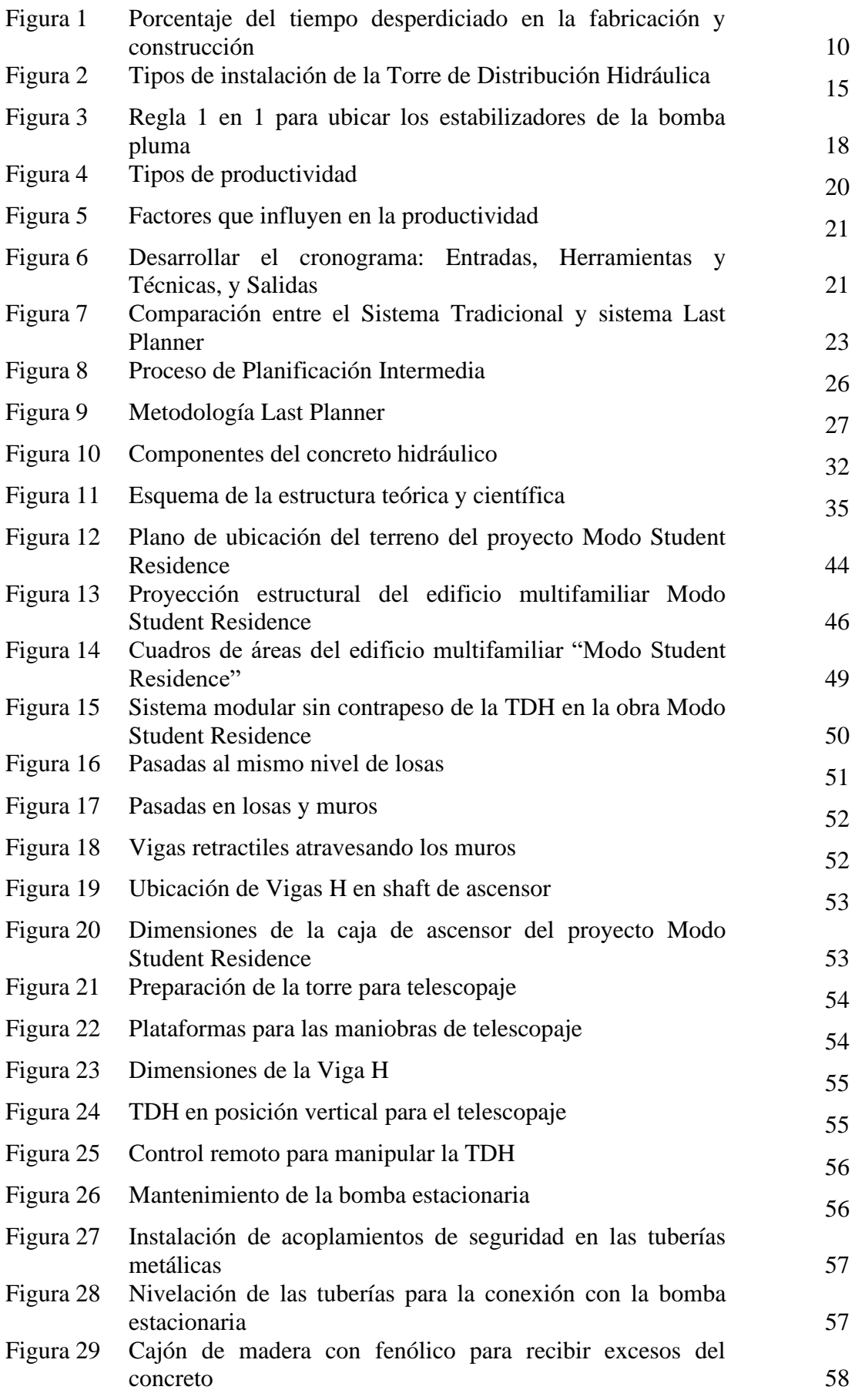

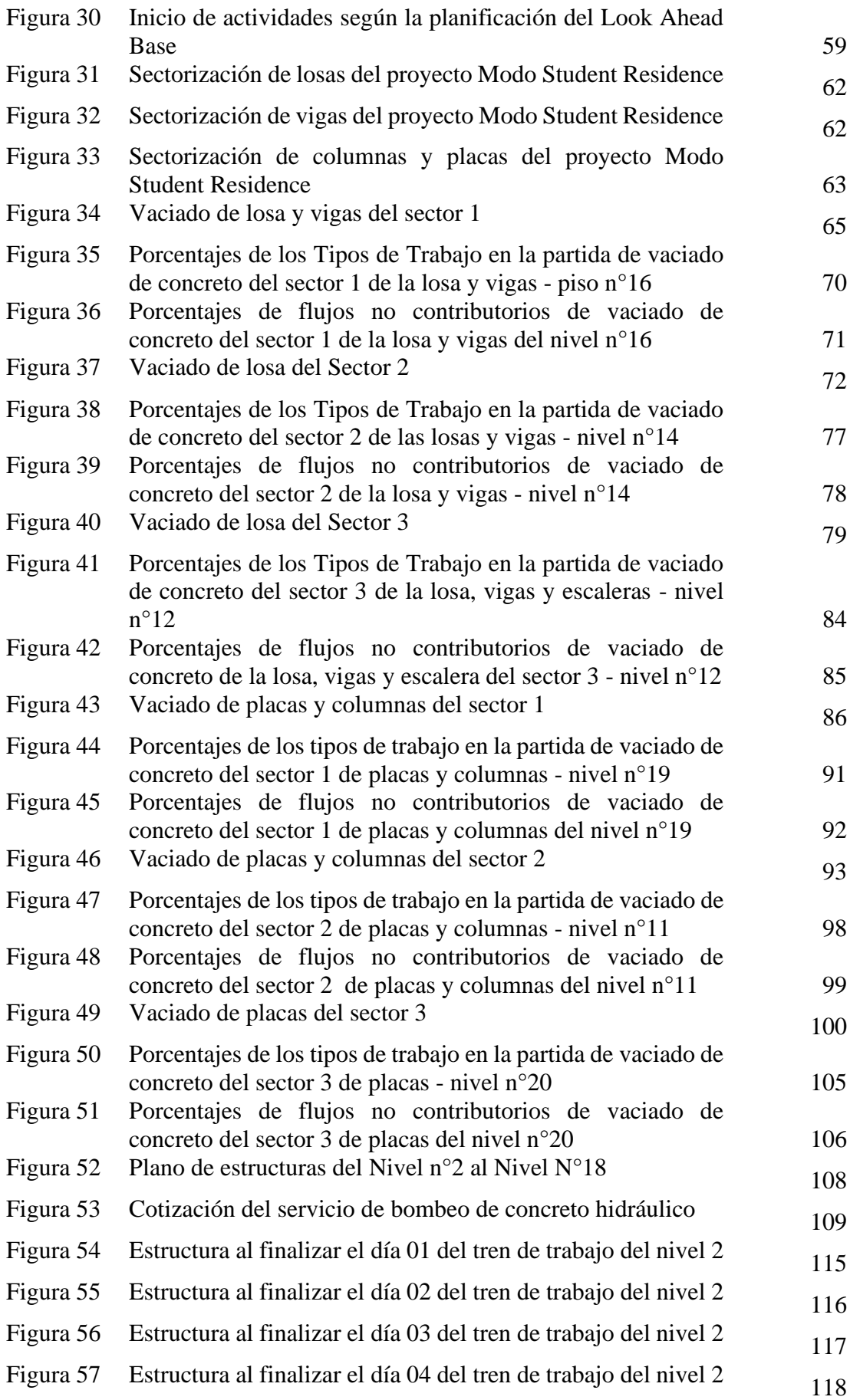

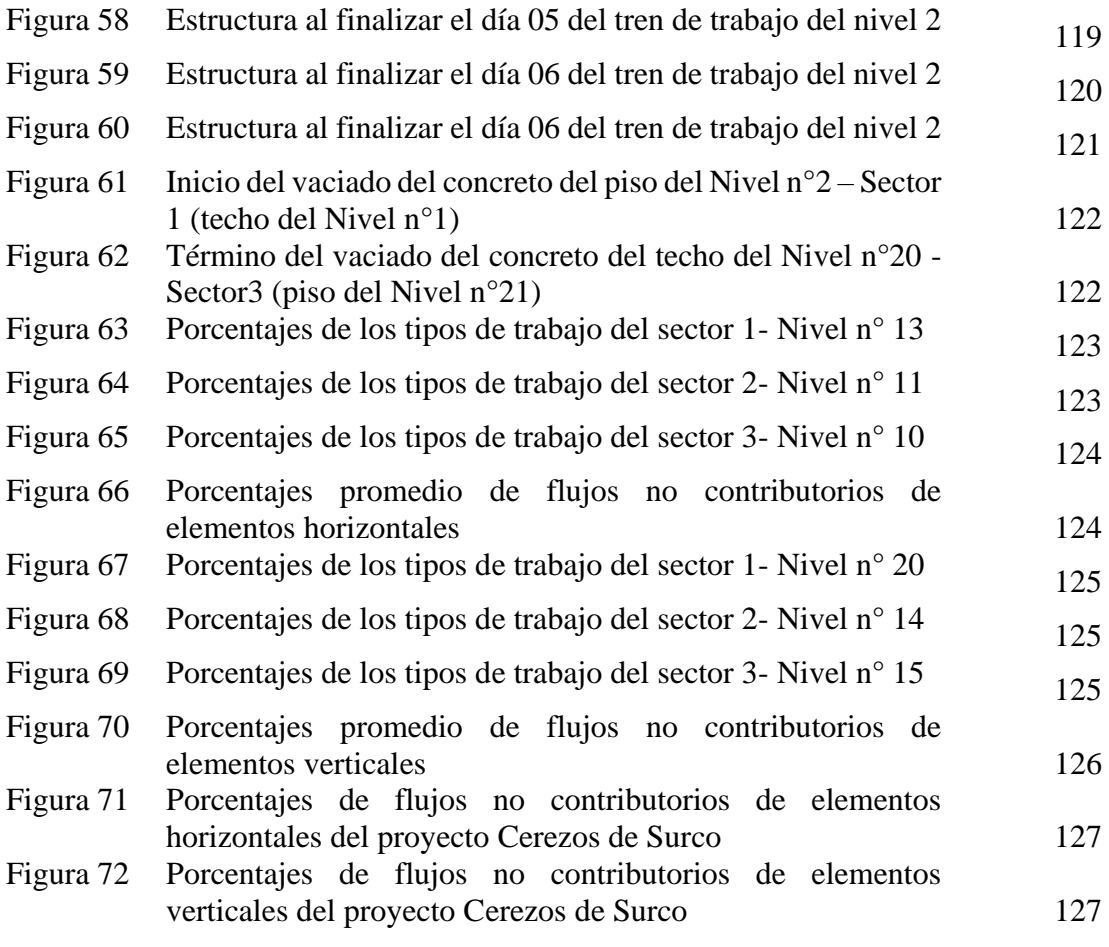

#### **RESUMEN**

<span id="page-14-0"></span>La investigación lleva por título "Sistema de bombeo del concreto hidráulico para mejorar la productividad en edificaciones multifamiliares de altura en Lima Metropolitana, año-2019" cuyo objetivo principal fue determinar que el sistema de bombeo del concreto hidráulico con la torre de distribución hidráulica aumentó la productividad en edificaciones de altura en Lima Metropolitana, aplicando la filosofía *Lean Construction*. Utilizando herramientas como *Look Ahead* para el análisis del cronograma, cartas balances para el análisis de los flujos no contributorios y análisis de costos para todos los recursos involucrados en el sistema de bombeo antes mencionado; permitiendo calcular tiempos, rendimientos y costos, demostrando que este sistema tiene mayor productividad que los sistemas de bombeo tradicionales.

El método de investigación que se utilizó fue deductivo, con enfoque cuantitativo, de tipo y nivel descriptivo, además de un diseño no experimental, con corte transversal y prospectivo. El universo de estudio estuvo definido por todas las edificaciones multifamiliares de altura en Lima Metropolitana y la muestra que se ajustó a los criterios de inclusión y exclusión fue un edificio multifamiliar de 20 pisos con 193 departamentos, 3 locales y 193 estacionamientos.

 Se logró determinar que el sistema de bombeo que utiliza la torre de distribución hidráulica aumenta la productividad, pues genera una reducción del tiempo del cronograma de obra de 160 a 91 días, disminuye el porcentaje de flujos no contributorios logrando cuantificar rendimientos superiores a 120 m3/día tanto para elementos horizontales y verticales; además se logró optimizar los costos en 439,832.85 nuevos soles.

**Palabras claves:** Sistema de bombeo, concreto hidráulico, torre de distribución hidráulica, productividad, edificio multifamiliar de altura, *Lean Construction.*

#### **ABSTRACT**

<span id="page-15-0"></span>The research is entitled "Hydraulic concrete pumping system to improve productivity in multi-family high-rise buildings in Metropolitan Lima, year-2019" whose main objective was to determine that the hydraulic concrete pumping system with the hydraulic distribution tower increased the productivity in high-rise buildings in Metropolitan Lima, applying the Lean Construction philosophy. Using tools such as Look Ahead for the analysis of the schedule, balance sheets for the analysis of non-contributory flows and cost analysis for all the resources involved in the pumping system mentioned above; allowing to calculate times, yields and costs, demonstrating that this system has higher productivity than traditional pumping systems.

The research method that was used was deductive, with quantitative approach, of type and descriptive level, in addition to a non-experimental design, with cross-sectional and prospective. The universe of study was defined by all the multi-family buildings of height of Metropolitan Lima and the sample that adjusted to the inclusion and exclusion criteria was a 20-story multifamily building with 193 apartments, 3 premises and 193 parking lots.

 It was possible to determine that the pumping system that uses the hydraulic distribution tower increases productivity, since it generates a reduction in the work schedule from 160 to 91 days, decreases the percentage of non-contributory flows, achieving quantify yields greater than 120 m3 / day for both horizontal and vertical elements; In addition, it was possible to optimize costs in 439,832.85 nuevos soles.

**Keywords:** Pumping system, hydraulic concrete, hydraulic distribution tower, productivity, high-rise multi-family building, *Lean Construction.*

### **INTRODUCCIÓN**

<span id="page-16-0"></span>En los últimos años la industria de la construcción se está recuperando, especialmente las edificaciones multifamiliares que tienen como mínimo diez pisos. Sin embargo, en la mayoría de estos proyectos se presentan problemas para cumplir con el cronograma de obra, presupuesto asignado o conseguir los rendimientos adecuados, impidiendo que las empresas generen las utilidades proyectadas.

Por ello, esta investigación presenta un sistema de bombeo en el vaciado del concreto hidráulico utilizando la torre de distribución hidráulica que mejora la productividad de los edificios multifamiliares de altura, porque gracias a la aplicación de las herramientas de la filosofía *Lean Construction,* como el *Look Ahead,* cartas balances, análisis de costos, demuestra que este sistema reduce considerablemente el tiempo en el cronograma, los costos de los recursos involucrados y aumenta los rendimientos en la mano de obra, pues con este sistema disminuyen los flujos no contributorios.

Al analizar el proyecto *Modo Student Residence* se determina que el sistema de bombeo con la torre de distribución hidráulica para el vaciado de concreto en edificaciones de altura ubicadas en la ciudad de Lima, genera un incremento de la productividad, lo que trae como consecuencia mayor rentabilidad económica, ya que cumple con los objetivos de la empresa constructora. De esta manera, se afirma que este nuevo método al ser aplicado a proyectos con características similares al de *Modo Student Residence,* se obtiene los mismos beneficios antes mencionados. Esta investigación se divide en cinco capítulos:

En el capítulo I, se presenta la descripción del problema, el problema general y los específicos, además de los objetivos, la importancia, justificación del estudio, limitaciones, viabilidad y alcances.

En el capítulo II: se presentan los antecedentes de la investigación, bases teóricas y definiciones conceptuales. Además, de la estructura teórica y científica que sustenta el estudio, las hipótesis, la definición y operacionalización de las variables. En el capítulo III: se presenta la metodología de la investigación, población y muestra, diseño muestral y técnicas de recolección de datos. En el capítulo IV: Se realiza el desarrollo de la investigación. En el capítulo V: Se presenta la aplicación de la investigación. En el capítulo VI, se realiza la presentación de los resultados de la investigación, análisis e interpretación de los mismos y la contratación de hipótesis. Finalmente se presentan las discusiones, conclusiones y recomendaciones de la investigación.

### **CAPÍTULO I: PLANTEAMIENTO DEL PROBLEMA**

#### <span id="page-17-1"></span><span id="page-17-0"></span>**1.1. [Descripción y formulación del problema general y específico](file:///C:/Users/W10/Downloads/Plan%20G2.2%20(2).docx%23capitulo11)**

En la actualidad, la industria de construcción en Lima Metropolitana se está recuperando, pues está siendo impulsada por la participación de la inversión pública y privada. La construcción es importante en la economía actual ya que genera empleo y un dinamismo considerable en el crecimiento del país.

Los proyectos inmobiliarios se han visto afectados debido a que los sistemas constructivos tradicionales no generan la productividad esperada para las obras. Sin embargo, el principal problema es que las empresas constructoras se muestran escépticas ante la implementación de nuevas tecnologías; provocando el incumplimiento del cronograma de obra, el aumento del porcentaje de flujos no contributarios con respecto a los trabajos productivos y un incremento en los costos de los materiales presupuestados.

Uno de los puntos críticos para mejorar la productividad en edificaciones de altura (superiores a los 10 pisos), es buscar un adecuado sistema para vaciar el concreto en los elementos estructurales verticales y horizontales (losas, vigas, escaleras, columnas, placas).

Por ello, se identificó un sistema de bombeo basándose en el uso de la torre de distribución hidráulica, exclusivamente para la partida del vaciado de concreto hidráulico de los elementos estructurales antes mencionadas. Esta máquina permitirá el aumento de la productividad que se verá reflejado en el máximo aprovechamiento de la mano de obra, además de un ahorro en el tiempo y costos.

#### <span id="page-17-2"></span>**Problema General.**

¿Cómo el sistema de bombeo del concreto hidráulico mejora la productividad en edificaciones multifamiliares de altura en Lima Metropolitana?

#### <span id="page-17-3"></span>**Problemas específicos.**

- a) ¿Cómo se logra la reducción del tiempo del vaciado de concreto en el cronograma de obra durante la ejecución de las edificaciones multifamiliares de altura?
- b) ¿Cómo los flujos no contributorios influyen en el rendimiento de la partida del vaciado de concreto durante la ejecución de las edificaciones multifamiliares de altura?
- c) ¿Cómo los recursos involucrados en el vaciado de concreto afectan los costos de las edificaciones multifamiliares de altura?

#### <span id="page-18-0"></span>**1.2. Objetivos de la Investigación**

#### <span id="page-18-1"></span>**Objetivo General.**

Determinar que el sistema de bombeo del concreto hidráulico con la torre de distribución hidráulica aumenta la productividad en edificaciones de altura en Lima Metropolitana, aplicando la filosofía de *Lean Construction.*

#### <span id="page-18-2"></span>**Objetivos específicos.**

- a) Analizar el cronograma de obra para lograr la reducción del tiempo en el vaciado de concreto durante la ejecución de las edificaciones multifamiliares de altura, utilizando la herramienta de *Look Ahead.*
- b) Analizar los flujos no contributorios para cuantificar el rendimiento en la partida del vaciado de concreto en la construcción de las edificaciones multifamiliares de altura, utilizando la herramienta de cartas balances.
- c) Analizar los recursos involucrados en el vaciado de concreto para optimizar los costos en la ejecución de las edificaciones multifamiliares de altura, utilizando el análisis de costos.

#### <span id="page-18-3"></span>**1.3. Justificación del estudio**

Conveniencia: La presente investigación permite evaluar el uso de la torre de distribución hidráulica como una solución integral orientada a la productividad en la ejecución de un proyecto multifamiliar, generando menor tiempo y costos, además de mayor rendimiento; para finalmente con los resultados poder generar proyecciones y toma de decisiones con respecto a lo planificado para la obra.

Relevancia Social: El sistema de bombeo con la torre de distribución hidráulica permite obtener mejoras en los rendimientos de la partida del vaciado de concreto, por lo que el personal involucrado obtiene resultados favorables, cumpliendo con los plazos establecidos y metas proyectadas, lo que genera mayor utilidad y reducción de pérdidas. En consecuencia, los trabajadores reciben incentivos en reconocimiento de su desempeño.

Aplicaciones prácticas: Por medio del uso de la torre de distribución hidráulica y utilizando herramientas de *Lean Construction* se pretende analizar el tiempo de construcción, los rendimientos de las cuadrillas y la optimización de los costos de los elementos estructurales de un edificio multifamiliar para incrementar la productividad en el proyecto.

Utilidad metodológica: En la presente investigación se implementan metodologías que permiten investigar a proyectos de edificaciones multifamiliares que utilizan el sistema de bombeo con la torre de distribución hidráulica.

#### <span id="page-19-0"></span>**1.4. Importancia del estudio**

En nuestro país, según estudios realizados por la Asociación de Desarrolladores Inmobiliarios, el crecimiento inmobiliario en el año 2017 tuvo una caída que produjo el estancamiento en el rubro de la construcción. Actualmente este sector se está recuperando y desarrollando, haciendo que las empresas constructoras vuelvan a invertir en proyectos para satisfacer la demanda de ventas de viviendas. Una de las partidas que representan mayores atrasos en la programación de las obras, es la del vaciado de concreto en el casco de los edificios multifamiliares de altura, debido a que los sistemas convencionales afectan la productividad. Por ello, es necesario que estas empresas cuenten con un sistema de bombeo más eficiente, siendo esta tesis una fuente necesaria para brindar información que permita a la empresa obtener conocimientos sobre el uso de la torre de distribución hidráulica, como una herramienta para el bombeo del concreto en edificios de más de diez pisos que permita una mejora en la productividad.

#### <span id="page-19-1"></span>**1.5. Limitaciones de la investigación**

Para la presente tesis no se presentaron limitaciones significativas, puesto que contamos con acceso a la información de la empresa constructora que ejecuta el proyecto *Modo Student Residence* y de la empresa constructora que ejecuta el proyecto Marina, tanto para la recolección de datos en campo como en oficina técnica. Además, se cuenta con la colaboración de los responsables de la obra y personal a cargo de cada cuadrilla, quienes nos brindan información a través de entrevistas y explicaciones de los procesos in-situ. Sin embargo, se encuentra poca referencia bibliográfica acerca del sistema con la torre de distribución hidráulica en nuestro país, lo que no limita a obtener información sobre proyectos nacionales similares y nos obliga a buscar fuentes de información internacionales.

#### <span id="page-20-0"></span>**1.6. Viabilidad**

Esta investigación es viable, ya que se dispone de recursos humanos, económicos e información suficiente para su desarrollo. Además, se cuenta con las herramientas necesarias para la recolección de datos y su posterior análisis, contando con los responsables y trabajadores de la obra para poder realizar los estudios dentro de ella. La obra está ubicada en una vía principal en el distrito de San Miguel con vías aledañas que permiten el fácil acceso, cuentan con todos los permisos y licencias vigentes que exigen las municipalidades, los ministerios y otras entidades involucradas. El tiempo disponible para realizar la investigación es limitado, sin embargo, es suficiente para poder concluir con todos los estudios y análisis que se requieran.

#### <span id="page-20-1"></span>**1.7. Alcances**

Esta investigación abarca proyectos de edificaciones multifamiliares con más de 10 pisos que realicen vaciados de sus elementos estructurales con el sistema de bombeo del concreto que usa la torre de distribución hidráulica, será necesaria también la inclusión de proyectos con otros sistemas de bombeo para poder comparar datos entre ellos. Se estudian únicamente las partidas del vaciado de concreto para losas, vigas, placas, columnas y escaleras durante un periodo de 6 meses.

La presente tesis está orientada a brindar un conocimiento para las empresas que realicen proyectos de edificaciones multifamiliares y necesiten nuevos métodos para mejorar la productividad, siendo la torre de distribución hidráulica (TDH) un sistema eficiente para el bombeo de concreto en edificios de altura.

### **CAPÍTULO II: MARCO TEÓRICO**

#### <span id="page-21-1"></span><span id="page-21-0"></span>**2.1. Antecedentes del estudio de investigación**

Los factores que afectan a la productividad son varios, siendo esto un problema para poder actuar sobre ellos, especialmente cuando no se tiene un sistema para poder afrontarlos. A fines de la década de los setenta un grupo de ingenieros estadounidenses integró una serie de herramientas para incrementar la productividad (inicialmente se usaban de forma independiente) para fusionarlos en un programa coherente, creando los Programas de Mejoramiento de la Productividad (PMP). Este programa facilita el incremento de la producción de una obra mejorando los sistemas de información y retroalimentación; además de mejorar los recursos y los procesos constructivos, para que estos programas se puedan desarrollar es necesario estudiar una serie de actividades y procedimientos a seguir. (Alarcón, L. y Martínez, L., 1989, p. 10)

Siendo el sistema más usado para la investigación de la productividad el llamado *Lean Construction*, este sistema fue dado por los pioneros del Grupo Internacional de *Lean Construction* (IGLC) en 1993. Pero fue el finlandés Lauri Koskela, quién en 1992 con su documento *"Application of the new Production Philosophy to Construction"* estableció los fundamentos teóricos del nuevo sistema de producción, inspirado en el sistema Toyota y la filosofía *Lean* aplicado a la construcción. Este método busca un proceso de mejora continua, donde se tiene como objetivo minimizar o eliminar las actividades que no añaden valor, para optimizar los recursos y maximizar la entrega del valor al cliente, minimizar los costos, mejorar la calidad, reducir los plazos, respetando el medio ambiente. (Pons, F., 2014, p. 8)

#### <span id="page-21-2"></span>**2.1.1. Investigaciones nacionales.**

En la tesis "Aplicación de *Lean Construction* para mejorar la productividad en la ejecución de obras de edificación, Huancavelica" de la Universidad Cesar Vallejo se determina la influencia de *Lean Construction* en la productividad cuando se ejecuta una edificación en la sierra central del Perú. Para ello, utilizan diferentes métodos estadísticos, se usa la técnica de las cartas balances para identificar los tiempos productivos, contributorios y no contributorios; y con ello, plantear soluciones claras y directas que se verán reflejadas en el aumento de la productividad. Demostrando que el trabajo productivo aumenta y confirma que con la carta balance se mejora la productividad. (Quispe, R., 2017, p. 7)

En la tesis "Estudio de productividad enfocado a la mano obra para un proyecto de edificio multifamiliar, en Miraflores" de la Universidad Ricardo Palma, el objetivo es plantear un estudio de productividad en obra para mejorar la planificación de ésta. Además, se utiliza la recolección de datos a través de la observación estructurada con dos herramientas, la carta balance y registro de avance. Finalmente, con ayuda de éstas técnicas se concluye que los factores que perjudican el avance de los trabajadores, es el inadecuado uso de la mano de obra, la distribución del trabajo, falta de coordinación y supervisión permanente. (Ríos, E. y Zavaleta, A., 2015, p. 15)

La tesis "Optimización de la mano de obra utilizando la carta balance en edificaciones multifamiliares, en Lima" de la Universidad San Martin de Porres. Tiene como objetivo utilizar la carta balance para optimizar la mano de obra en la edificación antes mencionada. Donde explica detalladamente la técnica de *Lean Construction*, se toma intervalos de tiempo corto para observar cada actividad que realizan los obreros; las cuales se dividen en trabajo productivo (TP), trabajo contributorio (TC) y trabajo no contributorio (TNC). También se enfoca en analizar las partidas de acero, encofrado, concreto y solaqueo para poder tomar una muestra macro y realizar un estudio específico de la edificación multifamiliar, donde se puede optimizar la mano de obra. Esto se vio reflejado en un aumento del 5.13% del costo directo por cada piso. (Castillo, C. y Flores, M., 2016, p. 7)

En la tesis "Sistema de mejoramiento de la productividad en el casco estructural de la obra: Nuevo hospital de Lima Este – Ate Vitarte" de la Universidad Peruana de Ciencias Aplicadas, se implementa una serie de herramientas de identificación de pérdidas y técnicas para la reducción de las mismas. Para ello, utilizan dos tipos de técnicas como nivel general de actividades y carta balance, señala que estas técnicas elevan el nivel del planeamiento de la obra para mejorar el nivel de productividad. Los autores concluyeron que la productividad del hospital mencionado incremento en de un 29% a 34.70%. (Paredes, J. y Tagle, A., 2014, p. 10)

La tesis "Propuesta de mejora para disminuir el número de no cumplimientos de actividades programadas en proyectos de edificaciones basado en *Last Planner System*, Lima" de la Universidad Peruana de Ciencias Aplicadas, tiene como objetivo de la investigación identificar las causas que generan los no cumplimientos del cronograma planificado, y así poder tomar medidas preventivas para no generar sobrecostos y sobretiempos. Los autores hicieron un ranking de causas que generaban los atrasos de los proyectos, para identificar y clasificar las buenas prácticas. Determinando una propuesta de implementación de un nuevo sistema para proyectos en su proceso de ejecución y beneficiar a esta empresa constructora. Se menciona que el indicador utilizado fue el CNC (Causas de No Cumplimiento) y con la ayuda de este indicador se mejoró la rentabilidad de la empresa. (Bueno, A., 2014, p. 8)

#### <span id="page-23-0"></span>**2.1.2. Investigaciones Internacionales.**

Con la revista académica, "Guía de mejoramiento continuo para la productividad en la construcción de proyectos de vivienda de la Universidad de EAFIT" de Colombia, se establece como objetivo realizar una metodología donde se utiliza la toma de datos para un posterior procesamiento y análisis estadísticos con ayuda de formatos diseñados para tal fin, denominados formularios de muestreo general del trabajo. Se obtienen esquemas de procesos de producción, ciclos, programas y guías para mejorar la productividad. Se concluye que la implementación del sistema *Last Planner* aumenta la confiabilidad, ya que obliga a los encargados de la obra tener una actitud proactiva para darle una adecuada importancia a la planificación, evitando la improvisación. (Botero, L. y Álvarez, M., 2004, p. 7)

Con la tesis, "Implementación del sistema *Last Planner* en edificación en altura en una empresa constructora: Estudio de casos de dos edificios en las comunas de Las Condes y San Miguel" de la Universidad Andrés Bello en Santiago de Chile, los autores señalan que una de las mejores metodologías para contrarrestar la baja productividad en la obra, es el uso de *Last Planner.* Por ello, realizan una recopilación bibliográfica y recolectan datos de dos edificios de altura de una empresa constructora, siendo analizados y comparados a través de la metodología *Last Planner*. Reflejando en sus conclusiones, que la productividad aumenta después de haber optado por esta metodología en ambas obras. (Constanza, A., 2017, p. 10)

La tesis "Estudio para determinar la factibilidad de introducción de la filosofía Lean Construction en la etapa de planificación y diseño de proyectos, en Cuenca y Loja" de la Universidad de Cuenca en Ecuador, señala que esta investigación se enfoca en resaltar la metodología de *Lean Construction* en la planificación y en el mejoramiento de la productividad en los proyectos de las ciudades de Cuenca y Loja en Ecuador. Se observa que en la mayoría de las obras no se cumplen con el coste, plazos ni calidad que demandan las especificaciones del proyecto. Es por ello, que plantean esta filosofía que se enfoca en la producción de valor y minimización de pérdidas en la ejecución de las obras. Esta investigación señala que esta filosofía permite detectar problemas con anticipación, implementar nuevos trenes de trabajo y proponer estrategias y herramientas que serán aplicadas a la realidad del país latinoamericano, con el objetivo de mejorar la productividad de proyectos futuros. (Reyes, C., 2016, p. 11)

La investigación "Nuevo enfoque para el estudio de la productividad en la construcción masiva de vivienda", de la Universidad de Yucatán en México. Tiene como objetivo investigar a la mano de obra, pues aducen que es el principal factor del incremento del nivel de vida. Para ello, toman como muestra a la cuadrilla de bloques de concreto de cuatro proyectos, siendo evaluados con un modelo de regresión, tomando en cuenta la línea base de cada una de las cuatro obras. Utilizan dos índices para medir la productividad: Indicie de días de Bajo Ritmo (IBR) y el índice de administración de Proyecto (IAP); el primero mide el porcentaje de los días de baja productividad y el segundo muestra cómo reacciona la organización de los proyectos analizados. Se concluye que, fue una herramienta útil para evaluar la productividad de la mano de obra, relacionando el cociente de producción con los recursos utilizados. (Arcudia, C. y González, J., 2002, p. 10)

La tesis "Propuesta de metodología para la implementación de la Filosofía Lean (Construcción Esbelta) en proyectos de construcción" de la Universidad Nacional de Colombia. Tiene como objetivo de investigación la obtención de una metodología que incluye a la filosofía *Lean Construction* en proyectos de ejecución colombianos, enfocados en la planeación y construcción tradicional. La tesis toma como muestra a dos proyectos inmobiliarios que reflejaban efectos negativos en la productividad, esto ayuda a encontrar una metodología basada en herramientas como: diagrama de Pareto, diagrama causa efecto, muestreo del trabajo, encuestas de detenciones y esperas que se aplican en ambos proyectos arrojando resultados favorables para la disminución de tiempos no contributorios y finalmente se logra una mejora de la productividad. (Martínez, J., 2011, p. 7)

#### <span id="page-25-0"></span>**2.2. Bases Teóricas**

#### <span id="page-25-1"></span>**2.2.1. Lean Construction.**

Según el artículo de la empresa *Progressa Lean* menciona que este método llamado *Lean Construction* nace de los principios de Mejora Continua y *Lean Manufacturing* (ver Figura 1) para que exista una correcta aplicación en la gestión de proyectos de construcción. Se menciona que el principal objetivo de esta filosofía es reducir las pérdidas e incrementar el valor del producto final que fue diseñado paralelamente con el cliente. Para ello, *Lean Construction* tiene diferentes técnicas que ayudan a incrementar la productividad a los proyectos en proceso de ejecución; además de conseguir mejorar la rentabilidad del proyecto y eliminar aquello que no agrega valor, adicionalmente se observa cómo implementando estas técnicas, el rendimiento de la mano de obra, sistema de planificación y control son favorables para las empresas constructoras. (Progressa, L., 2015, p. 1)

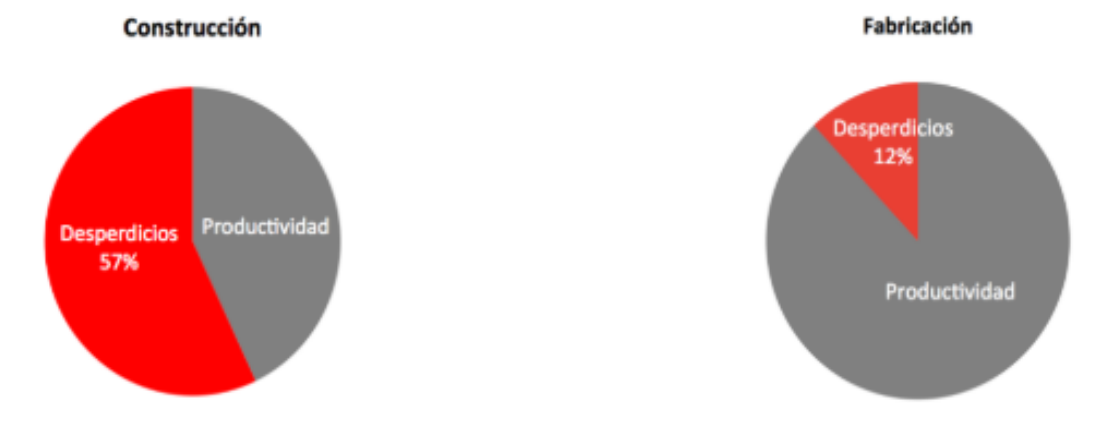

*Figura 1* Porcentaje del tiempo desperdiciado en la fabricación y construcción Fuente: *Progressa Lean*

La industria tradicional de la construcción toma los materiales y los transforma, entregando un producto terminado. Sin embargo, *Lean Construction* considera a la construcción no solo como una transformación, sino como un flujo de materiales y recursos que permite visualizar las pérdidas, tanto en los costos, en la calidad y en los retrasos de los plazos de las obras. Además, señala en la Tabla 1, comparaciones entre la producción convencional y la producción sin pérdidas. (Guzmán, A., 2014, p. 13)

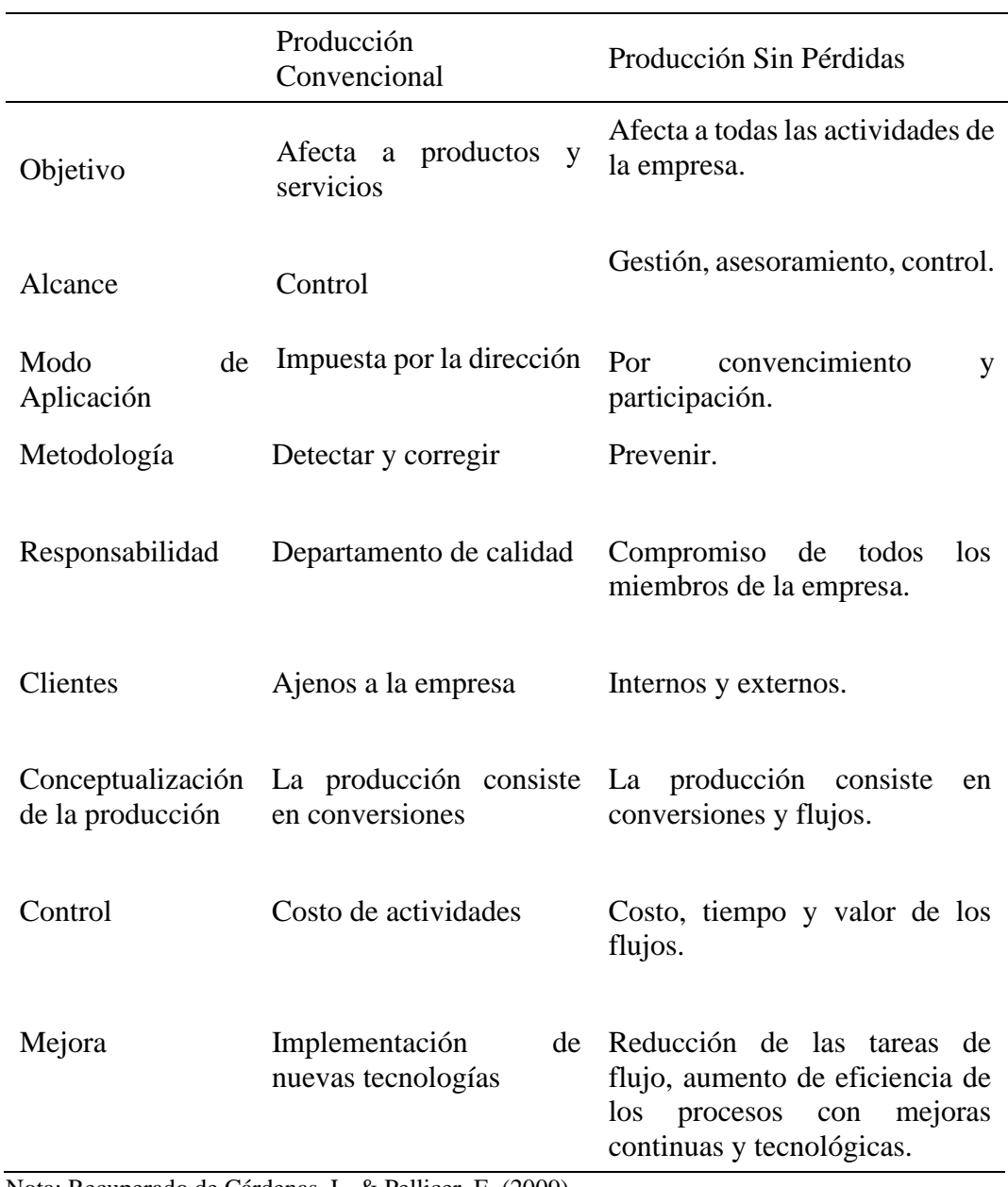

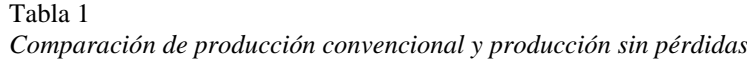

Nota: Recuperado de Cárdenas, L. & Pellicer, E. (2009)

Fuente: tesis estudio de productividad enfocado a la mano de obra

#### <span id="page-26-0"></span>**2.2.2. Sistemas de bombeo de concreto para edificaciones de altura.**

En la actualidad existen diversos tipos de sistemas para bombear concreto en edificaciones de altura, uno de ellos es el sistema con Bomba Estacionaria que se ha convertido en un sistema convencional en nuestro país. Además, existen alternativas como la Bomba Pluma o Telescópica que, al igual que la bomba estacionaria, se han convertido en una solución rápida, segura y que, mediante un análisis de costos bien elaborado, resultan ser sistemas relativamente económicos. Uno de los factores más importantes que debemos tomar en cuenta para la colocación del concreto en los distintos elementos estructurales, es sin duda el tiempo de fraguado de la mezcla de concreto, pues este material va cambiando sus propiedades conforme pasa el tiempo a partir de su elaboración. Es por ello, que la mezcla de concreto se debe colocar lo más pronto posible en su lugar final, para evitar el asentamiento de ésta y que dificulte la trabajabilidad para su correcta colocación, esto puede resultar perjudicial para el elemento, puesto que, al generarse imperfecciones dentro del elemento estructural, afectará la resistencia que se necesita lograr. (Donadi, L., 2018, p. 3)

Como se ha mencionado anteriormente, existen distintos métodos convencionales que son muy útiles para el vaciado de concreto, sin embargo, en ocasiones cuando se requiere de una mayor productividad y rendimiento para el vaciado concreto, estos sistemas no son suficientes para lograr cumplir con el cronograma de obra o para disminuir los tiempos de ejecución del casco de proyectos de edificaciones de altura. A raíz de una búsqueda de nuevos sistemas para mejorar la productividad del vaciado de concreto y, consecuentemente, la productividad de la obra en general se ha implementado un sistema relativamente nuevo en nuestro país y poco estudiado en cuando a sus beneficios, rendimientos, costos, tiempos de instalación y entre otras características a considerar. (Donadi, L., 2018, p. 4)

Como parte de la presente investigación, se explica el funcionamiento de sistemas convencionales más utilizados en nuestro país y también el sistema de bombeo con Torre de Distribución Hidráulica (TDH), que es el sistema en estudio.

#### <span id="page-27-0"></span>*Sistema de bombeo con bomba estacionaria puesta en obra.*

Se describe cómo funciona este sistema de bombeo de concreto con bomba estacionaria puesta en obra, es un equipo que se utiliza en los distintos sistemas convencionales, incluyendo también el sistema con la TDH, para lo cual se explica de manera secuencial, el funcionamiento de estos sistemas comenzando por la siguiente actividad:

A) Llegada del camión mixer a la obra

Se deben hacer coordinaciones previas para recibir el concreto premezclado al pie de la obra, por ello se toman en cuenta diversos factores que pueden influir positiva y negativamente al momento de recibir el material como, por ejemplo:

- Establecer horarios fijos para la llegada de cada camión mixer.
- Tener espacio suficiente para recibir y estacionar los camiones ya sea al interior como al exterior de la obra.
- Realizar un protocolo de seguridad adecuado para el personal de la obra y para las personas que transiten alrededor de ella.
- Utilizar una correcta señalización que sea visible y de fácil entendimiento para los peatones y vehículos que transiten alrededor de la obra mientras permanezca el camión mixer en el exterior.
- Mantener orden y limpieza durante y después de verter la mezcla de concreto en la tolva de la bomba estacionaria.

Tomando en cuenta estas consideraciones, se realiza el vaciado del concreto hidráulico premezclado desde el camión mixer hacia la tolva de la bomba estacionaria, controlando el volumen para no exceder la capacidad de la tolva y evitar derrames u obstrucciones al interior de la bomba, este volumen es controlado por el operador del camión, quién está capacitado por la empresa que brinde el servicio de bombeo.

B) Bombeo de concreto con Bomba Estacionaria:

Putzmeister (2001) define las partes de las bombas de hormigón como:

- Argolla: sirve para enganchar la bomba al camión que la transporta.
- Tolva de alimentación: sirve como recipiente para recibir el concreto premezclado desde el camión mixer y cuenta con una hélice que mantiene el concreto en movimiento y evita la segregación del material.
- Bomba hidráulica: es la parte principal del equipo ya que, mediante un sistema de válvulas, succiona e impulsa la mezcla de concreto a través de las tuberías.
- Motor: funciona con un combustible diésel por lo general, y sirve para hacer funcionar la bomba hidráulica.
- Patas de apoyo: son apoyos que sirven para estabilizar la bomba al momento de desengancharla del camión transportador.

Este equipo descrito, permanece en obra instalado y es la parte principal del sistema de bombeo, es muy útil para impulsar la mezcla de concreto a grandes alturas y también en longitudes horizontales de gran magnitud. Para ello, es importante que la mezcla de concreto tenga características que le permitan una correcta fluidez a través del equipo para luego ser

impulsado por las tuberías. Además, existen diferentes tipos de bombas estacionarias, diferentes tamaños y capacidades de bombeo, pero que cumplen la misma función de transportar la mezcla hasta su lugar de colocación, logrando ubicar el volumen necesario en un tiempo establecido que por lo general es menor a lo esperado con una mezcla preparada en obra y evitando generar grandes cantidades de desperdicio que conlleva a una mayor limpieza de la obra. (pp. 5-7)

Una vez ubicado el mixer y preparada la bomba estacionara con sus accesorios, se inician los sistemas convencionales y el sistema con la TDH descrito a continuación:

• Torre de Distribución Hidráulica (TDH)

ZACH (2015) sostiene sobre la torre de distribución hidráulica, lo siguiente:

Las Torres de distribución hidráulica son brazos articulados que son capaces de distribuir el hormigón en distintos puntos, asegurando una colación del hormigón más eficiente y seguro. Los alcances de estos equipos varían entre radios de 28 m y 32 m de alcance horizontal y hasta 130 m de alcance vertical con el método del auto trepado, en el caso de estos modelos marca Truemax. Estos equipos son alimentados por medio de una bomba de hormigón, normalmente una bomba estacionaria la cual se ubica a nivel del suelo.

Formas de Instalación:

Las torres de distribución hidráulica modelos Truemax tienen tres métodos de instalación, como se muestra en la Figura 2:

Cruciforme: El equipo es instalado en una fundación, generando una autonomía máxima de 20m de alto, esta condición se da cuando no existen losas ni muros donde poder anclar el equipo.

Vigas H: Este método de instalación consiste en fijar el equipo en el Shaft de ascensor por medio de 3 losas consecutivas.

Anillos de losa: Este método de instalación consiste en fijar el equipo en una losa, dejando un receso en ella, por medio de 3 losas consecutivas. (pp. 3-5)

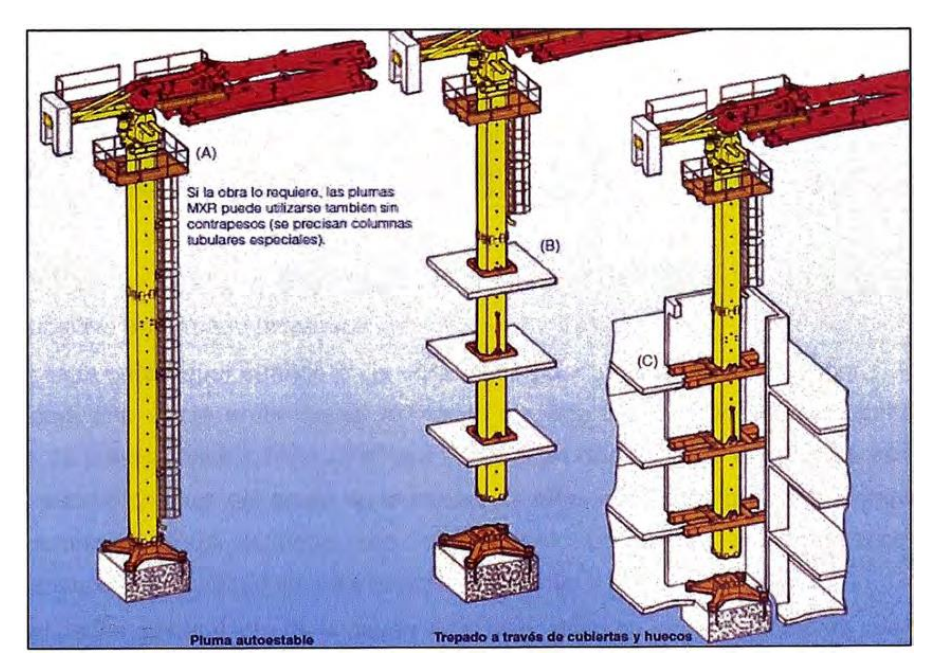

*Figura 2* Tipos de instalación de la Torre de Distribución Hidráulica Fuente: Zach Bombas de Hormigón

• Tuberías montantes metálicas

Putzmeister (2011) indica lo siguiente:

El este sistema de tuberías sirve como medio para transportar la mezcla de concreto impulsada desde la bomba, el sistema se inicia desde el orificio de salida de la bomba estacionaria y está conformada por:

- Tubos: son elementos generalmente rectos con diámetros estandarizados por los fabricantes y que resisten altas presiones que ejerce la mezcla de concreto.
- Acoplamientos: es un elemento de seguridad que sirve para evitar la apertura del acople entre tuberías bajo presión.
- Codos: son accesorios que se utilizan para cambiar de dirección a las tuberías, son las partes que más se desgastan por lo que generalmente se usa un material de fundición dura de manganeso.
- Manguera: es un elemento compuesto por un material de caucho resistente a la abrasión que ejerce la mezcla de concreto, con un refuerzo de alambre de acero en su interior.

Estos elementos en conjunto deben resistir las grandes presiones que pueden generarse al momento de impulsar la mezcla de

concreto a través de las tuberías, es por ello, que se requieren de certificaciones según las normas establecidas para este tipo de elementos de acuerdo al material con el que es fabricado. Para una mejor fluidez del concreto y evitar estancamientos de la mezcla dentro de las tuberías, se realiza una mezcla de cemento con agua, habitualmente se le denomina en obra "lechada de cemento", que sirve para lubricar todo el sistema de tuberías desde la salida de la bomba hasta el punto final de la manguera.

Siendo la parte final de todo el sistema convencional de vaciado de concreto, se distribuye estratégicamente las posiciones que tomará la manguera para poder moverla en los diferentes sectores y obtener un vaciado continuo de todos los elementos de cada sector. Se debe tomar en cuenta que el personal que va a manipular la manguera debe estar capacitado o concientizado sobre los peligros a los que están expuestos, ya que las altas presiones pueden generar golpes o movimientos fuertes y producir graves daños al personal que esté cerca a este elemento. (pp. 10-13)

#### <span id="page-31-0"></span>*Sistema de Bomba pluma o telescópica.*

El sistema de bombeo de concreto con bomba pluma o telescópica es también uno de los sistemas más utilizados en nuestro país. La bomba pluma o telescópica está constituido por un camión con una bomba montada en él, la cual está conectada a un sistema de brazos telescópicos con tuberías y sus accesorios, los cuales pueden moverse en distintas direcciones con un eje de giro de 360°, logrando con esto poder alcanzar distintos puntos de vaciado a su alrededor. Este camión es alimentado por otros camiones que portan concreto o también existen tipos de camiones que llevan su propio concreto con cierta de capacidad. (Donadi, L., 2018, p. 6)

La bomba pluma tiene un rango de alcance vertical de aproximadamente 10 pisos de altura o 38 m y un alcance horizontal de 36 m. Estas medidas pueden variar según los accesorios que se le coloquen y permite realizar vaciados masivos logrando a tener una capacidad de descarga de hasta 60 m3 por hora y a grandes distancias. (Unicon, 2019, p. 2)

#### Silva, O. (2017) explica:

Cómo funciona el sistema detallando las coordinaciones previas, preparación de la zona donde se realiza las operaciones del equipo de bombeo, instalación, despliegue y limpieza del equipo:

1) Preparación de la zona para estacionar el camión:

- Coordinar con el responsable a cargo de la actividad del vaciado de concreto, ubicar una zona con espacio suficiente, nivelado para estacionar y extender completamente los estabilizadores del camión.
- Se debe comprobar que la zona debe estar libre de peligros ocultos como pozos sépticos enterrados, rellenos frescos, sistemas de tuberías que puedan ser afectas con la presión del camión y sus estabilizadores.
- Se debe evitar instalar los estabilizadores sobre tapas de drenajes, aceras, puertas de acceso, entre otros.
- Comprobar si en la zona existen posibles peligros como cables aéreos, postes, o elementos que puedan ser afectados al operar con la bomba pluma.
- 2) Instalación de estabilizadores:
- Se deben extraer los pasadores o pestillos de seguridad de los estabilizadores y colocar almohadillas debajo de cara estabilizador, así estos estén ubicados sobre concreto.
- Se debe colocar el camión dentro de 3° de nivelado, incluso cuando el sitio donde se instala el camión no se encuentra totalmente nivelado.
- Si los estabilizadores están ubicados cerca de un terraplén se debe ubicar siguiendo la regla de 1 a 1, es decir, por cada metro de caída vertical se debe ubicar los estabilizadores a 1 metro del borde, como se muestra en la Figura 03.

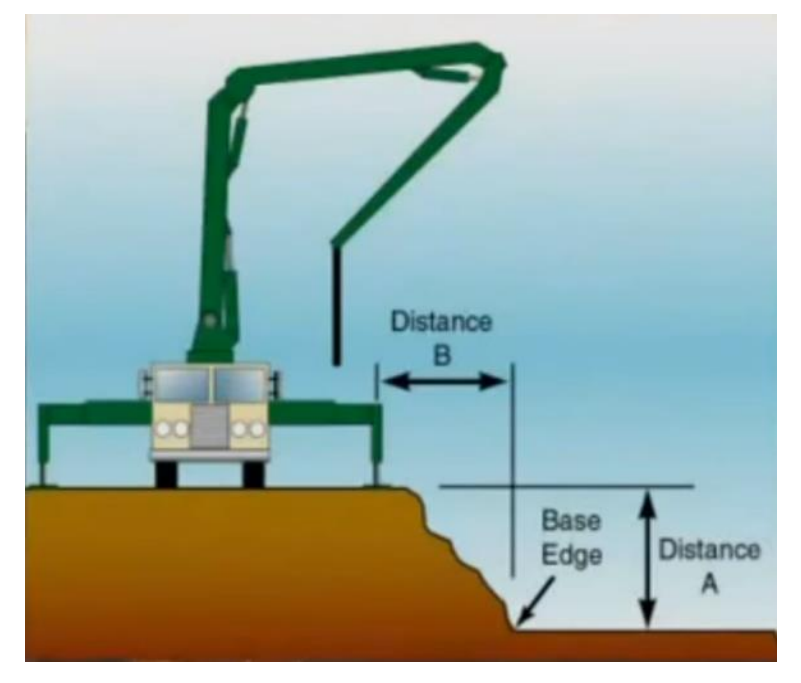

*Figura 3* Regla 1 en 1 para ubicar los estabilizadores de la bomba pluma Fuente: "Cómo instalar una bomba de concreto", por AEM Innovación & Solución Bombeo de Concreto

- 3) Despliegue de pluma:
- Se deben desatar las correas o cables que las atan, hacer una inspección visual de cada abrazadera para asegurar su fijación y que tengan sus pasadores de seguridad.
- Colocar la manguera de punta, siendo por lo general un material de caucho, debe ser fijada con una abrazadera con su pasador y una correa de seguridad.
- Se debe comprobar que la mezcla de concreto que llega a obra tenga el diseño requerido, que pueda ser bombeada a través de las tuberías y la manguera de la pluma.
- Una vez extendida la pluma, se debe comprobar los estabilizadores ubicados en la pluma sobre cada uno de ellos y hacer una inspección visual si alguno de ellos presenta hundimientos, de ser el caso se debe girar la pluma inmediatamente al lado contrario del estabilizador que presente dicha falla y realizar un mejoramiento del suelo o colocar alguna almohadilla o enrejado de mayor área.
- Se debe tomar en cuenta que al momento de bombear el concreto la pluma se hace más pesada, por ello es necesario supervisar constantemente la estabilización de la pluma.

4) Limpieza del equipo y sus accesorios:

- Por lo general, para la limpieza de la pluma se debe retirar la manguera de la punta y aspirar una esponja mojada en sentido inverso, elevando la punta de la pluma para que la gravedad ayude en el proceso de aspirado.
- Observar en la tolva, que la mezcla de concreto retroceda y la esponja retorne lentamente para que no se produzca un alargamiento y pierda eficacia, verificando mediante golpes suaves con un martillo en las tuberías si aún se encuentran con material en su interior, de ser el caso los sonidos de los golpes serán amortiguados y si ya ha pasado la esponja el sonido será resonante.
- Una vez completado el proceso se recomienda repetirlo para asegurar extraer material excedente y retirar la esponja del codo de descarga de la tolva. (pp. 1-6)

Una de las principales limitaciones de este sistema, es la restricción de usos de espacios públicos cunado la bomba pluma está ubicada en la calle, por lo que no se puede restringir el tránsito de peatones y vehículos, ya que por la extensión de sus estabilizadores puede causar bloqueos en esas vías de circulación y es por ello, que muchas veces se opta por utilizar bombas estacionarias. (Silva, O., 2017, p. 7)

#### <span id="page-34-0"></span>**2.2.3. Productividad.**

Serpell, A. (1986) menciona:

Para calcular la productividad es necesario realizar una relación entre la cantidad producida de una actividad y la cantidad de recursos empleados en la misma.

> Productividad = cantidad producida recursos empleados

En el área de la construcción se utilizan recursos como materiales, equipos, maquinarias y mano de obra, como se muestra en la Figura 4. (p. 53)

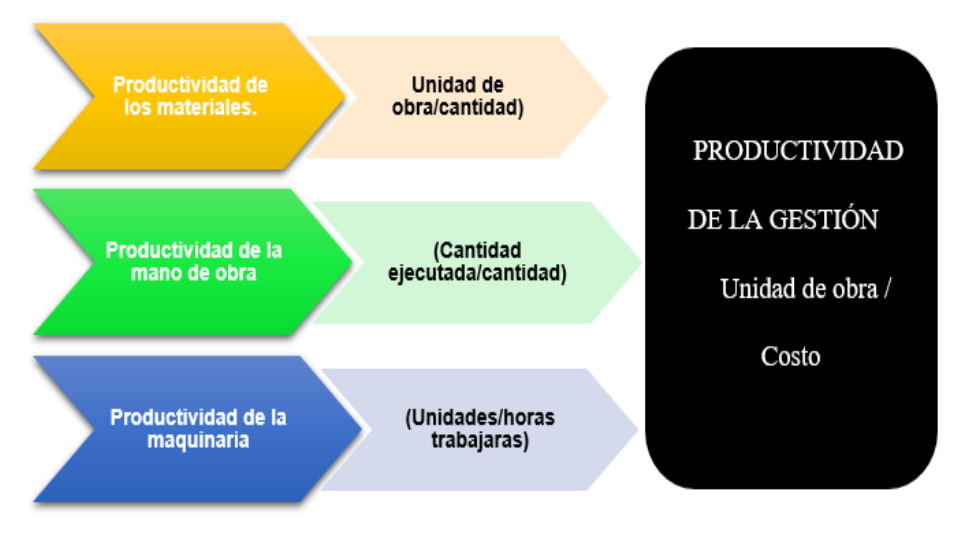

*Figura 4* Tipos de productividad Fuente: Adaptado de Serpell, 1993

#### <span id="page-35-0"></span>*Productividad de la mano de obra.*

Cerdas, B. (2010) menciona que:

La mano de obra es uno de los recursos más importantes para la construcción, puesto que, su productividad influye mucho en los demás recursos requeridos para la ejecución de un proyecto. El comportamiento humano es un factor poco predecible, por lo tanto, para lograr que un proyecto resulte exitoso se necesita tener en cuenta tres elementos básicos:

- El "deseo" que tiene el trabajador para realizar un buen trabajo.
- El "conocimiento", el trabajador debe tener las capacitaciones y entrenamiento que se requieren para realizar un trabajo exitoso.
- La "capacidad" para gestionar un trabajo con una buena administración que realice sus funciones de forma eficiente y eficaz. (p. 10)

#### <span id="page-35-1"></span>*Factores que afectan a la productividad.*

Serpell, A. (1986) indica que:

Existen múltiples factores que generan tiempos improductivos en las obras de construcción civil (ver Figura 5), consecuentemente estos generan ineficiencias en la administración de los recursos y en la dirección general de las obras. También, se pueden nombrar problemas de diseño y planificación, ineficiencia de la administración, métodos inadecuados de trabajo, grupos y actividades de apoyo deficientes, problemas de recurso humano, problemas de seguridad y problemas de los sistemas formales de control. La identificación de estas múltiples variables que afectan una obra
permite tomar medidas de acción sobre ellas, para que finalmente, mediante una evaluación, poder tomar acciones correctivas, logrando obtener el mejoramiento de la productividad. (pp. 56-57)

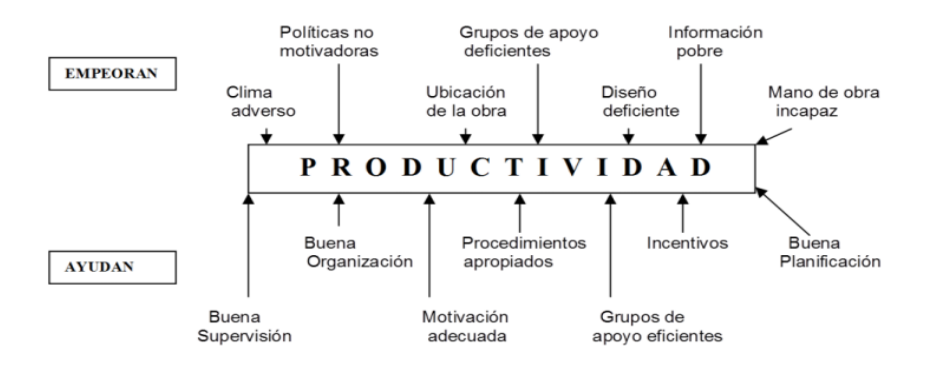

*Figura 5* Factores que influyen en la productividad Fuente: Cantú, López y Peirone (2018)

#### **2.2.4. Cronograma de obra.**

PMBOK (2013) sostiene lo siguiente:

Es el proceso de analizar las secuencias de actividades, las duraciones, los requisitos de recursos y las restricciones del cronograma para crear el modelo de programación del proyecto. El beneficio clave de este proceso es que, al incorporar actividades del cronograma, duraciones, recursos, disponibilidad de los recursos y relaciones lógicas en la herramienta de programación, ésta genera un modelo de programación con fechas planificadas para completar las actividades del proyecto (ver Figura 6). (p. 199)

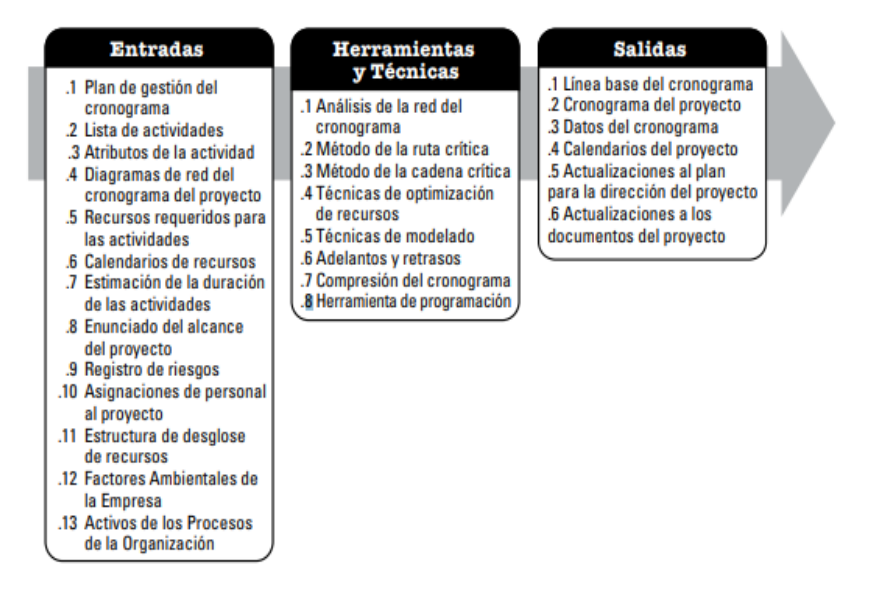

*Figura 6* Desarrollar el cronograma: Entradas, Herramientas y Técnicas, y Salidas Fuente: PMBOK (2013)

#### PMBOK (2013) señala lo siguiente:

El desarrollo de un cronograma aceptable del proyecto es a menudo un proceso iterativo. Se utiliza el modelo de programación para determinar las fechas planificadas de inicio y fin de las actividades del proyecto, así como los hitos del mismo, sobre la base de la exactitud de los datos de entrada. El desarrollo del cronograma puede requerir el repaso y la revisión de las estimaciones de duración y de recursos para crear el modelo de programación del proyecto que establezca un cronograma aprobado del mismo, que pueda a su vez servir como línea base con respecto a la cual se pueda medir el avance. Por regla general, una vez determinadas las fechas de inicio y fin de una actividad, se encomienda al personal asignado a las tareas la revisión de las mismas y la confirmación de que las fechas de inicio y fin establecidas no entran en conflicto con los calendarios de los recursos o con las actividades asignadas en el ámbito de otros proyectos o tareas y de este modo siguen siendo válidas. Conforme el trabajo avanza, la revisión y el mantenimiento del modelo de programación del proyecto continúan a lo largo del mismo para mantener un cronograma realista. (p. 201)

#### **2.2.5. Sectorización.**

#### Guzmán, A. (2014) afirma:

Se llama sectorización al proceso de división de una actividad o tarea de la obra en porciones más pequeñas llamadas sectores, cada sector deberá comprender un metrado aproximadamente igual a los demás para así mantener un flujo continuo entre sectores. El metrado asignado a los sectores deberá ser factible de realizarse en un día. La sectorización está relacionada con la teoría de lotes de producción y lotes de transferencia, ya que al dividir el trabajo en sectores más pequeños estamos dividiendo nuestro lote de producción en lotes más pequeños que serán los que transferimos a las actividades siguientes. Asimismo, se está optimizando los flujos de recursos en la obra, lo cual genera un beneficio para todo el sistema de producción. Además, tiene como finalidad de dividir el trabajo en partes más manejables y poder formar lo que llamamos el tren de trabajo, con esto se podrá separar las cuadrillas por especialidad y optimizar los rendimientos de cada cuadrilla. (pp. 33-34)

#### **2.2.6. Tren de actividades.**

Guzmán, A. (2014) define al tren de actividades como:

Una metodología similar a las líneas de producción en las fábricas, en las cuales el producto avanza a lo largo de varias estaciones transformándose en cada una de ellas. Para el caso de la construcción que no es una industria automatizada como las fábricas y no se tiene la posibilidad de mover el producto a lo largo de varias estaciones se creó el concepto de tren de actividades, según el cual las cuadrillas de trabajo van avanzando unos tras otros a través de los sectores establecidos anteriormente en el proceso de sectorización, con esto se pretende tener un proceso continuo y ordenado de trabajo, además de poder identificar fácilmente los avances a través de la ubicación de las cuadrillas en un sector determinado. (p. 34)

## **2.2.7. Metodología Sistema** *Last Planner.*

Aguirre, C. (2013) señala:

El sistema Last Planner es una herramienta desarrollada para el control y planificación de proyectos de construcción, debido a que el Último Planificador es el que presencia la realización de las actividades programadas, se convierte en el mejor registrador de capacidades y rendimientos de las unidades de producción o cuadrillas a su cargo, por lo que a partir de este aspecto toma protagonismo en el sistema, como se muestra en la Figura 7. (p. 11)

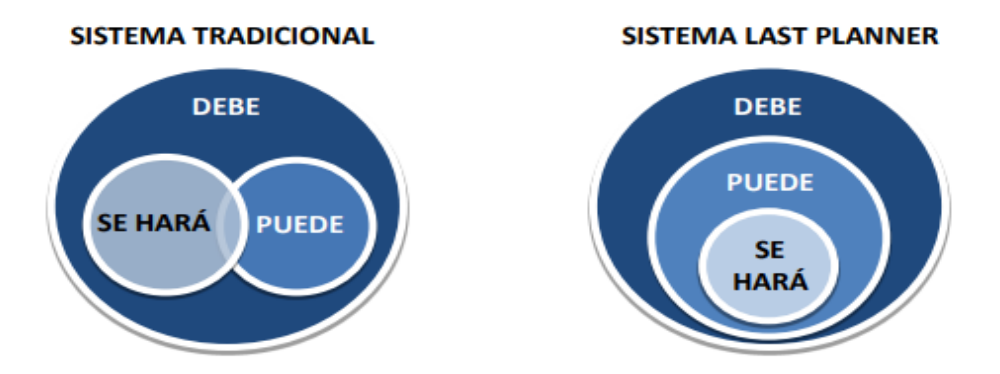

*Figura 7* Comparación entre el Sistema Tradicional y sistema *Last Planner* Fuente: Guía para la Implementación, Alarcón (2008)

Este sistema está conformado por cuatro etapas: Plan Maestro, Plan de Fases, Plan Intermedio y Plan de Corto Plazo:

#### *Plan Maestro.*

Es la muestra en general del programa y el presupuesto del proyecto, su función principal es coordinar todas las actividades que contiene, teniendo en cuenta sus objetivos y metas. Este plan se articula por medio de hitos y actividades en el tiempo, para crear una adecuada secuencia entre ellos. Además, estos medios deben tener fecha definida de realización para poder compararse con la fecha real ejecutada. (Aguirre, C., 2013, p. 25)

#### *Plan de fases.*

Cuando el plan maestro es muy extenso o complejo, se recomienda realizar una subdivisión del Plan Maestro en grupos de actividades llamadas Fases, éstas son actividades agrupadas debido a su proximidad espacial o temporal. Por ejemplo, ingeniería, excavación, fundaciones, estructura y terminaciones. (Aguirre, C., 2013, p. 26)

#### *Plan Intermedio o Lookahead.*

El proceso de Planificación Intermedia o *Lookahead* consiste en dar una mirada a las actividades futuras a ejecutar en un intervalo de tiempo que generalmente es de 4 a 6 semanas. En esta exploración, se identifican los flujos de trabajo para cada actividad que se encuentre dentro de ese intervalo de tiempo. (Alarcón, L. y Martínez, L., 1989, p. 50)

Aguirre, C. (2013) señala:

Los requisitos para la correcta ejecución de las actividades se denominan "Restricciones", éstas son posibles problemáticas o actividades previas que son necesarias resolver o desarrollar para poder ejecutar una determinada actividad fluidamente. La planificación intermedia está encargada de revisar, detectar y enlistar las Restricciones que se puedan presentar durante el periodo analizado para así poder resolverlas y asegurar el desarrollo normal de las tareas a futuro. A este proceso se le denomina "liberación de Restricciones". Además, tiene otras funciones específicas como:

a) Determinar velocidades de flujos de trabajo: Es vital conocer el tiempo necesario para gestionar la compra de materiales, realización de prerrequisitos, obtención de información, entre otras, que necesita cada actividad para que se realice según el programa.

- b) La carga de trabajo es la cantidad de trabajo asignado a cada unidad de producción o cuadrilla en un cierto intervalo de tiempo. La capacidad es la cantidad de trabajo que puede lograr realizar cada unidad de producción o cuadrilla en un intervalo de tiempo determinado. Para optimizar la utilización de estos recursos, es necesario igualar la carga de trabajo y la capacidad.
- c) Desarrollar métodos detallados de ejecución de trabajo: A medida que las Restricciones son identificadas, es necesario agregar detalles que pueden alterar la ejecución de las actividades tal como fueron planeadas inicialmente.
- d) Revisar y actualizar niveles de programación: Debido a que esta planificación presenta un mayor nivel de detalle, en muchos casos es necesario modificar las secuencias de actividades previamente ordenadas en el Plan Maestro.
- e) Mantener un Inventario de Trabajo Ejecutable (ITE): Son las tareas que poseen una alta probabilidad de ejecutarse sin trabas. (pp. 26-28)

Para su implementación la planificación intermedia se divide en siete etapas, como se muestra en la Figura 8:

- a) Definición del intervalo de tiempo: Dependiendo del tipo de proyecto, se tiene que definir la cantidad de tiempo que abarcará el *Lookahead*.
- b) Definición de las actividades: Toda actividad que quede dentro del periodo definido tiene que ser llevada desde el Plan Maestro al *Lookahead*. Luego, se tiene que hacer una revisión de esta selección de actividades para agregar todos los detalles de su ejecución, para comenzar a identificar Restricciones, y realizar el balance de trabajo.
- c) Balance de carga y capacidad: Se revisa la lista de actividades y se determina si los recursos necesarios estarán disponibles su desarrollo.
- d) Análisis de Restricciones: Luego de identificar las Restricciones, es necesario definir una estrategia para liberarlas en un plazo determinado.
- e) Revisión o *Screening*: Consiste en definir cuántas de las actividades con Restricciones pueden ser liberadas a tiempo para incluirlas en el periodo de Lookahead. Las que no, necesariamente tendrán que ser retrasadas.
- f) Preparación o *Make Ready*: En esta etapa se gestionan las acciones necesarias para liberar las Restricciones encontradas dejando la actividad lista para

comenzar. El responsable de la liberación tiene que confirmar el tiempo de respuesta de los actores que le ayudarán a liberarla. En caso de que los tiempos de respuesta sean demasiado largos, se tiene que tomar la decisión de asignar más recursos a la liberación o retrasar la actividad y reemplazarla por otra libre de Restricciones.

g) Inventario de Trabajo Ejecutable: Las actividades que están dentro de esta clasificación son las actividades libres de Restricciones, por lo que tienen una alta probabilidad de ser ejecutadas. La idea de contar con un ITE es tener un stock de actividades listas para comenzar en caso de que las unidades de producción o cuadrillas terminen su trabajo antes de tiempo o por si algún problema imprevisto impide su ejecución. De esta forma se puede mantener un flujo de actividades continuo. Todo este proceso debe repetirse cada vez que finaliza un periodo de corto plazo, permitiendo ingresar nuevas actividades al *Lookahead*, manteniendo de esta manera el programa actualizado permanentemente. (Aguirre, C., 2013, pp. 30-32)

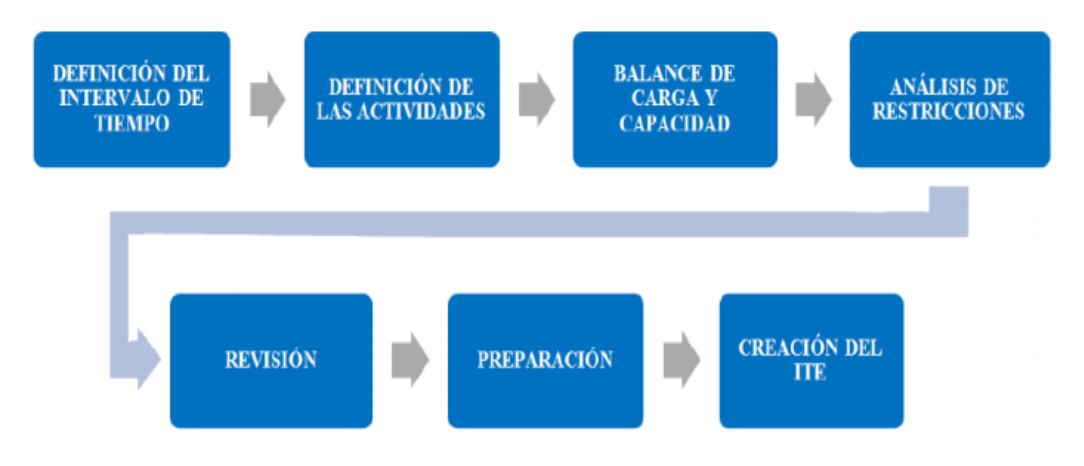

Figura 8 Proceso de Planificación Intermedia Fuente: Guía para la Implementación del Sistema del Último Planificador, Alarcón (2008)

#### *Plan a corto plazo.*

En esta etapa las actividades son planificadas en un máximo nivel de detalle antes de su ejecución. En donde los últimos planificadores se comprometen a realizar avances definidos sobre cada una de las actividades en las que ellos están a cargo. (Aguirre, C., 2013, p. 33)

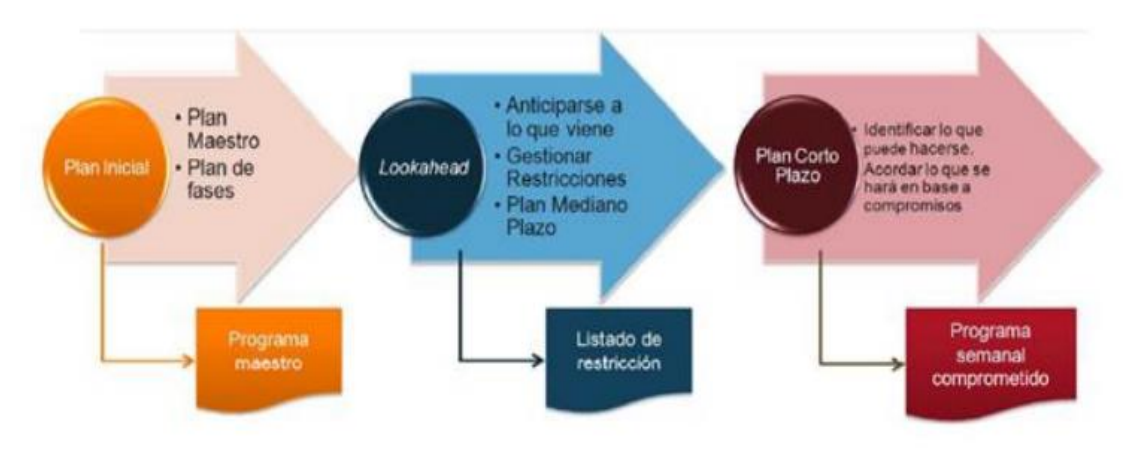

El sistema las *Last Planner*, se resume de la siguiente Figura 9:

*Figura 9* Metodología *Last Planner* Fuente: Capacitaciones GEPUC (2012)

# **2.2.8. Flujos No Contributorios.**

Ghio, V. (2001) define a los flujos no contributorios como: "Todas aquellas actividades que durante un proyecto consumen tiempo, recursos y espacios, sin agregar valor alguno y que representan un costo en el proceso de producción" (p. 3).

En 1999, alumnos de la Pontificia Universidad Católica, con el asesoramiento del Dr. Virgilio llevaron a cabo un estudio del nivel de productividad en obras de construcción en Lima Metropolitana. Estos estudios se realizaron a 50 obras en Lima analizando el área de la edificación, obteniendo como resultado:

- a) Viajes (13%): Cuadrillas sobredimensionadas, falta de supervisión, insuficientes materiales, inadecuada distribución de instalaciones en obra.
- b) Tiempo ocioso (10%): supervisión inexistente, cuadrillas sobredimensionadas, actitud del obrero.
- c) Esperas (6%): Cuadrillas exageradas, poco espacio, insuficientes materiales.
- d) Trabajo rehecho (3%): Mala calidad, trabajos mal ejecutados, cambios en los diseños. (Guzmán, A., 2014, pp. 12-13)

Castillo, C. y Flores, M. (2016) señalan que las principales causas de pérdidas son:

a) Cuadrillas sobredimensionadas

- El exceso de personal en áreas de trabajo reducidas, siendo necesario que una parte de la cuadrilla avance para que el resto de ella pueda iniciar su trabajo.

- El exceso de personal obrero en el proyecto, para el cual no existen frentes de trabajo disponibles permanentemente hace que, para mantenerlo ocupado, se ordene auxiliar a otras cuadrillas o realizar labores de apoyo en obras tales como limpieza

b) Falta de supervisión

Cuando el profesional de obra o el personal responsable del control de la producción no realizan esta función de manera eficaz, se pueden generar intervalos de inactividad, lo que se acentúa cuando se dispone de holgura en el tiempo de ejecución o cuando no se responsabiliza al personal por el incumplimiento de los trabajos asignados.

c) Deficiencias en el flujo de materiales

- El poco personal de apoyo para el abastecimiento de materiales, o la mala organización de este, provoca que los operarios deban abandonar sus tareas para ir en busca de sus materiales, lo que les ocupa buena parte de su tiempo.

- La mala distribución de las zonas de abastecimiento origina el transporte manual de materiales a distancias excesivamente largas o entre pisos consecutivos.

d) Mala calidad

- La poca capacitación de la mano de obra.

- La falta de supervisión durante la ejecución de los trabajos.
- Las deficiencias propias de los procedimientos constructivos tradicionales y de la falta de tecnología.
- La información incompleta o no detallada.
- e) Falta de diseño de los procesos constructivos

El uso de procedimientos constructivos tradicionales, fallas de diseño, agudiza el incremento de trabajos contributorios, por lo mismo que dan una mayor holgura de tiempo a las labores, y permiten un rendimiento engañoso a partir de trabajos lentos. (pp. 33-35)

# **2.2.9. Rendimiento.**

Ghio, V. (2001) refiere:

La mano de obra utiliza herramientas de medición para controlar la productividad en las diversas partidas, con ello, muestra la siguiente fórmula:

$$
Rendimiento = \frac{Horas \, hombre}{Production}
$$

Indica que para controlar las horas hombre se requiere diariamente de un personal que realice esta actividad, que también puede ser encargado a un capataz de cada cuadrilla.

Las herramientas de control deben incluir los siguientes:

- Horas hombre consumidas semanalmente
- Horas hombre acumuladas
- Horas hombre totales que se asignan a cada partida en cuestión en el presupuesto inicial de obra
- Rendimiento presupuestado
- Rendimiento semanal real
- Horas hombre ganadas/ perdidas a la fecha
	- Horas hombre ganadas/perdidas proyectadas al final de la obra. (p. 28)

#### **2.2.10. Carta Balance.**

Serpell, A. (1986) define:

La carta balance es un gráfico que nos muestra el tiempo en minutos en función a los recursos que son empleados en una actividad (mano de obra, equipos, herramientas, entre otros).

Estos recursos se muestran representados mediante gráficos que dividen el tiempo según el procedimiento de las actividades, donde se muestran los trabajos productivos, contributorios y no contributorios, siendo estas mediciones una herramienta para optimizar los procesos constructivos empleados. Señala que esta técnica tiene como objetivo analizar el método constructivo utilizado, más que la eficiencia de los trabajadores; pues no se busca generar presión en los obreros para que trabajen más duro sino de forma estructurada. (p. 58)

Buleje, K. (2012) menciona que:

La carta balance nos ayuda a obtener un diagnóstico de los tiempos de la mano de obra de una cuadrilla respecto a una actividad y se clasifica en:

- a) Trabajo Productivo (TP): Corresponde a las actividades que aportan en forma directa a la producción de alguna unidad de construcción. Ejemplo: vaciar concreto, asentar ladrillos, colocar cerámicos.
- b) Trabajo Contributorio (TC): Es el trabajo de apoyo, se define como el trabajo que es necesario para que se pueda ejecutar el trabajo

productivo, pero que no aporta valor a la unidad de construcción. Es considerado una pérdida de segunda categoría y se debe minimizar al máximo posible para mejorar la productividad. Ejemplo: recibir y dar indicaciones, leer planos, transporte de material, entre otros.

c) Trabajo No Contributorio (TNC): Cualquier otra actividad que se consideran pérdidas, ya que son actividades que no son necesarias, tienen un costo y no agregan valor por lo que se busca eliminarlas para mejorar el proceso productivo. Ejemplo: esperas, descansos, trabajo rehecho. (pp. 30-31)

Castillo, C. y Flores, M. (2016) señalan:

Cómo se debe de realizar una carta balance adecuada, para que los resultados reflejen el verdadero desempeño del rendimiento de la cuadrilla:

- a) Cantidad de obreros: Lo ideal es tratar de medir la cantidad correcta del personal para que sea posible el llenado de casillas de manera eficiente e imparcial. Está cantidad puede ser de 5 a 8 obreros, dependiendo de la actividad.
- b) Tiempo de medición: Para obtener datos estadísticamente válidos, se debe de cubrir las actividades de mayor cantidad de tiempo o la actividad que quiera ser investigada específicamente.
- c) Número de mediciones: Misma actividad necesita más de una medición, para ser más confiable. Se recomienda hacer como mínimo dos mediciones por cada actividad para poder comparar los porcentajes de variación. (pp. 24-25)

### **2.2.11. Costos del proyecto.**

PMBOK (2013) señala lo siguiente:

Los costos del proyecto se ocupan principalmente del costo de los recursos necesarios para completar las actividades del proyecto. También deberían tener en cuenta el efecto de las decisiones tomadas en el proyecto sobre los costos recurrentes posteriores de utilizar, mantener y dar soporte al producto, servicio o resultado del proyecto.

Además, se tiene que estimar los costos del proyecto, que es el proceso que consiste en desarrollar una estimación aproximada de los recursos monetarios necesarios para completar las actividades del proyecto. El beneficio clave de este proceso es que determina el monto de los costos requerido para completar el trabajo del proyecto. También incluyen la identificación y consideración de diversas alternativas para el cálculo de costos de cara a iniciar y completar el proyecto. Para lograr un costo óptimo se debe tener en cuenta el balance entre costos y riesgos. (pp. 222- 223)

# **2.2.12. Análisis de Costo.**

El análisis de costo es simplemente el proceso de identificación de los recursos necesarios para llevar a cabo un proyecto o una actividad dentro del proyecto. En este análisis se determina la calidad y cantidad de recursos necesarios, es decir, analiza el costo del proyecto en términos de dinero. Frecuentemente los encargados de la obra suelen pensar que cuentan con los recursos necesarios para realizar las actividades que corresponden a cada actividad programada. Sin embargo, puede ocurrir que, una vez que el proyecto esté marchando los encargados se den cuenta de que los materiales, diferentes equipos y la mano de obra especializada que se requiere para completarlo no están disponibles, es allí donde se vuelve necesario utilizar un detallado análisis de lo que costará cada actividad o sistema pensado para la obra en ejecución y ver si vale la pena o no llevarlo a cabo. Además, se determina la cantidad y la clase de:

Además, se determina la cantidad y la clase de:

- 1) Materiales involucrados en el proyecto y/o actividad en relación directa con el dinero invertido en estos materiales.
- 2) La cantidad de mano de obra necesaria para poder completar con el proyecto/ actividad. (Exchange, 1980, p. 1)

#### **2.2.13. Concreto Hidráulico.**

Gutiérrez, L. (2003) señala:

El concreto hidráulico es una mezcla homogénea de cemento, agua, arena, grava y en algunos casos se utilizan aditivos (ver Figura 10). Es actualmente el material más empleado en la industria de la construcción por su duración, resistencia, impermeabilidad, facilidad de producción y economía. El concreto es una roca fabricada por el hombre, diseñada y producida de acuerdo con normas establecidas para fines de aplicaciones que se requieren en un proyecto determinado y con las características de economía, facilidad de colocación, velocidad de fraguado y apariencia adecuada según su aplicación. (p. 1)

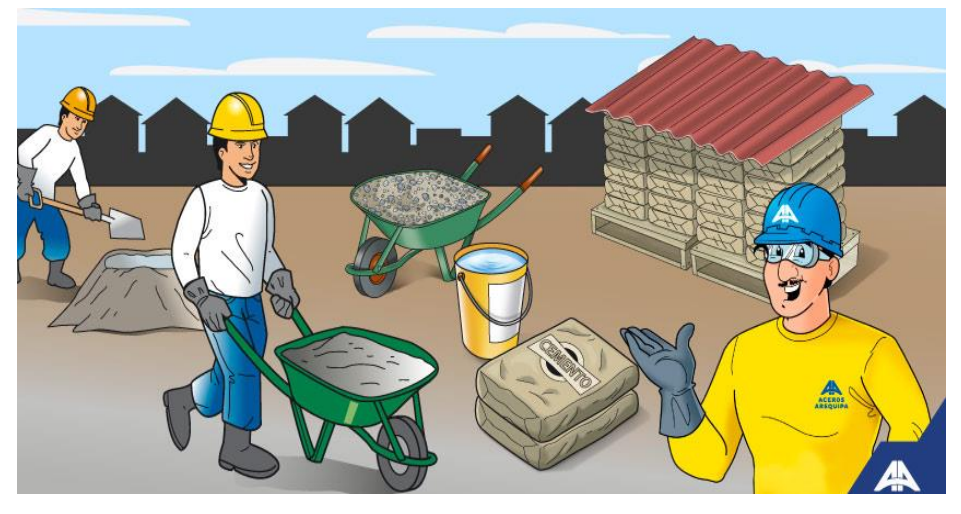

*Figura 10* Componentes del concreto hidráulico Fuente: Aceros Arequipa (2018)

Las principales propiedades del concreto son:

- Trabajabilidad: significa que es fácil de colocar, compactar y moldear.
- Cohesividad: es aquella que permite controlar la posibilidad de segregación durante la etapa de manejo de la mezcla.
- Resistencia: significa que es un material durable, impermeable al agua y capaz de resistir cambios de temperatura.
- Durabilidad: significa que mientras más resistencia mayor durabilidad. (Gutiérrez, L., 2003, p. 2)

# **2.3. Definiciones Conceptuales**

- a) Sistema de bombeo: Es un sistema automático para impulsar concreto en altura y para alcanzar longitudes horizontales de gran magnitud. El sistema inicia con un camión mixer que vierte el concreto en la bomba para concreto, impulsándolo mediante tuberías o montantes o hacia alguna maquinaria que ayuden a distribuir el concreto hasta la ubicación del elemento a vaciar. (Donadi, L., 2018, p. 2)
- b) Concreto hidráulico: Es una mezcla homogénea de cemento, agua, arena, grava y en algunos casos se utilizan aditivos. Es el material más empleado en la industria de la construcción por su duración, resistencia, impermeabilidad, facilidad de producción y economía. (Gutiérrez, L., 2003, p. 1)
- c) Vaciado de concreto: Es un proceso continuo de transportar el concreto para verterlo en los elementos verticales y horizontales de la estructura de una edificación. (Coral, M., 2015, p. 29)
- d) Productividad: Es el aumento de la capacidad o nivel de producción por unidad de trabajo o de maquinarias. (Serpell, A., 1986, p. 52)
- e) *Lean Construction:* Es la filosofía que ayuda a reducir las pérdidas e incrementar el valor del producto para lo que fue diseñado. (Progressa, L., 2015, p. 2)
- f) Edificación multifamiliar: Recinto donde unidades de viviendas superpuestas albergan un número determinado de familias, en donde la convivencia no es una condición obligatoria ni necesaria. Este espacio cuenta con servicios esenciales para cada vivienda además de tener bienes y ambientes compartidos. (Bazán, A., 2016, p. 10)
- g) Cronograma de obra: Es un diagrama que nos muestra la cantidad de tiempo que se utilizará para la ejecución de un proyecto, el cual puede estar dividido en hitos según las etapas de la obra y es posible definir los tiempos para la ejecución de cada actividad, además permite saber la velocidad y el ritmo de avance de la obra. (PMBOK, 2013, p. 199)
- h) Tiempo: Medida expresada en minutos, horas, días o meses que muestra la diferencia del cronograma inicial con el cronograma real. (Arzabal, M., 2019, p. 1)
- i) *Look Ahead:* Es un método que se utiliza para revisar, detectar y hacer una lista de las limitaciones que se presentan durante la ejecución del proyecto. (Aguirre, C., 2013, p. 25)
- j) Horas Hombre: Unidad de medida para determinar el rendimiento, representa el esfuerzo que se requiere para realizar una actividad y es equivalente a una hora de trabajo sin interrupciones. (Manene, L., 2012, p. 1)
- k) Rendimiento: Cantidad de recursos utilizados que se puede obtener en una producción. (Ghio, V., 2001, p. 28)
- l) Carta Balance: Herramienta para recolección de datos con la finalidad de buscar la optimización de procesos de actividades. Se deben registrar el minuto a minuto de la actividad y los tipos de trabajos son: productivo, contributorio y no contributorio. (Serpell, A., 1986, p. 58)
- m)Recursos involucrados: Son recursos que son utilizados para llevar a cabo un proyecto. Estos se clasifican como: recursos económicos, físicos, humanos e intelectuales. (OBS Business School, 2019, p.1)
- n) Costos: Representa el costo de una actividad expresado por una unidad de medida asignada, está compuesta de una valoración de la mano de obra, materiales, equipos y herramientas. (PMBOK, 2013, p. 222)
- o) Análisis de costos: proceso de identificación de los recursos necesarios para llevar a cabo un proyecto o una actividad dentro del proyecto. (Exchange, 1980, p. 1)
- p) Tren de actividades: Es un proceso continuo y ordenado del trabajo para identificar los avances a través de las cuadrillas en un sector determinado. (Guzmán, A., 2014, p. 12)
- q) Eficiencia: Capacidad de cumplir un objetivo determinado con la utilización de los recursos asignados. (Armijo, M., 2008, p. 16)
- r) Sectorización: División de un área determinada en sectores, generalmente en proporciones iguales que permitan un mejor control de los avances de la obra. (Guzmán, A., 2014, p. 33)
- s) Trabajo Productivo: Corresponde a las actividades que aportan en forma directa a la producción de alguna unidad de construcción. Ejemplo: vaciado de concreto, encofrado y desencofrado. (Buleje, K., 2012, p. 31)
- t) Trabajo Contributorio: Es el trabajo de apoyo, se define como el trabajo que es necesario para que se pueda ejecutar el trabajo productivo, pero que no aporta valor a la unidad de construcción. (Buleje, K., 2012, p. 31)
- u) Torre de distribución Hidráulica (TDH): Son brazos articulados los cuales son capaces de distribuir el hormigón en distintos puntos, asegurando una colación del hormigón más eficiente y seguro. (ZACH, 2015, p. 3)

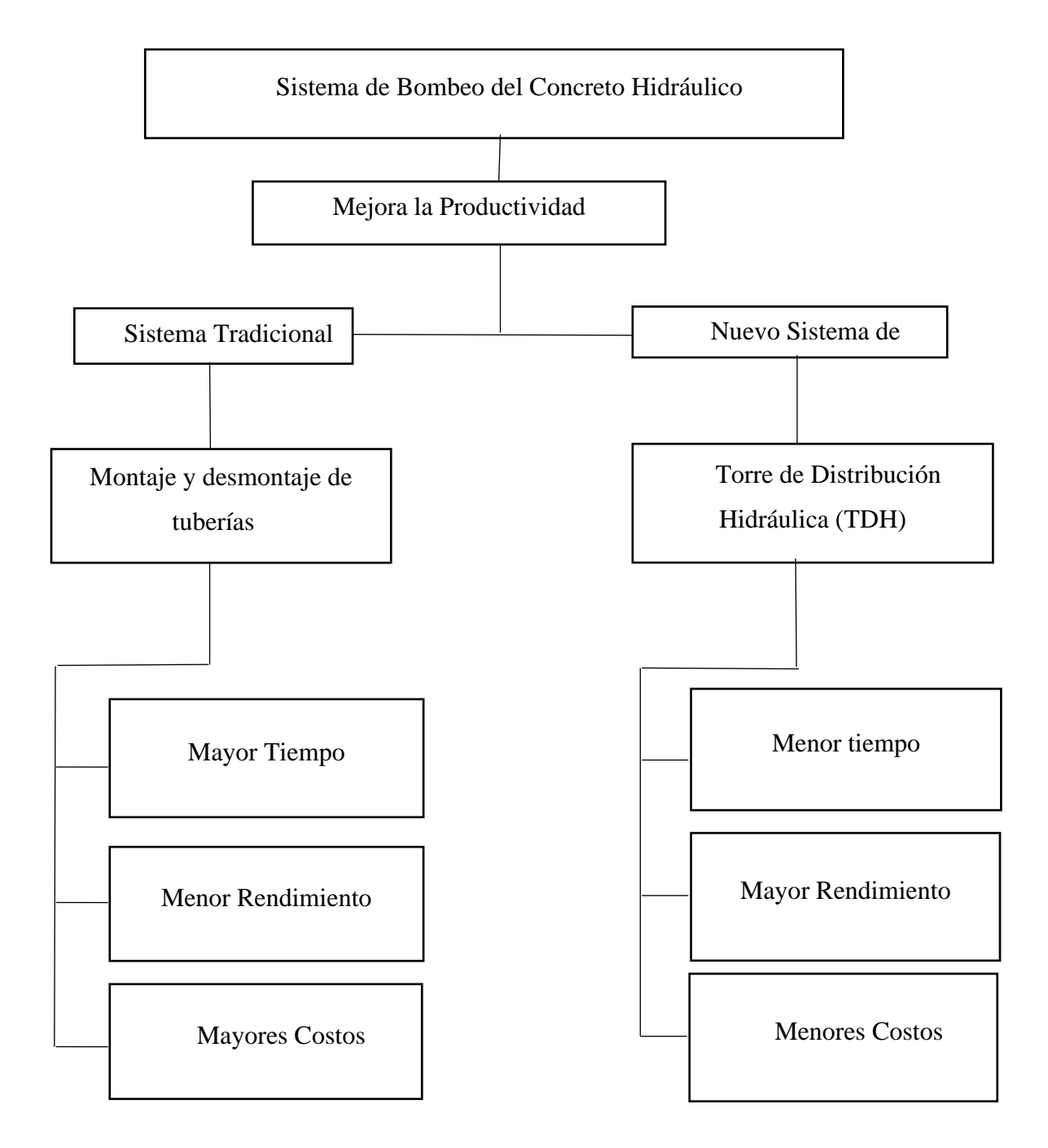

# **2.4. [Estructura](file:///C:/Users/W10/Downloads/Plan%20G2.2%20(2).docx%23capitulo25) Teórica y Científica que Sustenta la Investigación**

Fuente: Elaboración propia *Figura 11* Esquema de la estructura teórica y científica

# **2.5. Formulación de la Hipótesis**

# **2.5.1. Hipótesis General.**

Al utilizar el sistema de bombeo del concreto hidráulico con la torre de distribución hidráulica se aumenta la productividad en edificaciones de altura en Lima Metropolitana.

# **2.5.2. [Hipótesis Específicas.](file:///C:/Users/W10/Downloads/Plan%20G2.2%20(2).docx%23capitulo262)**

- a) Analizando el cronograma de obra con el sistema *Look Ahead* se logra la disminución del tiempo del vaciado de concreto hidráulico en la ejecución de las edificaciones multifamiliares de altura.
- b) Analizando los flujos no contributorios con las cartas balance se cuantifica el rendimiento de la partida en el vaciado de concreto hidráulico durante la ejecución de edificios multifamiliares de altura.
- c) Analizando los recursos involucrados en el vaciado del concreto hidráulico con el análisis de costos se optimiza los costos en las edificaciones multifamiliares de altura.

# **2.5.3. Variables.**

# *Definición Conceptual de las Variables.*

# Tabla 2

*Definición de variables*

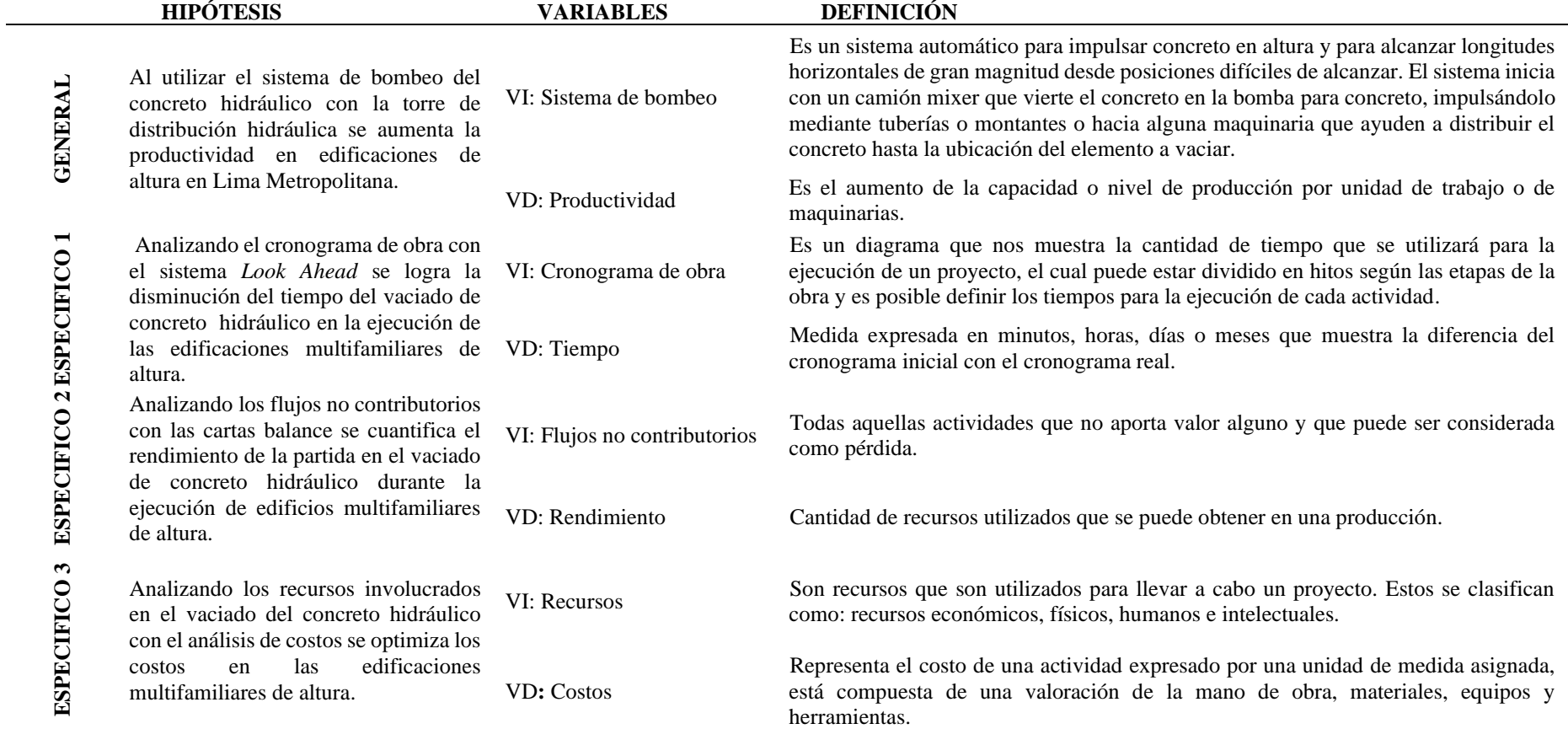

Fuente: Elaboración Propia.

# *Operacionalización de las Variables.*

# Tabla 3

*Operacionalización de la variable independiente*

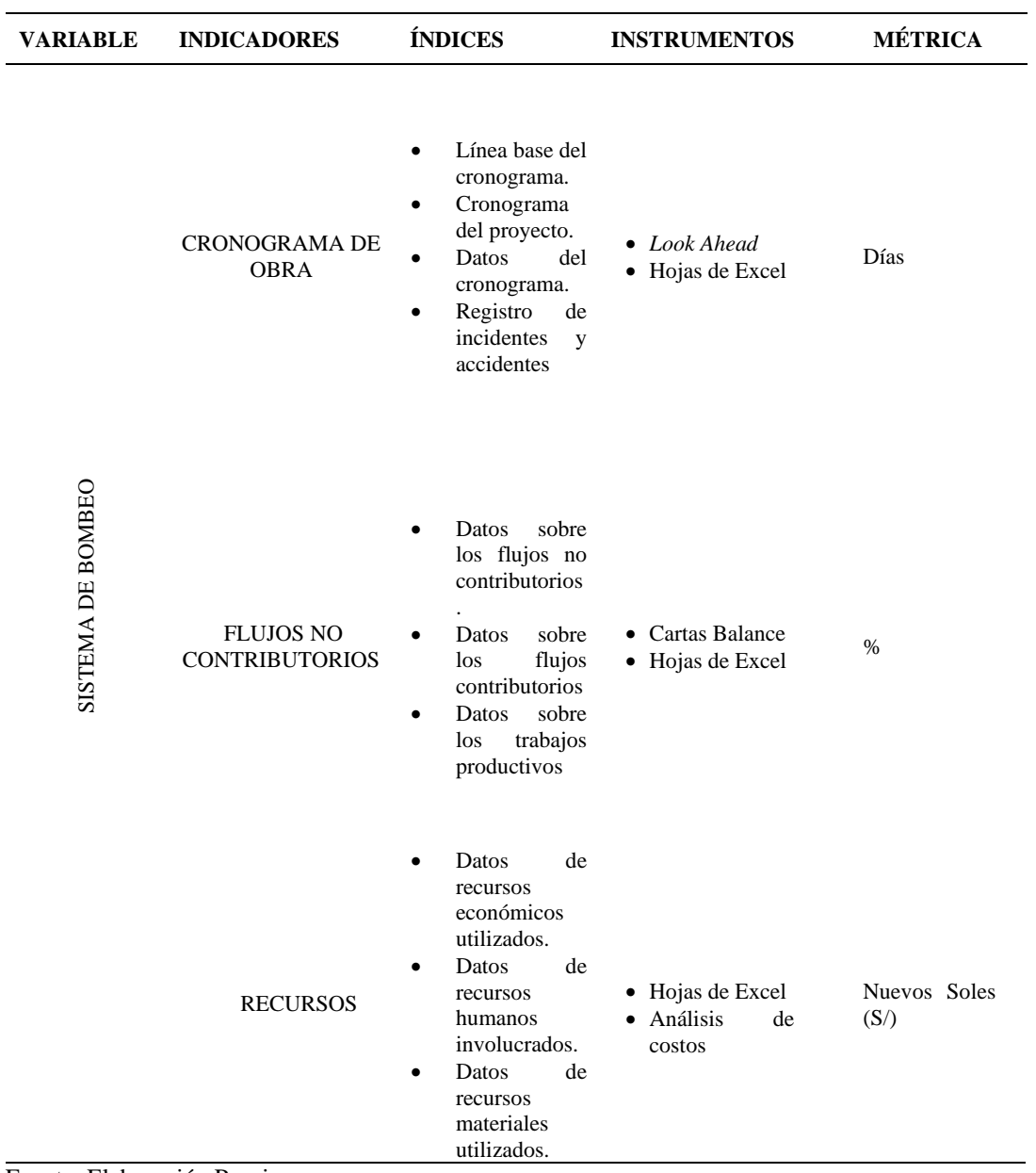

Fuente: Elaboración Propia

| <b>VARIABLE</b> | <b>INDICADORES</b> | <b>ÍNDICES</b>                                                                                                    | <b>INSTRUMENTOS</b>          | <b>MÉTRICA</b>      |
|-----------------|--------------------|----------------------------------------------------------------------------------------------------|------------------------------|---------------------|
| PRODUCTIVIDAD   | <b>TIEMPO</b>      | · Variación del tiempo por<br>para<br>elementos<br>nivel<br>verticales.<br>· Variación del tiempo por<br>nivel<br>para<br>horizontales.<br>· Variación del tiempo por<br>sectores de vaciado de<br>concreto.                                                                                          | elementos · Hojas de Excel   | Días                |
|                 | <b>RENDIMIENTO</b> | · Datos de la medición de<br>estructura<br>la<br>producción, procesos y<br>productos resultantes de<br>las partidas del vaciado<br>de concreto.<br>• Datos de la evaluación de<br>la<br>estructura<br>producción, procesos y<br>productos resultantes de<br>las partidas del vaciado<br>de concreto.  | de<br>• Hojas de Excel<br>de | m3/día              |
|                 | <b>COSTOS</b>      | • Variaciones de costos por<br>número de niveles.<br>• Variaciones de precios de<br>los recursos utilizados<br>con la TDH vs métodos<br>tradicionales.<br>• Requisitos<br>de<br>variaciones de costos<br>para las horas hombre en<br>los elementos vaciados<br>con la TDH y métodos<br>tradicionales. | • Hojas de Excel<br>las      | Nuevos Soles<br>(S/ |

Tabla 4 *Operacionalización de la variable independiente*

Fuente: Elaboración Propia

# **CAPÍTULO III: MARCO METODOLÓGICO**

#### **3.1. Tipo y Nivel**

#### **3.1.1. Método de la Investigación.**

En la presente tesis de investigación se utilizó un método deductivo, ya que partimos de un amplio marco conceptual que nos condujo al planteamiento del problema y a la deducción de hipótesis para poder obtener un concepto particular del fenómeno observado. Tuvo una orientación aplicada, pues se investigó un problema detectado en el bombeo del vaciado de concreto que influye en la productividad durante la ejecución de edificaciones multifamiliares de altura, por lo que se buscó plantear una solución más tecnológica. Su enfoque fue de tipo cuantitativo, ya que se calcularon las variaciones de los índices del nuevo sistema de bombeo del vaciado de concreto para verificar su influencia en la productividad mediante números, gráficos, tablas, porcentajes, entre otros. Finalmente, la recolección de datos fue de una fuente retrolectiva, ya que se utilizaron formatos existentes y validados.

### **3.1.2. Tipo de Investigación.**

La investigación fue de tipo descriptivo, ya que se planteó la problemática de la productividad en el proceso constructivo de un proyecto multifamiliar de altura, donde se describieron los procesos que involucran al sistema de bombeo del vaciado de concreto, siendo este sistema la variable independiente y la variable dependiente la productividad. Además, se describió la influencia de las variables para el caso propuesto en la investigación.

# **3.1.3. Nivel de investigación.**

La investigación fue de tipo descriptivo, pues describió e identifico el nuevo sistema de bombeo del vaciado de concreto que ayudó a mejorar la productividad durante la ejecución del proyecto multifamiliar de altura. Este nivel nos limitó a calcular e interpretar cada una de las variables, de modo que determinó los lineamientos de mejora de la productividad que se propuso para la investigación.

### **3.2. Diseño de la Investigación**

La investigación tuvo un diseño no experimental, debido a que se observó la realidad sin manipular los datos, tomándolos y analizándolos, sin crear situación alguna que afecte la realidad del estudio durante la ejecución del proceso del vaciado de concreto en la construcción del edificio multifamiliar de altura. Fue transversal, debido a que los datos fueron recolectados mediante formatos y observados en un solo momento, con ello se pudo describir variables y analizar su influencia. Finalmente, fue prospectivo, porque la información fue tomada durante la ejecución del vaciado de concreto de elementos verticales y horizontales del proyecto.

# **3.3. Población y muestra**

# **3.3.1. Población de estudio.**

#### *Definición Conceptual.*

El universo del estudio estuvo definido por todas las edificaciones multifamiliares de altura (con más de 10 pisos) de Lima Metropolitana.

#### *Definición Operacional.*

a) Criterios de inclusión:

- Edificios multifamiliares en Lima Metropolitana
- Altura de más de 10 pisos
- Zonificación residencial de alta densidad
- Edificios en proceso de construcción
- Vaciados de concreto hidráulico con la torre de distribución hidráulica para elementos estructurales verticales y horizontales.

#### b) Criterios de exclusión:

- Construcciones terminadas al 100%
- Edificios con menos de 10 pisos
- Edificios multifamiliares fuera de Lima Metropolitana

#### **3.3.2. Diseño Muestral.**

La muestra que se ajustó a los criterios mencionados en el ítem 3.3.1 fue el edificio multifamiliar *"Modo Student Residence",* ubicado en el distrito de San Miguel en Lima Metropolitana.

### **3.4. Técnicas e instrumentos de recolección de datos**

#### **3.4.1. Tipos de técnicas e instrumentos.**

La técnica que se utilizó en la presente investigación fue la recolección de datos, mediante la observación directa en las partidas de vaciado de concreto que utilizaron el sistema de bombeo con la torre de distribución hidráulica. Se usaron como instrumentos las especificaciones técnicas del proyecto, expediente técnico, presupuesto del proyecto, cronograma de obra, los costos reales de la obra, entre otros. *Look Ahead*, la herramienta que fue utilizada para analizar el cronograma de obra. Además, la carta balance es una herramienta que describió detalladamente el proceso de ejecución del proyecto; en este caso, las partidas de vaciado de concreto para elementos estructurales verticales y horizontales con el uso de la torre de distribución hidráulica y finalmente el análisis de los costos del proyecto que ayudó con la interpretación de los mismos.

#### **3.4.2. Criterios de validez y confiabilidad de los instrumentos.**

La validez del instrumento es la propiedad que permite obtener datos veraces. Por ello, los instrumentos utilizados en la investigación fueron *Look Ahead,* cartas balances y análisis de costos, los cuales fueron validados por proyectos, investigaciones o tesis similares mencionadas en el ítem 2.1. En caso del sistema *Look Ahead*, se justificó con la tesis "Propuesta de mejora para disminuir el número de no cumplimientos de actividades programadas en proyectos de edificaciones basado en *Last Planner System*, Lima" de la Universidad Peruana de Ciencias Aplicadas; las cartas balances a través de la *"Lean Construction"* de la Universidad Nacional Autónoma de México, en donde se aseveró que esta herramienta es extremadamente útil para organizar o balancear grupos de operarios y equipos en trabajos de producción en masa. Por último, los análisis de costos que se justificaron en la tesis "Nuevo enfoque para el estudio de la productividad en la construcción masiva de vivienda", de la Universidad de Yucatán en México, en donde señalan que es una herramienta para cuantificar a los recursos utilizados. Por lo tanto, quedó registrado en sus antecedentes la confiabilidad de estos instrumentos que permitió el estudio del comportamiento de la productividad de edificios multifamiliares en proceso de construcción.

# **3.4.3. Técnicas para el procesamiento y análisis de datos.**

Para realizar el procesamiento de datos se usó la técnica de observación en campo y, como instrumentos de gabinete las especificaciones técnicas del proyecto, expediente técnico, presupuesto del proyecto, cronograma de obra, los costos reales de la obra y mano de obra.

Posteriormente, los datos recolectados en campo se analizaron con la herramienta *Lean Construction* (*Look Ahead*, carta balance, análisis de costos).Para ello, se crearon tablas, gráficos y figuras que nos permitieron procesar la información requerida para el estudio de la partida del vaciado de concreto de los elementos verticales y horizontales del proyecto, durante su ejecución.

# **CAPÍTULO IV: DESARROLLO DE LA INVESTIGACIÓN**

# **4.1. Descripción del proyecto**

En este capítulo se realizó el desarrollo de la investigación, en la cual se describieron las características del proyecto, la recolección, procesamiento y análisis de los datos con las herramientas y técnicas antes mencionadas, para el sistema de bombeo del concreto con la torre de distribución hidráulica.

# **4.1.1. Ubicación del proyecto.**

El proyecto multifamiliar *Modo Student Residence* se construyó en una sola etapa, dentro del terreno ubicado en la esquina de la Av. Universitaria Mz. A-4 Lotes 11 y 12, y la calle Los Tulipanes, Urbanización Pando 8° etapa, en el distrito de San Miguel, provincia y departamento de Lima. Como se muestra en la Figura 12.

Tiene un área de tratamiento II con zonificación RDA (Residencial de densidad alta), desarrollada sobre un área de terreno de 969.10m2, con los siguientes linderos:

- Por el Frente: con la av. Universitaria, con una línea recta de 35.00 ml.
- Por la derecha: con propiedad de terceros, con una línea recta de 31.60 ml.
- Por la izquierda: con la calle Los Tulipanes, con una línea recta de 24.60 ml.
- Por el fondo: con propiedad de terceros, con una línea quebrada de tres tramos, el primero de 20.00 ml, doblando a la izquierda con 5.63 ml, doblando a la derecha con 15 ml.

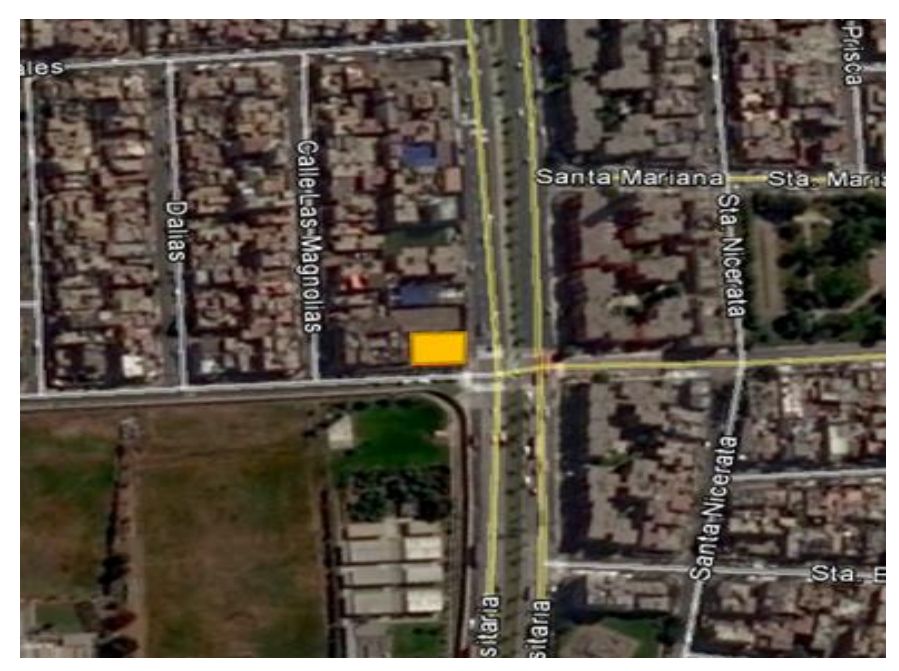

*Figura 12* Plano de ubicación del terreno del proyecto Modo Student Residence Fuente: Google Earth

#### **4.1.2. Resumen de memoria descriptiva.**

#### *Planteamiento general.*

El presente proyecto fue un edificio de vivienda multifamiliar de 20 pisos (ver Figura 13), que cumplió con la normatividad vigente (RNE y ordenanzas distritales) y con los aspectos reglamentarios de seguridad y evacuación. Para ello, se propuso desarrollar la mayor cantidad de unidades inmobiliarias posibles manteniendo una buena calidad arquitectónica, con una distribución y dimensionamiento de ambientes que brinda seguridad y armonía para los usuarios.

La propuesta contempló un total de 193 departamentos y 03 locales comerciales. La altura de entrepisos considerada para los departamentos fue de 2.45m., con una losa maciza de 20 cms + 1.5 cms de acabado 21.5 cms en total. Con esto se logró una altura de piso a piso de 2.665 m.; con excepción del primer piso que tuvo una altura al segundo nivel de 3.95 m.

El primer nivel contaba con un *lobby* y la zona de recepción del edificio, a la cual se accedía desde la Av. Universitaria. El *lobby* conectaba a los 02 *hall* de ascensores (cada uno con 02 ascensores), a la escalera, a la administración, que cuenta con baño y *kitchenette* incorporados y, asimismo, a 03 departamentos del primer nivel. En este nivel también se ubicaron 03 locales comerciales, con acceso directo por la Av. Universitaria. En el nivel de azotea se encontraron las áreas comunes conformadas por una sala de estudios techada, sala de estudios al aire libre, 01 sala de ejercicios, 02 baños, terraza, jardineras y zonas de parrillas.

Los estacionamientos requeridos para las 193 unidades de vivienda son 64, así como 4 estacionamientos para comercio (incluido 01 para personas con discapacidad), en total son 68 estacionamientos, de los cuales, los destinados a vivienda se distribuyen en 3 sótanos, y los destinados al comercio en el primer nivel.

La rampa de ingreso a los estacionamientos en sótano, se ubicó por la calle Los Tulipanes.

En el primer sótano ubicado entre el NPT. -3.52, -4.12, -4.68 y -5.34, se proyectó 24 estacionamientos, una zona de estacionamiento para bicicletas (4), un área para lavandería común, y un cuarto de acopio de basura, además de la circulación vertical conformada por 01 escalera y 02 ascensores que suben a los pisos superiores y se comunican con los pisos inferiores.

En el segundo sótano, ubicado entre el NPT. -6.64, -6.94, -7.50 y -8.04, se proyectó 25 estacionamientos, 1 depósito y un área para grupo electrógeno, además de la circulación vertical conformada por 01 escalera y 02 ascensores que suben a los pisos superiores y se comunican con los pisos inferiores.

En el tercer sótano, ubicado entre el NPT. -9.34, -9.64 y -10.20, se proyectó 15 estacionamientos, 01 depósito, el cuarto de registrador acelerográfico triaxial, el cuarto de bombas y las cisternas de uso doméstico y de agua contra incendios (-10.24), además de la circulación vertical conformada por 01 escalera y 02 ascensores que suben a los pisos superiores.

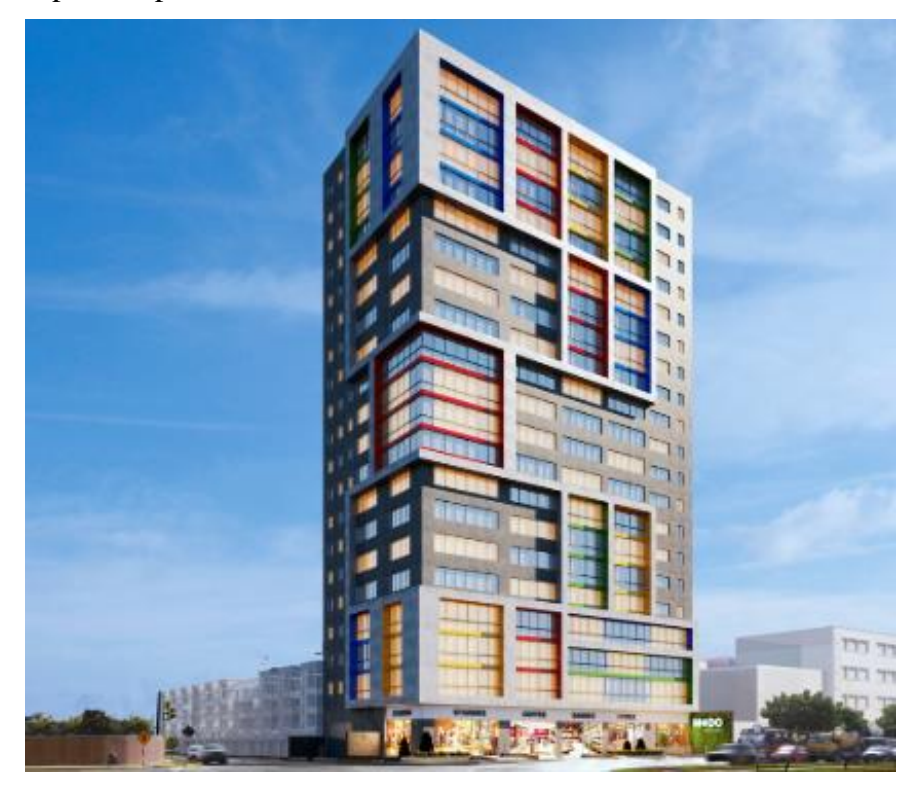

Figura 13 Proyección estructural del edificio multifamiliar *Modo Student Residence* Fuente: www.unnuevomodo.com

#### *Aspecto normativo.*

La propuesta se basó en el respeto de los lineamientos normativos exigidos en el certificado de parámetros y RNE. A continuación se muestra la Tabla 5 con la cantidad de departamentos:

|                     | <b>DEPARTAMENTOS</b> | <b>HABITANTES</b> | <b>TOTAL</b><br><b>HABITANTES</b> | <b>DENSIDAD</b><br><b>TOTAL</b> |
|---------------------|----------------------|-------------------|-----------------------------------|---------------------------------|
| 1 DORMITORIO        | 39                   | 2                 | 78                                |                                 |
| <b>2 DORMITORIO</b> | 154                  | 3                 | 462                               | 540                             |
| <b>TOTAL</b>        | 193                  |                   | 540                               |                                 |

Tabla 5 *Densidad de los departamentos*

Fuente: *Modo Student Residence*

Alturas de la edificación: La altura de la edificación respeta lo normado por los certificados de parámetros urbanísticos y edificatorios, 1.5(a+r) en la av. Universitaria. El edificio tenía una altura de 20 pisos (55.25 ml.) más azotea (57.95 ml.) medidos desde el nivel de la calle.

Retiros: Se cumplió con los retiros establecidos en el certificado de parámetros, calle Los Tulipanes: 3.00 ml y avenida Universitaria: 5.00 ml.

Área libre: Certificados de parámetros urbanísticos y edificatorios nos indicaron que el área libre exigida es del 40%, en nuestro proyecto tenemos 40.04 % de área libre (equivalente a 388.01 m2).

Estacionamientos: Como se muestra en la Tabla 6, estos fueron calculados según las normativas vigentes, 01 estacionamiento por cada 3 departamentos. Los estacionamientos requeridos para las 193 unidades de vivienda fueron 64, los cuales se distribuyeron de la siguiente manera: en el primer sótano 24 unidades, en el segundo sótano 25 unidades y en el tercer sótano 15 unidades.

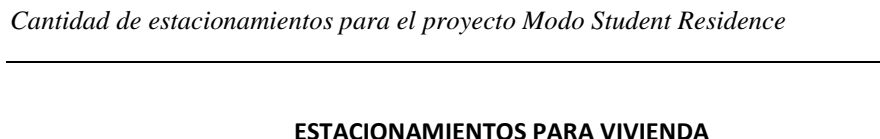

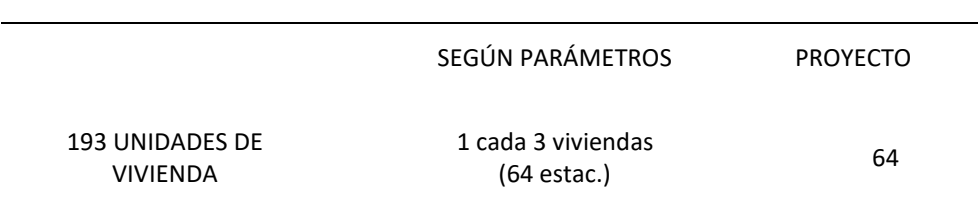

Fuente: *Modo Student Residence*

Tabla 6

Comercios**:** Estos fueron calculados según las normativas vigentes. Los estacionamientos requeridos fueron 04 distribuidos en el primer piso hacia la avenida Universitaria, uno de ellos era para personas con discapacidad. Cabe resaltar que se consideró, según norma, 1 estacionamiento cada 50m2 del área útil comercial (ver Tabla 7).

Tabla *7* Cantidad de estacionamientos para comercio

# **ESTACIONAMIENTOS PARA COMERCIO**

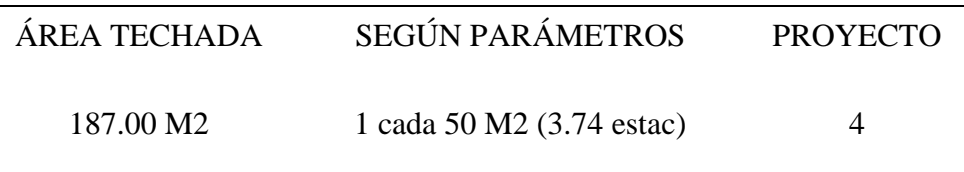

Fuente: *Modo Student Residence*

Cuarto de acopio: Se proyectó 1 cuarto de acopio ubicado en el 1er sótano con área útil de 19.63 m2, contando con un lavadero para la limpieza del ambiente y de los cilindros de basura. (Ver Tabla 8)

Tabla 8 *Acopio para basura del edificio Modo Student Residence*

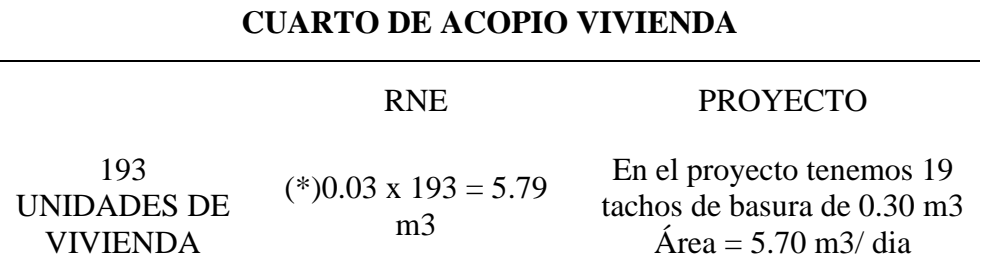

Fuente: *Modo Student Residence*

#### *Descripción general de los departamentos.*

Departamento tipo 1 (2 dormitorios): Sala, kitchenette, dormitorio 1 y dormitorio 2 ambas con espacio para escritorio, vestidor o closet, 1 baño incorporado (inodoro, lavatorio y ducha) para cada dormitorio, Las áreas de estos departamentos fueron entre: 47.46 m2 y 79.38m2.

Departamento tipo 2 (1 dormitorio): Sala, kitchenette, dormitorio con espacio para escritorio, closet y baño incorporado (inodoro, lavatorio y ducha). Las áreas de éstos departamentos tuvieron entre 31.58 m2 y 35.26 m2.

Área techada: En la propuesta se logró un área techada total de 13,893.83 m2 (ver Figura 14), de los cuales se obtuvieron en vivienda 193 departamentos y 246.62 m2 de área vendible total de comercio distribuidos en 3 locales comerciales.

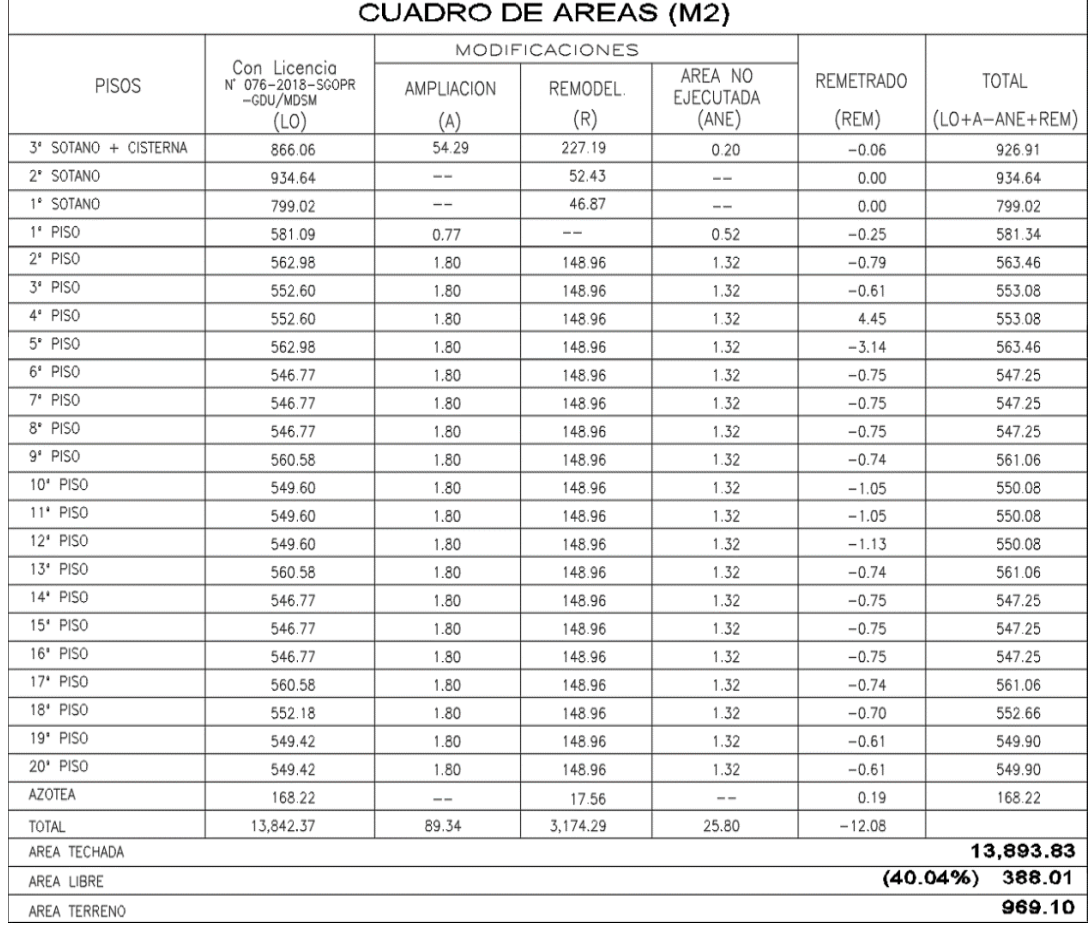

*Figura 14* Cuadros de áreas del edificio multifamiliar *"Modo Student Residence"* Fuente: Administración del proyecto *Modo Student Residence*

### **4.1.3. Proceso de instalación de la Torre de Distribución Hidráulica (TDH).**

El proyecto *Modo Student Residence* inicialmente no tuvo contemplado el uso de la TDH. Sin embargo, por cambios de alcance y por requerimiento del cliente se tuvo que entregar la obra en un menor tiempo a lo proyectado, es por ello, que se empleó este sistema debido a su alto rendimiento y a su buen trabajo en conjunto con una bomba estacionaria puesta en obra, lo que permitió un eficiente vaciado de concreto en los elementos verticales y horizontales entre en nivel 2 y nivel 20.

Existían diferentes tipos de instalación de la torre de distribución hidráulica que se podían adecuar a las exigencias y características de la obra. Para este caso, al adquirir el servicio de bombeo de concreto con la TDH, se contaba con 2 sistemas modulares

- y 3 formas de instalación:
- a) Sistemas modulares
	- Sistema modular sin contrapeso.
	- Sistema modular con contrapeso
- b) Formas de instalación
	- Instalación en cruciforme.
	- Instalación en vigas H (Shaft de ascensor).
	- Instalación por medio de anillos de losa (receso en losas).

Teniendo estas alternativas se optó por el sistema modular sin contrapeso (ver Figura 15) y el tipo de instalación en vigas H, ya que al ser una pluma autoestable y liviana no requería de contrapeso que implica un trabajo más elaborado y difícil. Además, este tipo de instalación era la más adecuada para el estado de la obra debido a que ya se encontraba en ejecución y con los sótanos construidos.

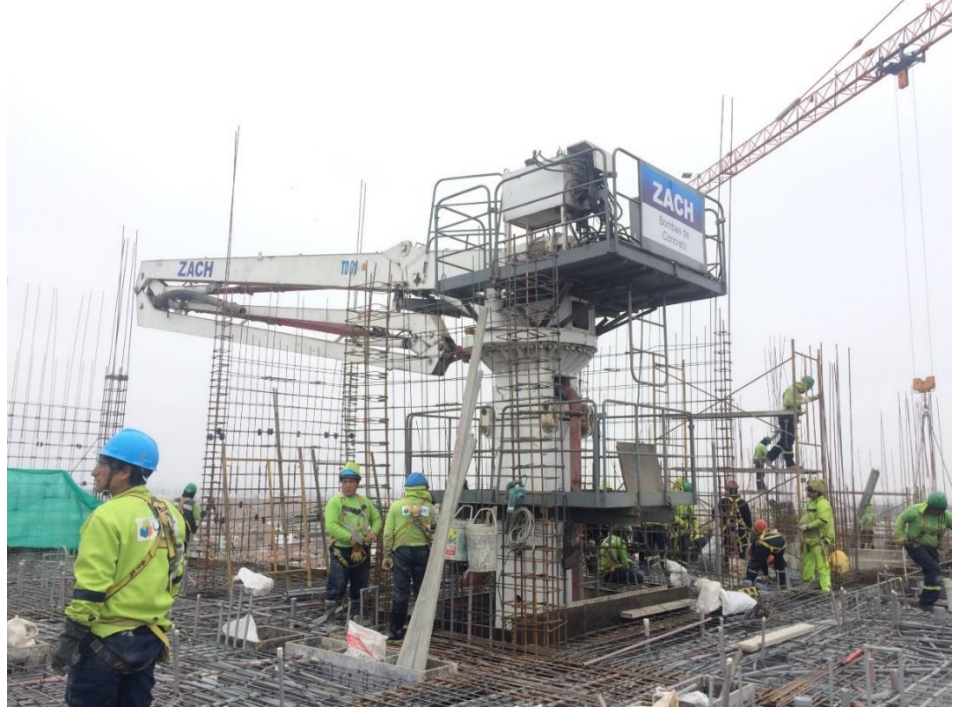

*Figura 15* Sistema modular sin contrapeso de la TDH en la obra *Modo Student Residence* Fuente: Propia

Como se muestra en la figura anterior el equipo contaba con una plataforma de trabajo, la cual sirvió como una superficie para realizar trabajos de conexión y desconexión del sistema hidráulico, vástagos y de la pluma, además como punto de observación de las áreas de vaciado. A continuación, se explica todo el proceso de instalación de las vigas H para la obra *Modo Student Residence.*

## *Instalación en vigas H (Shaft de ascensor).*

Su nombre se debe al tipo de anclaje utilizado que es en forma de H, este se posicionó en el shaft del ascensor para poder anclar la TDH a la losa y empotarla en el muro. La obra *Modo Student Residence* contaba con las siguientes condiciones específicas para su funcionamiento:

- a) Tres losas consecutivas concluidas, con 5m de distancia mínima entre ellas (ver Figura 19), la obra MODO cumplía con este requisito pues contaba con los 3 niveles de sótanos para poder anclar la torre de distribución hidráulica.
- b) Las alturas de las pasadas se ubicaron al mismo nivel de losa para una correcta nivelación. (ver Figura 16).

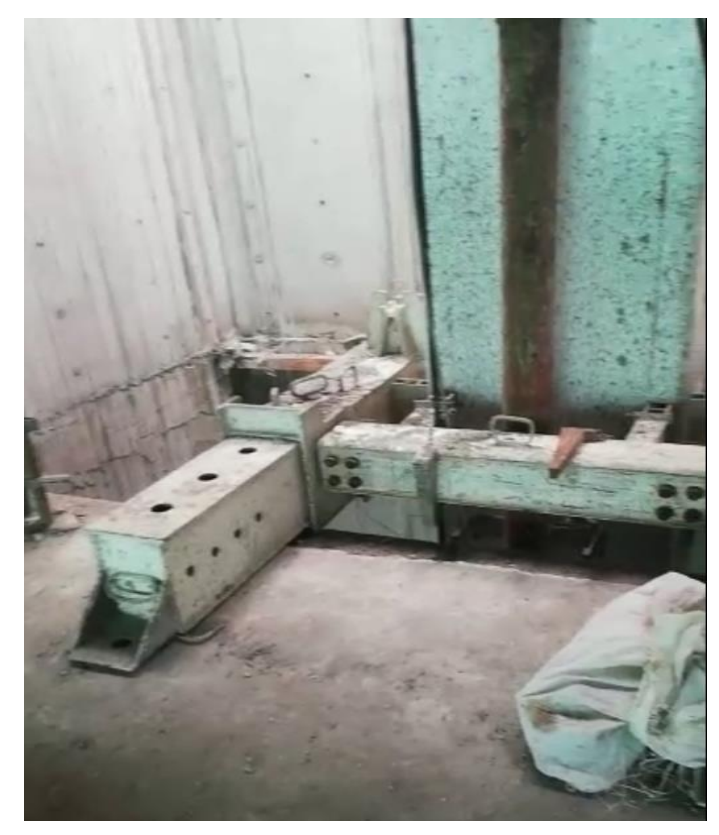

*Figura 16* Pasadas al mismo nivel de losas Fuente: Propia

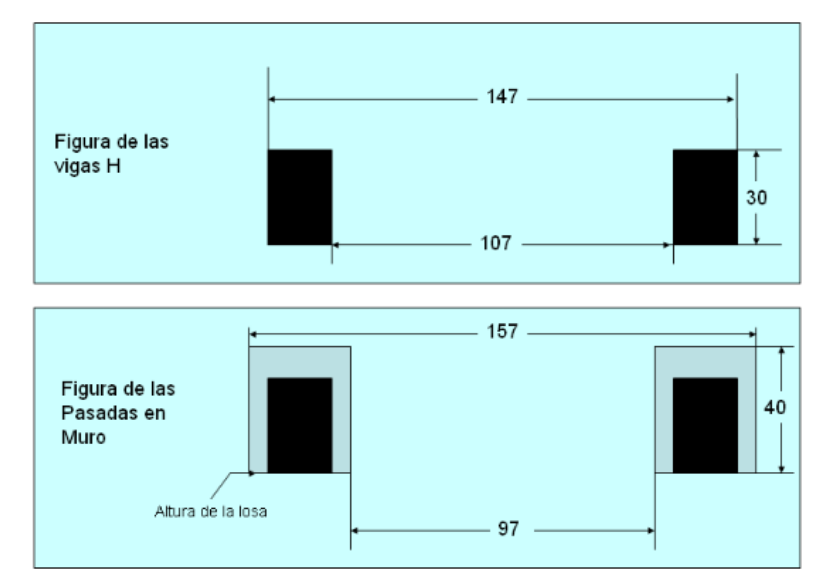

c) Dimensiones de las pasadas de 30 x 40 cm. (Ver Figura 17).

*Figura 17* Pasadas en losas y muros Fuente: Zach Bombas de Hormigón

d) Las vigas retractiles se empotraron en el muro colocando cuñas para su fijación. (ver Figura 18).

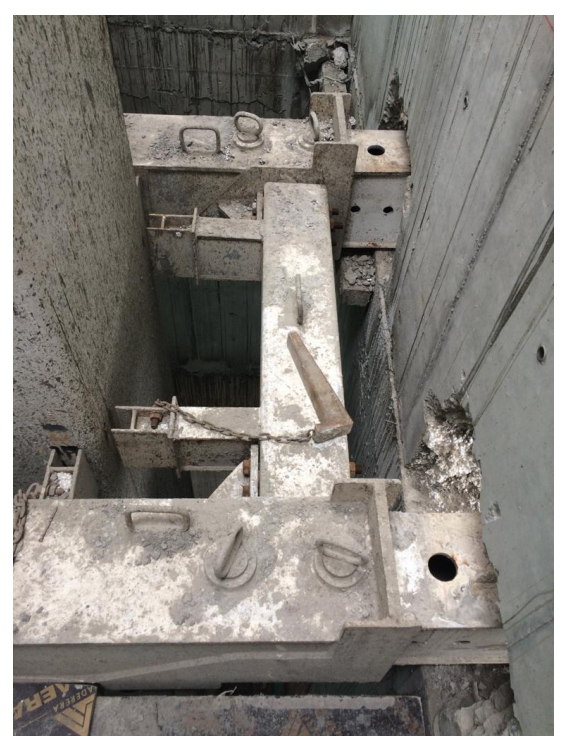

*Figura 18* Vigas retractiles atravesando los muros Fuente: Propia

e) La caja del ascensor debía tener dimensiones como mínimo de 2.0 m hasta 2.9 m de ancho y 2.9 m de largo (ver Figura 19). La obra Modo contaba con dimensiones de la caja de ascensor de 2.0 m de ancho y 3.7 m de largo (ver Figura 20).

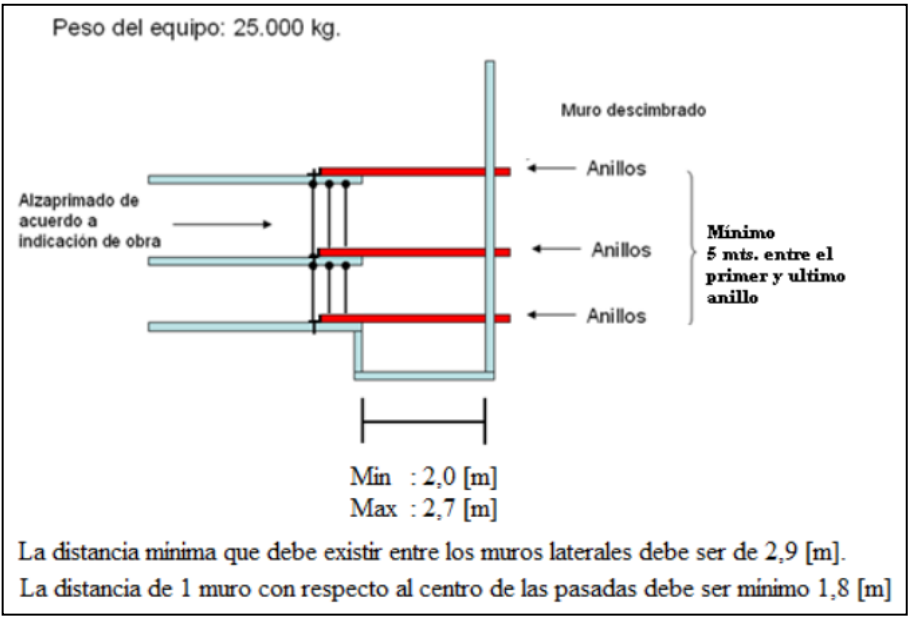

*Figura 19* Ubicación de Vigas H en shaft de ascensor Fuente: Zach Bombas de Hormigón.

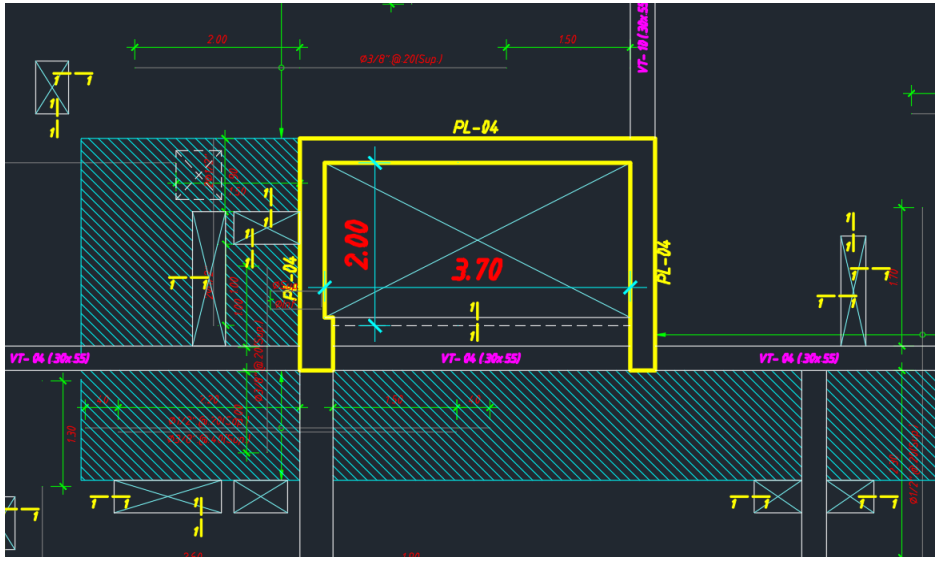

*Figura 20* Dimensiones de la caja de ascensor del proyecto *Modo Student Residence* Fuente: Planos estructurales proyecto Modo.

# *Telescopaje o trepado de la torre de distribución hidráulica.*

Luego de haber concluido la instalación de la torre de distribución hidráulica con vigas H, se realizó el proceso de telescopaje o trepado, este proceso se realizó cuando la losa de avance se encontraba próxima al equipo y este debía crecer en altura para permitir seguir vaciando el concreto en los 3 sectores de la obra. Se tuvieron las siguientes condiciones y requerimientos para iniciar con el proceso:

1. El proceso de telescopaje tenía una duración de 1 día (1 jornada completa), es por ello que no se debía tener programado el vaciado de concreto para el día de telescopaje del equipo (ver Figura 21).

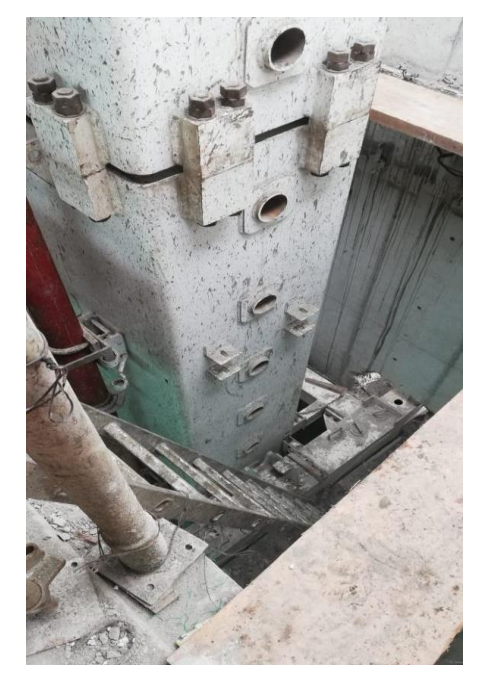

*Figura 21* Preparación de la torre para telescopaje Fuente: Propia

- 2. Se contaba con una longitud mínima de 8.0 m entre la tornamesa y bajo el gancho para poder iniciar con el telescopaje.
- 3. Se instalaron plataformas en las losas donde estaban instaladas las vigas H que permitieron realizar los trabajos en el *shaft* del ascensor, contando con todas las medidas e implementos de seguridad (ver Figura 22).

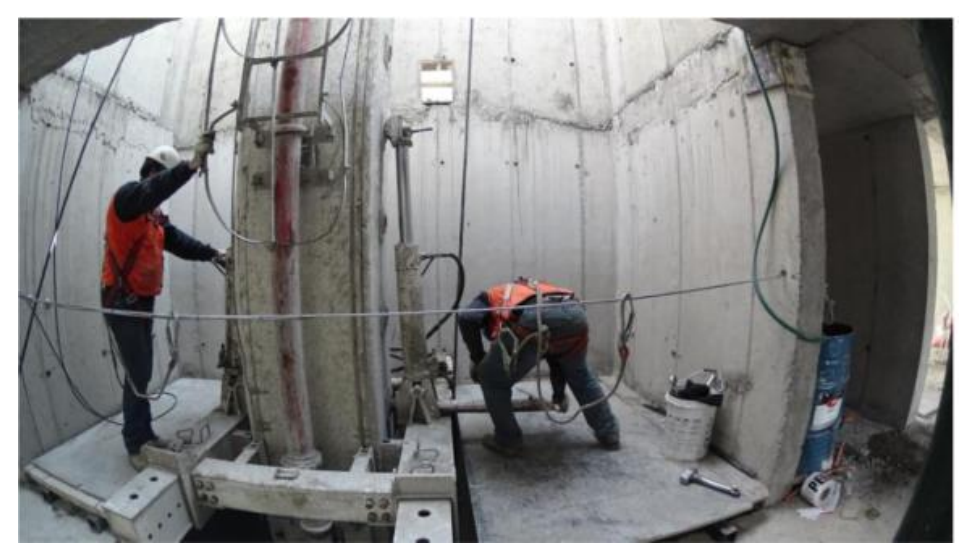

*Figura 22* Plataformas para las maniobras de telescopaje Fuente: Zach Bombas de Hormigón

- 4. Se ubicó el empalme eléctrico bajo la losa de avance o en el mismo nivel de ella.
- 5. Se ubicaron las pasadas en los pisos próximos, estas debían estar niveladas con la losa para que el anillo quede a nivel de la losa, las pasadas tenían las mismas dimensiones de 30 cm de alto por 40 cm de ancho como en los pisos anteriores como se muestra en la Figura 23.

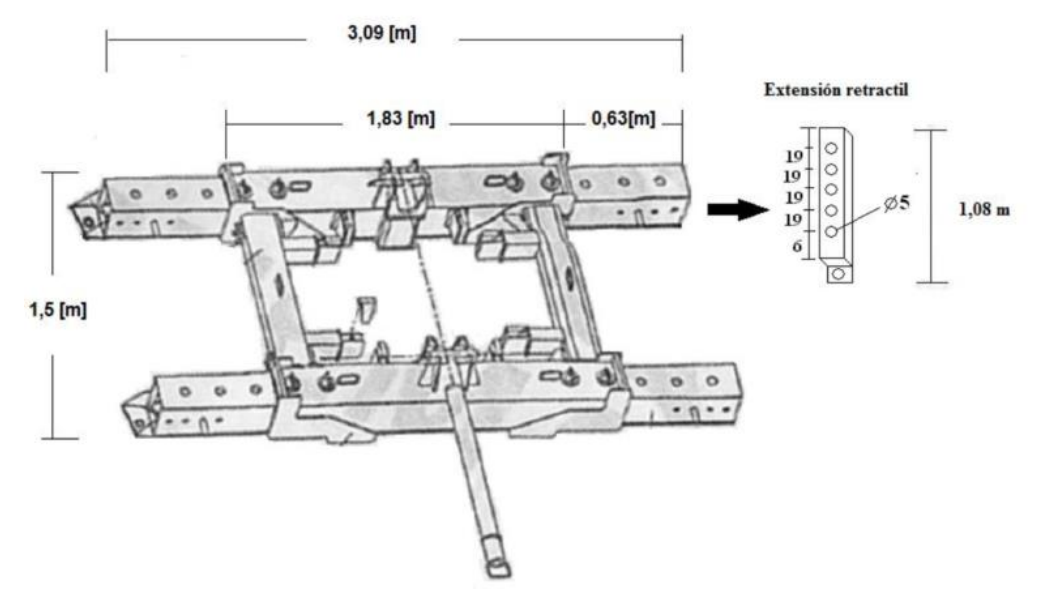

*Figura 23* Dimensiones de la Viga H Fuente: Zach Bombas de Hormigón

6. La pluma de la torre de distribución hidráulica permanecía inmóvil al momento del telescopaje, además estuvo completamente vertical para no ocasionar algún desplome o daños en el proyecto (ver Figura 24).

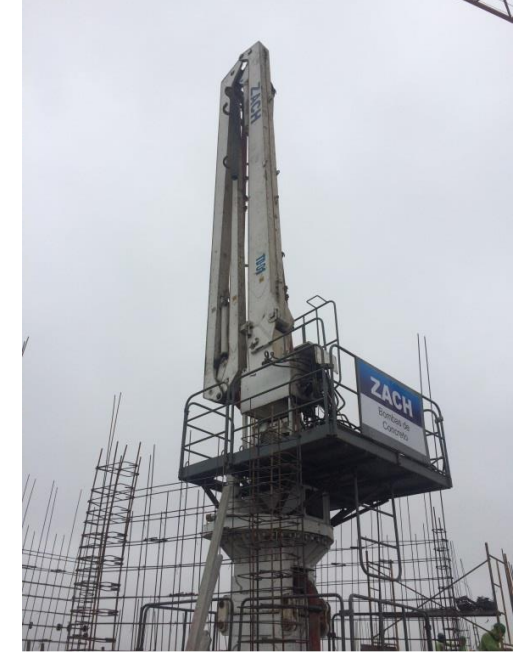

*Figura 24* TDH en posición vertical para el telescopaje Fuente: Propia

7. Para el movimiento de la TDH, se utiliza un control remoto que solo puede ser manipulado por el operador capacitado para el uso de este equipo. (ver Figura 25)

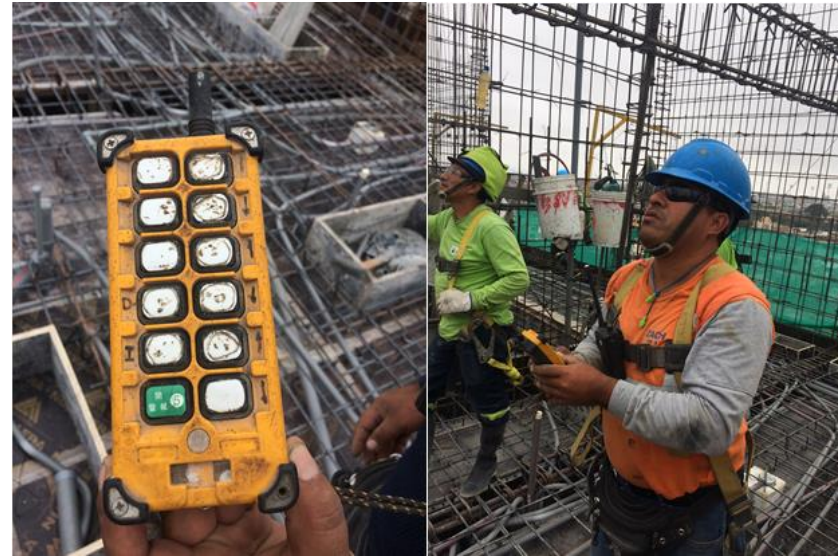

*Figura 25* Control remoto para manipular la TDH Fuente: Propia

# *Conexión de la TDH con la bomba estacionaria puesta en obra.*

La conexión se realizó mediante tuberías metálicas que partieron desde la salida de la bomba hasta la tubería montante de la TDH. Previamente se hizo un mantenimiento a la bomba estacionaria para evitar desperfectos y verificar que este en óptimas condiciones, esta actividad era muy importante ya que el bombeo de concreto es un proceso continuo y si es interrumpido podría causar averías en la bomba, además de obstrucciones en las tuberías cuando el concreto empieza a fraguar (ver Figura 26).

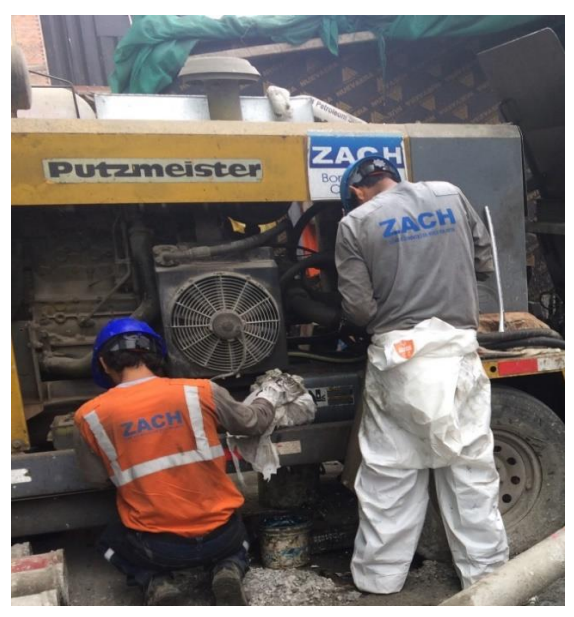

*Figura 26* Mantenimiento de la bomba estacionaria Fuente: Propia
Como se muestra en la Figura 27 cada parte de la tubería se conectó mediante acoplamientos de seguridad para evitar una ruptura o desconexión debido a las presiones que se ejercían al bombear el concreto.

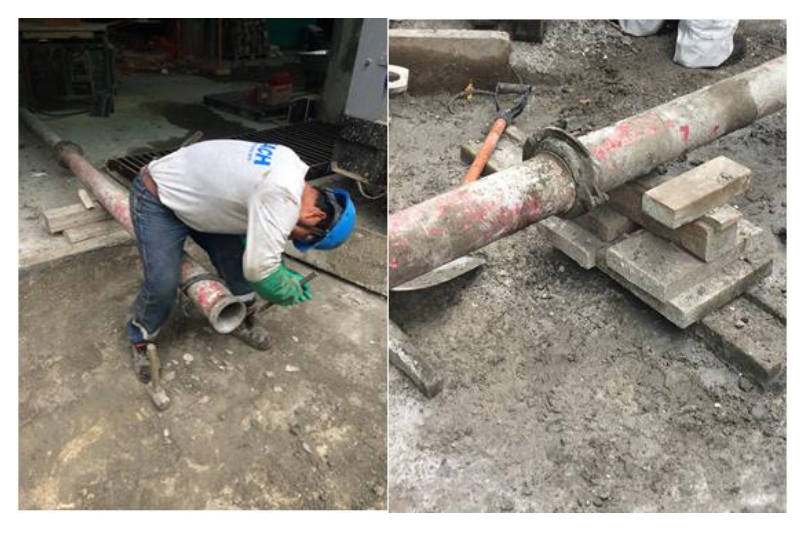

*Figura 27* Instalación de acoplamientos de seguridad en las tuberías metálicas Fuente: Propia

A su vez, estas tuberías fueron correctamente niveladas y conectadas con la salida de la bomba, para evitar rupturas en la unión con el equipo de bombeo (ver Figura 28).

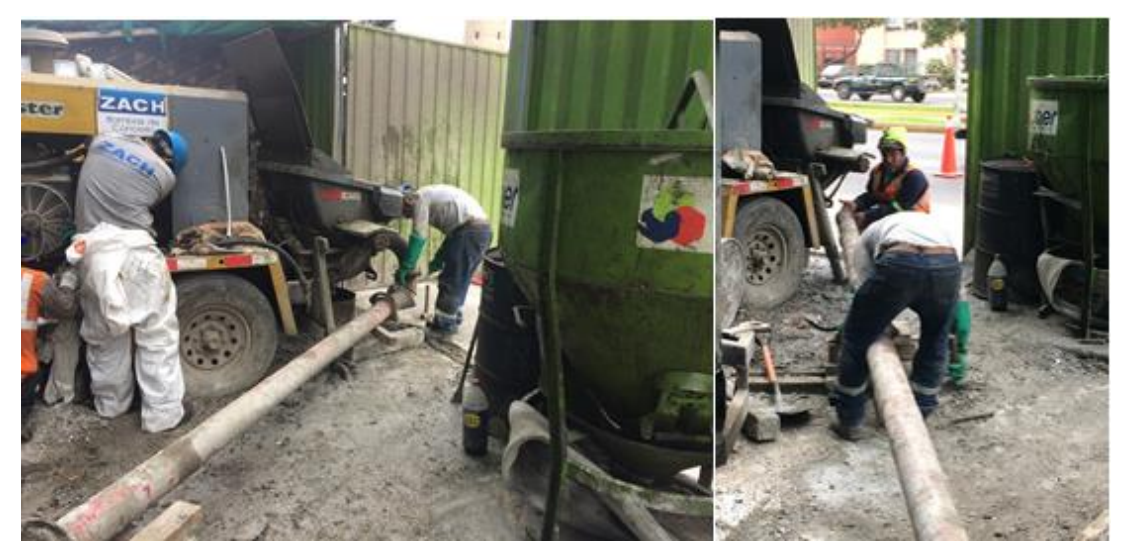

*Figura 28* Nivelación de las tuberías para la conexión con la bomba estacionaria Fuente: Propia

Concluida la instalación de las tuberías y la preparación de la bomba, se preparó un cajón de madera para recibir los excesos de concreto al culminar con el bombeo y poder realizar la limpieza de las tuberías evitando que el concreto cayera al piso, dejando escombros y suciedad. Este cajón se ubicó debajo del codo donde se desconectaba la tubería para que recibiera los excesos (ver Figura 29).

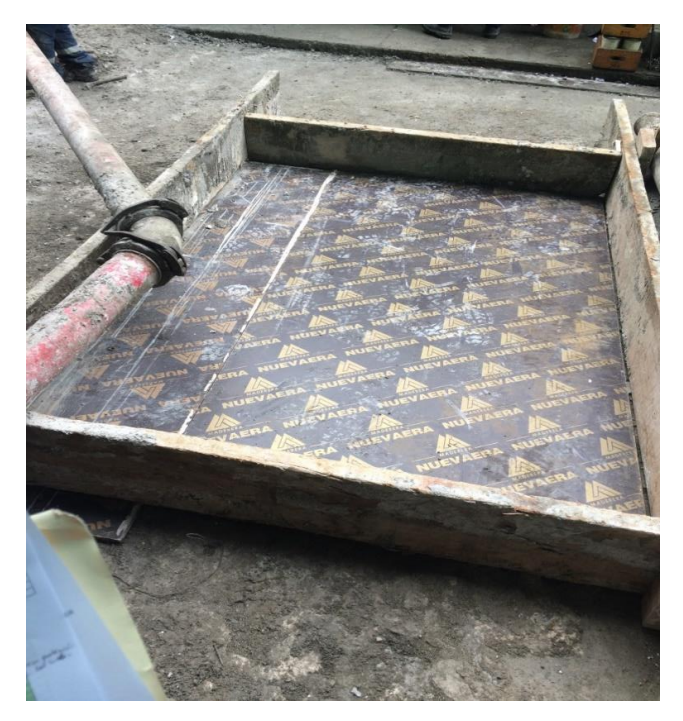

Figura 29 Cajón de madera con fenólico para recibir excesos del concreto Fuente: Propia

Finalmente, con la instalación terminada del sistema de bombeo con la torre de distribución hidráulica, se empezó a impulsar el concreto hidráulico hacia los niveles superiores del proyecto para vaciar todos los elementos estructurales verticales y horizontales.

## **4.2. Cronograma de obra**

Para el análisis del cronograma se realizó una comparación entre el *Look Ahead* Base con el *Look Ahead* Ejecutado, teniendo en cuenta que en el base se proyectó trabajar con 4 sectores mientras que en el ejecutado solo con 3. Según estas consideraciones ambas planificaciones estaban estructuradas de la siguiente manera:

### **4.2.1. Look Ahead Base.**

Inicialmente para realizar el vaciado de concreto de los elementos estructurales (vigas, losas, escaleras, placas y columnas) del proyecto *Modo Student Residence*, se planificó dividir la secuencia de trabajo en 4 sectores utilizando el sistema convencional, donde se utilizaría la bomba pluma hasta llegar a su máximo alcance en el nivel n°10 y luego se reemplazaría por un sistema de tuberías montantes con bomba estacionaria fija en obra. Se tenía pensado empezar los trabajos en el piso del nivel 2, el jueves 14 de febrero del 2019 y el último vaciado del techo del nivel 20, el miércoles 24 de julio del 2019 (ver Figura 30).

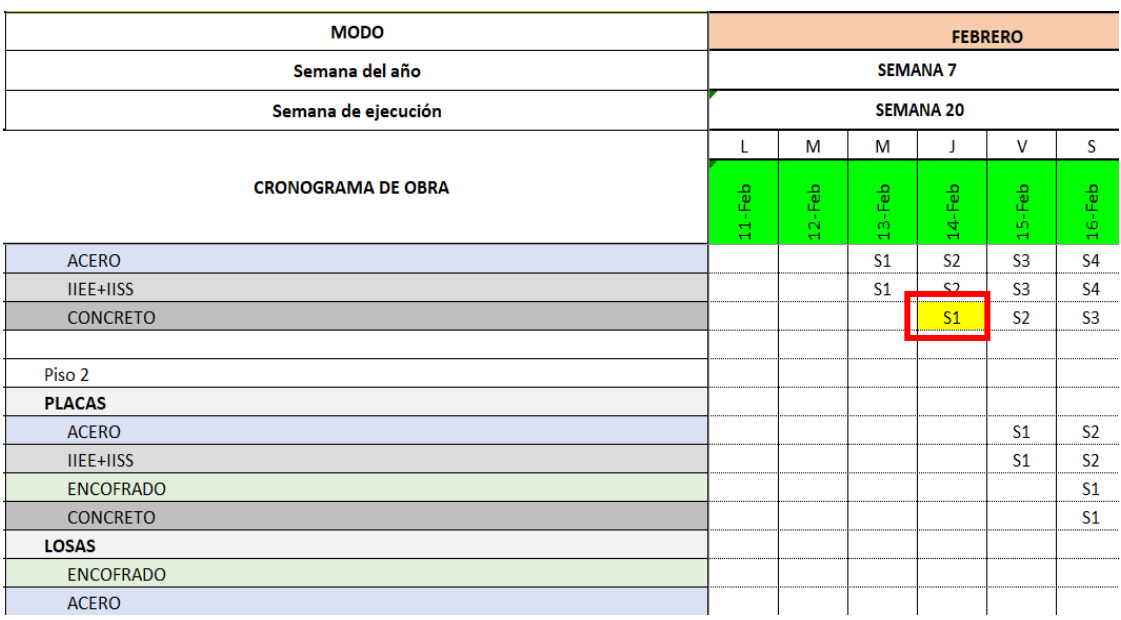

*Figura 30* Inicio de actividades según la planificación del *Look Ahead Base* Fuente: *Modo Student Residence*

De acuerdo con este *Look Ahead Base* que se proyectó para la obra, los trenes de trabajo debieron funcionar de la siguiente forma:

- Día 1:
	- Habilitación de acero de los elementos verticales, IIEE e IISS del Sector 1 Nivel 2.
- $\bullet$  Día 2:
	- Habilitación de acero de los elementos verticales, IIEE e IISS del Sector 2 Nivel 2.
	- Encofrado y vaciado de concreto de los elementos verticales del Sector 1 Nivel 2.
- Día 3:
	- Habilitación de acero de los elementos verticales, IIEE e IISS del Sector 3 Nivel 2.
	- Encofrado y vaciado de concreto de los elementos verticales del Sector 2 Nivel 2.
	- Encofrado de losa del Sector 1 Nivel 2.
	- Habilitación de acero, IIEE e IISS de la losa del Sector 1 Nivel 2.
- Día 4:
	- Habilitación de acero de los elementos verticales, IIEE e IISS del Sector 4 Nivel 2.
- Encofrado y vaciado de concreto de los elementos verticales del Sector 3 Nivel 2.
- Encofrado de losa del Sector 2 Nivel 2.
- Habilitación de acero, IIEE e IISS de la losa del Sector 2 Nivel 2.
- Vaciado del concreto de la losa del Sector 1 Nivel 2.
- $\bullet$  Día 5:
	- Encofrado y vaciado de concreto de los elementos verticales del Sector 4 Nivel 2.
	- Encofrado de losa del Sector 3 Nivel 2.
	- Habilitación de acero, IIEE e IISS de la losa del Sector 3 Nivel 2.
	- Vaciado del concreto de la losa del Sector 2 Nivel 2.

Paralelamente, en este día se debió iniciar las actividades en el Nivel 3, de manera que los trenes de trabajo iniciaban con la habilitación de acero de los elementos verticales, IIEE e IISS del Sector 1 – Nivel 3.

- Día 6:
	- Encofrado de losa del Sector 4 Nivel 2.
	- Habilitación de acero, IIEE e IISS de la losa del Sector 4 Nivel 2.
	- Vaciado del concreto de la losa del Sector 3 Nivel 2.
	- En este día se continuarían con las actividades en el Nivel 3, de manera que los trenes de trabajo se iniciarían con las siguientes actividades:
	- Habilitación de acero, IIEE e IISS de los elementos verticales del Sector 2 Nivel 3.
	- Encofrado y vaciado de concreto de los elementos verticales del Sector 1 Nivel 3.
- Día 7:

En este día se finalizarían los trabajos en el Nivel 2 con el vaciado de concreto de la losa del Sector 4. El cual correspondería al piso del Sector 4 – Nivel 3. Mientras que en el Nivel 3 se seguirían realizando las actividades siguientes:

- Habilitación de acero, IIEE e IISS de los elementos verticales del Sector 3 Nivel 3.
- Encofrado y vaciado de concreto de los elementos verticales del Sector 2 Nivel 3.
- Encofrado de losa del Sector 1 Nivel 3.
- Habilitación de acero, IIEE e IISS de la losa del Sector 1 Nivel 3.

#### **4.2.2. Look Ahead Ejecutado.**

Cuando se empezó con la ejecución de la obra, el cliente solicitó que el proyecto *Modo Student Residence* debería de acabarse en menos tiempo del planteado en el *Look Ahead Base*, lo que obligó a buscar un método que realice el vaciado de concreto de los pisos superiores con la mayor productividad posible. Esta solución fue usar la torre de distribución hidráulica en el sistema de bombeo para optimizar el tiempo, la cual permitía pasar de cuatro a tres sectores, logrando la productividad requerida para el cumplimiento del cronograma. Se planteó la siguiente sectorización:

### *Sectorización del proyecto.*

En el proyecto *Modo Student Residence* se realizó una sectorización con la finalidad de obtener un mejor planeamiento y producción. Este proceso de sectorización se inició cuando se habían concluido los metrados del proyecto, luego se dividió en 3 sectores y finalmente a cada sector se le asignó similar cuadrilla y metrados, teniendo en cuenta que las tareas asignadas a cada sector finalizaron en un día. A continuación, se muestra la división de los sectores según el tipo de elemento estructural vaciado con el sistema de bombeo que usa la torre de distribución hidráulica:

### A. Sectorización de elementos horizontales

En la Figura 31 se muestra la división de la obra en tres sectores para el vaciado de losas y en la Figura 32 se muestra la distribución de las vigas para cada sector, donde se observa cada sector representado por un color diferente.

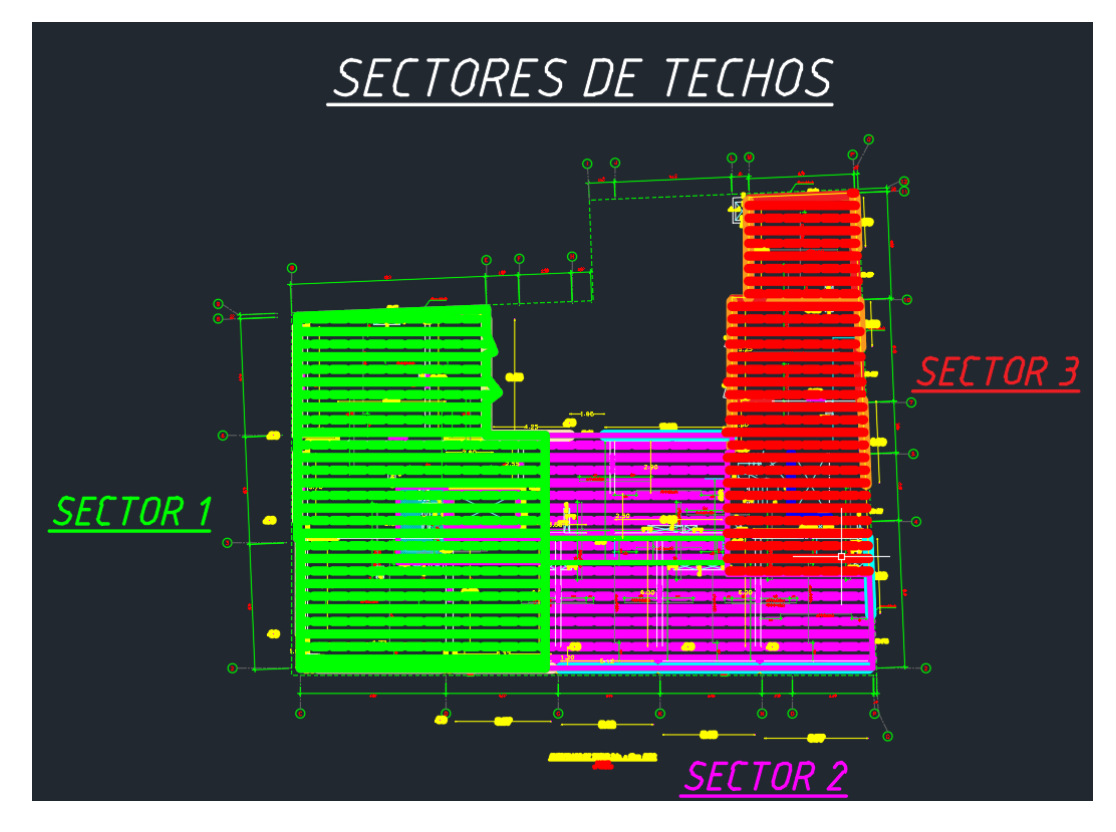

*Figura 31* Sectorización de losas del proyecto *Modo Student Residence* Fuente: Elaboración Propia

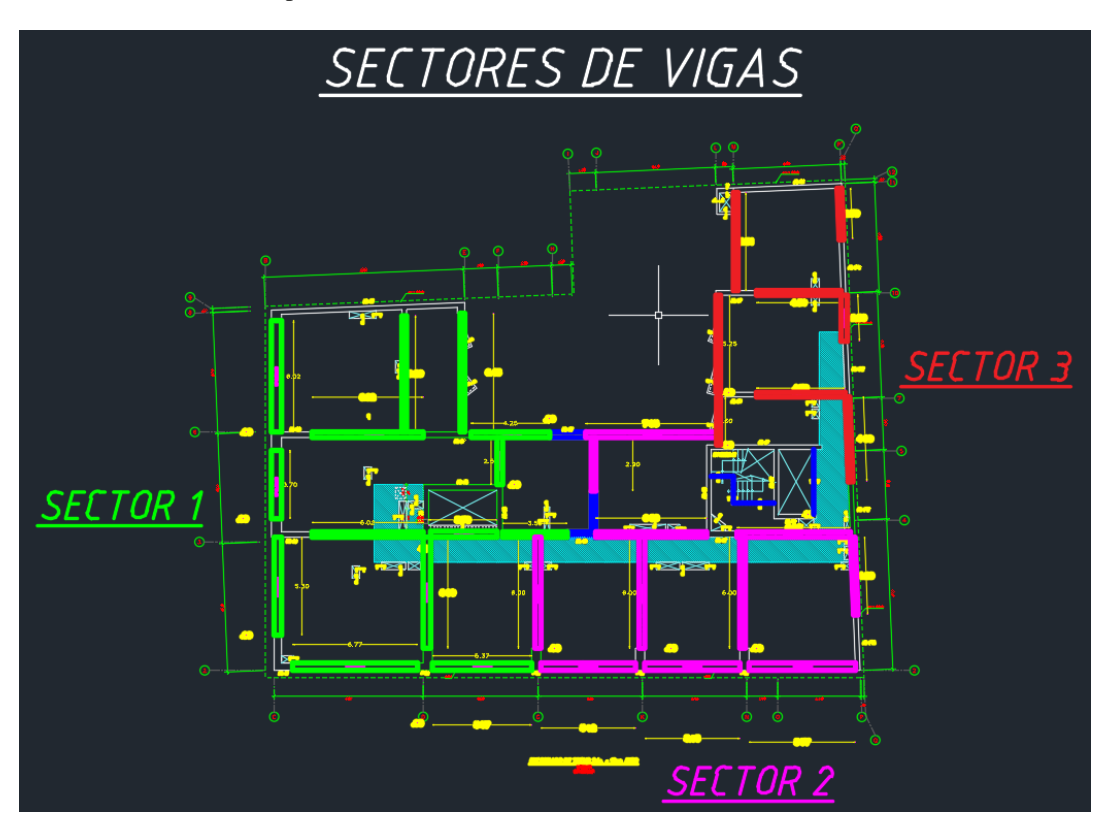

*Figura 32* Sectorización de vigas del proyecto *Modo Student Residence* Fuente: Elaboración Propia

A continuación, se muestra en la Tabla 9 la cantidad aproximada de metrados que le correspondía a cada uno de los sectores.

| $\sim$         |                 |
|----------------|-----------------|
| <b>SECTOR</b>  | <b>METRADOS</b> |
| S <sub>1</sub> | 63 m3           |
| S <sub>2</sub> | 41 m3           |
| S <sub>3</sub> | 38 m3           |

Tabla 9 *Cantidad de m3 de concreto para cada sector de losas y vigas*

Fuente: Elaboración Propia.

## B. Sectorización de elementos verticales

En la Figura 33 se muestra la división de la obra en tres sectores para el vaciado de columnas y placas, donde se puede observar cada sector representado por un color diferente.

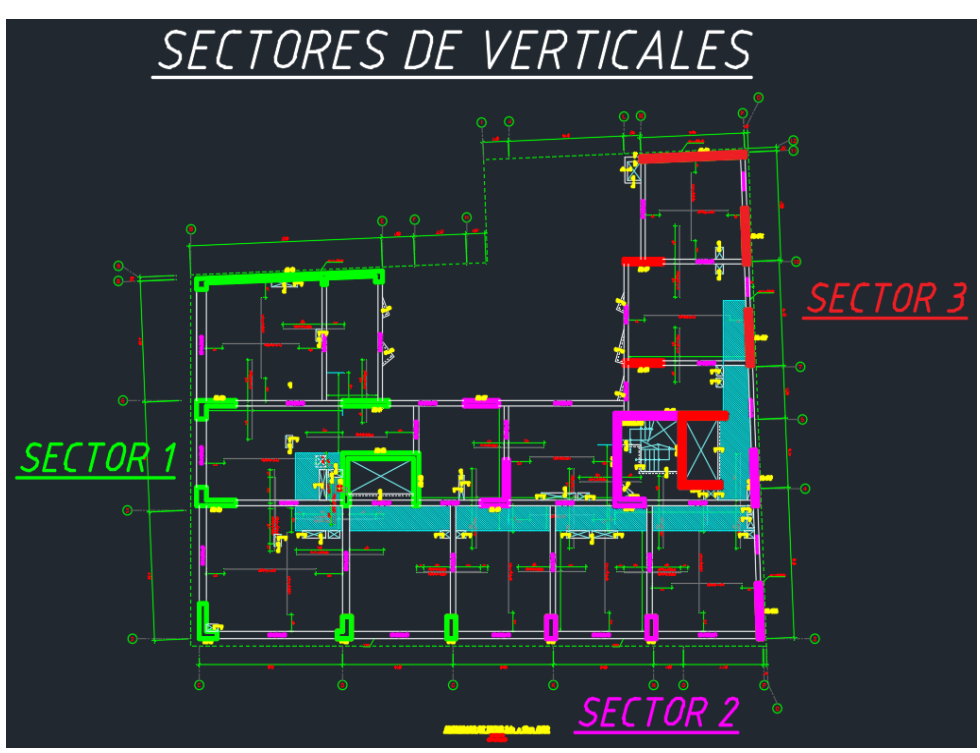

*Figura 33* Sectorización de columnas y placas del proyecto *Modo Student Residence* Fuente: Elaboración Propia

A continuación, se muestra en la Tabla 10 con la cantidad aproximada de metrados que le corresponde a cada uno de los sectores:

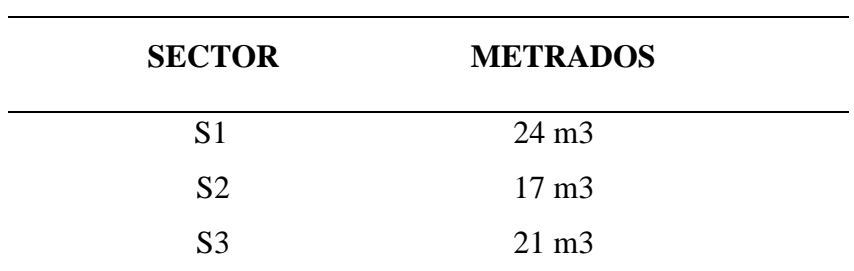

Tabla 10 *Cantidad de m3 de concreto para cada sector de columnas y placas*

Fuente: Elaboración Propia.

#### **4.3. Flujos no contributorios**

Para identificar las acciones que no contribuyen a la productividad se realizó un análisis minucioso de las actividades que ejecutaron los obreros, para poder cuantificar los rendimientos en los 3 sectores (ver ítem 4.2.2.1.) a través de las cartas balances.

La partida analizada fue el vaciado de concreto hidráulico, en este caso se analizó solo esa partida, pero dividido de la siguiente manera:

## **4.3.1. Elementos Estructurales Horizontales.**

Los elementos que se analizaron fueron las losas, vigas y escaleras que fueron vaciadas con un concreto de f´c=210 kg/cm2, las cuales se encontraron entre el segundo y veinteavo nivel (ver Figura 31 y Figura 32).

#### *Sector 1: Losas y vigas.*

• Descripción de la actividad:

El vaciado de concreto de esta zona fue de una losa de espesor de 20cm y de vigas de 40x55cm, 30x55cm, 25x55cm y 55x55cm con un volumen de concreto con 62 m3 aproximadamente, utilizando la torre de distribución hidráulica (ver Figura 34).

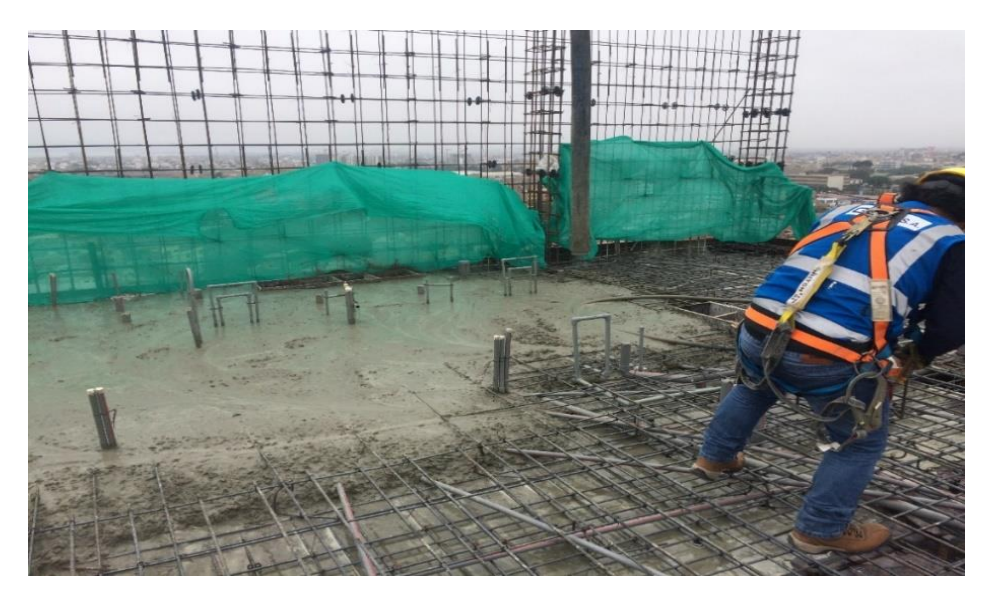

*Figura 34* Vaciado de losa y vigas del sector 1 Fuente: Propia

• Reconocimiento de las actividades:

Para el desarrollo de las cartas balances de esta actividad fue necesario identificar los trabajos productivos, los trabajos contributorios y los no contributorios. Se realizó para poder analizar cómo se comportó la cuadrilla individualmente como grupalmente, permitiendo cuantificar el rendimiento que genera la mano de obra cuando se utilizó la torre de distribución hidráulica en el sistema de bombeo del concreto hidráulico durante la ejecución de la edificación. A continuación, se muestra en la Tabla 11 los tipos de trabajos:

#### Tabla 11

*Tipos de trabajo en la partida de vaciado de concreto de losa y vigas del Sector 1*

|           | <b>TRABAJO PRODUCTIVO - TP</b>       |
|-----------|--------------------------------------|
| OΡ        | <b>OPERAR LA TDH</b>                 |
| M         | <b>MOVER LA MANGUERA DE TDH</b>      |
| R         | <b>REGLEADO</b>                      |
| <b>VC</b> | <b>VACIADO DE CONCRETO MANUAL</b>    |
| V         | <b>VIBRADO</b>                       |
|           | <b>TRABAJO CONTRIBUTORIO - TC</b>    |
| <b>MV</b> | <b>MOVER MOTOR DE VIBRADORA</b>      |
| AM        | <b>ACARREO DE MATERIAL</b>           |
| Т         | <b>INSTRUCCIONES</b>                 |
|           | <b>TRABAJO NO CONTRIBUTORIO- TNC</b> |
| VI        | <b>VIAJE IMPRODUCTIVO</b>            |
| N         | <b>TIEMPO DE OCIO</b>                |
| CM        | <b>CAMBIO DE MIXER</b>               |
| E         | <b>ESPERA</b>                        |
| AV        | <b>ATORO DE VIBRADORA</b>            |

Fuente: Elaboración Propia

• Distribución del personal utilizado:

Se tomó una muestra de 5 personas de una cuadrilla de 9 personas más el operario de la torre de distribución hidráulica (ver Tabla 12).

Tabla 12 *Mano de obra analizada para el vaciado de concreto de losa y vigas sector 1*

| <b>Obrero</b> | Cargo                               | Nombres y apellidos      |
|---------------|-------------------------------------|--------------------------|
|               | Operario-Operador de la TDH         | PALOMINO, ALEXANDER      |
|               | Oficial-Manipula Manguera de la TDH | ROMERO, JESÚS            |
|               | Operario-Manipula la Vibradora      | <b>GONZALES, ANTONIO</b> |
| 4             | Peón-Reglea 1                       | DE LA CRUZ, GUILLERMO    |
|               | Peón-Reglea 2                       | VALENZUELA, HUGO         |

Fuente: Elaboración Propia

• Desarrollo de la carta balance:

Se observó el nivel n°13 (sábado 01 de junio), el nivel n° 16 (martes 11 de junio) y n°20 (miércoles 03 de julio), de los cuales solo se detalló el desarrollo de la carta balance del vaciado del concreto de la losa y vigas del nivel n° 16, pues se realizó el mismo procedimiento con los otros niveles.

1. Se tomó la fecha, hora y duración de la actividad (ver Tabla 13).

Tabla 13 *Inicio de actividades de vaciado de concreto para losas y vigas nivel n°16*

| <b>FECHA</b>                | 11/06/2019            |
|-----------------------------|-----------------------|
| <b>HORA DE INICIO - FIN</b> | $11:50$ am $-2:23$ pm |
| <b>DURACIÓN</b>             | $140 \text{ min}$     |

Fuente: Elaboración propia

2. Luego para el proceso de evaluación se observó la actividad minuto a minuto identificando el Trabajo Productivo (TP), Trabajo Contributorio (TC) y Trabajo No Contributorio (TNC), como se muestra a continuación en la Tabla 14 y Tabla 15.

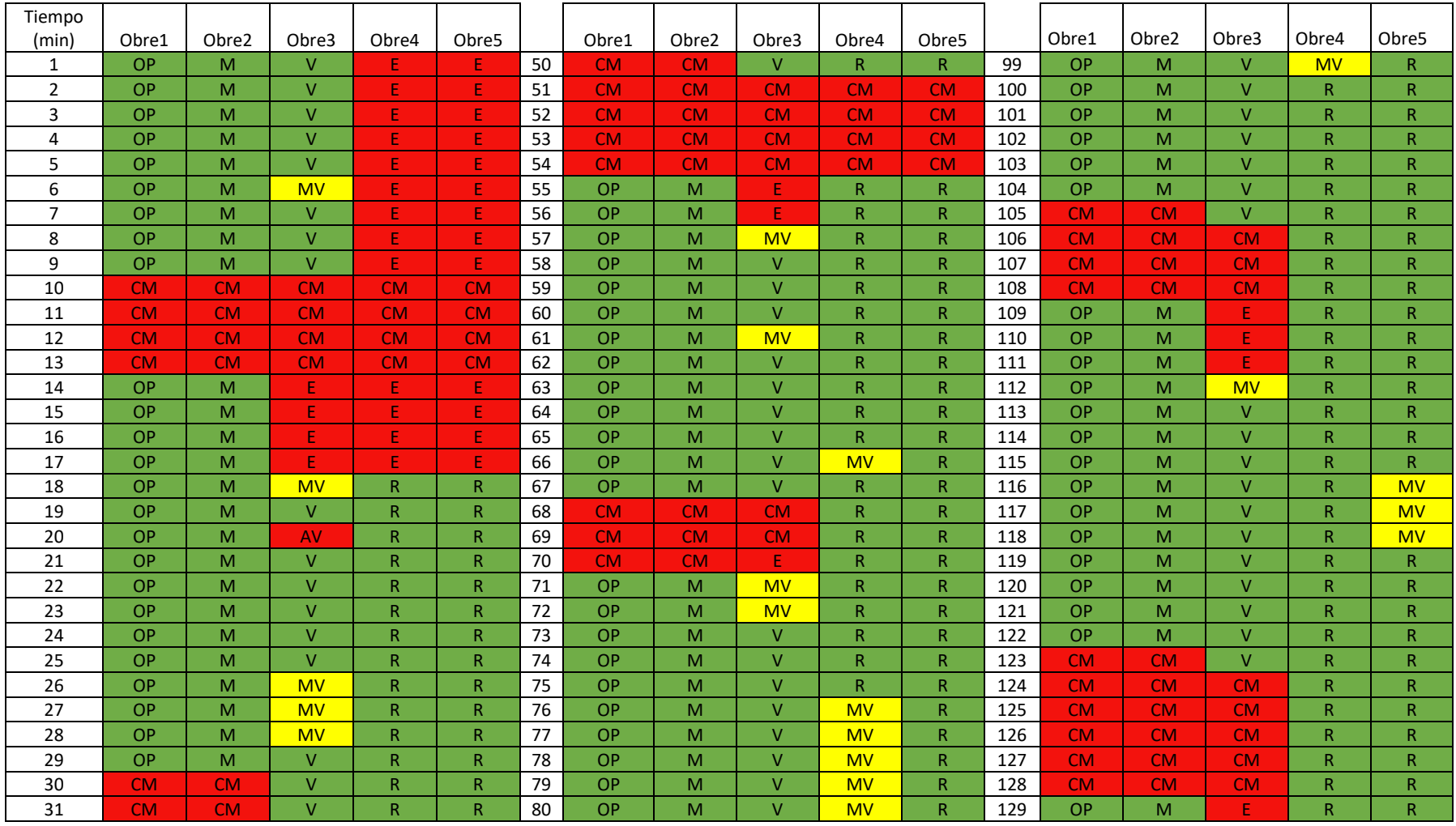

# Tabla 14 *Carta Balance del vaciado de concreto de losa y vigas del nivel n°16 del Sector 1*

| Tiempo |           |           |           |              |              |    |           |           |           |                         |              |     |           |       |           |           |                   |
|--------|-----------|-----------|-----------|--------------|--------------|----|-----------|-----------|-----------|-------------------------|--------------|-----|-----------|-------|-----------|-----------|-------------------|
| (min)  | Obre1     | Obre2     | Obre3     | Obre4        | Obre5        |    | Obre1     | Obre2     | Obre3     | Obre4                   | Obre5        |     | Obre1     | Obre2 | Obre3     | Obre4     | Obre <sub>5</sub> |
| 32     | <b>CM</b> | <b>CM</b> | V         | $\mathsf{R}$ | R            | 81 | OP        | M         | V         | <b>MV</b>               | R.           | 130 | <b>OP</b> | M     | <b>MV</b> | R.        | $\mathsf{R}$      |
| 33     | <b>CM</b> | <b>CM</b> | <b>CM</b> | CM           | <b>CM</b>    | 82 | OP        | M         | V         | $\overline{\mathsf{R}}$ | $\mathsf{R}$ | 131 | <b>OP</b> | M     | V         | R         | R                 |
| 34     | <b>CM</b> | CM        | CM        | CM           | <b>CM</b>    | 83 | OP        | M         | V         | R                       | R            | 132 | <b>OP</b> | M     | V         | R         | $\mathsf{R}$      |
| 35     | <b>CM</b> | <b>CM</b> | <b>CM</b> | CM.          | <b>CM</b>    | 84 | OP        | M         | V         | R.                      | R            | 133 | <b>OP</b> | M     | V         | <b>MV</b> | $\mathsf{R}$      |
| 36     | <b>OP</b> | M         | <b>MV</b> | $\mathsf{R}$ | $\mathsf{R}$ | 85 | OP        | M         | V         | R                       | R            | 134 | <b>OP</b> | M     | V         | <b>MV</b> | R                 |
| 37     | <b>OP</b> | M         | V         | $\mathsf{R}$ | R            | 86 | OP.       | M         | V         | R.                      | R            | 135 | <b>OP</b> | M     | V         | <b>MV</b> | R                 |
| 38     | <b>OP</b> | M         | V         | R            | $\mathsf{R}$ | 87 | <b>CM</b> | <b>CM</b> | V         | R                       | $\mathsf{R}$ | 136 | <b>OP</b> | M     | V         | R         | $\mathsf{R}$      |
| 39     | <b>OP</b> | M         | V         | R            | R            | 88 | <b>CM</b> | CM        | CM        | CM                      | <b>CM</b>    | 137 | <b>OP</b> | M     | V         | R         | $\mathsf{R}$      |
| 40     | OP        | M         | V         | $\mathsf{R}$ | R            | 89 | <b>CM</b> | CM        | <b>CM</b> | CM                      | <b>CM</b>    | 138 | <b>OP</b> | M     | V         | R         | R                 |
| 41     | <b>OP</b> | M         | v         | R.           | R            | 90 | <b>CM</b> | CM        | CM        | CM                      | CM           | 139 | <b>OP</b> | M     | V         | R         | $\mathsf{R}$      |
| 42     | <b>OP</b> | M         | V         | <b>MV</b>    | $\mathsf{R}$ | 91 | <b>CM</b> | CM        | CM        | CM                      | <b>CM</b>    | 140 | <b>OP</b> | M     | V         | R         | $\mathsf{R}$      |
| 43     | <b>OP</b> | M         | V         | <b>MV</b>    | $\mathsf{R}$ | 92 | CM        | <b>CM</b> | <b>CM</b> | CM                      | CM           |     |           |       |           |           |                   |
| 44     | OP        | M         | V         | <b>MV</b>    | R            | 93 | <b>OP</b> | M         | E         | R                       | $\mathsf{R}$ |     |           |       |           |           |                   |
| 45     | <b>OP</b> | M         | V         | R            | R            | 94 | OP        | M         | <b>MV</b> | R.                      | $\mathsf{R}$ |     |           |       |           |           |                   |
| 46     | OP        | M         | V         | R            | R            | 95 | OP        | M         | V         | R                       | R            |     |           |       |           |           |                   |
| 47     | <b>OP</b> | M         | v         | $\mathsf{R}$ | R            | 96 | OP        | M         | V         | R.                      | R            |     |           |       |           |           |                   |
| 48     | <b>OP</b> | M         | V         | $\mathsf{R}$ | R            | 97 | OP        | M         | V         | <b>MV</b>               | $\mathsf{R}$ |     |           |       |           |           |                   |
| 49     | OP        | M         | v         | R.           | $\mathsf{R}$ | 98 | OP        | M         | V         | <b>MV</b>               | $\mathsf{R}$ |     |           |       |           |           |                   |

Tabla 15 *Carta Balance del vaciado de concreto de losa y vigas del nivel n°16 del Sector 1*

3. Se realizó el siguiente gráfico para identificar la cantidad de minutos y el porcentaje de mano de obra que representa en el vaciado de concreto hidráulico en las losas y vigas del sector 1 del nivel n°16, donde se identificó la cantidad de flujos no contributorios que aportó cada obrero al rendimiento de esta actividad (ver Tabla 16).

Tabla 16

*Cantidad de minutos y porcentaje que representa cada trabajador en el vaciado de losa y vigas del sector 1 – nivel n°16*

|                         | $\mathbf{1}$           |                                    | $\mathbf 2$            |                                    | $\overline{\mathbf{3}}$ |                                    | $\overline{\mathbf{4}}$ |                                    | $\overline{\mathbf{5}}$ |                                    |
|-------------------------|------------------------|------------------------------------|------------------------|------------------------------------|-------------------------|------------------------------------|-------------------------|------------------------------------|-------------------------|------------------------------------|
| <b>TRABAJO</b>          | <b>Tiempo</b><br>(min) | $\mathbf{0}_{\mathbf{0}}^{\prime}$ | <b>Tiempo</b><br>(min) | $\mathbf{0}_{\mathbf{0}}^{\prime}$ | <b>Tiempo</b><br>(min)  | $\mathbf{0}_{\mathbf{0}}^{\prime}$ | <b>Tiempo</b><br>(min)  | $\mathbf{0}_{\mathbf{0}}^{\prime}$ | <b>Tiempo</b><br>(min)  | $\mathbf{0}_{\mathbf{0}}^{\prime}$ |
| OP                      | 106                    |                                    |                        |                                    |                         |                                    |                         |                                    |                         |                                    |
| $\mathbf M$             |                        |                                    | 106                    |                                    |                         |                                    |                         |                                    |                         |                                    |
| $\mathbf R$             |                        |                                    |                        |                                    |                         |                                    | 95                      |                                    | 123                     |                                    |
| $\overline{\mathbf{V}}$ |                        | 76%                                |                        | 76%                                | 88                      | 63%                                |                         | 68%                                |                         | 88%                                |
| VC                      |                        |                                    |                        |                                    |                         |                                    |                         |                                    |                         |                                    |
| sub total               | 106                    |                                    | 106                    |                                    | 88                      |                                    | 95                      |                                    | 123                     |                                    |
|                         |                        |                                    |                        |                                    |                         |                                    |                         |                                    |                         |                                    |
| <b>MV</b>               |                        |                                    |                        |                                    | 13                      |                                    | 16                      |                                    |                         |                                    |
| <b>AM</b>               |                        |                                    |                        |                                    |                         |                                    |                         |                                    |                         |                                    |
| $\mathbf{I}$            |                        | 0%                                 |                        | 0%                                 |                         | 9%                                 |                         | 11%                                |                         | 0%                                 |
| <b>MOV</b>              |                        |                                    |                        |                                    |                         |                                    |                         |                                    |                         |                                    |
| sub total               | $\overline{0}$         |                                    | $\overline{0}$         |                                    | 13                      |                                    | 16                      |                                    | $\overline{0}$          |                                    |
| VI                      |                        |                                    |                        |                                    |                         |                                    |                         |                                    |                         |                                    |
| N                       |                        |                                    |                        |                                    |                         |                                    |                         |                                    |                         |                                    |
| CM                      | 34                     |                                    | 34                     |                                    | 26                      |                                    | 16                      |                                    | $\overline{4}$          |                                    |
| $\bf E$                 |                        | 24%                                |                        | 24%                                | 12                      | 28%                                | 13                      | 21%                                | 13                      | 12%                                |
| $\bf{AV}$               |                        |                                    |                        |                                    | $\mathbf{1}$            |                                    |                         |                                    |                         |                                    |
| sub total               | 34                     |                                    | 34                     |                                    | 39                      |                                    | 29                      |                                    | 17                      |                                    |
| <b>TOTAL</b>            | 140                    | 100%                               | 140                    | 100%                               | 140                     | 100%                               | 140                     | 100%                               | 140                     | 100%                               |

Fuente: Elaboración propia

4. Se realizó el siguiente gráfico para identificar en primer lugar, el porcentaje de cada actividad con respecto al total de minutos de todos los trabajos; en segundo lugar, el porcentaje de cada actividad con respecto al total de minutos por trabajo (productivo, contributorio y no contributorio) y, por último, el porcentaje que representó cada trabajo con respecto al vaciado del concreto hidráulico de la losa y vigas del sector 1 del nivel n°16, como se muestra en la Tabla 17. Finalmente, se muestra en la Figura 35 los porcentajes de los tipos de trabajo.

| tipo de<br>trabajo | leyenda                 | parcial        | total | incidencia total | incidencia por<br>trabajo | $\%$ |
|--------------------|-------------------------|----------------|-------|------------------|---------------------------|------|
|                    | <b>OP</b>               | 106            |       | 15%              | 20%                       |      |
|                    | $\mathbf{M}$            | 106            |       | 15%              | 20%                       |      |
| ${\rm TP}$         | $\mathbf R$             | 218            |       | 31%              | 42%                       | 74%  |
|                    | $\overline{\mathbf{V}}$ | 88             |       | 13%              | 17%                       |      |
|                    | <b>VC</b>               | $\theta$       | 518   | 0%               | $0\%$                     |      |
|                    |                         | $\overline{0}$ |       | 0%               | 0%                        |      |
|                    | <b>MV</b>               | 29             |       | 4%               | 100%                      |      |
| <b>TC</b>          | <b>AM</b>               | $\overline{0}$ |       | 0%               | 0%                        | 4%   |
|                    | I                       | $\overline{0}$ |       | 0%               | 0%                        |      |
|                    | <b>MOV</b>              | $\overline{0}$ | 29    | 0%               | 0%                        |      |
|                    | VI                      | $\overline{0}$ |       | 0%               | 0%                        |      |
|                    | N                       | $\overline{0}$ |       | 0%               | 0%                        |      |
| <b>TNC</b>         | <b>CM</b>               | 114            |       | 16%              | 75%                       | 22%  |
|                    | $\bf{E}$                | 38             |       | 5%               | 25%                       |      |
|                    | <b>AV</b>               | $\overline{1}$ | 153   | 0%               | 1%                        |      |
|                    | <b>TOTAL</b>            | 700            | 700   | 100%             |                           | 100% |

Tabla 17 *Tipos de porcentajes con respecto al vaciado de losa y vigas del sector 1 - nivel n°16*

Fuente: Elaboración Propia

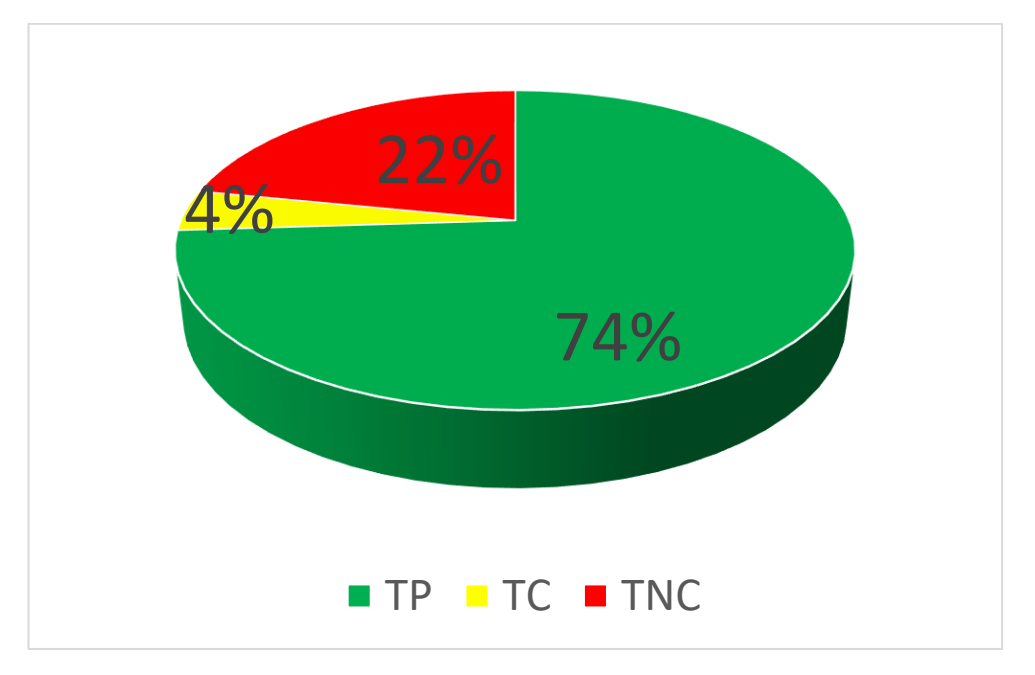

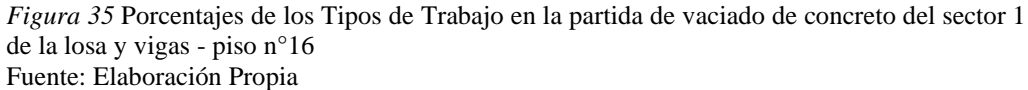

5. Se realizó el siguiente gráfico para identificar el porcentaje de flujos no contributorios que incidieron en el rendimiento de la mano de obra de esta actividad (ver Figura 36).

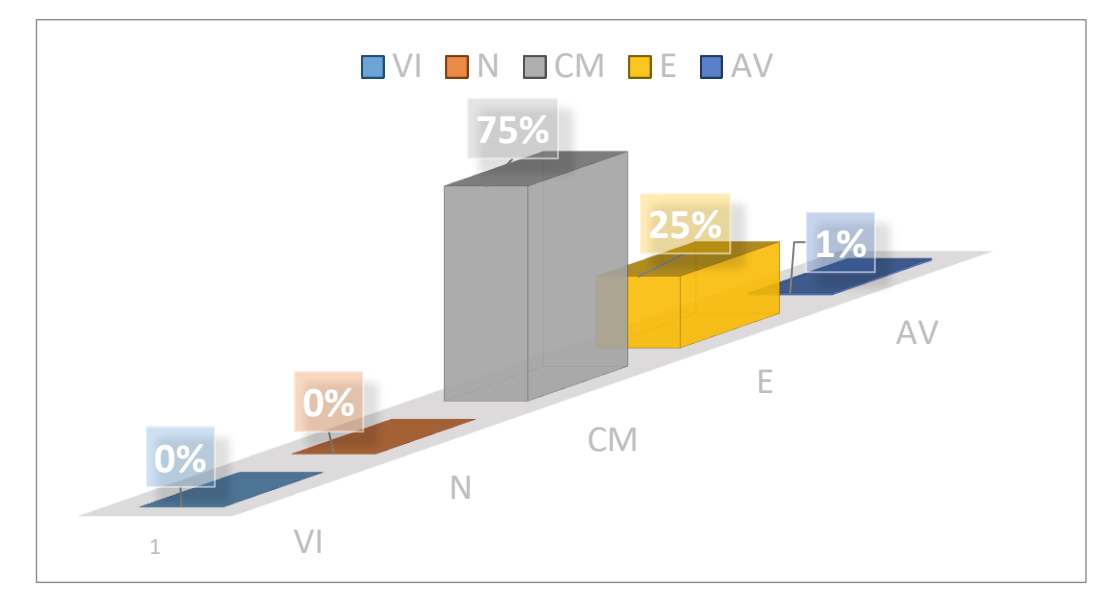

*Figura 36* Porcentajes de flujos no contributorios de vaciado de concreto del sector 1 de la losa y vigas del nivel n°16 Fuente: Elaboración Propia

6. Luego se identificaron los flujos no contributorios y se observó cómo estas actividades influyen en el tiempo del vaciado de concreto de la losa y vigas del sector 1 del nivel n°16, se obtuvo el rendimiento del m3 por día (jornada laboral de 8 horas), que arrojó un resultado de 208.55 m3/día, como se muestra a continuación en la Tabla 18:

#### Tabla 18

| <b>SECTOR 1 - ELEMENTOS HORIZONTALES</b> |
|------------------------------------------|
|                                          |

*Rendimiento de m3 por día del vaciado de losas y vigas del sector 1 del nivel 16*

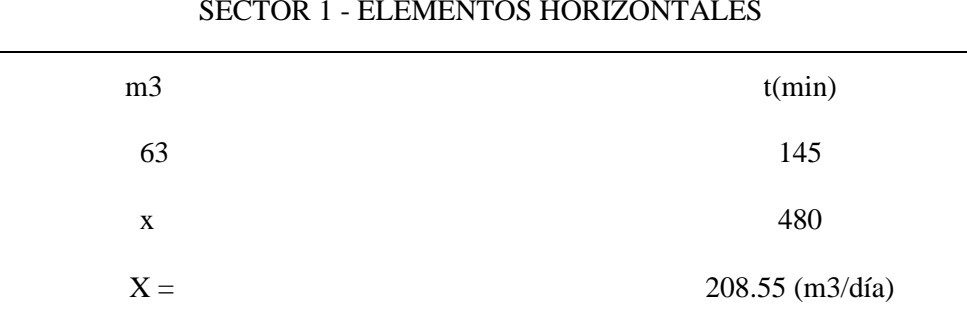

# *Sector 2: Losa y vigas.*

• Descripción de la actividad:

El vaciado de concreto hidráulico de esta zona fue de una losa de espesor de 20cm y de vigas de 40x55cm, 30x55cm, 15x55cm con un volumen de concreto con 43 m3 aproximadamente, utilizando la torre de distribución hidráulica (ver Figura 37).

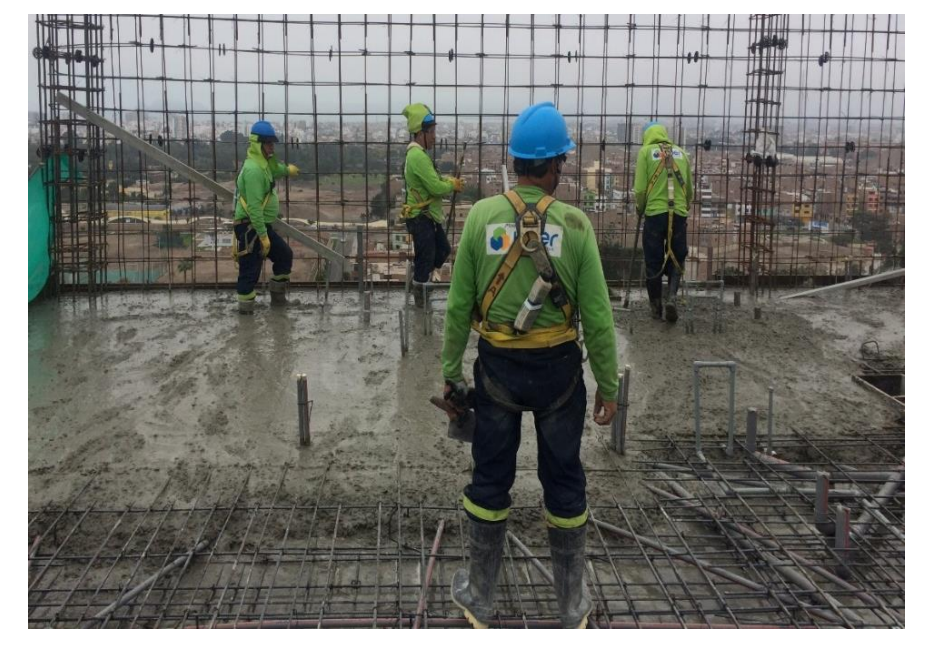

*Figura 37* Vaciado de losa del Sector 2 Fuente: Propia

• Reconocimiento de las actividades:

Para el desarrollo de las cartas balances de esta actividad fue necesario identificar los trabajos productivos, los trabajos contributorios y los no contributorios. Se realizó para poder analizar cómo se comportó la cuadrilla individualmente como grupalmente, permitiendo cuantificar el rendimiento que genera la mano de obra cuando se utilizó la torre de distribución hidráulica en el sistema de bombeo del concreto hidráulico durante la ejecución de la edificación. A continuación, se muestra en la Tabla 19 los tipos de trabajos:

|              | <b>TRABAJO PRODUCTIVO - TP</b>       |
|--------------|--------------------------------------|
| <b>OP</b>    | <b>OPERAR LA TDH</b>                 |
| M            | <b>MOVER LA MANGUERA DE TDH</b>      |
| $\mathbb{R}$ | <b>REGLEADO</b>                      |
| VC           | <b>VACIADO DE CONCRETO MANUAL</b>    |
| V            | <b>VIBRADO</b>                       |
|              | <b>TRABAJO CONTRIBUTORIO - TC</b>    |
| <b>MV</b>    | <b>MOVER MOTOR DE VIBRADORA</b>      |
| AM           | <b>ACARREO DE MATERIAL</b>           |
| T            | <b>INSTRUCCIONES</b>                 |
|              | <b>TRABAJO NO CONTRIBUTORIO- TNC</b> |
| VI.          | <b>VIAJE IMPRODUCTIVO</b>            |
| N            | <b>TIEMPO DE OCIO</b>                |
| CM           | <b>CAMBIO DE MIXER</b>               |
| Ε            | <b>ESPERA</b>                        |
| AV           | <b>ATORO DE VIBRADORA</b>            |

Tabla 19 *Tipos de trabajo en la partida de vaciado de concreto de losa y vigas del Sector 2*

Fuente: Elaboración Propia.

• Distribución del personal utilizado:

Se tomó una muestra de 6 personas de una cuadrilla de 9 personas más el operario de la torre de distribución hidráulica (ver Tabla 20).

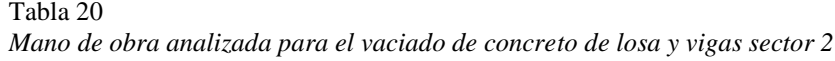

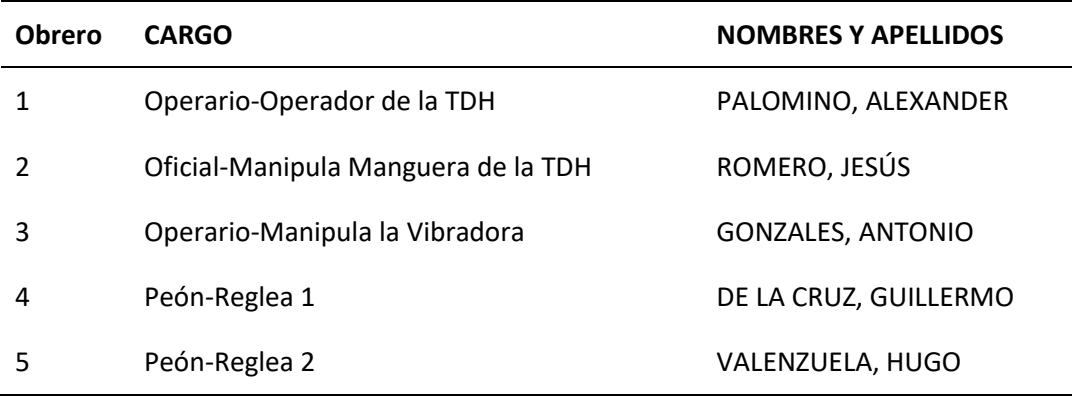

Fuente: Elaboración Propia

• Desarrollo de la carta balance:

Se observó el nivel n°11 (viernes 24 de mayo), el nivel n° 14 (viernes 07 de junio) y n°19 (lunes 01 de julio), de los cuales solo se detalló el desarrollo de la carta balance del vaciado de la losa y vigas del nivel n° 14, pues se realizó el mismo procedimiento con los otros niveles.

1. Se tomó la fecha, hora y duración de la actividad (ver Tabla 21).

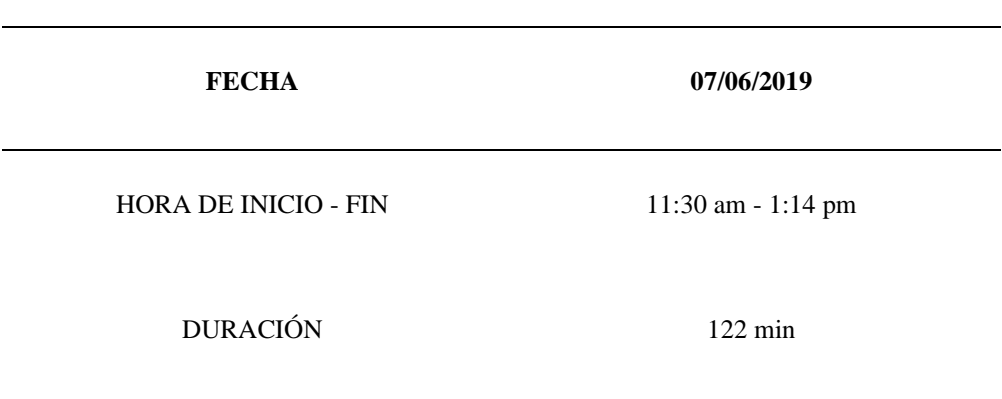

Tabla 21 *Inicio de vaciado de concreto para losas y vigas nivel n° 14*

Fuente: Elaboración propia.

2. Luego para el proceso de evaluación se observó la actividad minuto a minuto identificando el Trabajo Productivo (TP), Trabajo Contributorio (TC) y Trabajo No Contributorio (TNC), como se muestra a continuación en la Tabla 22.

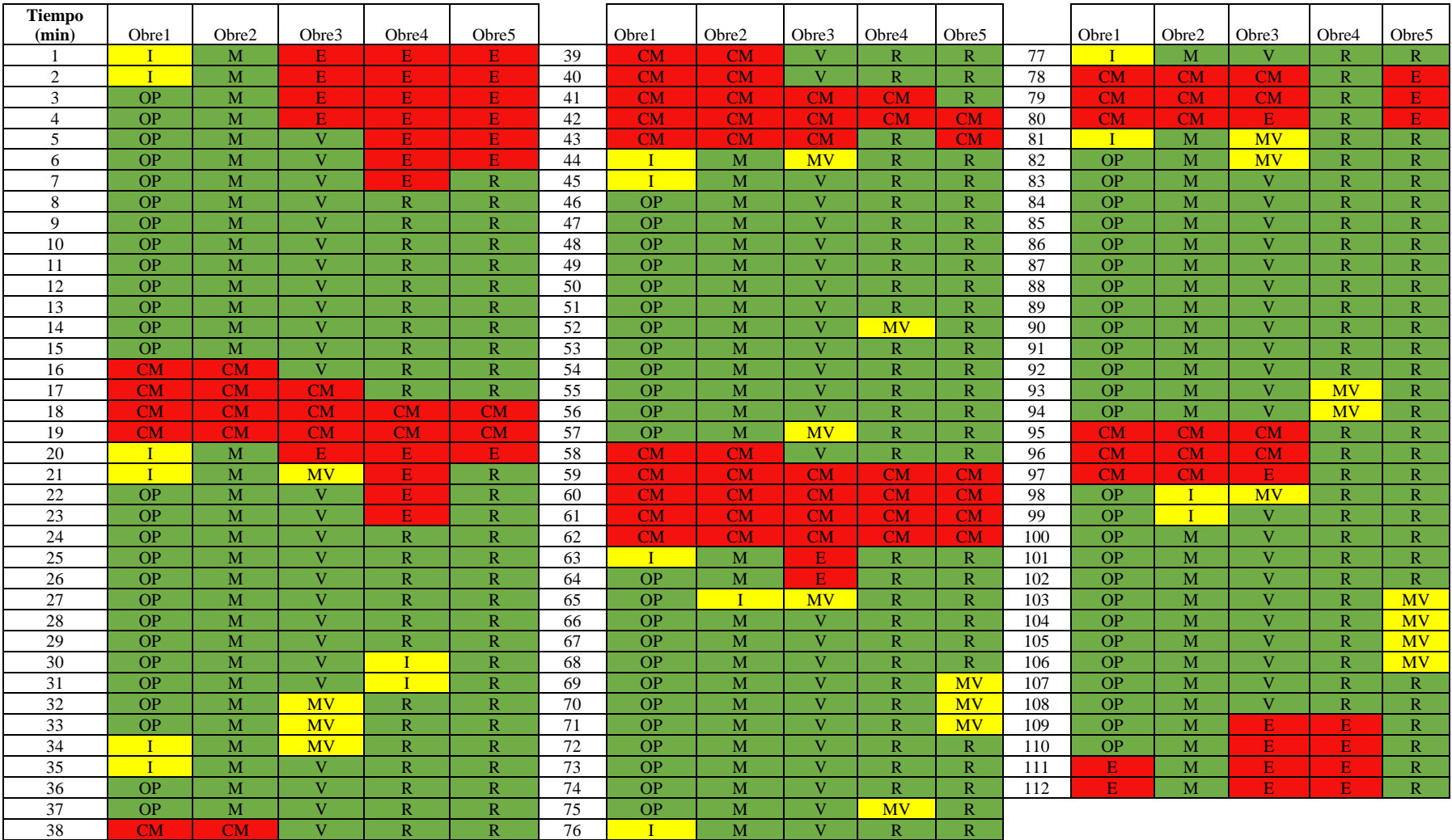

# Tabla 22 *Carta Balance del vaciado de concreto de losa y vigas del nivel n°14 del Sector 2*

3. Se realizó el siguiente gráfico para identificar la cantidad de minutos y el porcentaje de mano de obra que representa en el vaciado de concreto en las losas y vigas del sector 2 del nivel n°14, donde se identificó la cantidad de flujos no contributorios que aportó cada obrero al rendimiento de esta actividad (ver Tabla 23).

|                         | $\mathbf{1}$   |      | $\mathbf{2}$   |      | $\overline{\mathbf{3}}$ |      | 4               |      | 5              |      |
|-------------------------|----------------|------|----------------|------|-------------------------|------|-----------------|------|----------------|------|
| <b>TRABAJO</b>          | <b>Tiempo</b>  | $\%$ | <b>Tiempo</b>  | $\%$ | <b>Tiempo</b>           | $\%$ | <b>Tiempo</b>   | %    | <b>Tiempo</b>  | $\%$ |
| <b>OP</b>               | 77             |      |                |      |                         |      |                 |      |                |      |
| M                       |                |      | 88             |      |                         |      |                 |      |                |      |
| ${\sf R}$               |                | 69%  |                | 79%  |                         | 67%  | 83              | 74%  | 87             |      |
| $\overline{\mathsf{v}}$ |                |      |                |      | 75                      |      |                 |      |                | 78%  |
| VC                      |                |      |                |      |                         |      |                 |      |                |      |
| sub total               | 77             |      | 88             |      | 75                      |      | 83              |      | 87             |      |
|                         |                |      |                |      |                         |      |                 |      |                |      |
| <b>MV</b>               |                |      |                |      | 10                      |      | $\overline{4}$  |      | $\overline{7}$ |      |
| <b>AM</b>               |                | 11%  |                | 3%   |                         | 9%   |                 | 5%   |                | 6%   |
| $\overline{\mathbf{I}}$ | 12             |      | $\overline{3}$ |      |                         |      | $\overline{2}$  |      |                |      |
| <b>MOV</b>              |                |      |                |      |                         |      |                 |      |                |      |
| sub total               | 12             |      | $\overline{3}$ |      | 10                      |      | $6\overline{6}$ |      | $\overline{7}$ |      |
| <b>VI</b>               |                |      |                |      |                         |      |                 |      |                |      |
| N                       |                |      |                |      |                         |      |                 |      |                |      |
| <b>CM</b>               | 21             |      | 21             |      | 14                      |      | 8               |      | 8              |      |
| E                       | $\overline{2}$ | 21%  |                | 19%  | 13                      | 24%  | 15              | 21%  | 10             | 16%  |
| AV                      |                |      |                |      |                         |      |                 |      |                |      |
| HC                      |                |      |                |      |                         |      |                 |      |                |      |
| sub total               | 23             |      | 21             |      | 27                      |      | 23              |      | 18             |      |
| <b>TOTAL</b>            | 112            | 100% | 112            | 100% | 112                     | 100% | 112             | 100% | 112            | 100% |

Tabla 23 *Cantidad de minutos y porcentaje que representa cada trabajador en el vaciado de losa y vigas del sector 2 - nivel n°14*

Fuente: Elaboración Propia

4. Se realizó el siguiente gráfico para identificar en primer lugar, el porcentaje de cada actividad con respecto al total de minutos de todos los trabajos; en segundo lugar, el porcentaje de cada actividad con respecto al total de minutos por trabajo (productivo, contributorio y no contributorio) y, por último, el porcentaje que representó cada trabajo con respecto al vaciado del concreto de la losa y vigas del sector 2 del nivel n°14, como se muestra en la Tabla 24. Finalmente, se muestra en la Figura 38 los porcentajes de los tipos de trabajo.

| tipo de<br>trabajo | leyenda      | parcial        | total | incidencia<br>total | incidencia<br>por trabajo | %    |
|--------------------|--------------|----------------|-------|---------------------|---------------------------|------|
|                    | <b>OP</b>    | 77             |       | 14%                 | 19%                       |      |
|                    | M            | 88             |       | 16%                 | 21%                       |      |
| <b>TP</b>          | $\mathsf{R}$ | 170            |       | 30%                 | 41%                       | 73%  |
|                    | V            | 75             |       | 13%                 | 18%                       |      |
|                    | <b>VC</b>    | $\overline{0}$ | 410   | 0%                  | 0%                        |      |
|                    |              | $\overline{0}$ |       | 0%                  | 0%                        |      |
|                    | <b>MV</b>    | 21             |       | 4%                  | 55%                       |      |
| <b>TC</b>          | <b>AM</b>    | $\overline{0}$ |       | 0%                  | 0%                        | 7%   |
|                    | Ī            | 17             |       | 3%                  | 45%                       |      |
|                    | <b>MOV</b>   | 0              | 38    | 0%                  | 0%                        |      |
|                    | VI           | $\overline{0}$ |       | 0%                  | 0%                        |      |
|                    | N            | $\overline{0}$ |       | 0%                  | 0%                        |      |
|                    | <b>CM</b>    | 72             |       | 13%                 | 64%                       | 20%  |
| <b>TNC</b>         | E            | 40             |       | 7%                  | 36%                       |      |
|                    | AV           | $\overline{0}$ |       | 0%                  | 0%                        |      |
|                    | HC           | $\overline{O}$ | 112   | 0%                  | 0%                        |      |
|                    | <b>TOTAL</b> | 560            | 560   | 100%                |                           | 100% |

Tabla 24 *Tipos de porcentajes con respecto al vaciado de losa y vigas del sector 2 -nivel n°14*

Fuente: Elaboración Propia

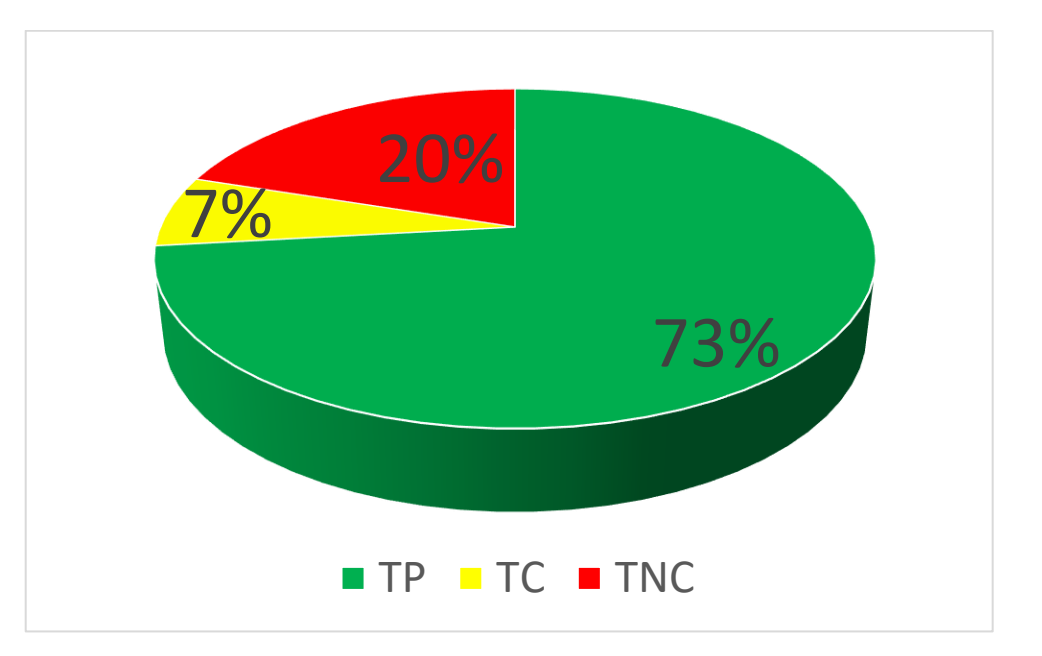

*Figura 38* Porcentajes de los Tipos de Trabajo en la partida de vaciado de concreto del sector 2 de las losas y vigas - nivel n°14 Fuente: Elaboración Propia

5. Se realizó el siguiente gráfico para identificar el porcentaje de la participación de los flujos no contributorios que incidieron en el rendimiento de la mano de obra de esta actividad (ver Figura 39).

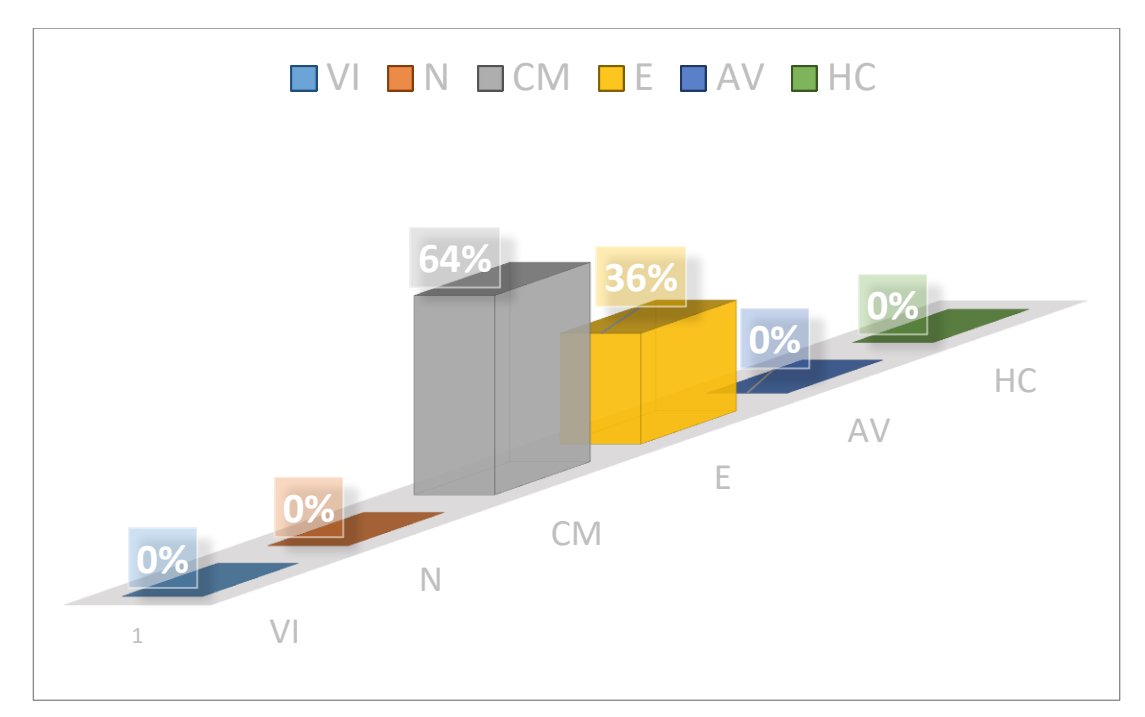

*Figura 39* Porcentajes de flujos no contributorios de vaciado de concreto del sector 2 de la losa y vigas - nivel n°14

Fuente: Elaboración Propia

6. Luego se identificaron los flujos no contributorios y se observó cómo estas actividades influyen en el tiempo del vaciado de concreto de la losa y vigas del sector 2 del nivel n°14, se obtuvo el rendimiento del m3 por día (jornada laboral de 8 horas), que arrojó un resultado de 180.55 m3/día, como se muestra a continuación en la Tabla 25:

| Rendimiento de m3 por día de losas y vigas del sector 2 del nivel $n^{\circ}14$ |        |  |  |  |  |  |  |
|---------------------------------------------------------------------------------|--------|--|--|--|--|--|--|
| <b>SECTOR 2 - ELEMENTOS HORIZONTALES</b>                                        |        |  |  |  |  |  |  |
| m <sub>3</sub>                                                                  | t(min) |  |  |  |  |  |  |
| 41                                                                              | 109    |  |  |  |  |  |  |
| x                                                                               | 480    |  |  |  |  |  |  |

Tabla 25

Fuente: Elaboración Propia

# *Sector 3: Losa, vigas y escalera.*

• Descripción de la actividad:

El vaciado de concreto hidráulico de esta zona fue de una losa de espesor de 20cm, vigas de 20x55cm, 25x55cm y una escalera que va del nivel n° 11 al nivel n° 12; con

**X = 180.55 (m3/día)**

un volumen de concreto con 38 m3 aproximadamente, utilizando el sistema de bombeo con la torre de distribución hidráulica (ver Figura 40).

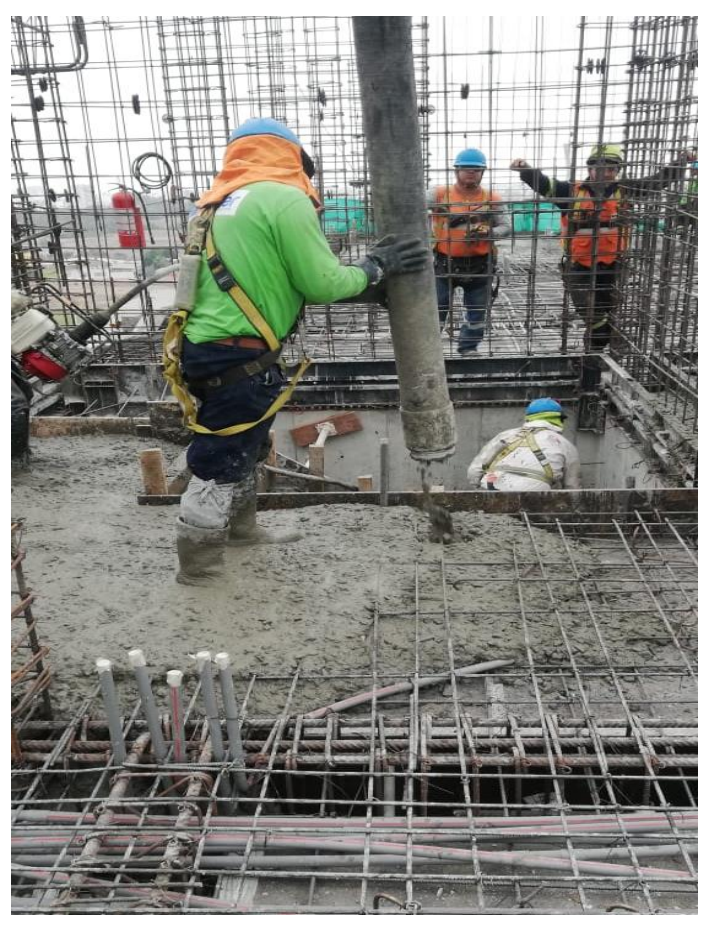

*Figura 40* Vaciado de losa del Sector 3 Fuente: Propia

• Reconocimiento de las actividades:

Para el desarrollo de las cartas balances de esta actividad fue necesario identificar los trabajos productivos, los trabajos contributorios y los no contributorios. Esto se realizó para poder analizar cómo se comportó la cuadrilla tanto individualmente como grupalmente, permitiendo cuantificar el rendimiento que genera la mano de obra cuando se utilizó la torre de distribución hidráulica en el sistema de bombeo del concreto durante la ejecución de la edificación. A continuación, se muestra en la Tabla 26 los tipos de trabajos:

Tabla 26 *Tipos de trabajo en la partida de vaciado de concreto de losa y vigas del Sector 3*

|             | <b>TRABAJO PRODUCTIVO - TP</b>       |
|-------------|--------------------------------------|
| <b>OP</b>   | <b>OPERAR LA TDH</b>                 |
| M           | <b>MOVER LA MANGUERA</b>             |
| $\mathbf R$ | <b>REGLEADO</b>                      |
| P           | ACOMODA CONCRETO CON PALA            |
| VС          | VACIADO DE CONCRETO MANUAL           |
| L           | <b>LAMPEAR</b>                       |
| $\bf V$     | <b>VIBRADO</b>                       |
|             | <b>TRABAJO CONTRIBUTORIO - TC</b>    |
| <b>MV</b>   | <b>MOVER MOTOR DE VIBRADORA</b>      |
| AM          | <b>ACARREO DE MATERIAL</b>           |
| $\mathbf I$ | <b>INSTRUCCIONES</b>                 |
| <b>MOV</b>  | <b>MOVER MATERIALES</b>              |
|             | <b>TRABAJO NO CONTRIBUTORIO. TNC</b> |
| VI.         | <b>VIAJE IMPRODUCTIVO</b>            |
| N           | <b>TIEMPO DE OCIO</b>                |
| CM          | <b>CAMBIO DE MIXER</b>               |
| E           | <b>ESPERA</b>                        |
| AV          | <b>ATORO DE VIBRADORA</b>            |

Fuente: Elaboración Propia

• Distribución del personal utilizado:

Se tomó una muestra de 6 personas de una cuadrilla de 9 personas más el operario de la torre de distribución hidráulica (ver Tabla 27).

Tabla 27

*Mano de obra analizada para el vaciado de concreto de losas/vigas/escalera sector 3*

| <b>Obrero</b> | <b>CARGO</b>                        | <b>NOMBRES Y APELLIDOS</b> |
|---------------|-------------------------------------|----------------------------|
|               | Operario-Operador de la TDH         | PALOMINO, ALEXANDER        |
| 2             | Oficial-Manipula Manguera de la TDH | ROMERO, JESÚS              |
| 3             | Operario-Manipula la Vibradora      | <b>GONZALES, ANTONIO</b>   |
| 4             | Peón-Reglea 1                       | DE LA CRUZ, GUILLERMO      |
| 5             | Peón-Reglea 2                       | VALENZUELA, HUGO           |

• Desarrollo de la carta balance:

Se observó el nivel n°10 (miércoles 22 de mayo), el nivel n°11 (lunes 27 de mayo), el nivel n°12 (jueves 30 de mayo) y nivel n°15 (jueves 13 de junio); de los cuales solo se detalló el desarrollo de la carta balance del vaciado de la losa, vigas y escalera del nivel n° 12, pues se realizó el mismo procedimiento con los otros niveles.

1. Se tomó la fecha, hora y duración de la actividad (ver Tabla 28).

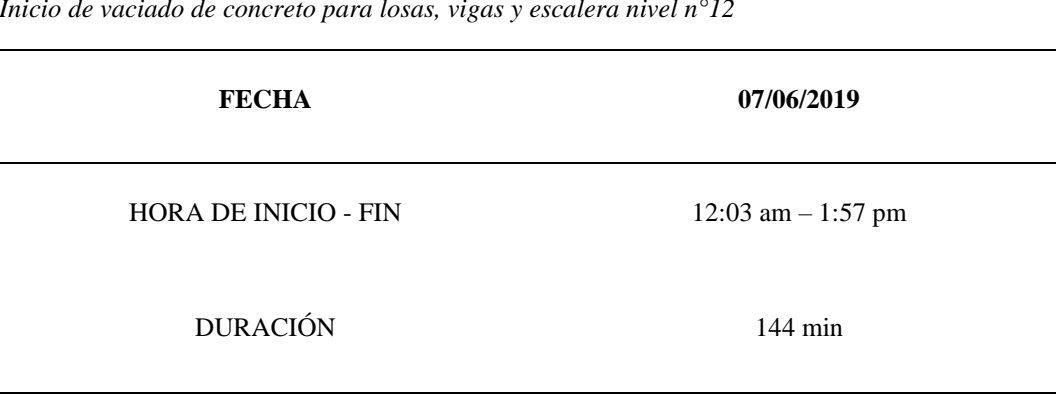

Tabla 28 *Inicio de vaciado de concreto para losas, vigas y escalera nivel n°12*

Fuente: Elaboración propia.

2. Luego para el proceso de evaluación se observó la actividad minuta a minuto identificando el Trabajo Productivo (TP), Trabajo Contributorio (TC) y Trabajo No Contributorio (TNC), como se muestra a continuación en la Tabla 29.

## Tabla 29 *Carta Balance del vaciado de concreto de losa, vigas y escalera del nivel n°12 del Sector 3*

 $\overline{\phantom{0}}$ 

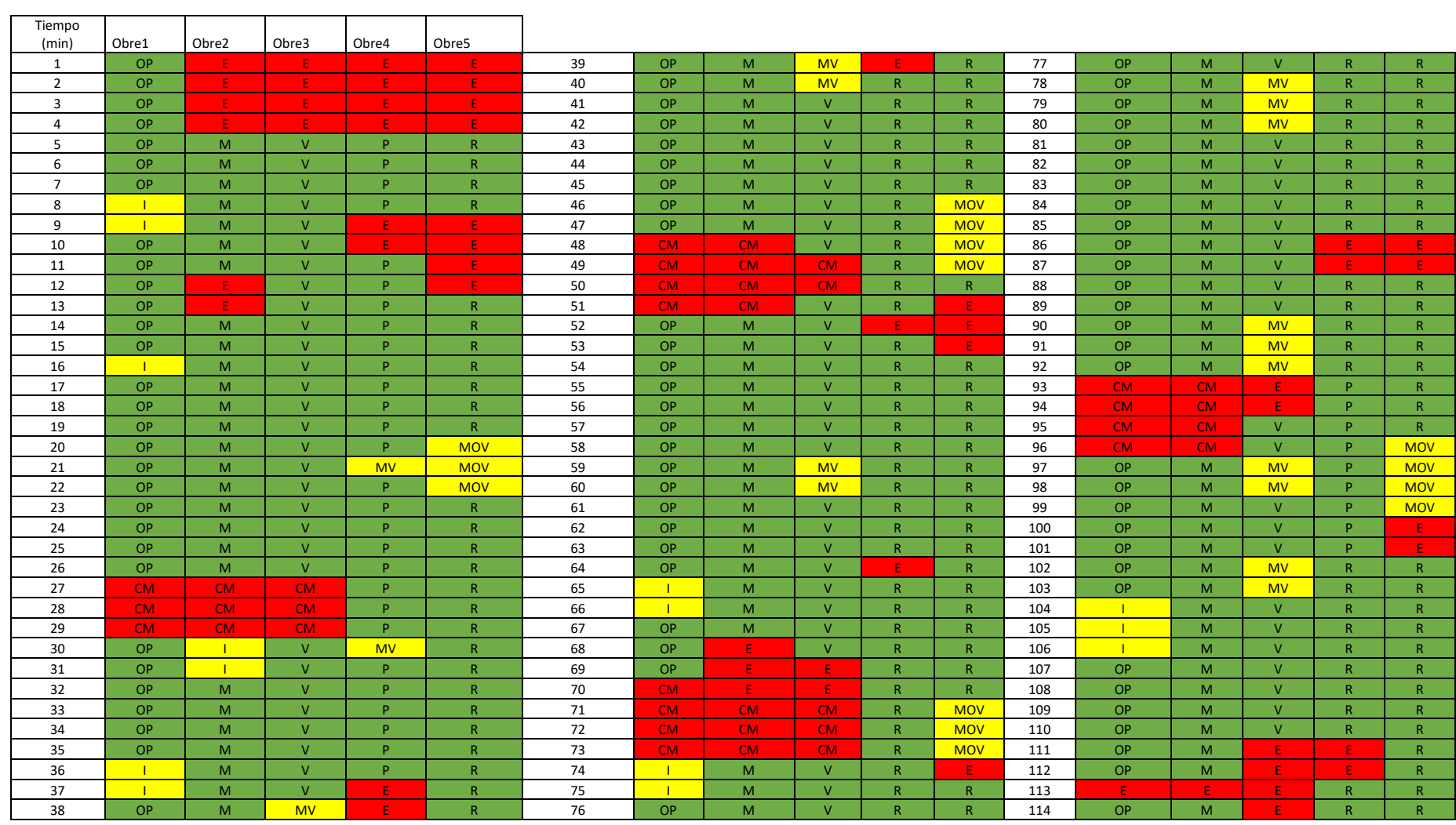

3. Se realizó el siguiente gráfico para identificar la cantidad de minutos y el porcentaje de mano de obra que representa en el vaciado de concreto en las losas, vigas y escalera del sector 3 del nivel n°12, donde se identificó la cantidad de flujos no contributorios que aportó cada obrero al rendimiento de esta actividad (ver Tabla 30).

Tabla 30

*Cantidad de minutos y porcentaje que representa cada trabajador en el vaciado de losas, vigas y escalera del sector 3 - nivel n°12*

|                         | $\mathbf 1$   |      | $\mathbf 2$    |      | 3             |      | 4              |      | 5             |      |
|-------------------------|---------------|------|----------------|------|---------------|------|----------------|------|---------------|------|
| <b>TRABAJO</b>          | <b>Tiempo</b> | %    | <b>Tiempo</b>  | $\%$ | <b>Tiempo</b> | %    | <b>Tiempo</b>  | %    | <b>Tiempo</b> | %    |
| <b>OP</b>               | 86            |      |                |      |               |      |                |      |               |      |
| M                       |               |      | 88             |      |               |      |                |      |               |      |
| ${\sf R}$               |               |      |                |      |               |      | 60             |      | 84            |      |
| P                       |               | 75%  |                | 77%  |               | 69%  | 37             | 85%  |               | 74%  |
| V                       |               |      |                |      | 79            |      |                |      |               |      |
| <b>VC</b>               |               |      |                |      |               |      |                |      |               |      |
| sub total               | 86            |      | 88             |      | 79            |      | 97             |      | 84            |      |
|                         |               |      |                |      |               |      |                |      |               |      |
| <b>MV</b>               |               |      |                |      | 15            |      | $\overline{2}$ |      |               |      |
| <b>AM</b>               |               |      |                |      |               |      |                |      |               |      |
| $\mathbf{I}$            | 12            | 11%  | $\overline{2}$ | 2%   |               | 13%  |                | 2%   |               | 12%  |
| <b>MOV</b>              |               |      |                |      |               |      |                |      | 14            |      |
| sub total               | 12            |      | $\overline{2}$ |      | 15            |      | $\overline{2}$ |      | 14            |      |
| $\overline{\mathsf{M}}$ |               |      |                |      |               |      |                |      |               |      |
| N                       |               |      |                |      |               |      |                |      |               |      |
| <b>CM</b>               | 15            |      | 14             |      | 8             |      |                |      |               |      |
| $\mathsf E$             | $\mathbf 1$   | 14%  | 10             | 21%  | 12            | 18%  | 15             | 13%  | 16            | 14%  |
| AV                      |               |      |                |      |               |      |                |      |               |      |
| sub total               | 16            |      | 24             |      | 20            |      | 15             |      | 16            |      |
| <b>TOTAL</b>            | 114           | 100% | 114            | 100% | 114           | 100% | 114            | 100% | 114           | 100% |

Fuente: Elaboración Propia

4. Se realizó el siguiente gráfico para identificar en primer lugar, el porcentaje de cada actividad con respecto al total de minutos de todos los trabajos; en segundo lugar, el porcentaje de cada actividad con respecto al total de minutos por trabajo (productivo, contributorio y no contributorio) y, por último, el porcentaje que representó cada trabajo con respecto al vaciado del concreto de la losa, vigas y escalera del sector 3 del nivel n°12, como se muestra en la Tabla 31. Finalmente, se muestra en la Figura 41 los porcentajes de los tipos de trabajo.

| tipo de<br>trabajo | leyenda      | parcial        | total | incidencia<br>total | incidencia<br>por trabajo | $\%$ |
|--------------------|--------------|----------------|-------|---------------------|---------------------------|------|
|                    | <b>OP</b>    | 86             |       | 15%                 | 20%                       |      |
|                    | M            | 88             |       | 15%                 | 20%                       |      |
|                    | $\mathsf R$  | 144            |       | 25%                 | 33%                       |      |
| <b>TP</b>          | P            | 37             |       | 6%                  | 9%                        | 76%  |
|                    | V            | 79             |       | 14%                 | 18%                       |      |
|                    | <b>VC</b>    | $\overline{0}$ | 434   | 0%                  | 0%                        |      |
|                    |              | $\overline{0}$ |       | 0%                  | 0%                        |      |
|                    | <b>MV</b>    | 17             |       | 3%                  | 38%                       |      |
| <b>TC</b>          | <b>AM</b>    | $\overline{0}$ |       | 0%                  | 0%                        | 8%   |
|                    | ī            | 14             |       | 2%                  | 31%                       |      |
|                    | <b>MOV</b>   | 14             | 45    | 2%                  | 31%                       |      |
|                    | VI           | $\overline{0}$ |       | 0%                  | 0%                        |      |
|                    | N            | $\overline{0}$ |       | 0%                  | 0%                        |      |
| <b>TNC</b>         | <b>CM</b>    | 37             |       | 6%                  | 41%                       | 16%  |
|                    | E            | 54             |       | 9%                  | 59%                       |      |
|                    | AV           | $\overline{0}$ | 91    | 0%                  | 0%                        |      |
|                    | <b>TOTAL</b> | 570            | 570   | 100%                |                           | 100% |

Tabla 31 *Tipos de porcentajes con respecto al vaciado de losa, vigas y escalera del sector 3 - nivel 12*

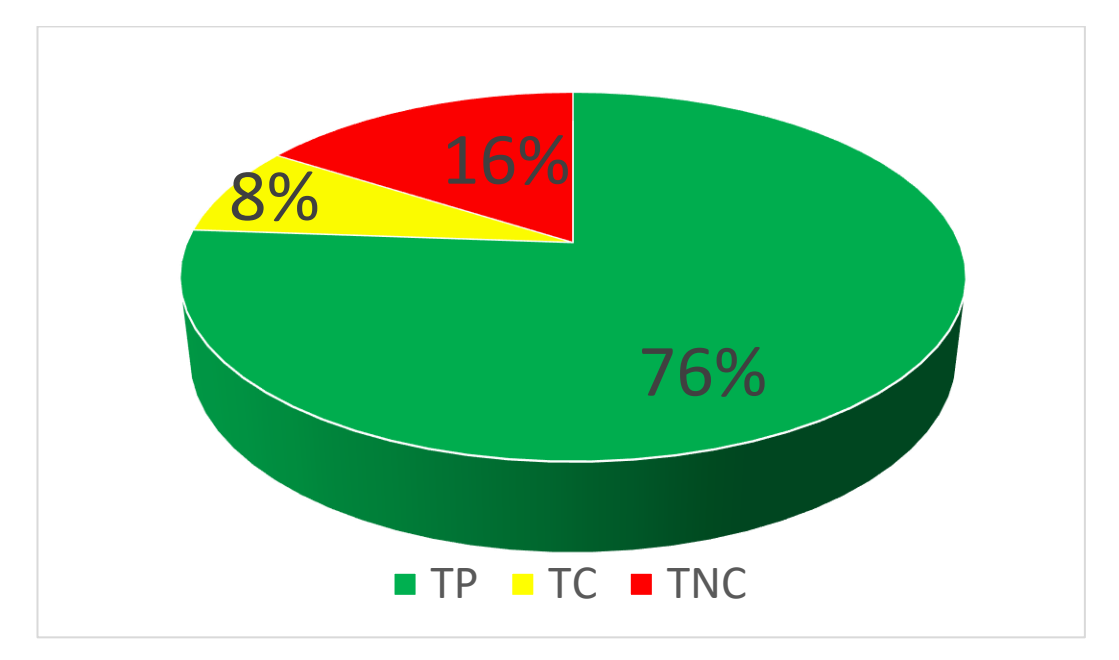

Figura 41 Porcentajes de los Tipos de Trabajo en la partida de vaciado de concreto del sector 3 de la losa, vigas y escaleras - nivel n°12 Fuente: Elaboración Propia

5. Se realizó el siguiente gráfico para identificar el porcentaje de la participación de los flujos no contributorios que incidieron en el rendimiento de la mano de obra de esta actividad (ver Figura 42).

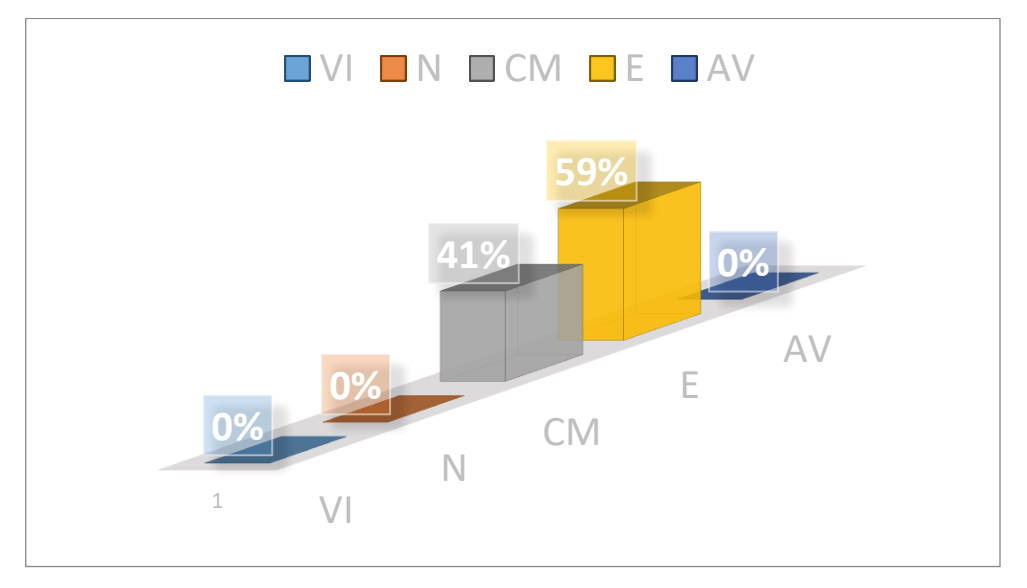

*Figura 42* Porcentajes de flujos no contributorios de vaciado de concreto de la losa, vigas y escalera del sector 3 - nivel n°12 Fuente: Elaboración Propia

6. Luego se identificaron los flujos no contributorios y se observó cómo estas actividades influyen en el tiempo del vaciado de concreto de la losa, vigas y escalera del sector 3 del nivel n°12, se obtuvo el rendimiento del m3 por día (jornada laboral de 8 horas), que arrojó un resultado de 165.82 m3/día, como se muestra a continuación en la Tabla 32:

Tabla 32

| Rendimiento de m3 por día de losas, vigas y escalera del sector 3 del nivel n°12 |
|----------------------------------------------------------------------------------|
|                                                                                  |

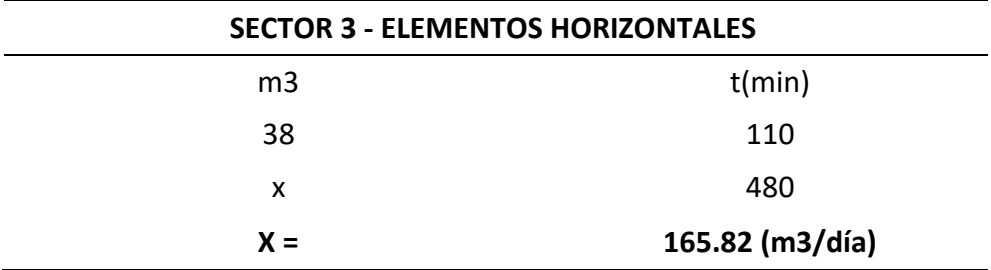

Fuente: Elaboración Propia

# **4.3.2. Elementos Estructurales Verticales:**

 Los elementos que se analizaron fueron las placas y columnas que se ubican entre el segundo y veinteavo nivel. De los cuales del 2do al 5to nivel fueron vaciadas por un concreto de f´c=360 kg/cm2, del 6to al 10mo nivel por un concreto de f´c=280 kg/cm2 y del 11vo al 20vo por un concreto de f´c=210 kg/cm2. (Ver Figura 33)

### *Sector 1: Placas y columnas.*

• Descripción de la actividad:

El vaciado de concreto de esta zona es de las placas PL-01, PL-04, PL-08, PL-09, PL-11 y columnas C-01, C02 con un volumen de concreto con 24 m3 aproximadamente, con el sistema de bombeo con el uso de la torre de distribución hidráulica (ver Figura 43)

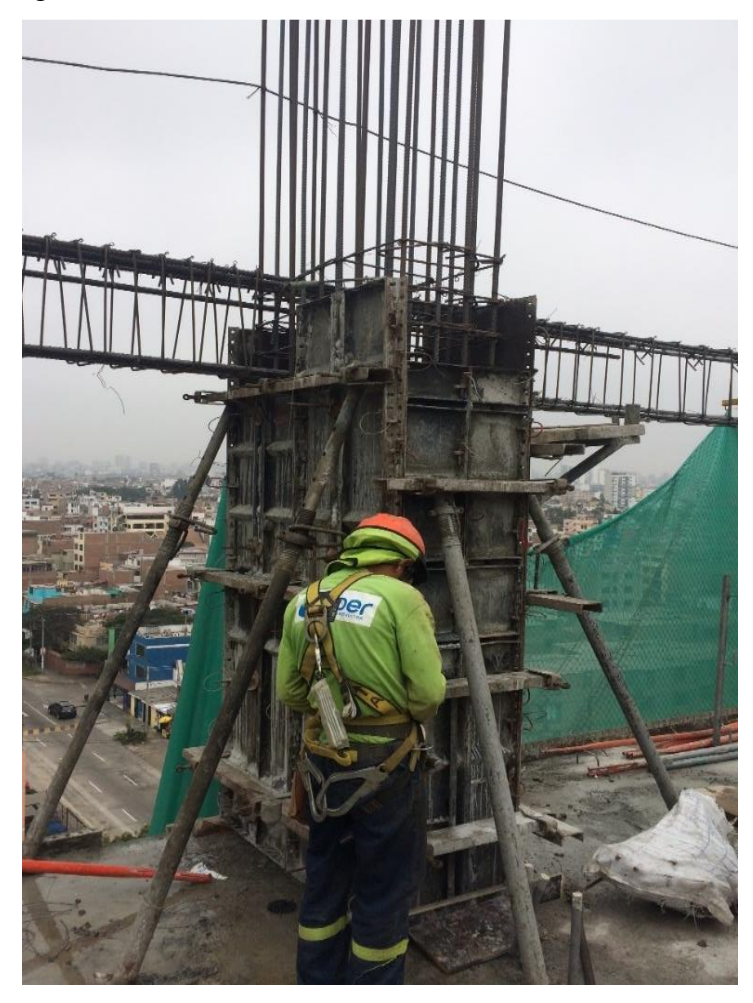

*Figura 43* Vaciado de placas y columnas del sector 1 Fuente: Propia

• Reconocimiento de las actividades:

Para el desarrollo de las cartas balances de esta actividad fue necesario identificar los trabajos productivos, los trabajos contributorios y los no contributorios. Todo esto se realizó para poder analizar cómo se comporta la cuadrilla tanto individualmente como grupalmente, permitiendo cuantificar el rendimiento que generó la mano de obra cuando se utiliza la torre de distribución hidráulica. A continuación, se muestra en la Tabla 33 los tipos de trabajos:

Tabla 33

|  |  | Tipos de trabajo en la partida de vaciado de concreto de placas y columnas del Sector 1 |  |  |
|--|--|-----------------------------------------------------------------------------------------|--|--|
|  |  |                                                                                         |  |  |

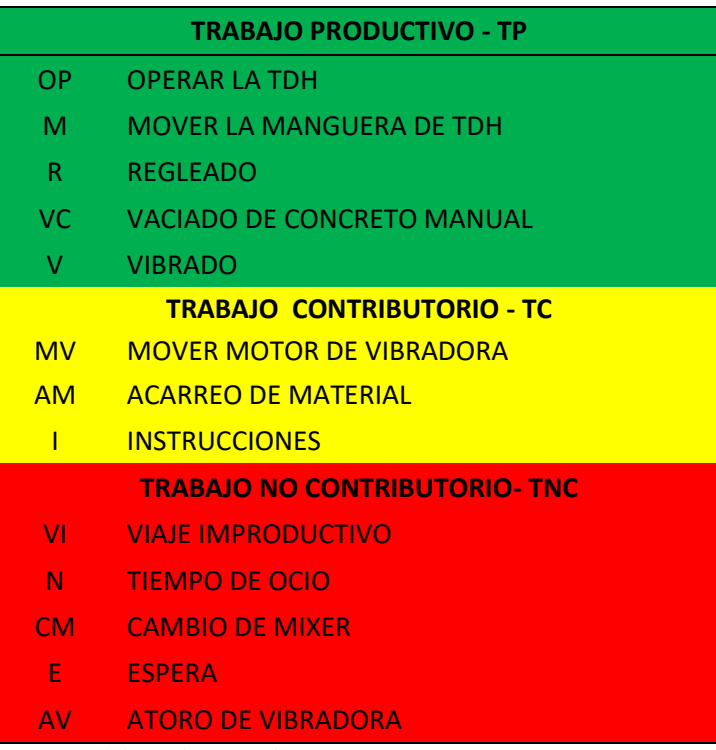

Fuente: Elaboración Propia.

• Distribución del personal utilizado:

Se tomó una muestra de 6 personas de una cuadrilla de 9 personas más el operario de la torre de distribución hidráulica (ver Tabla 34).

Tabla 34 *Mano de obra analizada para el vaciado de concreto de placas /columnas sector 1*

| <b>Obrero</b> | Cargo                               | Nombres y apellidos      |
|---------------|-------------------------------------|--------------------------|
|               | Operario-Operador de la TDH         | PALOMINO, ALEXANDER      |
| 2             | Oficial-Manipula Manguera de la TDH | ROMERO, JESÚS            |
| 3             | Operario-Manipula la Vibradora      | <b>GONZALES, ANTONIO</b> |
| 4             | Peón-Reglea 1                       | DE LA CRUZ, GUILLERMO    |
| 5             | Peón-Reglea 2                       | VALENZUELA, HUGO         |

• Desarrollo de la carta balance:

Se observó el nivel n°15 (viernes 07 de junio), el nivel n° 17 (lunes 17 de junio), el nivel n°19 (miércoles 26 de junio) y el nivel n°20 (lunes 01 de julio), de los cuales solo se detalló el desarrollo de la carta balance del vaciado del concreto de la placas y columnas del nivel n° 19, pues se realizó el mismo procedimiento con los otros niveles. 1. Se tomó la fecha, hora y duración de la actividad (ver Tabla 35).

Tabla 35 *Inicio de vaciado de concreto para losas, vigas y escalera nivel n°12*

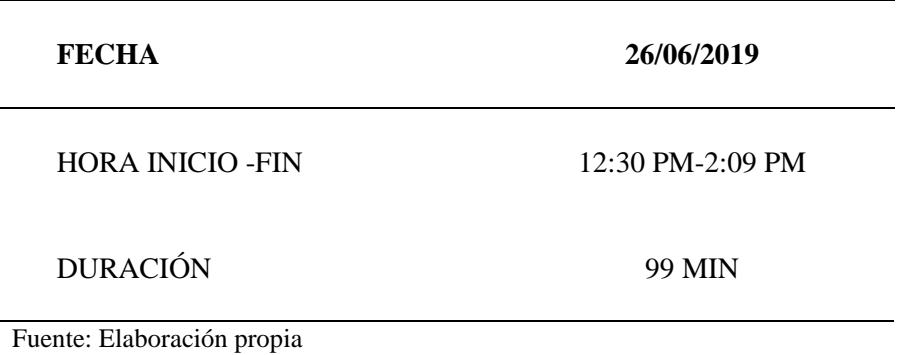

2. Luego para el proceso de evaluación se observó la actividad minuto a minuto identificando el Trabajo Productivo (TP), Trabajo Contributorio (TC) y Trabajo No Contributorio (TNC), como se muestra a continuación en la Tabla 36.

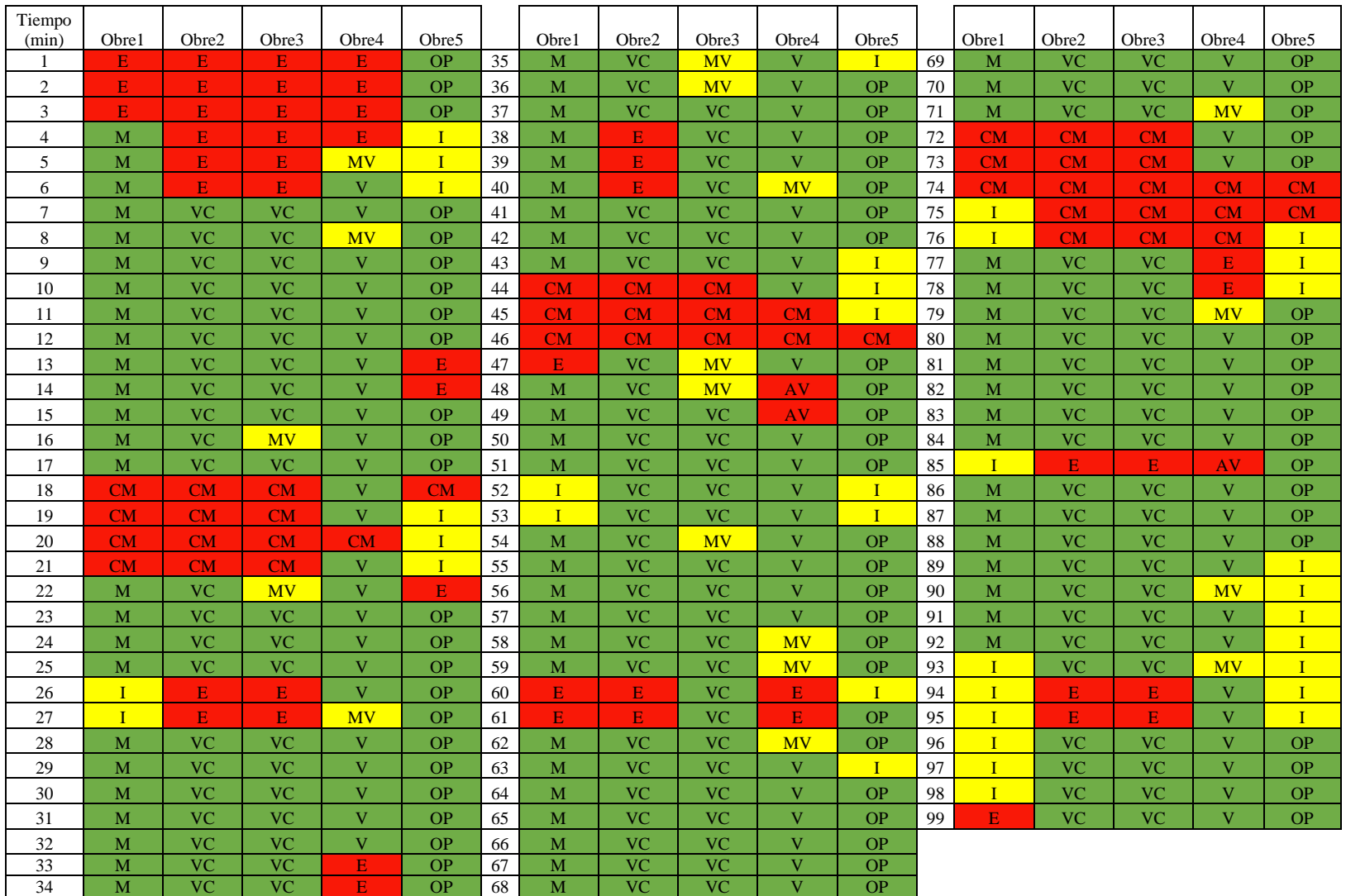

# Tabla 36 *Carta Balance del vaciado de concreto de placas y columnas del nivel n°19 del Sector 1*

3. Se realizó el siguiente gráfico para identificar la cantidad de minutos y el porcentaje de mano de obra que representa en el vaciado de concreto en las placas y columnas del sector 1 del nivel n°19, donde se identificó la cantidad de flujos no contributorios que aportó cada obrero al rendimiento de esta actividad (ver Tabla 37).

Tabla 37

*Cantidad de minutos y porcentaje que representa cada trabajador en el vaciado de placas y columnas del sector 1 – nivel n°19*

| <b>TRABAJO</b>          | $\mathbf{1}$  |      | $\mathbf 2$    |      | 3              |      | 4                       |      | 5              |      |
|-------------------------|---------------|------|----------------|------|----------------|------|-------------------------|------|----------------|------|
|                         | <b>Tiempo</b> | %    | <b>Tiempo</b>  | $\%$ | <b>Tiempo</b>  | %    | <b>Tiempo</b>           | %    | <b>Tiempo</b>  | %    |
| <b>OP</b>               |               |      |                |      |                |      |                         |      | 68             |      |
| M                       | 69            |      |                |      |                |      |                         |      |                |      |
| ${\sf R}$               |               | 70%  |                | 72%  |                | 70%  |                         | 74%  |                | 69%  |
| V                       |               |      |                |      |                |      | 73                      |      |                |      |
| <b>VC</b>               |               |      | 71             |      | 69             |      |                         |      |                |      |
| sub total               | 69            |      | $71\,$         |      | 69             |      | 73                      |      | 68             |      |
|                         |               |      |                |      |                |      |                         |      |                |      |
| <b>MV</b>               |               |      |                |      | $7\overline{}$ |      | $\overline{7}$          |      |                |      |
| <b>AM</b>               |               | 13%  |                | 0%   |                | 7%   |                         | 7%   |                | 24%  |
| $\overline{\mathbf{I}}$ | 13            |      |                |      |                |      |                         |      | 24             |      |
| <b>MOV</b>              |               |      |                |      |                |      |                         |      |                |      |
| sub total               | 13            |      | $\overline{0}$ |      | $7\overline{}$ |      | $\overline{7}$          |      | 24             |      |
| VI                      |               |      |                |      |                |      |                         |      |                |      |
| N                       |               |      |                |      |                |      |                         |      |                |      |
| <b>CM</b>               | 10            |      | 12             |      | 12             |      | 6                       |      | $\overline{4}$ |      |
| $\mathsf E$             | $\mathcal{T}$ | 17%  | 16             | 28%  | 11             | 23%  | 10                      | 19%  | 3              | 7%   |
| AV                      |               |      |                |      |                |      | $\overline{\mathbf{3}}$ |      |                |      |
| HC                      |               |      |                |      |                |      |                         |      |                |      |
| sub total               | 17            |      | 28             |      | 23             |      | 19                      |      | $\overline{7}$ |      |
| <b>TOTAL</b>            | 99            | 100% | 99             | 100% | 99             | 100% | 99                      | 100% | 99             | 100% |

Fuente: Elaboración Propia

4. Se realizó el siguiente gráfico para identificar en primer lugar, el porcentaje de cada actividad con respecto al total de minutos de todos los trabajos, en segundo lugar, el porcentaje de cada actividad con respecto al total de minutos por trabajo (productivo, contributorio y no contributorio) y, por último, el porcentaje que representó cada trabajo con respecto al vaciado del concreto de placas y columnas del sector 1 del nivel n°19, como se muestra en la Tabla 38. Finalmente, se muestra en la Figura 44 los porcentajes de los tipos de trabajo.

| tipo de<br>trabajo | leyenda                 | parcial        | total | incidencia<br>total | incidencia<br>por<br>trabajo | $\%$ |
|--------------------|-------------------------|----------------|-------|---------------------|------------------------------|------|
|                    | <b>OP</b>               | 68             |       | 14%                 | 19%                          |      |
|                    | M                       | 69             |       | 14%                 | 20%                          |      |
| <b>TP</b>          | R                       | $\mathbf{0}$   |       | 0%                  | 0%                           | 71%  |
|                    | P                       | 73             |       | 15%                 | 21%                          |      |
|                    | <b>VC</b>               | 140            | 350   | 28%                 | 40%                          |      |
| <b>TC</b>          | $\overline{\mathsf{v}}$ | $\overline{0}$ |       | 0%                  | 0%                           |      |
|                    | <b>MV</b>               | 14             |       | 3%                  | 27%                          |      |
|                    | <b>AM</b>               | $\overline{0}$ |       | 0%                  | 0%                           | 10%  |
|                    | Π                       | 37             |       | 7%                  | 73%                          |      |
|                    | <b>MOV</b>              | $\overline{0}$ | 51    | 0%                  | 0%                           |      |
|                    | VI                      | $\overline{0}$ |       | 0%                  | 0%                           |      |
|                    | N                       | $\overline{0}$ |       | 0%                  | 0%                           |      |
| <b>TNC</b>         | <b>CM</b>               | 44             |       | 9%                  | 47%                          | 19%  |
|                    | E                       | 47             |       | 9%                  | 50%                          |      |
|                    | AV                      | 3              |       | 1%                  | 3%                           |      |
|                    | HC                      | $\overline{0}$ | 94    | 0%                  | 0%                           |      |
|                    | <b>TOTAL</b>            | 495            | 495   | 100%                |                              | 100% |

Tabla 38 *Tipos de porcentajes con respecto al vaciado de placas y columnas del sector 1 - nivel n°19*

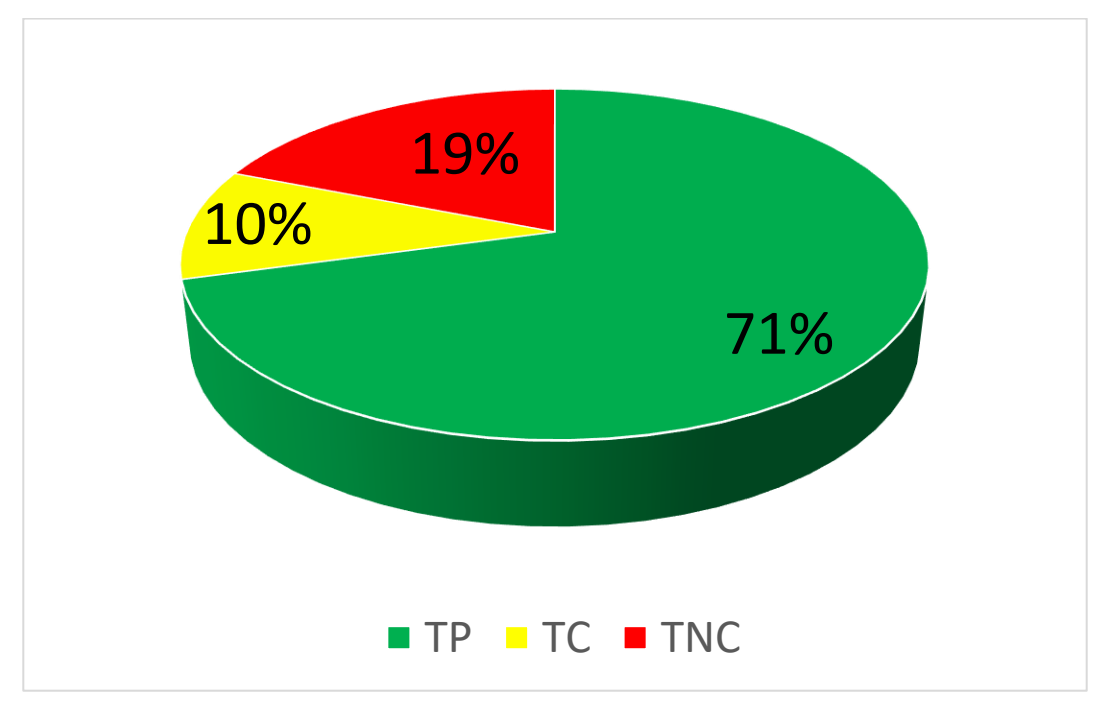

*Figura 44* Porcentajes de los tipos de trabajo en la partida de vaciado de concreto del sector 1 de placas y columnas - nivel n°19 Fuente: Elaboración Propia

5. Se realizó el siguiente gráfico para identificar el porcentaje de flujos no contributorios que incidieron en el rendimiento de la mano de obra de esta actividad (ver Figura 45).

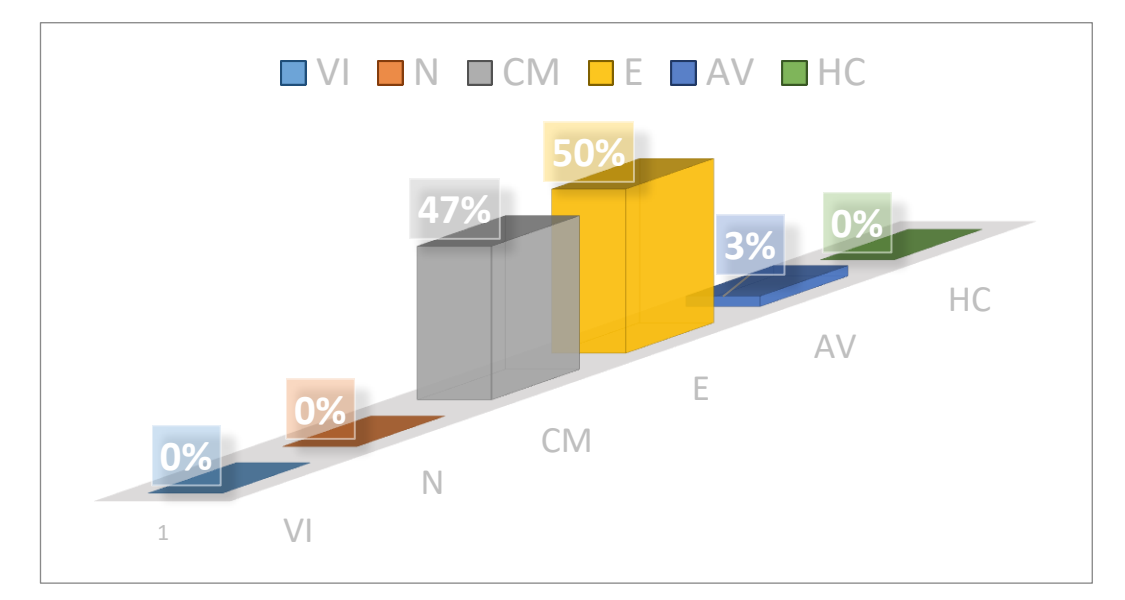

*Figura 45* Porcentajes de flujos no contributorios de vaciado de concreto del sector 1 de placas y columnas del nivel n°19 Fuente: Elaboración Propia

6. Luego se identificaron los flujos no contributorios y se observó cómo estas actividades influyen en el tiempo del vaciado de concreto de placas y columnas del sector 1 del nivel n°19, se obtuvo el rendimiento del m3 por día (jornada laboral de 8 horas), que arrojó un resultado de 123.87 m3/día, como se muestra a continuación en la Tabla 39.

#### Tabla 39

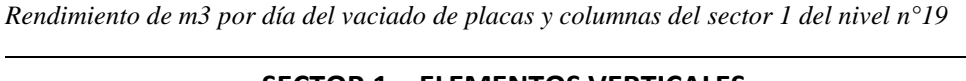

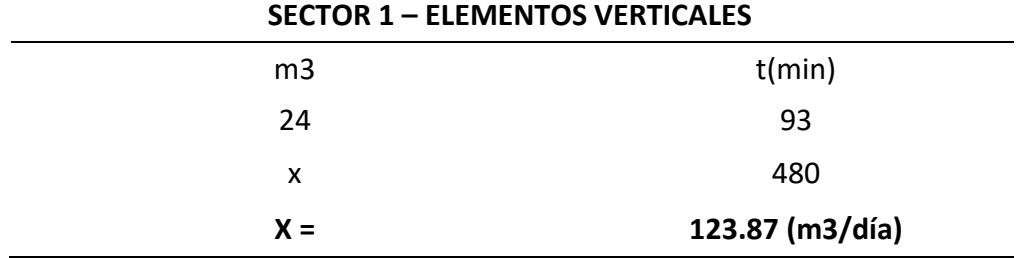

Fuente: Elaboración Propia

### *Sector 2: Placas y columnas.*

### • Descripción de la actividad:

El vaciado de concreto de esta zona es de las placas PL-07, PL-10, PL-03, PL-09, PL-05B, PL-05A, y columnas C-01 con un volumen de concreto con 17 m3
aproximadamente, con el sistema de bombeo con el uso de la torre de distribución hidráulica (ver Figura 46).

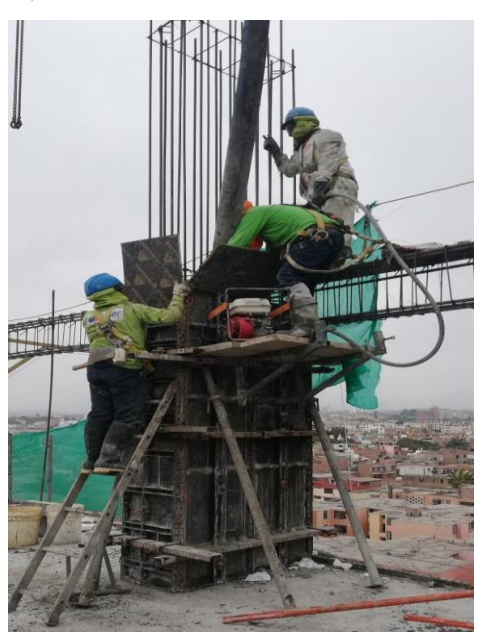

*Figura 46* Vaciado de placas y columnas del sector 2 Fuente: Propia

• Reconocimiento de las actividades:

Para el desarrollo de las cartas balances de esta actividad fue necesario identificar los trabajos productivos, los trabajos contributorios y los no contributorios. Se realizó para poder analizar cómo se comportó la cuadrilla individualmente como grupalmente, permitiendo cuantificar el rendimiento que generó la mano de obra cuando se utilizó la torre de distribución hidráulica en el sistema de bombeo del concreto hidráulico durante la ejecución de la edificación. A continuación, se muestra en la Tabla 40 los tipos de trabajos

Tabla 40

*Tipos de trabajo en la partida de vaciado de concreto de placas y columnas del Sector 2*

|           | <b>TRABAJO PRODUCTIVO - TP</b>       |
|-----------|--------------------------------------|
| ОP        | <b>OPERAR LA TDH</b>                 |
| М         | MOVER LA MANGUERA DE TDH             |
| R         | <b>REGLEADO</b>                      |
| VC.       | <b>VACIADO DE CONCRETO MANUAL</b>    |
| V         | <b>VIBRADO</b>                       |
|           | <b>TRABAJO CONTRIBUTORIO - TC</b>    |
| MV        | <b>MOVER MOTOR DE VIBRADORA</b>      |
| <b>AM</b> | <b>ACARREO DE MATERIAL</b>           |
| ı         | <b>INSTRUCCIONES</b>                 |
|           | <b>TRABAJO NO CONTRIBUTORIO- TNC</b> |
| M         | <b>VIAIF IMPRODUCTIVO</b>            |
| N         | <b>TIEMPO DE OCIO</b>                |
| <b>CM</b> | <b>CAMBIO DE MIXER</b>               |
| F         | <b>ESPERA</b>                        |
| AV        | <b>ATORO DE VIBRADORA</b>            |
|           | Fuente: Elaboración Propia           |

• Distribución del personal utilizado:

Se tomó una muestra de 6 personas de una cuadrilla de 9 personas más el operario de la Torre de Distribución Hidráulica (ver Tabla 41).

| $\overline{\phantom{0}}$ | Cargo                               | Nombres y apellidos      |
|--------------------------|-------------------------------------|--------------------------|
|                          | Operario-Operador de la TDH         | PALOMINO, ALEXANDER      |
|                          | Oficial-Manipula Manguera de la TDH | ROMERO, JESÚS            |
| 3                        | Operario-Manipula la Vibradora      | <b>GONZALES, ANTONIO</b> |
| 4                        | Peón-Reglea 1                       | DE LA CRUZ, GUILLERMO    |
| 5                        | Peón-Reglea 2                       | VALENZUELA, HUGO         |

Tabla 41 *Mano de obra analizada para el vaciado de concreto de placas /columnas sector 2*

Fuente: Elaboración Propia

• Desarrollo de la carta balance:

Se observó el nivel n°11 (miércoles 22 de mayo), el nivel n° 14 (miércoles 05 de junio) y el nivel n°18 (lunes 24 de junio) de los cuales solo se detalló la carta balance del vaciado del concreto de placas y columnas del nivel n° 11, pues se realizó el mismo procedimiento con los otros niveles.

1. Se tomó la fecha, hora y duración de la actividad (ver Tabla 42).

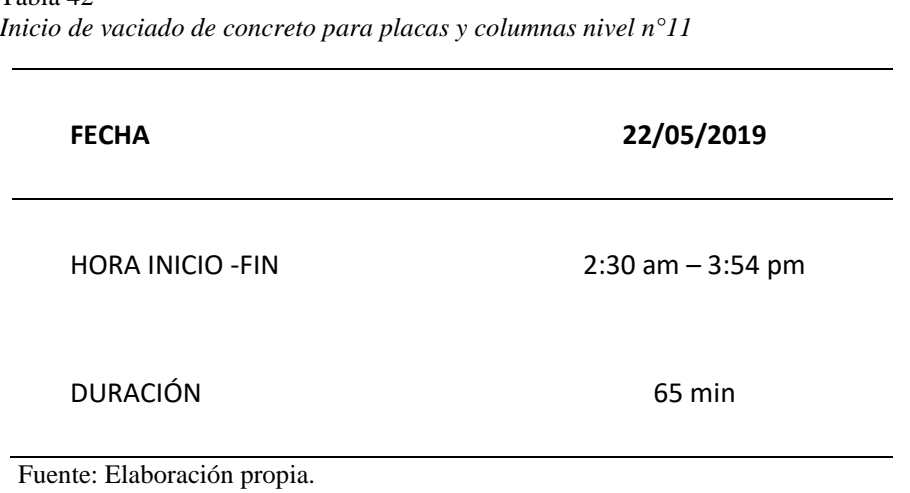

Tabla 42 *Inicio de vaciado de concreto para placas y columnas nivel n°11*

2. Luego para el proceso de evaluación se observó la actividad minuto a minuto identificando el Trabajo Productivo (TP), Trabajo Contributorio (TC) y Trabajo No Contributorio (TNC), como se muestra a continuación en la Tabla 43.

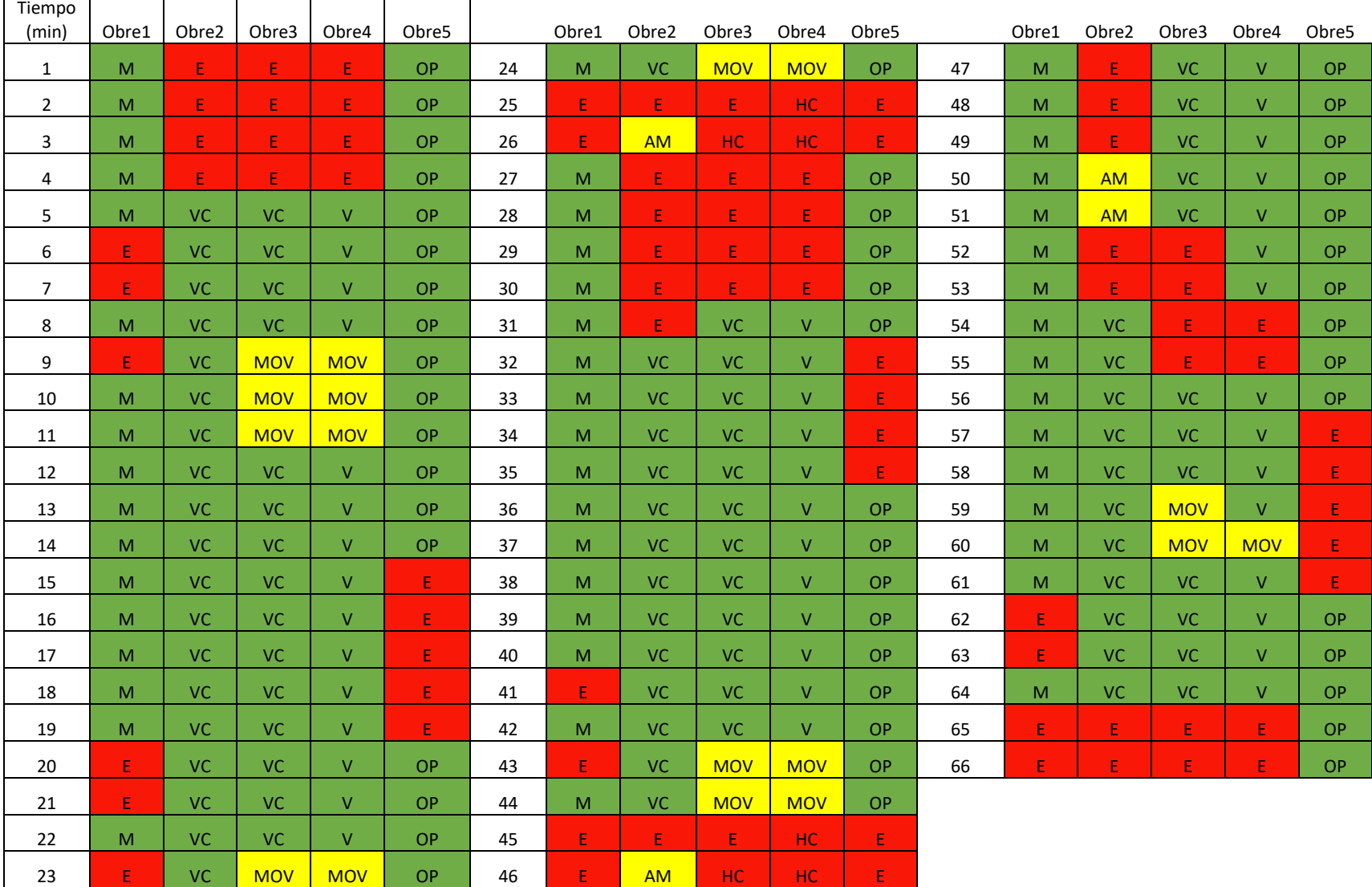

# Tabla 43 *Carta Balance del vaciado de concreto de placas y columnas del nivel n°11 del Sector 2*

Fuente: Elaboración Propia

 $\mathbf{r}$ 

3. Se realizó el siguiente gráfico para identificar la cantidad de minutos y el porcentaje de mano de obra que representa en el vaciado de concreto en las placas y columnas del sector 2 del nivel n°11, donde se identificó la cantidad de flujos no contributorios que aportó cada obrero al rendimiento de esta actividad (ver Tabla 44).

*Cantidad de minutos y porcentaje que representa cada trabajador en el vaciado de placas y columnas del sector 2 – nivel n°11*

|                                                                                       | $\mathbf 1$    |      | $\mathbf{2}$   |      | $\overline{\mathbf{3}}$ |      | 4                       |      | 5              |      |
|---------------------------------------------------------------------------------------|----------------|------|----------------|------|-------------------------|------|-------------------------|------|----------------|------|
| <b>TRABAJO</b>                                                                        | Tiempo         | $\%$ | Tiempo         | $\%$ | Tiempo                  | $\%$ | Tiempo                  | $\%$ | Tiempo         | $\%$ |
| OP                                                                                    |                |      |                |      |                         |      |                         |      | 48             |      |
| $\mathsf{M}% _{T}=\mathsf{M}_{T}\!\left( a,b\right) ,\ \mathsf{M}_{T}=\mathsf{M}_{T}$ | 50             |      |                |      |                         |      |                         |      |                |      |
| ${\sf R}$                                                                             |                | 76%  |                | 67%  |                         | 59%  |                         | 64%  |                | 73%  |
| v                                                                                     |                |      |                |      |                         |      | 42                      |      |                |      |
| $\mathsf{VC}$                                                                         |                |      | 44             |      | 39                      |      |                         |      |                |      |
| sub total                                                                             | 50             |      | 44             |      | 39                      |      | 42                      |      | 48             |      |
|                                                                                       |                |      |                |      |                         |      |                         |      |                |      |
| <b>MV</b>                                                                             |                |      |                |      |                         |      |                         |      |                |      |
| <b>AM</b>                                                                             |                | 0%   | $\overline{4}$ | 6%   |                         | 14%  |                         | 12%  |                | 0%   |
| $\mathbf{I}$                                                                          |                |      |                |      |                         |      |                         |      |                |      |
| <b>MOV</b>                                                                            |                |      |                |      | 9                       |      | $\overline{\mathbf{8}}$ |      |                |      |
| sub total                                                                             | $\overline{0}$ |      | $\overline{4}$ |      | $\overline{9}$          |      | $\overline{8}$          |      | $\overline{0}$ |      |
| VI.                                                                                   |                |      |                |      |                         |      |                         |      |                |      |
| $\mathbf N$                                                                           |                |      |                |      |                         |      |                         |      |                |      |
| <b>CM</b>                                                                             |                |      |                |      |                         |      |                         |      |                |      |
|                                                                                       |                | 24%  |                | 27%  |                         | 27%  |                         | 24%  |                | 27%  |
| $\mathsf E$                                                                           | 16             |      | 18             |      | 16                      |      | 12 <sub>1</sub>         |      | 18             |      |
| AV                                                                                    |                |      |                |      |                         |      |                         |      |                |      |
| HC.                                                                                   |                |      |                |      | $\overline{2}$          |      | $\overline{4}$          |      |                |      |
| sub total                                                                             | 16             |      | 18             |      | 18                      |      | 16                      |      | 18             |      |
| <b>TOTAL</b>                                                                          | 66             | 100% | 66             | 100% | 66                      | 100% | 66                      | 100% | 66             | 100% |

Fuente: Elaboración Propia

4. Se realizó el siguiente gráfico para identificar en primer lugar, el porcentaje de cada actividad con respecto al total de minutos de todos los trabajos, en segundo lugar, el porcentaje de cada actividad con respecto al total de minutos por trabajo (productivo, contributorio y no contributorio), por último, el porcentaje que representó cada trabajo con respecto al vaciado del concreto de placas y columnas del sector 2 del nivel n°11, como se muestra en la Tabla 45. Finalmente, se muestra en la Figura 47 los porcentajes de los tipos de trabajo.

Tabla 44

Tabla 45 *Tipos de porcentajes con respecto al vaciado de concreto de placas y columnas del sector 2 nivel n°11*

| tipo de<br>trabajo | leyenda                 | parcial        | total | incidencia<br>total | incidencia<br>por trabajo | $\%$ |
|--------------------|-------------------------|----------------|-------|---------------------|---------------------------|------|
|                    | <b>OP</b>               | 48             |       | 15%                 | 22%                       |      |
|                    | $\mathbf{M}$            | 50             |       | 15%                 | 22%                       |      |
| <b>TP</b>          | $\mathbf R$             | $\overline{0}$ |       | 0%                  | 0%                        | 68%  |
|                    | $\overline{\mathbf{V}}$ | 42             |       | 13%                 | 19%                       |      |
|                    | <b>VC</b>               | 83             | 223   | 25%                 | 37%                       |      |
|                    |                         | $\overline{0}$ |       | 0%                  | 0%                        |      |
|                    | <b>MV</b>               | $\overline{0}$ |       | 0%                  | 0%                        |      |
| <b>TC</b>          | <b>AM</b>               | $\overline{4}$ |       | 1%                  | 19%                       | 6%   |
|                    | I                       | $\overline{0}$ |       | 0%                  | 0%                        |      |
|                    | <b>MOV</b>              | 17             | 21    | 5%                  | 81%                       |      |
|                    | VI                      | $\overline{0}$ |       | 0%                  | 0%                        |      |
|                    | $\mathbf N$             | $\overline{0}$ |       | 0%                  | 0%                        |      |
|                    | <b>CM</b>               | $\overline{0}$ |       | 0%                  | 0%                        |      |
| <b>TNC</b>         | ${\bf E}$               | 80             |       | 24%                 | 93%                       | 26%  |
|                    | <b>AV</b>               | $\overline{0}$ |       | 0%                  | 0%                        |      |
|                    | HC                      | $\overline{6}$ | 86    | 2%                  | 7%                        |      |
|                    | <b>TOTAL</b>            | 330            | 330   | 100%                |                           | 100% |

Fuente: Elaboración Propia

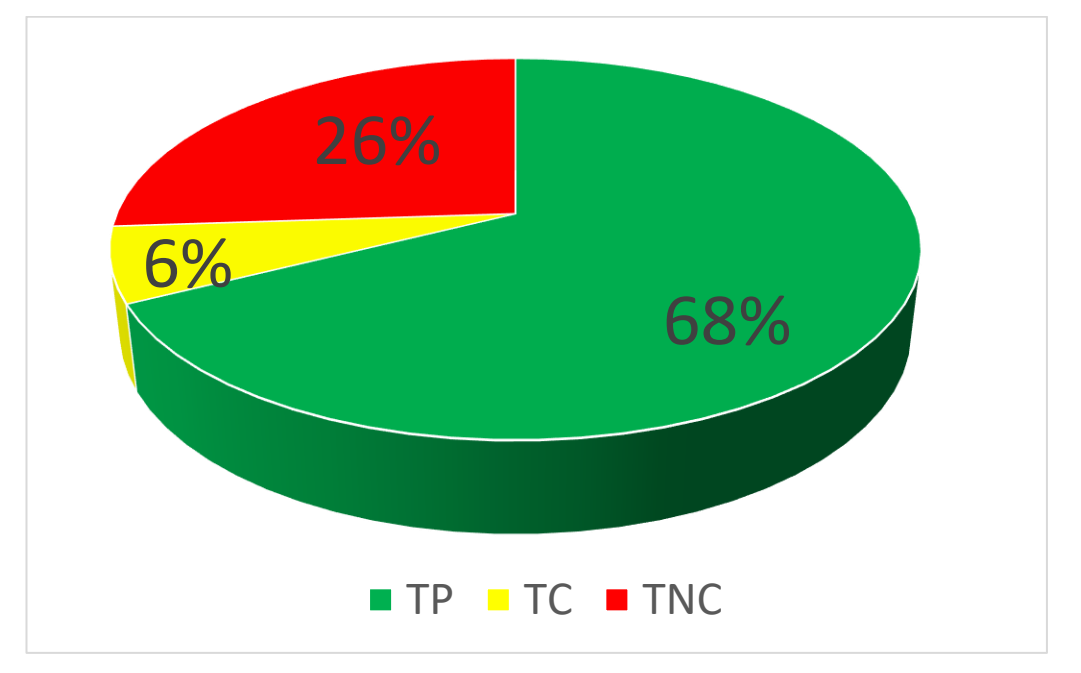

*Figura 47* Porcentajes de los tipos de trabajo en la partida de vaciado de concreto del sector 2 de placas y columnas - nivel n°11 Fuente: Elaboración Propia

5. Se realizó el siguiente gráfico para identificar el porcentaje de flujos no contributorios que incidieron en el rendimiento de la mano de obra de esta actividad (ver Figura 48).

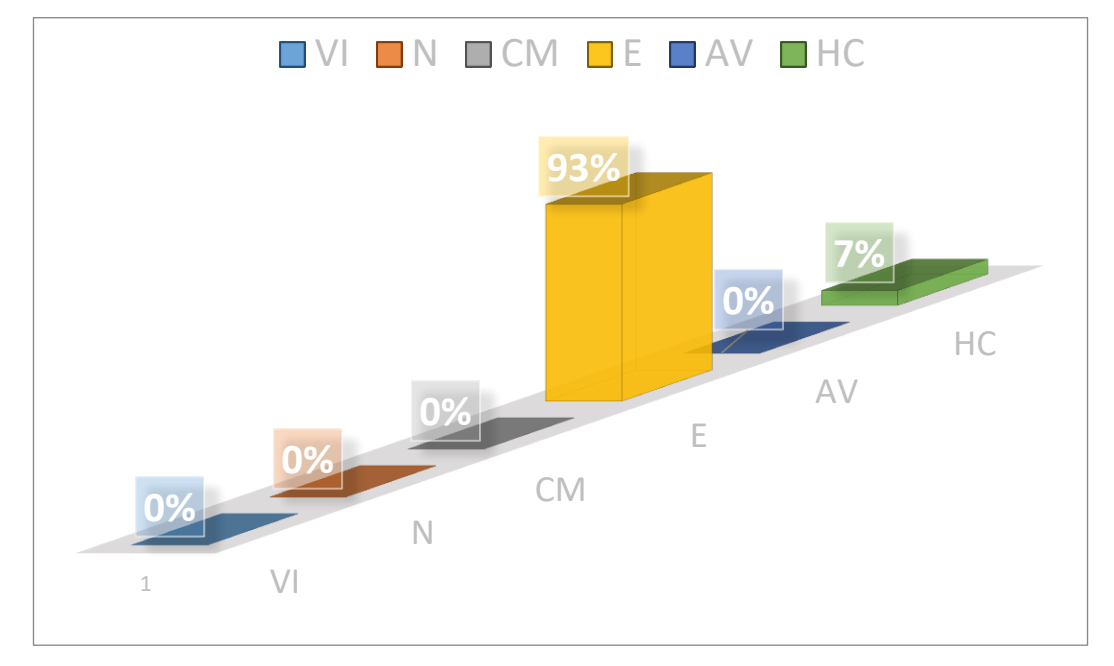

*Figura 48* Porcentajes de flujos no contributorios de vaciado de concreto del sector 2 de placas y columnas del nivel n°11 Fuente: Elaboración Propia

6. Luego se identificaron los flujos no contributorios y se observó cómo estas actividades influyen en el tiempo del vaciado de concreto de placas y columnas del sector 2 del nivel n°11, se obtuvo el rendimiento del m3 por día (jornada laboral de 8 horas), que arrojó un resultado de 120.00 m3/día, como se muestra a continuación en la Tabla 46.

|                | <b>SECTOR 2 - ELEMENTOS VERTICALES</b> |  |  |  |
|----------------|----------------------------------------|--|--|--|
| m <sub>3</sub> | t(min)                                 |  |  |  |
| 17             | 68                                     |  |  |  |
| X              | 480                                    |  |  |  |
| $X =$          | 120.00 (m3/día)                        |  |  |  |

Tabla 46 *Rendimiento de m3 por día del vaciado de concreto de placas y columnas del sector 2- nivel n°11*

Fuente: Elaboración Propia

### *Sector 3: Placas y columnas.*

• Descripción de la actividad:

El vaciado de concreto de esta zona es de las placas PL-03, PL-06, PL-05B, PL-05C, PL-02 con un volumen de concreto con 21 m3 aproximadamente, con el sistema de bombeo que usa la torre de distribución hidráulica (ver Figura 49).

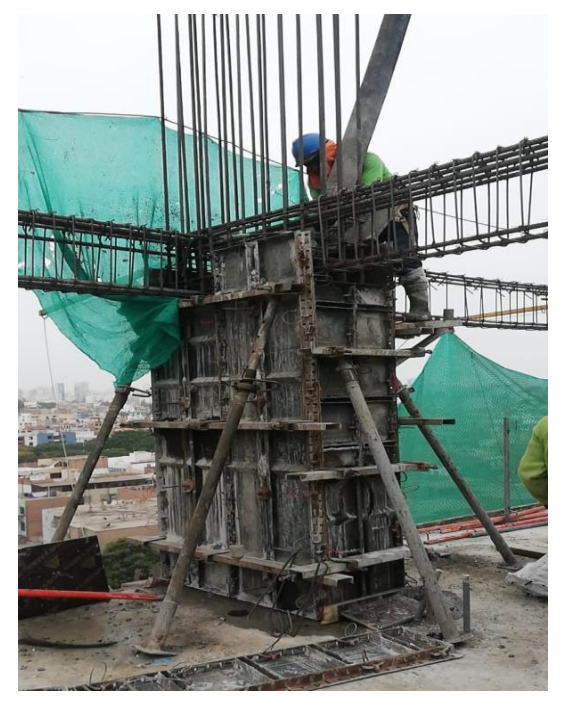

*Figura 49* Vaciado de placas del sector 3 Fuente: Propia

• Reconocimiento de las actividades:

Para el desarrollo de las cartas balances de esta actividad fue necesario identificar los trabajos productivos, los trabajos contributorios y los no contributorios. Se realizó para poder analizar cómo se comportó la cuadrilla individualmente como grupalmente, permitiendo cuantificar el rendimiento que genera la mano de obra cuando se utiliza la torre de distribución hidráulica en el sistema de bombeo del concreto hidráulico durante la ejecución de la edificación. A continuación, se muestra en la Tabla 47 los tipos de trabajos:

Tabla 47 *Tipos de trabajo en la partida de vaciado de concreto de placas del Sector 3*

|           | <b>TRABAJO PRODUCTIVO - TP</b>       |
|-----------|--------------------------------------|
| OΡ        | <b>OPERAR LA TDH</b>                 |
| М         | MOVER LA MANGUERA DE TDH             |
| R.        | REGLEADO                             |
| VС        | <b>VACIADO DE CONCRETO MANUAL</b>    |
| V         | <b>VIBRADO</b>                       |
|           | <b>TRABAJO CONTRIBUTORIO - TC</b>    |
| <b>MV</b> | <b>MOVER MOTOR DE VIBRADORA</b>      |
| AM        | <b>ACARREO DE MATERIAL</b>           |
| L         | <b>INSTRUCCIONES</b>                 |
|           | <b>TRABAJO NO CONTRIBUTORIO. TNC</b> |
| VI.       | <b>VIAJE IMPRODUCTIVO</b>            |
| N         | <b>TIEMPO DE OCIO</b>                |
| CM.       | $CAMBIO$ DE MIXER                    |
| E         | <b>ESPERA</b>                        |
|           | AV ATORO DE VIBRADORA                |
|           | Fuente: Elaboración Propia           |

• Distribución del personal utilizado:

Se tomó una muestra de 5 personas de una cuadrilla de 9 personas más el operario de la Torre de Distribución Hidráulica (ver Tabla 48).

| mano de obra análizada para el vacidad de concreio de placas sector 5 |                                     |                          |  |  |  |  |  |
|-----------------------------------------------------------------------|-------------------------------------|--------------------------|--|--|--|--|--|
| <b>Obrero</b>                                                         | Cargo                               | Nombres y apellidos      |  |  |  |  |  |
| 1                                                                     | Operario-Operador de la TDH         | PALOMINO, ALEXANDER      |  |  |  |  |  |
| $\mathfrak{p}$                                                        | Oficial-Manipula Manguera de la TDH | ROMERO, JESÚS            |  |  |  |  |  |
| 3                                                                     | Operario-Manipula la Vibradora      | <b>GONZALES, ANTONIO</b> |  |  |  |  |  |
| 4                                                                     | Peón-Reglea 1                       | DE LA CRUZ, GUILLERMO    |  |  |  |  |  |
| 5                                                                     | Peón-Reglea 2                       | VALENZUELA, HUGO         |  |  |  |  |  |

Tabla 48 *Mano de obra analizada para el vaciado de concreto de placas sector 3*

Fuente: Elaboración Propia

• Desarrollo de la carta balance:

Se observó el nivel n°15 (martes 11 de junio), el nivel n° 17 (miércoles 19 de junio) y el nivel n°20 (miércoles 03 de julio) de los cuales solo se detalló la carta balance del vaciado del concreto de placas del nivel n° 20, pues se realizó el mismo procedimiento con los otros niveles.

1. Se tomó la fecha, hora y duración de la actividad (ver Tabla 49),

| <b>FECHA</b>             | 03/07/2019           |
|--------------------------|----------------------|
| <b>HORA INICIO - FIN</b> | $2:58$ am $-4:05$ pm |
| <b>DURACIÓN</b>          | 67 min               |

Tabla 49 *Inicio de vaciado de concreto para placas y columnas nivel n° 20*

2. Luego para el proceso de evaluación se observó la actividad minuto a minuto identificando el Trabajo Productivo (TP), Trabajo Contributorio (TC) y Trabajo No Contributorio (TNC), como se muestra a continuación en la Tabla 50.

| Tiempo           |              |                    |                 |                         |              |    |                |             |                 |                           |                   |    |           |           |             |                         |              |
|------------------|--------------|--------------------|-----------------|-------------------------|--------------|----|----------------|-------------|-----------------|---------------------------|-------------------|----|-----------|-----------|-------------|-------------------------|--------------|
| (min)            | Obre1        | Obre2              | Obre3           | Obre4                   | Obre5        |    | Obre1          | Obre2       | Obre3           | Obre4                     | Obre <sub>5</sub> |    | Obre1     | Obre2     | Obre3       | Obre4                   | Obre5        |
|                  | ${\bf E}$    | $\mathbf E$        | $E_{\parallel}$ | $\mathbf E$             | <b>OP</b>    | 27 | $\mathbf{I}$   | $\mathbf E$ | $E_{\parallel}$ | <b>MV</b>                 | <b>OP</b>         | 53 | M         | <b>VC</b> | <b>VC</b>   | V                       | <b>OP</b>    |
| $\boldsymbol{2}$ | E            | $\mathbf{E}% _{0}$ | $E_{\parallel}$ | E                       | <b>OP</b>    | 28 | $\overline{I}$ | ${\bf E}$   | <b>VC</b>       | $\bar{V}$                 | <b>OP</b>         | 54 | M         | <b>VC</b> | <b>VC</b>   | $\overline{V}$          | <b>OP</b>    |
| 3                | E            | ${\bf E}$          | E               | <b>MV</b>               | <b>OP</b>    | 29 | M              | <b>VC</b>   | <b>VC</b>       | $\overline{\mathsf{V}}$   | <b>OP</b>         | 55 | M         | <b>VC</b> | <b>VC</b>   | $\mathbf{V}$            | <b>OP</b>    |
| 4                | M            | $\mathbf E$        | <b>VC</b>       | <b>MV</b>               | <b>OP</b>    | 30 | M              | <b>VC</b>   | <b>VC</b>       | $\overline{\mathsf{V}}$   | <b>OP</b>         | 56 | M         | <b>VC</b> | <b>VC</b>   | $\overline{V}$          | <b>OP</b>    |
| 5                | M            | $\mathbf{E}% _{0}$ | <b>VC</b>       | $\mathbf{V}$            | I            | 31 | M              | <b>VC</b>   | <b>VC</b>       | $\overline{\mathbf{V}}$   | <b>OP</b>         | 57 | M         | <b>VC</b> | <b>VC</b>   | $\overline{V}$          | <b>OP</b>    |
| 6                | M            | E                  | <b>VC</b>       | $\overline{\mathsf{V}}$ | $\mathbf{I}$ | 32 | M              | <b>VC</b>   | <b>VC</b>       | $\overline{\mathsf{V}}$   | <b>OP</b>         | 58 | M         | <b>VC</b> | <b>VC</b>   | ${\bf E}$               | OP           |
| 7                | M            | <b>VC</b>          | <b>VC</b>       | V                       | <b>OP</b>    | 33 | M              | <b>VC</b>   | <b>VC</b>       | $\bar{V}$                 | <b>OP</b>         | 59 | M         | <b>VC</b> | <b>VC</b>   | <b>AV</b>               | <b>OP</b>    |
| 8                | M            | <b>VC</b>          | <b>VC</b>       | V                       | <b>OP</b>    | 34 | M              | <b>VC</b>   | <b>VC</b>       | E                         | <b>OP</b>         | 60 | M         | <b>VC</b> | <b>VC</b>   | <b>MV</b>               | $\mathbf{I}$ |
| 9                | $\mathbf{M}$ | <b>VC</b>          | <b>VC</b>       | $\overline{\mathbf{V}}$ | <b>OP</b>    | 35 | $\mathbf{M}$   | <b>VC</b>   | <b>VC</b>       | $\overline{V}$            | <b>OP</b>         | 61 | M         | <b>VC</b> | <b>VC</b>   | V                       | <b>OP</b>    |
| 10               | M            | <b>VC</b>          | <b>VC</b>       | V                       | <b>OP</b>    | 36 | M              | <b>VC</b>   | <b>VC</b>       | $\bar{V}$                 | <b>OP</b>         | 62 | M         | <b>VC</b> | <b>VC</b>   | $\mathbf{V}$            | <b>OP</b>    |
| 11               | M            | <b>VC</b>          | <b>VC</b>       | V                       | <b>OP</b>    | 37 | M              | <b>VC</b>   | <b>VC</b>       | $\mathbf V$               | <b>OP</b>         | 63 | I         | <b>VC</b> | <b>VC</b>   | V                       | <b>OP</b>    |
| 12               | M            | <b>VC</b>          | <b>VC</b>       | $\overline{\mathbf{V}}$ | <b>OP</b>    | 38 | $\mathbf{M}$   | <b>VC</b>   | <b>VC</b>       | <b>MV</b>                 | $\mathbf I$       | 64 | I         | <b>VC</b> | <b>VC</b>   | $\overline{V}$          | <b>OP</b>    |
| 13               | M            | <b>VC</b>          | <b>VC</b>       | <b>MV</b>               | $\mathbf{I}$ | 39 | M              | <b>VC</b>   | <b>VC</b>       | V                         | $\mathbf I$       | 65 | I         | <b>VC</b> | ${\bf E}$   | $\overline{\mathbf{V}}$ | <b>OP</b>    |
| 14               | M            | <b>VC</b>          | <b>VC</b>       | V                       | <b>OP</b>    | 40 | M              | <b>VC</b>   | <b>VC</b>       | $\overline{\mathsf{V}}$   | $\mathbf I$       | 66 | T         | ${\bf E}$ | $\mathbf E$ | <b>MV</b>               | $\mathbf{I}$ |
| 15               | I            | <b>VC</b>          | <b>VC</b>       | $\overline{\mathsf{V}}$ | <b>OP</b>    | 41 | M              | <b>VC</b>   | <b>VC</b>       | $\bar{V}$                 | <b>OP</b>         | 67 | ${\bf E}$ | E         | ${\bf E}$   | $\overline{\mathbf{V}}$ | $\mathbf{E}$ |
| 16               | $\mathbf{I}$ | <b>VC</b>          | <b>VC</b>       | $\overline{\mathsf{V}}$ | <b>OP</b>    | 42 | M              | <b>VC</b>   | <b>VC</b>       | $\bar{V}$                 | <b>OP</b>         |    |           |           |             |                         |              |
| 17               | $\mathbf I$  | <b>VC</b>          | <b>VC</b>       | $\overline{\mathsf{V}}$ | <b>OP</b>    | 43 | M              | <b>VC</b>   | <b>VC</b>       | V                         | <b>OP</b>         |    |           |           |             |                         |              |
| 18               | M            | <b>VC</b>          | <b>VC</b>       | V                       | $\mathbf{I}$ | 44 | $\mathbf{M}$   | <b>VC</b>   | <b>VC</b>       | $\bar{V}$                 | <b>OP</b>         |    |           |           |             |                         |              |
| 19               | M            | <b>VC</b>          | <b>VC</b>       | V                       | <b>OP</b>    | 45 | <b>CM</b>      | <b>CM</b>   | CM              | V                         | CM                |    |           |           |             |                         |              |
| $20\,$           | M            | <b>VC</b>          | <b>VC</b>       | V                       | <b>OP</b>    | 46 | <b>CM</b>      | <b>CM</b>   | CM              | V                         | CM                |    |           |           |             |                         |              |
| 21               | M            | <b>VC</b>          | <b>VC</b>       | V                       | <b>OP</b>    | 47 | <b>CM</b>      | <b>CM</b>   | CM              | CM                        | CM                |    |           |           |             |                         |              |
| 22               | <b>CM</b>    | <b>VC</b>          | <b>VC</b>       | <b>MV</b>               | <b>CM</b>    | 48 | <b>CM</b>      | <b>CM</b>   | CM              | CM                        | <b>CM</b>         |    |           |           |             |                         |              |
| 23               | <b>CM</b>    | <b>CM</b>          | <b>CM</b>       | $\mathbf V$             | <b>CM</b>    | 49 | <b>CM</b>      | <b>CM</b>   | CM              | <b>MV</b>                 | <b>OP</b>         |    |           |           |             |                         |              |
| 24               | <b>CM</b>    | <b>CM</b>          | <b>CM</b>       | <b>CM</b>               | <b>CM</b>    | 50 | $\overline{I}$ | ${\bf E}$   | <b>VC</b>       | $\boldsymbol{\mathrm{V}}$ | <b>OP</b>         |    |           |           |             |                         |              |
| 25               | <b>CM</b>    | <b>CM</b>          | <b>CM</b>       | <b>CM</b>               | <b>CM</b>    | 51 | M              | <b>VC</b>   | <b>VC</b>       | $\overline{\mathbf{V}}$   | $\mathbf I$       |    |           |           |             |                         |              |
| 26               | <b>CM</b>    | <b>CM</b>          | <b>CM</b>       | <b>CM</b>               | <b>OP</b>    | 52 | M              | <b>VC</b>   | <b>VC</b>       | $\overline{\mathsf{V}}$   | $\mathbf I$       |    |           |           |             |                         |              |

Tabla 50 *Carta Balance del vaciado de concreto de placas del nivel n°20 del Sector 3*

Fuente: Elaboración Propia

3. Se realizó el siguiente gráfico para identificar la cantidad de minutos y el porcentaje de mano de obra que representa en el vaciado de concreto de las placas del sector 3 del nivel n°20, donde se identificó la cantidad de flujos no contributorios que aportó cada obrero al rendimiento de esta actividad (ver Tabla 51).

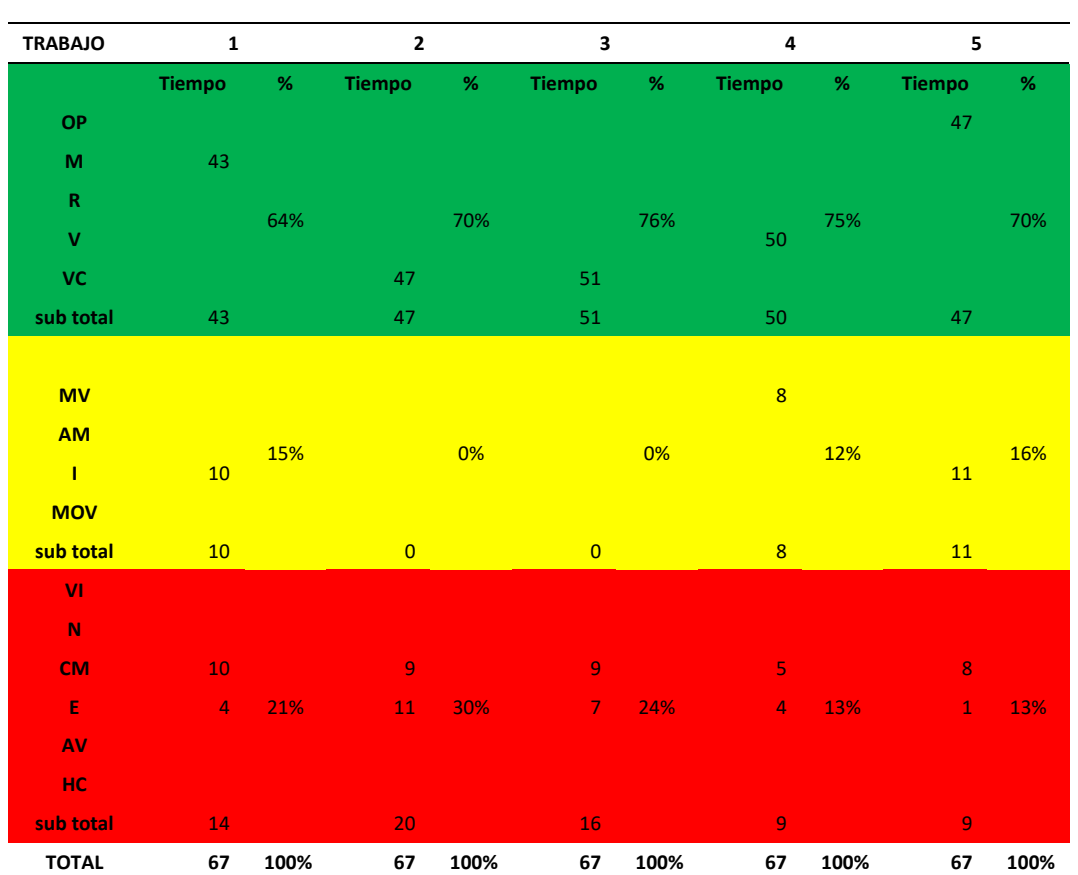

Tabla 51

*Cantidad de minutos y porcentaje que representa cada trabajador en el vaciado de placas del sector 3 – nivel n°20*

Fuente: Elaboración Propia

4. Se realizó el siguiente gráfico para identificar en primer lugar, el porcentaje de cada actividad con respecto al total de minutos de todos los trabajos; en segundo lugar, el porcentaje de cada actividad con respecto al total de minutos por trabajo (productivo, contributorio y no contributorio) y, por último, el porcentaje que representó cada trabajo con respecto al vaciado del concreto de placas del sector 3 del nivel n°20, como se muestra en la Tabla 52. Finalmente, se muestra en la Figura 50 los porcentajes de los tipos de trabajo.

| tipo<br>de<br>trabajo | leyenda                 | parcial        | total     | incidencia<br>total | incidencia<br>por trabajo | $\%$ |
|-----------------------|-------------------------|----------------|-----------|---------------------|---------------------------|------|
|                       | <b>OP</b>               | 47             |           | 14%                 | 20%                       |      |
|                       | M                       | 43             |           | 13%                 | 18%                       |      |
| <b>TP</b>             | $\mathbf R$             | $\overline{0}$ |           | 0%                  | 0%                        | 71%  |
|                       | $\overline{\mathbf{V}}$ | 50             |           | 15%                 | 21%                       |      |
|                       | <b>VC</b>               | 98             | 238       | 29%                 | 41%                       |      |
|                       |                         | $\overline{0}$ |           | 0%                  | 0%                        |      |
|                       | <b>MV</b>               | $\overline{8}$ |           | 2%                  | 28%                       |      |
| <b>TC</b>             | AM                      | $\overline{0}$ |           | 0%                  | 0%                        | 9%   |
|                       | I                       | 21             |           | 6%                  | 72%                       |      |
|                       | <b>MOV</b>              | $\overline{0}$ | <b>29</b> | 0%                  | 0%                        |      |
|                       | VI                      | $\overline{0}$ |           | 0%                  | 0%                        |      |
|                       | N                       | $\overline{0}$ |           | 0%                  | 0%                        |      |
|                       | <b>CM</b>               | 41             |           | 12%                 | 60%                       |      |
| <b>TNC</b>            | E                       | 27             |           | 8%                  | 40%                       | 20%  |
|                       | AV                      | $\overline{0}$ |           | 0%                  | 0%                        |      |
|                       | <b>HC</b>               | $\overline{0}$ | 68        | 0%                  | 0%                        |      |
|                       | <b>TOTAL</b>            | 335            | 335       | 100%                |                           | 100% |

Tabla 52 *Tipos de porcentajes con respecto al vaciado de concreto de placas del sector 3 - nivel 20*

Fuente: Elaboración Propia

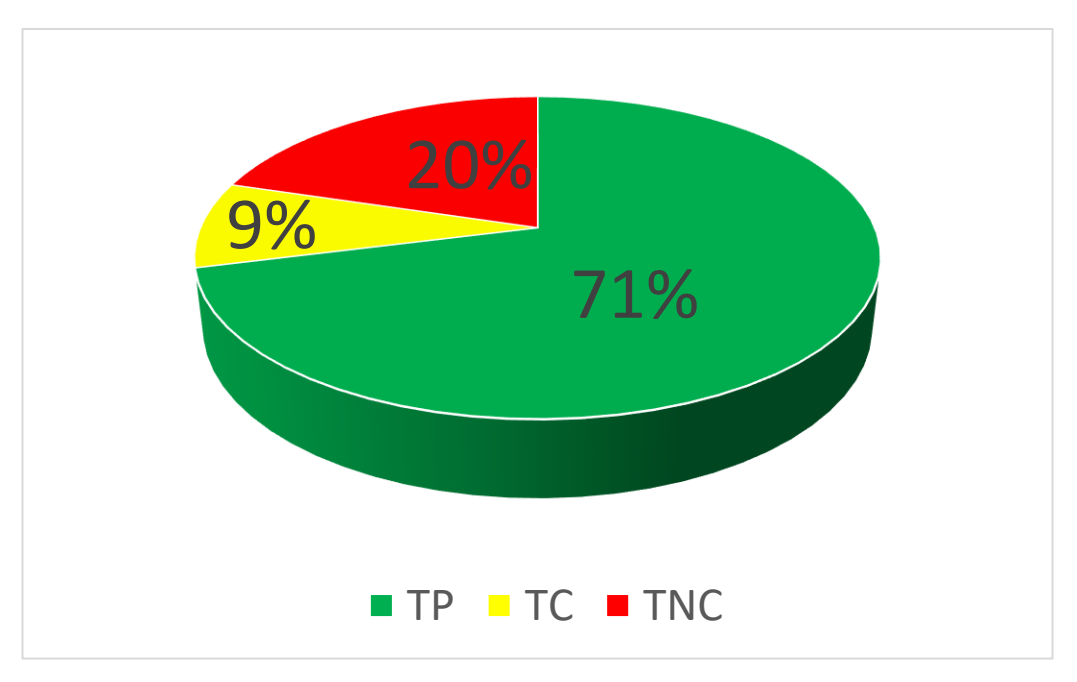

*Figura 50* Porcentajes de los tipos de trabajo en la partida de vaciado de concreto del sector 3 de placas - nivel n°20 Fuente: Elaboración Propia

5. Se realizó el siguiente gráfico para identificar el porcentaje de flujos no contributorios que incidieron en el rendimiento de la mano de obra de esta actividad (ver Figura 51).

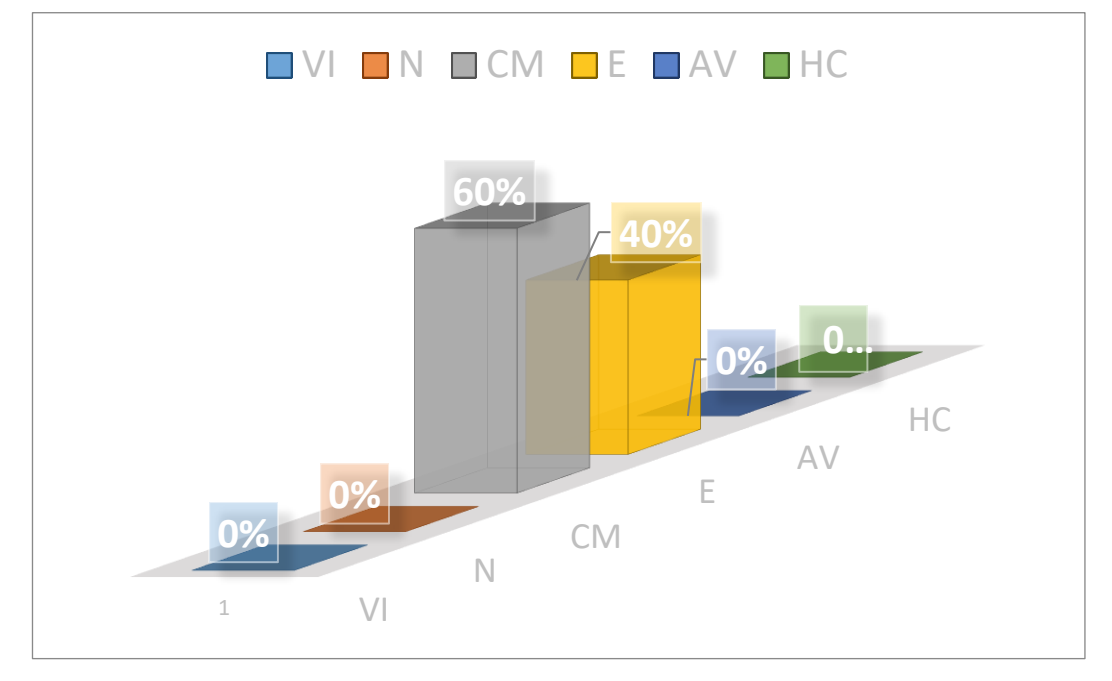

*Figura 51* Porcentajes de flujos no contributorios de vaciado de concreto del sector 3 de placas del nivel n°20 Fuente: Elaboración Propia.

6. Luego se identificaron los flujos no contributorios y se observó cómo estas actividades influyen en el tiempo del vaciado de concreto de placas del sector 3 del nivel n°20, se obtuvo el rendimiento del m3 por día (jornada laboral de 8 horas), que arrojó un resultado de 140.00 m3/día, como se muestra a continuación en la Tabla 53.

| <b>SECTOR 3 - ELEMENTOS VERTICALES</b> |                 |  |  |  |
|----------------------------------------|-----------------|--|--|--|
| m <sub>3</sub>                         | t(min)          |  |  |  |
| 21                                     | 72              |  |  |  |
| x                                      | 480             |  |  |  |
| $X =$                                  | 140.00 (m3/día) |  |  |  |

*Tabla 53 Rendimiento de m3 por día del vaciado de concreto de placas del sector 3 del nivel n°20*

Fuente: Elaboración Propia

# **4.4. Recursos involucrados**

En la presente investigación, se realizó un análisis de los recursos involucrados en el vaciado de concreto para elementos estructurales de la superestructura del proyecto *Modo Student Residence.* Dicha actividad se realizó a través de un sistema de bombeo del concreto hidráulico con la Torre de Distribución Hidráulica (TDH), siendo éste el equipo principal del análisis.

A continuación, se cuantificaron los recursos involucrados detallando cada uno de ellos y explicando su influencia en el siguiente análisis:

### **4.4.1. Tiempo de vaciado.**

El tiempo de vaciado se determinó mediante el *Look Ahead Ejecutado*, considerando que el vaciado de concreto con la torre de distribución hidráulica se inició desde el Nivel n° 2 y finalizó en el Nivel n° 20.

El vaciado del concreto del Nivel n°2 -Sector 01, inició el jueves 04 de abril del 2019 y vaciado del concreto del techo del Nivel n°20 – Sector 3, finalizó el viernes 05 de julio del 2019.El tiempo del vaciado de concreto hidráulico solo entre las zonas mencionadas anteriormente de la obra *Modo Student Residence* fue de 3 meses y 1 día.

# **4.4.2. Metrado total de concreto de los elementos estructurales.**

La cantidad de metros cúbicos de concreto que se vaciaron desde el nivel n° 02 hasta el nivel n°20, se determinaron mediante las cartas balance (ver anexo III), y verificada con los planos estructurales del proyecto *Modo Student Residence* (ver Figura 52 y Anexo V).

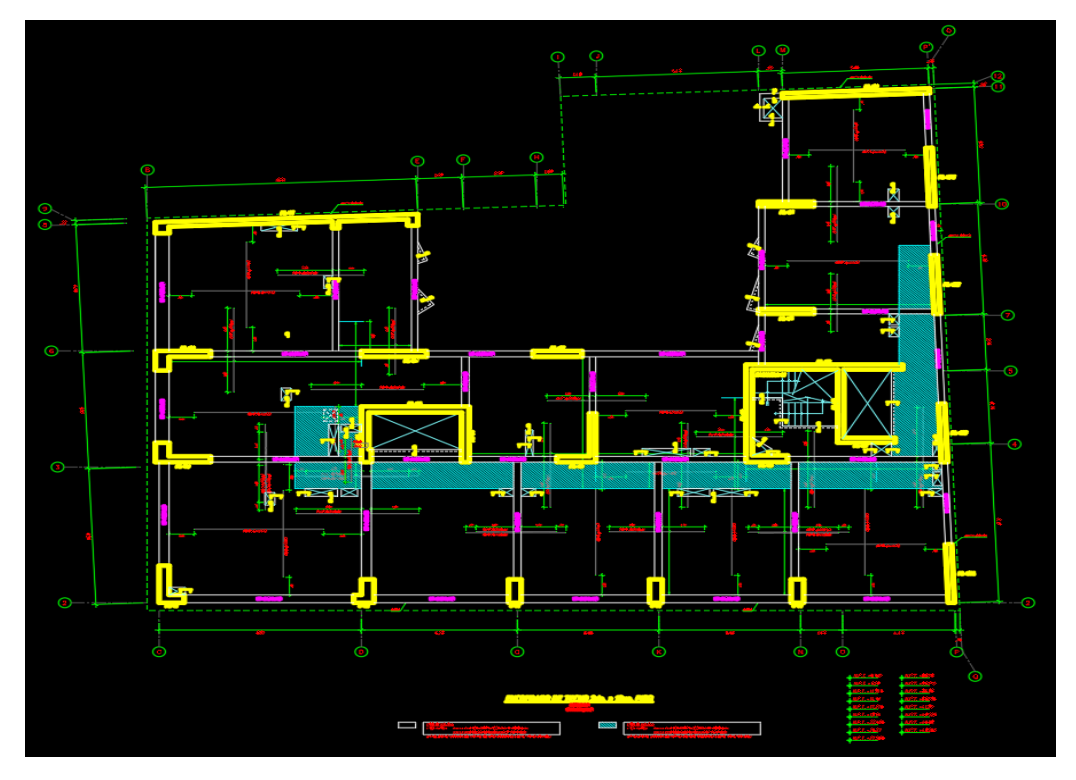

*Figura 52* Plano de estructuras del Nivel n°2 al Nivel N°18 Fuente: *Modo Student Residence*

Con esta información se pudo determinar las cantidades de concreto para cada tipo

de elemento en cada sector, las cuales se muestran en la siguiente Tabla 54:

| <b>SECTOR</b>  | <b>ELEMENTOS</b><br><b>HORIZONTALES</b> | <b>ELEMENTOS</b><br><b>VERTICALES</b> |
|----------------|-----------------------------------------|---------------------------------------|
| S1             | 63 m <sub>3</sub>                       | $24 \text{ m}$ 3                      |
| S <sub>2</sub> | $41 \text{ m}$ 3                        | $17 \text{ m}$ $3$                    |
| S3             | 38 m <sub>3</sub>                       | $21 \text{ m}$ 3                      |

Tabla 54 *Cantidad de concreto por sectores del proyecto Modo*

Fuente: Elaboración Propia.

Finalmente se obtuvo un metrado total de 3876.00 m3 de concreto hidráulico, los cuales fueron bombeados mediante el sistema de bombo con el uso de la torre de distribución hidráulica.

# **4.4.3. Costo del servicio del bombeo de concreto con la torre de distribución hidráulica.**

Para el costo del servicio del sistema de bombeo del concreto hidráulico, se obtuvo la cotización final de la empresa Zach Bombas Perú S.A.C, la cual proporcionó el servicio durante la ejecución de la partida del vaciado del concreto en obra, emitiendo un costo total como se muestra a continuación (ver Figura 53)

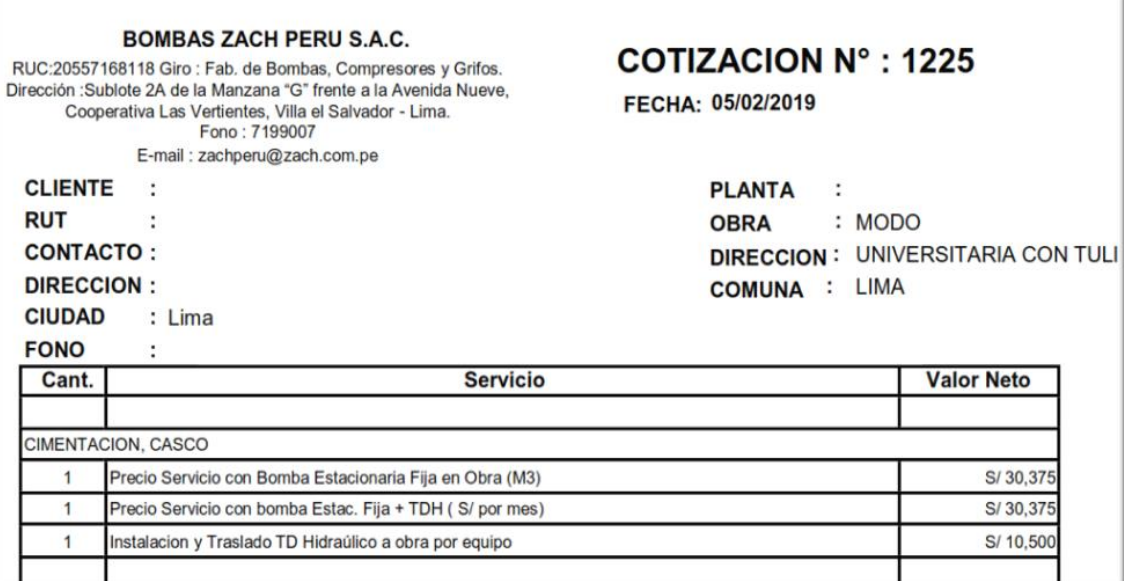

*Figura 53* Cotización del servicio de bombeo de concreto hidráulico Fuente: Zach Bombas Perú S.A.C

Como se muestra en la figura anterior el servicio de bombeo incluye una bomba estacionaria fija más la torre de distribución hidráulica, cuyo costo fue de S/ 30,375.00 nuevos soles por mes. El costo de la instalación y traslado del equipo necesario para el sistema de bombeo fue de S/ 10,500.00 nuevos soles. Con esta información se pudo determinar el costo para los 3 meses y 1 un día que duró el vaciado de concreto hidráulico del Nivel n°2 al Nivel n°20, cuyo costo fue S/ 102,637.50 nuevos soles.

# **4.4.4. Costo del grupo electrógeno.**

El costo del grupo electrógeno que le brindo energía a la torre de distribución hidráulica fue proporcionado por la oficina de técnica de la obra *Modo Student Residence*, cuyas consideraciones fueron las siguientes:

- Alquiler de grupo electrógeno para TDH: \$ 730.00 dólares americanos por mes.
- Combustible: El grupo electrógeno tiene un rendimiento de 110 galones por mes, cuyo costo asciende a S/ 1,193.50 nuevos soles mensuales.

Con lo mencionado anteriormente se pudo determinar el costo que generó el uso del grupo electrógeno por los 3 meses y 1 día, fue de S/ 10,927.58 nuevos soles.

### **4.4.5. Costo de las horas hombre.**

Para calcular el costo de las cuadrillas utilizadas para la partida de vaciado de concreto hidráulico, se realizó un análisis de costos unitario solo para la mano de obra utilizada. Este análisis fue realizado para los elementos estructurales verticales y horizontales en cada uno de los 3 sectores. A continuación, se muestran los análisis de costos unitarios mencionados:

• Costo de las horas hombre para el vaciado de concreto hidráulico de losas macizas y vigas en el Sector 01 (ver Tabla 55).

Tabla 55 *Costo de horas hombre de los elementos horizontales del sector 1*

| <b>SECTOR 1- ELEMENTOS HORIZONTALES</b> |                     |           |                      |                     |                     |             |                                     |                |
|-----------------------------------------|---------------------|-----------|----------------------|---------------------|---------------------|-------------|-------------------------------------|----------------|
| ZONA1 / LOSA MACIZA-VIGAS               |                     |           |                      |                     |                     |             | $U.M.$ :                            | m <sub>3</sub> |
|                                         | <b>MANO DE OBRA</b> |           | <b>CUADRIL</b><br>LA | <b>CANTIDA</b><br>D | <b>P.PARCIAL</b>    | P.TOTA<br>L | <b>Rendimient</b><br>$\mathbf{0}$ : | 208.5517       |
|                                         | <b>CAPATA</b><br>Z  | HH        | 1.00                 | 0.04                | 26.2500             | 1.01        | 62.00                               | 62.43          |
|                                         | <b>OPERARI</b><br>O | HH        | 2.00                 | 0.08                | 20.1900             | 1.55        | 62.00                               | 96.04          |
|                                         | <b>OFICIAL</b>      | <b>HH</b> | 3.00                 | 0.12                | 16.1700             | 1.86        | 62.00                               | 115.37         |
|                                         | <b>PEON</b>         | <b>HH</b> | 2.00                 | 0.08                | 14.5800             | 1.12        | 62.00                               | 69.35          |
|                                         |                     |           |                      |                     | <b>MANO DE OBRA</b> | 5.54        |                                     | 343.19         |

Fuente: Elaboración propia.

El costo unitario de la mano de obra para la partida de vaciado de concreto para losas macizas y vigas tuvo un valor de S/ 5.54 nuevos soles por m3, y el valor total para 63 m3 asciende a S/ 343.19 nuevos soles.

• Costo de las horas hombre para el vaciado de concreto hidráulico de placas y columnas en el Sector 01 (ver Tabla 56).

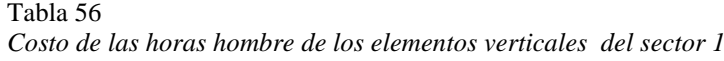

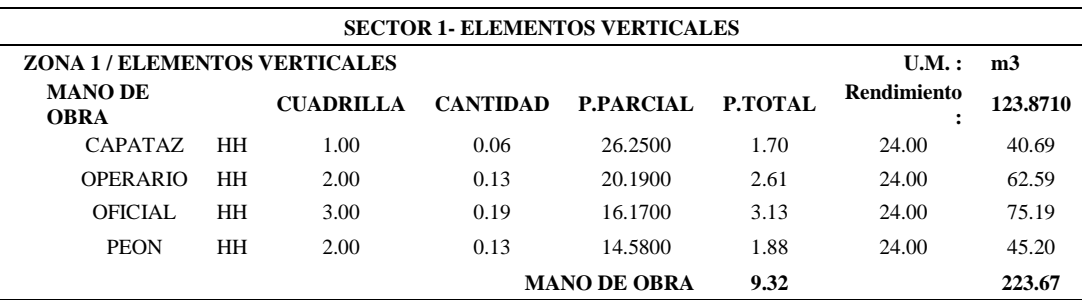

Fuente: Elaboración propia.

El costo unitario de la mano de obra para la partida de vaciado de concreto para columnas y placas tuvo un valor de S/ 9.32 nuevos soles por m3, y el valor total para 24 m3 asciende a S/ 223.67 nuevos soles.

• Costos de las horas hombre para el vaciado de concreto hidráulico de losas macizas y vigas en el Sector 02 (ver Tabla 57).

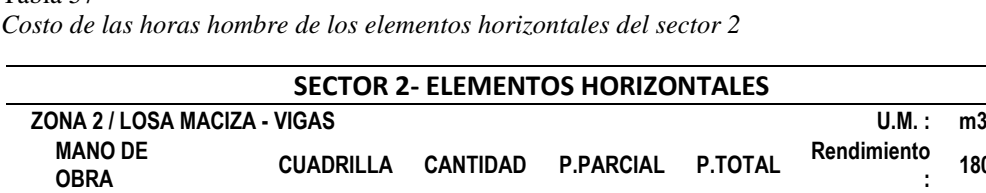

Tabla 57

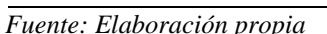

El costo unitario de la mano de obra para la partida de vaciado de concreto para losas macizas y vigas tuvo un valor de S/ 6.39 nuevos soles por m3, y el valor total para 41 m3 asciende a S/ 274.93 nuevos soles.

CAPATAZ HH 1.00 0.04 26.2500 1.16 43.00 50.01 OPERARIO HH 2.00 0.19 20.1900 2.79 43.00 76.94 OFICIAL HH 3.00 0.13 16.1700 2.15 43.00 92.43 PEON HH 2.00 0.09 14.5800 1.29 43.00 55.56

• Costos de las horas hombre para el vaciado de concreto hidráulico de placas y columnas en el Sector 02 (ver Tabla 58).

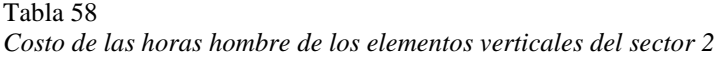

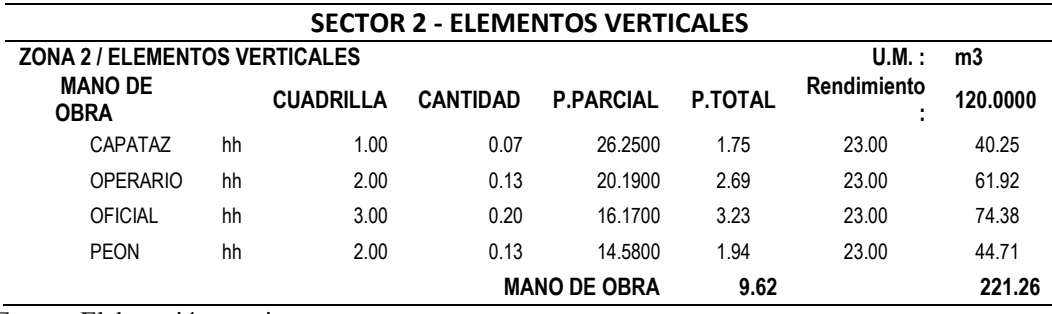

Fuente: Elaboración propia

El costo unitario de la mano de obra para la partida de vaciado de concreto para placas y columnas tuvo un valor de S/ 9.62 nuevos soles por m3, y el valor total para 17 m3 asciende a S/ 221.26 nuevos soles.

**:**

**MANO DE OBRA 9.32 274.93**

**180.5505**

• Costos de las horas hombre para el vaciado de concreto hidráulico de losas macizas, vigas y escaleras en el Sector 03 (ver Tabla 59).

| <b>SECTOR 3 - ELEMENTOS HORIZONTALES</b> |          |                  |                 |                  |                |             |          |
|------------------------------------------|----------|------------------|-----------------|------------------|----------------|-------------|----------|
| ZONA 3 / LOSA MACIZA-VIGAS-ESCALERAS     | $U.M.$ : | m3               |                 |                  |                |             |          |
| <b>MANO DE</b><br><b>OBRA</b>            |          | <b>CUADRILLA</b> | <b>CANTIDAD</b> | <b>P.PARCIAL</b> | <b>P.TOTAL</b> | Rendimiento | 165.8182 |
| CAPATAZ                                  | hh       | 1.00             | 0.05            | 26.2500          | 1.27           | 31.00       | 39.26    |
| <b>OPERARIO</b>                          | hh       | 2.00             | 0.10            | 20.1900          | 1.95           | 31.00       | 60.39    |
| <b>OFICIAL</b>                           | hh       | 3.00             | 0.14            | 16.1700          | 2.34           | 31.00       | 72.55    |
| <b>PEON</b>                              | hh       | 2.00             | 0.10            | 14.5800          | 1.41           | 31.00       | 43.61    |
| <b>MANO DE OBRA</b>                      |          |                  | 6.96            |                  | 215.82         |             |          |

Tabla 59 *Costo de las horas hombre de los elementos horizontales del sector 3*

Fuente: Elaboración propia

El costo unitario de la mano de obra para la partida de vaciado de concreto para losas macizas, vigas y escaleras tuvo un valor de S/ 6.96 nuevos soles por m3, y el valor total para 38 m3 asciende a S/ 215.82 nuevos soles.

• Costos de las horas hombre para el vaciado de concreto hidráulico de placas en el Sector 03 (ver Tabla 60).

Tabla 60 *Costo de las horas hombre de los elementos verticales del sector 3*

| <b>SECTOR 3 - ELEMENTOS VERTICALES</b> |                     |                  |                 |                  |                |             |          |
|----------------------------------------|---------------------|------------------|-----------------|------------------|----------------|-------------|----------|
| <b>ZONA 3 / ELEMENTOS VERTICALES</b>   | $U.M.$ :            | m3               |                 |                  |                |             |          |
| <b>MANO DE</b><br><b>OBRA</b>          |                     | <b>CUADRILLA</b> | <b>CANTIDAD</b> | <b>P.PARCIAL</b> | <b>P.TOTAL</b> | Rendimiento | 140.0000 |
| CAPATAZ                                | hh                  | 1.00             | 0.06            | 26.2500          | 1.50           | 20.00       | 30.00    |
| <b>OPERARIO</b>                        | hh                  | 2.00             | 0.11            | 20.1900          | 2.31           | 20.00       | 46.15    |
| OFICIAL                                | hh                  | 3.00             | 0.17            | 16.1700          | 2.77           | 20.00       | 55.44    |
| <b>PEON</b>                            | hh                  | 2.00             | 0.11            | 14.5800          | 1.67           | 20.00       | 33.33    |
|                                        | <b>MANO DE OBRA</b> |                  |                 | 8.25             |                | 164.91      |          |

Fuente: Elaboración propia

El costo unitario de la mano de obra para la partida de vaciado de concreto para losas macizas, vigas y escaleras tuvo un valor de S/ 8.25 nuevos soles por m3, y el valor total para 21 m3 asciende a S/ 164.91 nuevos soles.

Con los resultados obtenidos se determinó el costo que representa la mano de obra para cada uno de los niveles, finalmente el costo total desde el nivel 02 hasta el nivel 20 asciende a un valor de S/ 27,431.79 nuevos soles, como se muestra en la Tabla 61:

| PRECIO DE LA MANO DE OBRA DE 2do al 20vo Piso |    |           |                         |                     |  |  |
|-----------------------------------------------|----|-----------|-------------------------|---------------------|--|--|
| PISO <sub>2</sub>                             | S/ | 833.94    | S/                      | 609.84              |  |  |
| PISO <sub>3</sub>                             | S/ | 833.94    | S/                      | 609.84              |  |  |
| PISO 4                                        | S/ | 833.94    | S/                      | 609.84              |  |  |
| PISO <sub>5</sub>                             | S/ | 833.94    | S/                      | 609.84              |  |  |
| PISO 6                                        | S/ | 833.94    | S/                      | 609.84              |  |  |
| PISO <sub>7</sub>                             | S/ | 833.94    | S/                      | 609.84              |  |  |
| PISO <sub>8</sub>                             | S/ | 833.94    | S/                      | 609.84              |  |  |
| PISO <sub>9</sub>                             | S/ | 833.94    | $\mathsf{S}/\mathsf{S}$ | 609.84              |  |  |
| <b>PISO 10</b>                                | S/ | 833.94    | S/                      | 609.84              |  |  |
| <b>PISO 11</b>                                | S/ | 833.94    | S/                      | 609.84              |  |  |
| <b>PISO 12</b>                                | S/ | 833.94    | $\mathsf{S}/\mathsf{S}$ | 609.84              |  |  |
| <b>PISO 13</b>                                | S/ | 833.94    | $\mathsf{S}/\mathsf{S}$ | 609.84              |  |  |
| <b>PISO 14</b>                                | S/ | 833.94    | S/                      | 609.84              |  |  |
| <b>PISO 15</b>                                | S/ | 833.94    | S/                      | 609.84              |  |  |
| <b>PISO 16</b>                                | S/ | 833.94    | S/                      | 609.84              |  |  |
| <b>PISO 17</b>                                | S/ | 833.94    | $\mathsf{S}/\mathsf{S}$ | 609.84              |  |  |
| <b>PISO 18</b>                                | S/ | 833.94    | S/                      | 609.84              |  |  |
| <b>PISO 19</b>                                | S/ | 833.94    | S/                      | 609.84              |  |  |
| <b>PISO 20</b>                                | S/ | 833.94    | S/                      | 609.84              |  |  |
| <b>SUBTOTAL</b>                               | S/ | 15,844.85 |                         | S/ 11,586.95        |  |  |
| <b>TOTAL</b>                                  | S/ | 27,431.79 |                         | <b>Nuevos soles</b> |  |  |

Tabla 61 *Costo de la mano de obra total del nivel n°02 al nivel n°20*

Fuente: Elaboración propia

## **4.4.6. Costo total de bombeo para un metro cúbico de concreto.**

Una vez obtenidos todos los recursos involucrados para la partida del vaciado de concreto hidráulico el sistema de bombeo que utiliza la torre de distribución hidráulica, se realizó el análisis para determinar el costo para un m3 de concreto colocado que representa este sistema, mediante la siguiente fórmula:

1m3 de concreto =  $\frac{\text{Costo del sistema de bombeo con la TDH + Costo de las Horas Hombre}}{\text{Matra de TStel}}$ Metrado Total

Donde:

- Costo del sistema de bombeo con la TDH = Costo de servicio de bombeo de concreto hidráulico + Costo de grupo electrógeno
- Costo del sistema de bombeo con la TDH = 113,565.08 nuevos soles

Reemplazando todos los valores obtenidos anteriormente, arrojó como resultado:

1m3 de concreto =  $[(113,656.08) + 27,431.79]$  nuevos soles 3,876.00 m3

Finalmente se obtuvo el costo para 1 m3 de concreto colocado.

 $1m3$  de concreto = 36.38 nuevos soles m3

# **CAPÍTULO V: APLICACIÓN DE LA INVESTIGACIÓN**

# **5.1. Cronograma**

Para la presente investigación, se realizaron los trenes de trabajo de acuerdo a la división de las actividades por día y a los sectores detallados en ítem 4.2.2, teniendo en cuenta que nuestro estudio toma como punto de inicio el Nivel 2, ya que a partir de este nivel se iniciaron los vaciados de concreto con la TDH, donde fue aplicado el nuevo planteamiento del *Look Ahead* Ejecutado de la siguiente manera:

- Día 1:
	- Habilitación del acero de los elementos verticales, IIEE e IISS del Sector 1 Nivel 2.
	- Encofrado de losas y vigas de piso del Sector 1 Nivel 2, además es el techo del Sector 1 – Nivel 1.
	- Habilitación del acero, IIEE e IISS de elementos horizontales del Sector 1 Nivel 2.
	- Encofrado y vaciado de los elementos verticales del Sector 2 Nivel 1.
	- Habilitación del acero de vigas del Sector 2 Nivel 1, además es el piso del Sector  $2 -$ Nivel 2.
	- Se realizó el vaciado de los elementos horizontales del Sector 3 Nivel 1.

En la figura 54 se puede observar la estructura al finalizar el día.

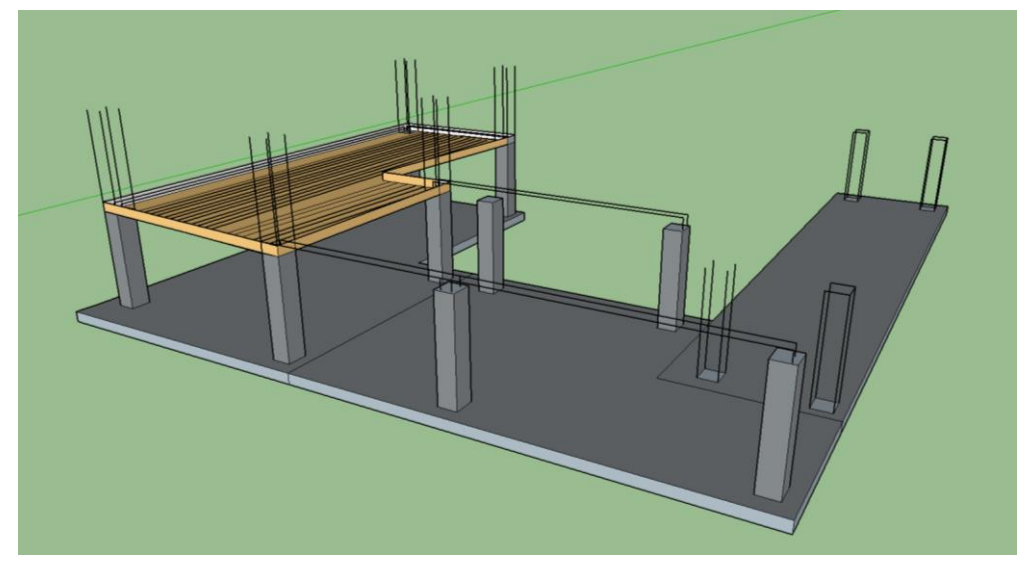

*Figura 54* Estructura al finalizar el día 01 del tren de trabajo del nivel 2 Fuente: Elaboración propia

- Día 2:
	- Se inició la habilitación del acero de elementos verticales en el Sector 2 Nivel 2.
	- Se realizó el encofrado y vaciado de los elementos verticales del Sector 3 Nivel 1.
	- Se realizó la habilitación del acero de vigas del Sector 3 Nivel 1, además es el piso del Sector 2 – Nivel 2.
	- Se realizó el encofrado y habilitación de acero, IIEE e IISS de los elementos horizontales del Sector 2 – Nivel 2, además es el techo del Sector 2 – Nivel 1.
	- Se realizó el vaciado de concreto de la losa de piso del Sector 1 Nivel 2, además es el techo del Sector 1 – Nivel 1.

En la figura 55 se puede observar la estructura al finalizar el día.

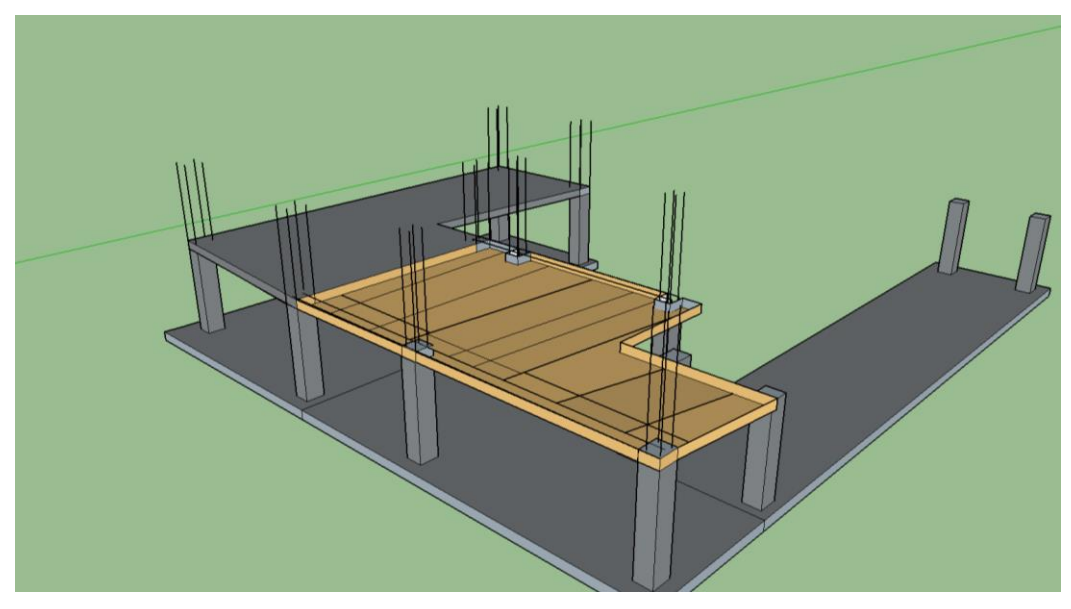

*Figura 55* Estructura al finalizar el día 02 del tren de trabajo del nivel 2 Fuente: Elaboración propia

- Día 3:
	- Se inició la habilitación del acero de elementos verticales en el Sector 1 Nivel 2.
	- Se realizó el encofrado y vaciado de los elementos verticales del Sector 3 Nivel 1.
	- Se realizó la habilitación del acero de vigas del Sector 1 Nivel 2 además es el piso del Sector 1 – Nivel 3.
	- Se realizó el encofrado y habilitación de acero, IIEE e IISS de los elementos horizontales del Sector 3 – Nivel 1, además es el piso del Sector 3 – Nivel 2.

- Se realizó el vaciado de concreto de la losa de piso del Sector 2 – Nivel 2, además es el techo del Sector 2 – Nivel 1.

En la figura 56 se puede observar la estructura al finalizar el día.

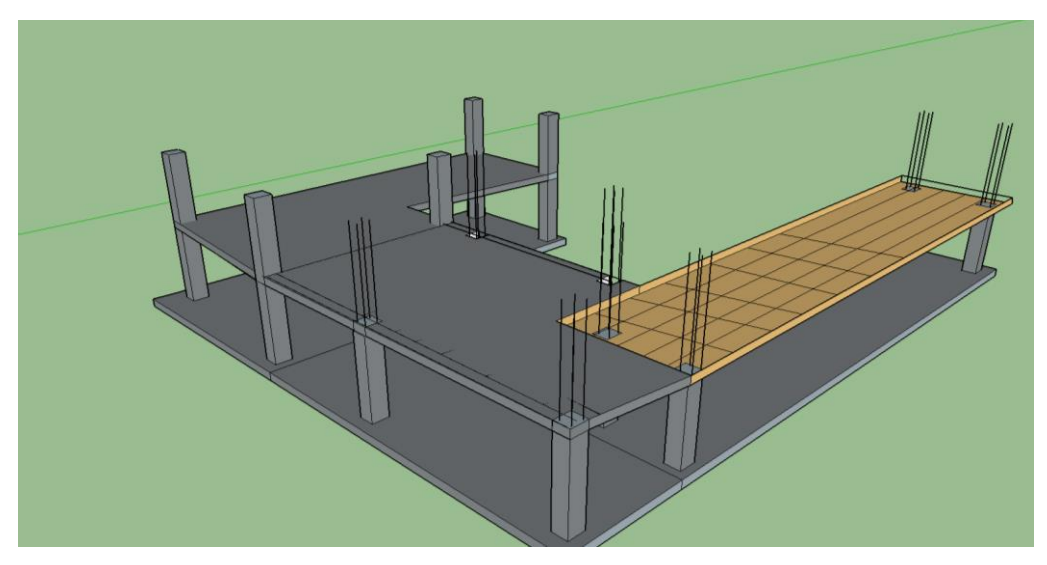

*Figura 56* Estructura al finalizar el día 03 del tren de trabajo del nivel 2 Fuente: Elaboración propia

- $\bullet$  Día 4:
	- Se inició la habilitación del acero de elementos verticales en el Sector 1 Nivel 3.
	- Se realizó el encofrado y vaciado de los elementos verticales del Sector 2 Nivel 2.
	- Se realizó la habilitación del acero de vigas del Sector 2 Nivel 2, además es el piso del Sector 2 – Nivel 3.
	- Se realizó el encofrado, habilitación de acero, IIEE e IISS de los elementos horizontales del techo del Sector 1 – Nivel 2, además es el piso del Sector 1 – Nivel 3.
	- Se realizó el vaciado de concreto de la losa de piso del Sector 3 Nivel 2, además es el techo del Sector 3 – Nivel 1.

En la figura 57 se puede observar la estructura al finalizar el día.

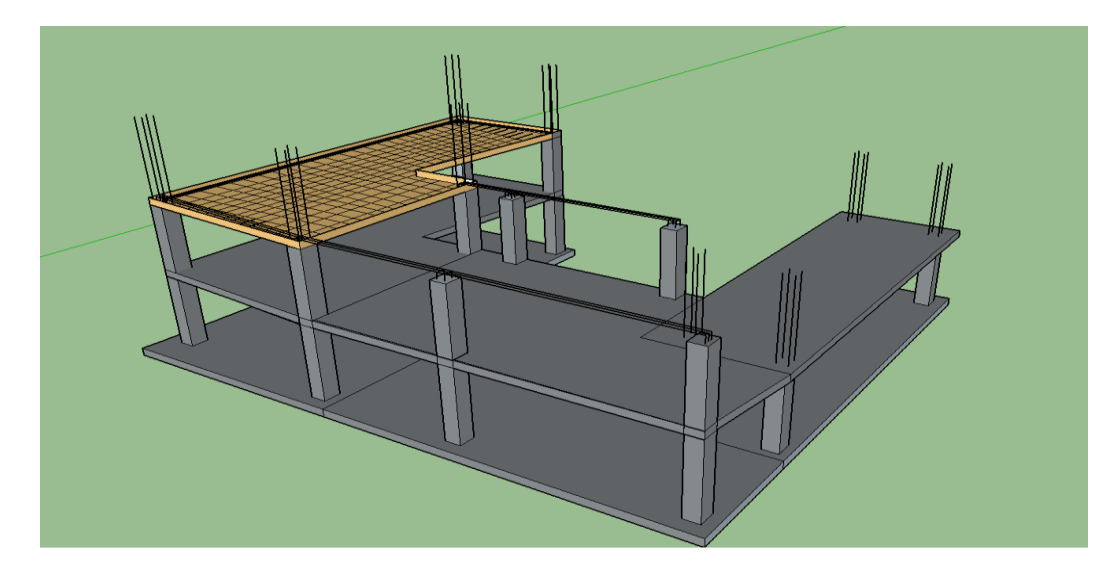

*Figura 57* Estructura al finalizar el día 04 del tren de trabajo del nivel 2 Fuente: Elaboración propia

- Día 5:
	- Se inició la habilitación del acero de elementos verticales en el Sector 2 Nivel 3.
	- Se realizó el encofrado y vaciado de los elementos verticales del Sector 3 Nivel 2.
	- Se realizó la habilitación del acero de vigas del Sector 3 Nivel 2, además es el piso del Sector 3 – Nivel 2.
	- Se realizó el encofrado, habilitación de acero, IIEE e IISS de los elementos horizontales del techo del Sector 2 – Nivel 2, además es el piso del Sector 2 – Nivel 3.
	- Se realizó el vaciado de concreto de la losa de techo del Sector 1 Nivel 2, además es el piso del Sector 1 – Nivel 3.

En la figura 58 se puede observar la estructura al finalizar el día.

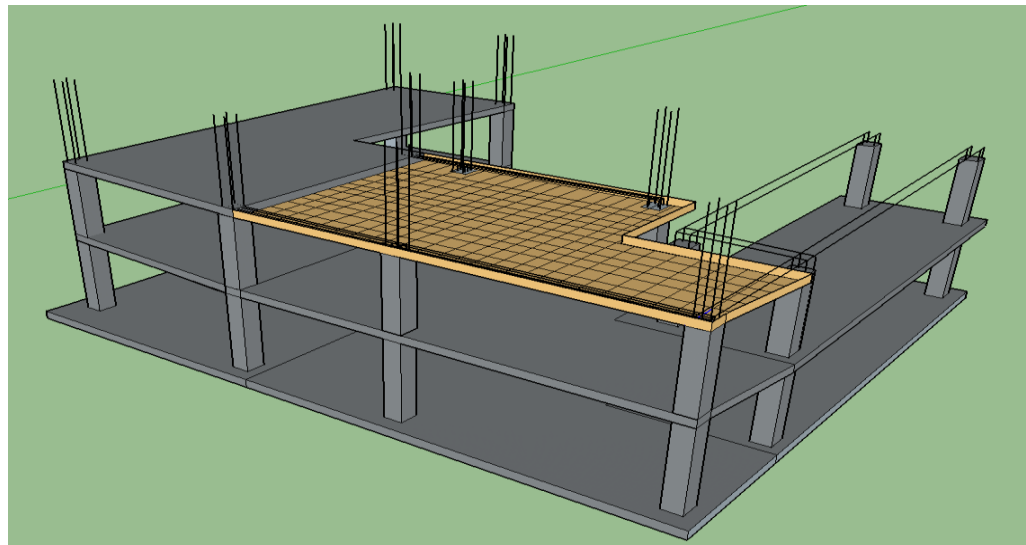

*Figura 58* Estructura al finalizar el día 05 del tren de trabajo del nivel 2 Fuente: Elaboración propia

- Día 6:
	- Se inició la habilitación del acero de elementos verticales en el Sector 3 Nivel 3.
	- Se realizó el encofrado y vaciado de los elementos verticales del Sector 1 Nivel 3.
	- Se realizó la habilitación del acero de vigas del Sector 1 Nivel 3.
	- Se realizó el encofrado, habilitación de acero, IIEE e IISS de los elementos horizontales del techo del Sector 3 – Nivel 2, además es el piso del Sector 3 – Nivel 3.
	- Se realizó el vaciado de concreto de la losa de techo del Sector 2 Nivel 2, además es el piso del Sector 1 – Nivel 3.

En la figura 59 se puede observar la estructura al finalizar el día.

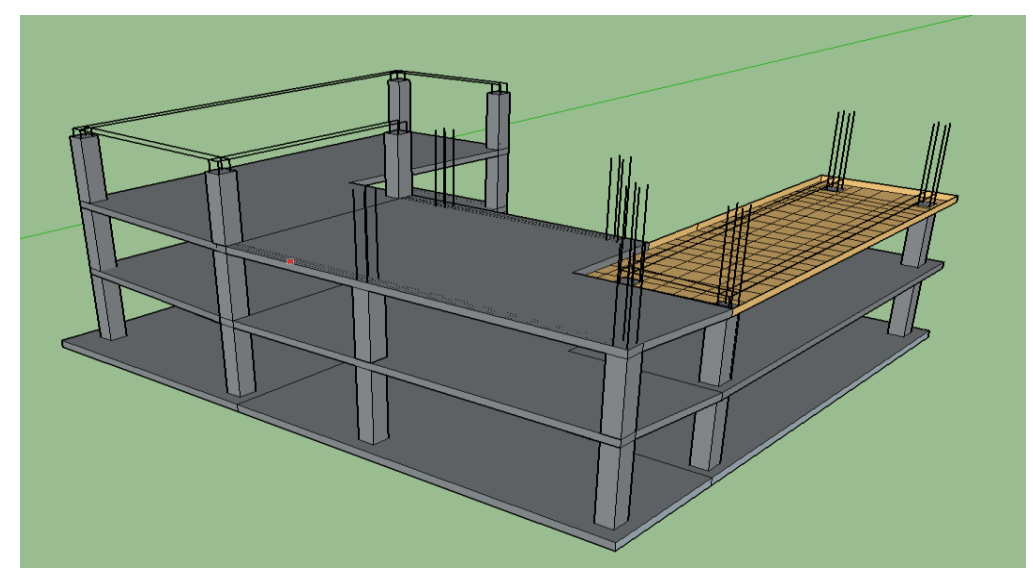

*Figura 59* Estructura al finalizar el día 06 del tren de trabajo del nivel 2 Fuente: Elaboración propia

- Día 7:
	- Se realizó el encofrado y vaciado de los elementos verticales del Sector 2 Nivel 3.
	- Luego se realizó la habilitación del acero de vigas del Sector 1 Nivel 3.
	- Se realizó el encofrado de fondos de viga, costados de viga y fondo de losa del techo del Sector 1 – Nivel 3.
	- Se realizó el vaciado de concreto de la losa de techo del Sector 3 Nivel 2, además es el piso del Sector 3 – Nivel 3

En la figura 60 se puede observar la estructura al finalizar el día.

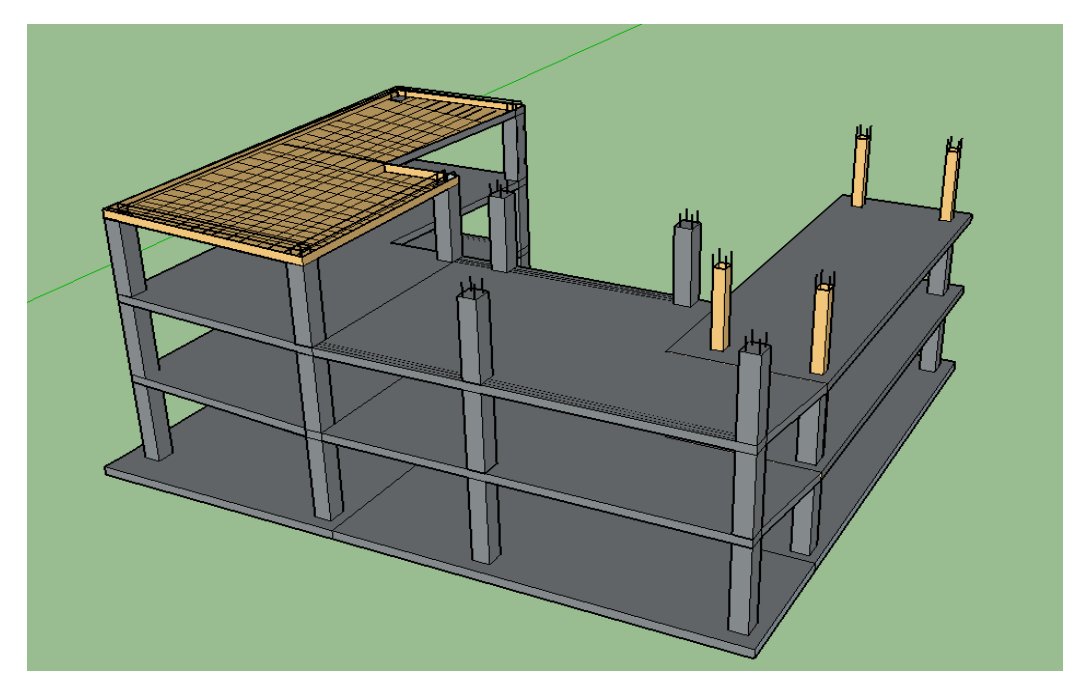

*Figura 60* Estructura al finalizar el día 06 del tren de trabajo del nivel 2 Fuente: Elaboración propia

De acuerdo con lo explicado anteriormente, se terminó con el vaciado de todos los elementos verticales y horizontales nivel 2 en 5 días aproximadamente, además de realizarse trabajos de encofrado y habilitación de acero paralelamente en el nivel 1 y nivel 3, pues los trenes de trabajo deben seguir con sus actividades sin interrupción. Por lo tanto, se continuó con la misma secuencia para los pisos superiores y se cumplió con lo programado en el Look Ahead.

Al cumplir con lo planteado en el Look Ahead Ejecutado (sectorización y trenes de trabajo), el vaciado del concreto con la torre de distribución hidráulica para los elementos estructurales horizontales y verticales durante la ejecución de la obra se terminó en 3 meses y 1 día (ver Anexo II).

Teniendo como inicio el vaciado del concreto del piso del nivel n°2 del sector 1 (techo del nivel n°1) el día jueves 04 de abril del 2019 (ver Figura 61) y el último vaciado del techo del nivel n°20 del sector 3 (piso del nivel n°21), realizada el viernes 05 de julio del 2019 (ver Figura 62).

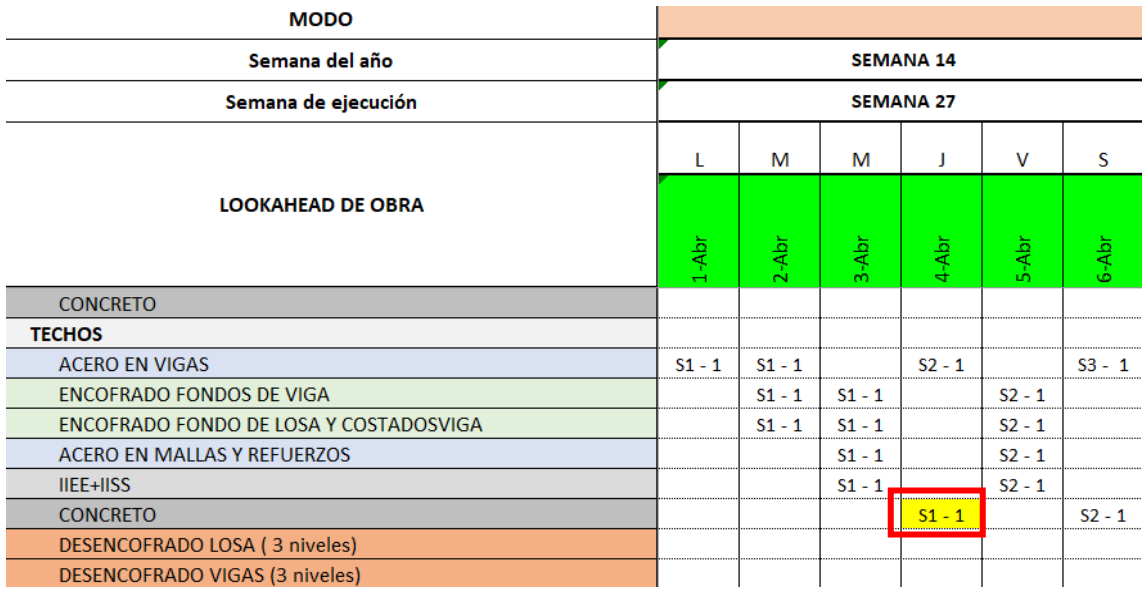

*Figura 61* Inicio del vaciado del concreto del piso del Nivel n°2 – Sector 1 (techo del Nivel n°1) Fuente: *Look ahead* ejecutado proyecto Modo

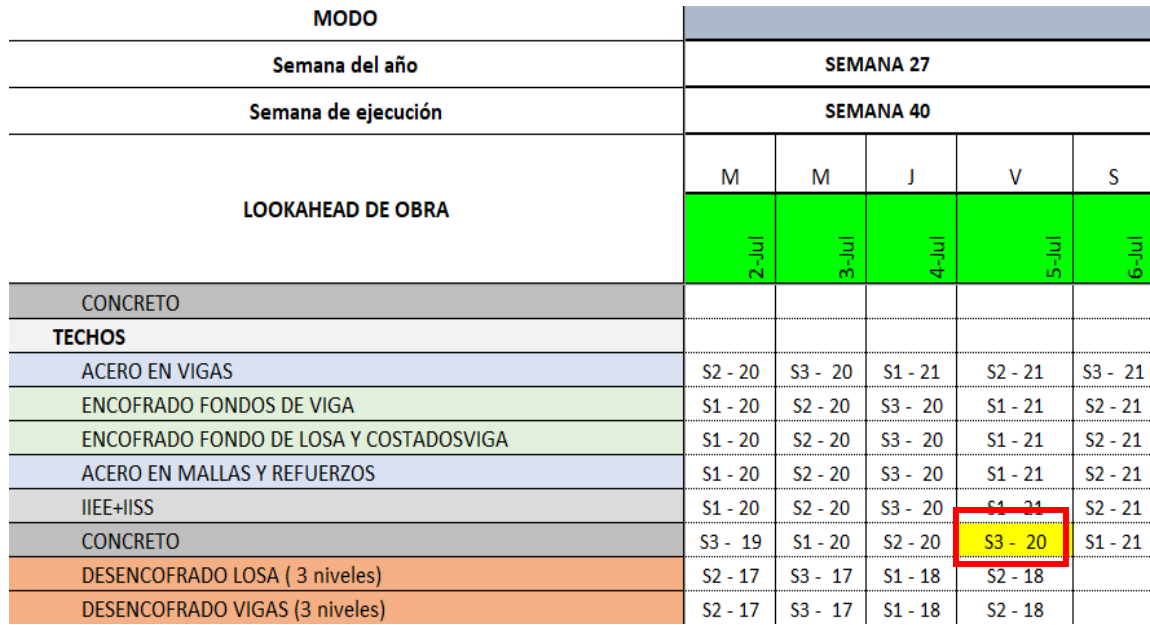

*Figura 62* Término del vaciado del concreto del techo del Nivel n°20 - Sector3 (piso del Nivel n°21) Fuente: *Look ahead* ejecutado proyecto Modo

Finalmente, con el nuevo planteamiento de los sectores de la obra, se consiguió una adecuada secuencia de los trenes de trabajo y se redujo el tiempo del vaciado de concreto de 160 a 91 días, lo que representó un 43% de ahorro.

### **5.2. Flujos no contributorios**

El procedimiento desarrollado en el ítem 4.3, se aplicó para todas las cartas balance elaboradas en la investigación (ver Anexo III), arrojando como resultados los flujos no contributorios que se generaron con el uso de torre de distribución hidráulica para cada sector de los diferentes niveles, tanto para elementos verticales como horizontales del proyecto.

### **5.2.1. Porcentaje de flujos no contributorios de elementos horizontales.**

Tomando como referencia el nivel 13 para el sector 1, el nivel 11 para el sector 2 y el nivel 10 para el sector 3, se obtuvo como resultado un porcentaje de los flujos no contributorios como se muestra en la Figura 63, Figura 64 y Figura 65:

• Elementos Horizontales nivel 13 – sector 1.

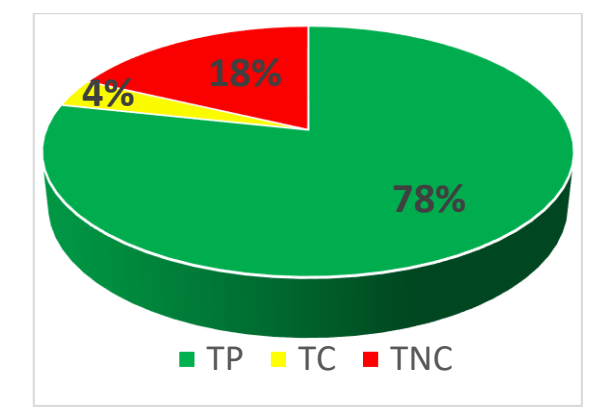

*Figura 63* Porcentajes de los tipos de trabajo del sector 1- Nivel n° 13 Fuente: Elaboración propia

• Elementos Horizontales nivel 11 – sector 2.

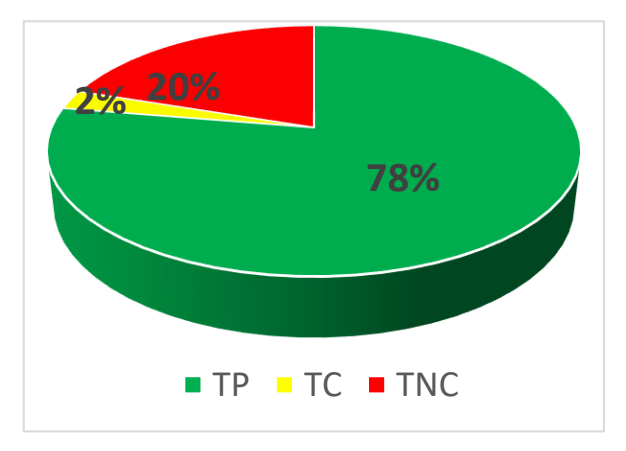

*Figura 64* Porcentajes de los tipos de trabajo del sector 2- Nivel n° 11 Fuente: Elaboración propia

• Elementos Horizontales nivel 10 – sector 3.

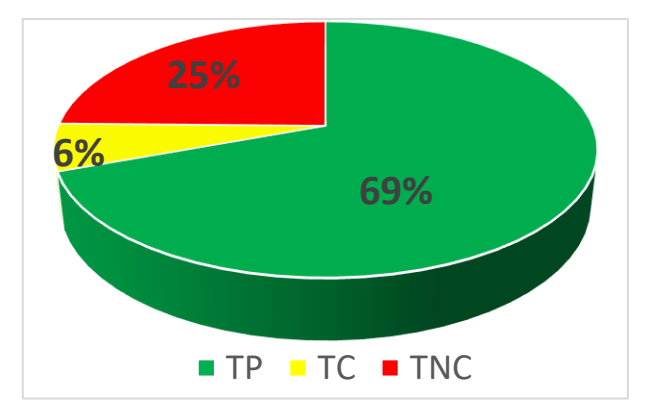

*Figura 65* Porcentajes de los tipos de trabajo del sector 3- Nivel n° 10 Fuente: Elaboración propia.

Con los gráficos anteriores, el porcentaje promedio para los flujos no contributorios de elementos horizontales resultó como se muestra en la Figura 66:

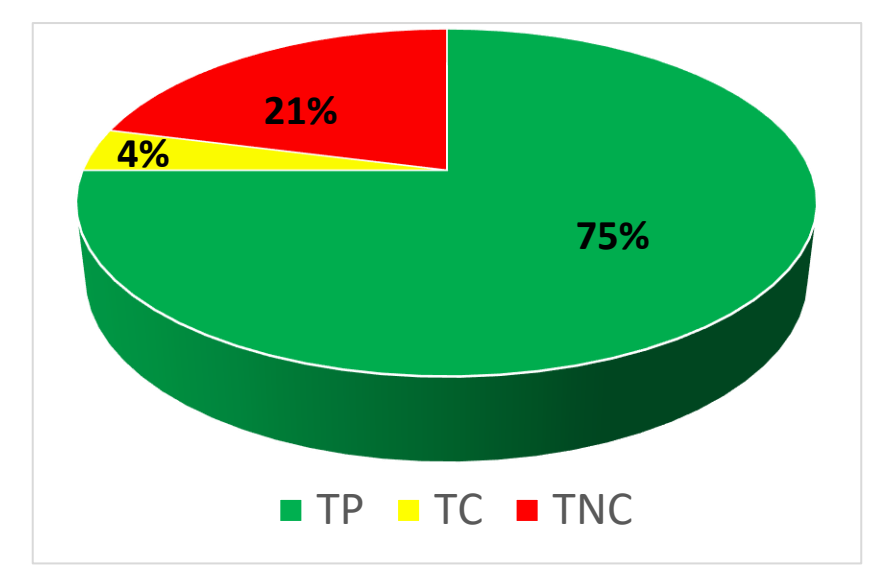

*Figura 66* Porcentajes promedio de flujos no contributorios de elementos horizontales Fuente: Elaboración propia

# **5.2.2. Porcentaje de flujos no contributorios de elementos verticales.**

Tomando como referencia el nivel 20 para el sector 1, el nivel 14 para el sector 2 y el nivel 15 para el sector 3, se obtuvo como resultado un porcentaje promedio de los flujos no contributorios como se muestra en la Figura 67, Figura 68 y Figura 69:

• Elementos Verticales nivel 20 – sector 1.

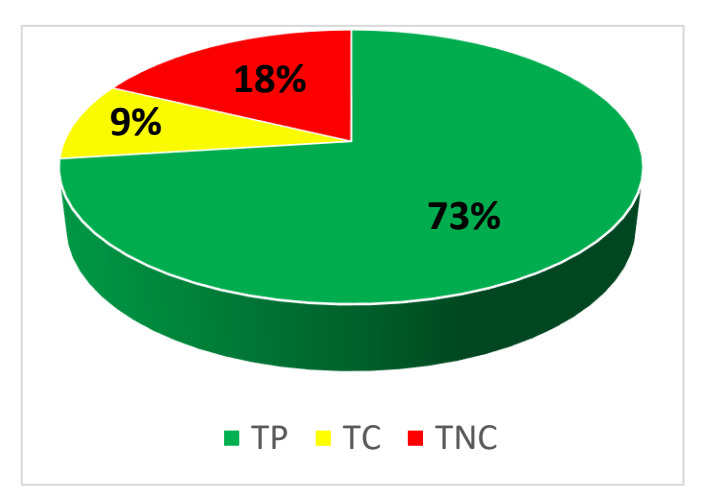

*Figura 67* Porcentajes de los tipos de trabajo del sector 1- Nivel n° 20 Fuente: Elaboración propia

• Elementos Verticales nivel 14 – sector 2

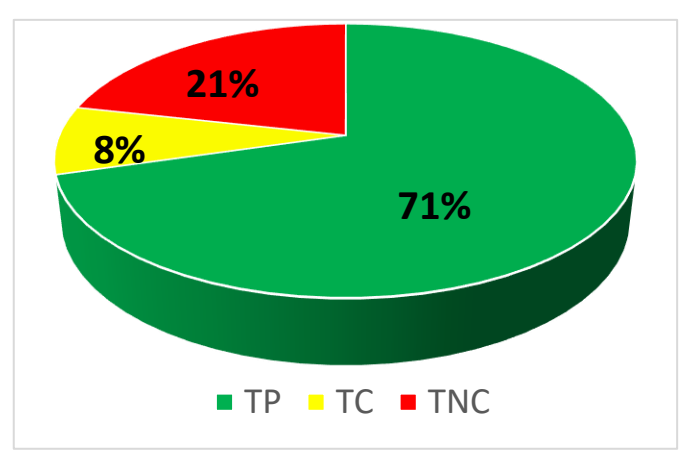

*Figura 68* Porcentajes de los tipos de trabajo del sector 2- Nivel n° 14 Fuente: Elaboración propia

• Elementos Verticales nivel 15 – sector 3

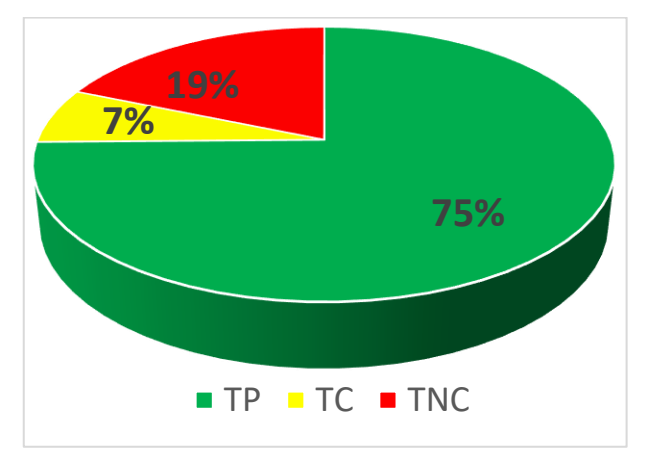

*Figura 69* Porcentajes de los tipos de trabajo del sector 3- Nivel n° 15 Fuente: Elaboración propia

Con los gráficos anteriores, el porcentaje promedio para los flujos no contributorios de elementos verticales resultó como se muestra en la Figura 70:

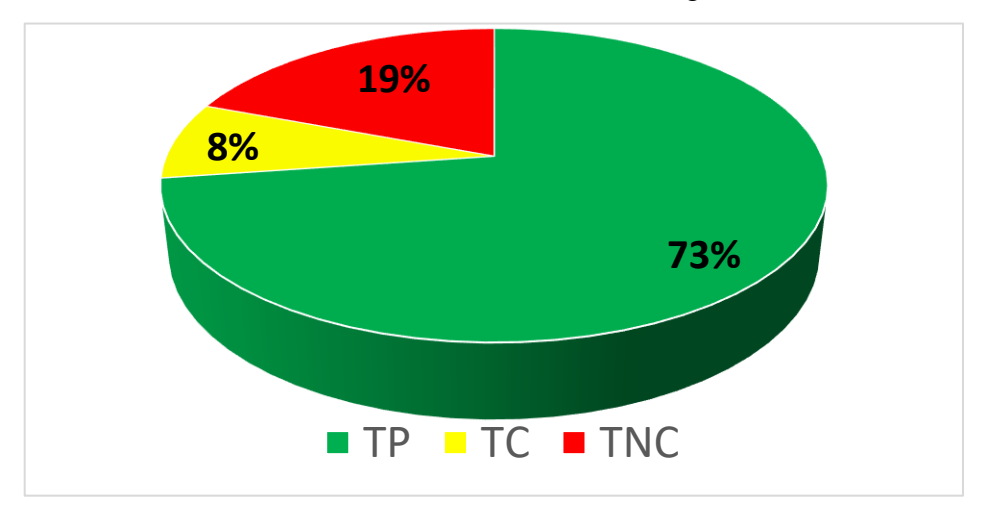

*Figura 70* Porcentajes promedio de flujos no contributorios de elementos verticales Fuente: Elaboración propia

### **5.2.3. Comparación de flujos no contributorios.**

Luego de haber obtenido los promedios de flujos no contributorios mostrado en el ítem 5.2.1. y 5.2.2. se realizó una comparación de los porcentajes de flujos no contributorios del proyecto *Modo Student Residence* con el proyecto Cerezos de Surco desarrollado en la tesis "Optimización de la mano de obra utilizando la carta balance en edificaciones multifamiliares", donde se evaluó el desempeño a través de las cartas balances del vaciado de concreto en elementos verticales y horizontales, utilizando un sistema de bombeo convencional de bomba pluma hasta el nivel n° 10 y luego bomba estacionaria tipo TK (pp.63-83).

### *Comparación de flujos no contributorios para elementos horizontales.*

Como se muestra en la Figura 66, el porcentaje de flujos no contributorios del proyecto Modo es de 21% a comparación de los 39.84% que representan los flujos del proyecto Cerezos de Surco (ver Figura 71).

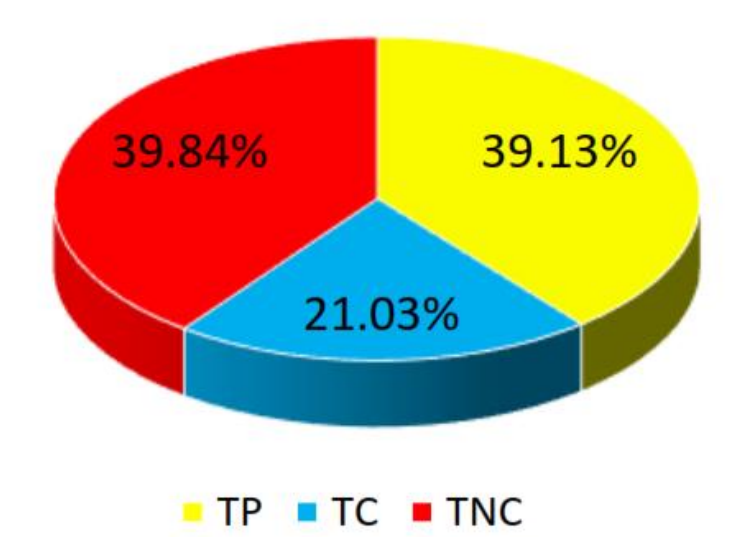

*Figura 71* Porcentajes de flujos no contributorios de elementos horizontales del proyecto Cerezos de Surco Fuente: Castillo y Flores (2016)

### *Comparación de flujos no contributorios para elementos verticales.*

Como se muestra en la Figura 70, el porcentaje de flujos no contributorios del proyecto Modo es de 19% a comparación de los 38.37% que representan los flujos del proyecto Cerezos de Surco (ver Figura 72).

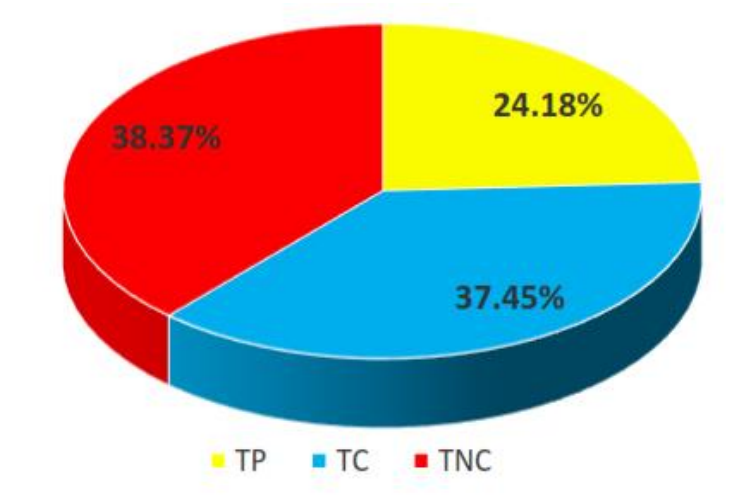

*Figura 72* Porcentajes de flujos no contributorios de elementos verticales del proyecto Cerezos de Surco

Fuente: Castillo y Flores (2016)

### **5.2.4. Comparación de rendimientos.**

En el ítem 4.3. se mostraron los valores de los rendimientos para el vaciado de concreto de elementos verticales y horizontales, además se obtuvo un rendimiento promedio para cada tipo de elemento. Estos rendimientos se muestran en las Tabla 62 y Tabla 63.

Tabla 62

*Rendimiento del vaciado de concreto para elementos horizontales*

| <b>Nivel</b> | <b>Sector</b> |        | Rendimientos (m3/día) Rendimiento Promedio (m3/día) |
|--------------|---------------|--------|-----------------------------------------------------|
| 16           |               | 208.00 |                                                     |
| 14           |               | 180.55 | 184.79                                              |
| 12           | $\mathcal{R}$ | 165.82 |                                                     |

Fuente: Elaboración propia

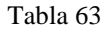

*Rendimiento del vaciado de concreto para elementos verticales*

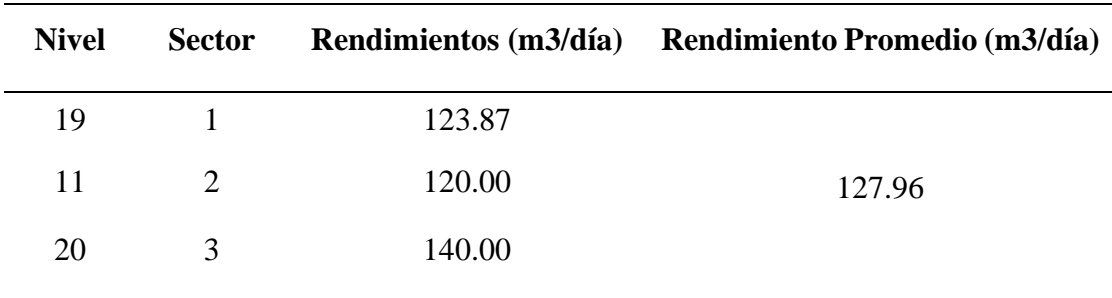

Fuente: Elaboración propia

Se compararon los rendimientos finales del proyecto *Modo Student Residence* con los rendimientos obtenidos en el proyecto Cerezos de Surco, donde se observó una diferencia de más del 50% en el vaciado de un metro cúbico del concreto en un día laboral, con respecto a la cantidad arrojada con el sistema que usa la torre de distribución hidráulica contra un sistema convencional, como se muestra en la Tabla 64:
| <b>Tipo</b>  | Modo Student Residence (m3/día) | Cerezos de Surco (m3/día) |
|--------------|---------------------------------|---------------------------|
| Horizontales | 184.79                          | 80                        |
| Verticales   | 127.96                          | 55                        |

Tabla 64 *Comparación de rendimientos del proyecto Modo Student Residence y Cerezos de Surco*

Fuente: Elaboración propia

#### **5.3. Recursos involucrados**

En el ítem 4.4 se realizó un análisis de los recursos involucrados utilizando la torre de distribución hidráulica. Siendo necesario para consolidar el desarrollo antes mencionado, un ejemplo donde se aplicó el mismo análisis de recursos a un proyecto de características similares a las de *Modo Student Residence*, llamado "Marina", pero que utilizó el sistema de bombeo convencional de bomba pluma en los 10 primeros pisos y en el resto de pisos se utilizó bomba estacionaria más tuberías montantes metálicas, para comparar los resultados, este proceso se explica a continuación:

#### **5.3.1. Tiempo de vaciado.**

El tiempo de vaciado del concreto se determinó mediante el cronograma de obra del proyecto Marina, considerando solo entre el nivel n° 2 y nivel n° 20 (ver Tabla 65).

Tabla 65

*Duración del vaciado para los elementos estructurales horizontales y verticales*

| Fecha de inicio de vaciado 2do nivel    | 02/06/2016      |                |
|-----------------------------------------|-----------------|----------------|
| Fecha de término de vaciado 20 vo nivel | 10/01/2017      |                |
| <b>TIEMPO TOTAL</b>                     | 7 meses y 8 día | $(7.27$ meses) |

Fuente: Proyecto Marina

El tiempo del vaciado de concreto hidráulico entres los niveles antes mencionados fue de 7 meses y 8 días.

## **5.3.2. Metrado total de concreto de los elementos estructurales.**

La cantidad de metros cúbicos de concreto que se vaciaron desde el nivel n°02 hasta el nivel n°20, se determinó mediante la información proporcionada por la oficina técnica de la obra, como se muestra a continuación en la Tabla 66:

|                         |               |                 | <b>RESUMEN CANTIDAD M3 POR PISO</b> |              |                |                 |                 |
|-------------------------|---------------|-----------------|-------------------------------------|--------------|----------------|-----------------|-----------------|
| <b>Nivel</b>            | <b>Placas</b> | <b>Columnas</b> | Col.<br>confi.                      | <b>Vigas</b> | Losa<br>maciza | <b>Escalera</b> | <b>Subtotal</b> |
| $\overline{\mathbf{2}}$ | 69.90         | 4.60            | 2.80                                | 15.50        | 98.00          | 1.09            | 191.89          |
| 3                       | 69.90         | 4.60            | 2.80                                | 15.50        | 98.00          | 1.09            | 191.89          |
| 4                       | 70.30         | 3.50            | 3.80                                | 14.30        | 102.00         | 2.18            | 196.08          |
| 5                       | 70.30         | 3.50            | 3.80                                | 14.30        | 102.00         | 2.18            | 196.08          |
| 6                       | 70.30         | 3.50            | 3.80                                | 14.30        | 102.00         | 2.18            | 196.08          |
| 7                       | 70.30         | 3.50            | 3.80                                | 14.30        | 102.00         | 2.18            | 196.08          |
| 8                       | 70.30         | 3.50            | 3.80                                | 14.30        | 102.00         | 2.18            | 196.08          |
| 9                       | 70.30         | 3.50            | 3.80                                | 14.30        | 102.00         | 2.18            | 196.08          |
| 10                      | 70.30         | 3.50            | 3.80                                | 14.30        | 102.00         | 2.18            | 196.08          |
| 11                      | 70.30         | 3.50            | 3.80                                | 14.30        | 102.00         | 2.18            | 196.08          |
| 12                      | 70.30         | 3.50            | 3.80                                | 14.30        | 102.00         | 2.18            | 196.08          |
| 13                      | 70.30         | 3.50            | 3.80                                | 14.30        | 102.00         | 2.18            | 196.08          |
| 14                      | 70.30         | 3.50            | 3.80                                | 14.30        | 102.00         | 2.18            | 196.08          |
| 15                      | 70.30         | 3.50            | 3.80                                | 14.30        | 102.00         | 2.18            | 196.08          |
| 16                      | 70.30         | 3.50            | 3.80                                | 14.30        | 102.00         | 2.18            | 196.08          |
| 17                      | 70.30         | 3.50            | 3.80                                | 14.30        | 102.00         | 2.18            | 196.08          |
| 18                      | 70.30         | 3.50            | 3.80                                | 14.30        | 102.00         | 2.18            | 196.08          |
| 19                      | 70.30         | 3.50            | 3.80                                | 14.30        | 102.00         | 2.18            | 196.08          |
| 20                      | 69.60         | 3.50            | 3.50                                | 10.40        | 51.00          | 2.18            | 140.18          |
|                         |               |                 |                                     |              |                | <b>TOTAL</b>    | 3.661.31        |

Tabla 66 *Metrado total del proyecto Marina del nivel n°2 al nivel n°20*

Fuente: Proyecto Marina

Finalmente se obtuvo un metrado total de 3661.31 m3 de concreto hidráulico, los cuales fueron bombeados mediante el sistema de bombo convencional de bomba pluma más bomba estacionaria con tuberías montantes metálicas.

# **5.3.3. Costo del servicio de bombeo del concreto con el sistema de bombeo tradicional.**

Para el costo del servicio del sistema de bombeo del concreto hidráulico, se consideró los costos de todos los recursos involucrados en el sistema, arrojando los resultados presentados en la Tabla 67:

#### **COSTOS DIRECTOS**

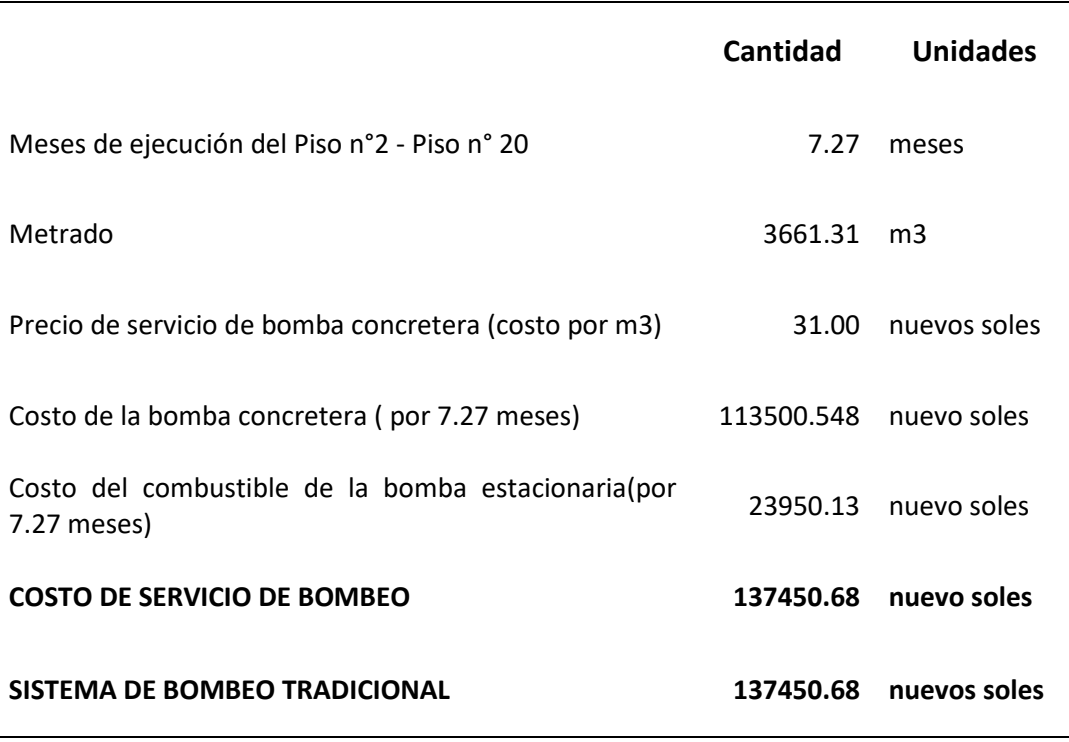

Fuente: Elaboración Propia

#### **5.3.4. Costo de las horas hombre.**

Para calcular el costo de las cuadrillas utilizadas para la partida del vaciado de concreto hidráulico, se realizó un análisis de costos unitarios solo para la mano de obra utilizada. Este análisis fue realizado para los elementos estructurales verticales y horizontales, con los resultados obtenidos se determinó el costo que representó la mano de obra para cada uno de los niveles, finalmente el costo total desde el nivel 02 hasta el nivel 20 asciende a un valor de S/ 71,621.95 nuevos soles, como se muestra en la Tabla 68:

|                |             |        | Costo de la mano de obra Marina |          |              |           |
|----------------|-------------|--------|---------------------------------|----------|--------------|-----------|
| <b>Nivel</b>   | losa maciza | vigas  | columnas                        | placas   | escaleras    | subtotal  |
| $\overline{2}$ | 1.481.56    | 234.33 | 189.75                          | 1.792.40 | 16.48        | 3.714.53  |
| 3              | 1.481.56    | 234.33 | 189.75                          | 1.792.40 | 16.48        | 3.714.53  |
| 4              | 1.542.04    | 216.19 | 187.19                          | 1.802.66 | 32.96        | 3.781.03  |
| 5              | 1.542.04    | 216.19 | 187.19                          | 1.802.66 | 32.96        | 3.781.03  |
| 6              | 1.542.04    | 216.19 | 187.19                          | 1.802.66 | 32.96        | 3.781.03  |
| 7              | 1.542.04    | 216.19 | 187.19                          | 1.802.66 | 32.96        | 3.781.03  |
| 8              | 1.542.04    | 216.19 | 187.19                          | 1.802.66 | 32.96        | 3.781.03  |
| 9              | 1.542.04    | 216.19 | 187.19                          | 1.802.66 | 32.96        | 3.781.03  |
| 10             | 1.542.04    | 216.19 | 187.19                          | 1.802.66 | 32.96        | 3.781.03  |
| 11             | 1.542.04    | 216.19 | 187.19                          | 1.802.66 | 32.96        | 3.781.03  |
| 12             | 1.542.04    | 216.19 | 187.19                          | 1.802.66 | 32.96        | 3.781.03  |
| 13             | 1.542.04    | 216.19 | 187.19                          | 1.802.66 | 32.96        | 3.781.03  |
| 14             | 1.542.04    | 216.19 | 187.19                          | 1.802.66 | 32.96        | 3.781.03  |
| 15             | 1.542.04    | 216.19 | 187.19                          | 1.802.66 | 32.96        | 3.781.03  |
| 16             | 1.542.04    | 216.19 | 187.19                          | 1.802.66 | 32.96        | 3.781.03  |
| 17             | 1.542.04    | 216.19 | 187.19                          | 1.802.66 | 32.96        | 3.781.03  |
| 18             | 1.542.04    | 216.19 | 187.19                          | 1.802.66 | 32.96        | 3.781.03  |
| 19             | 1.542.04    | 216.19 | 187.19                          | 1.802.66 | 32.96        | 3.781.03  |
| 20             | 1.542.04    | 157.23 | 179.50                          | 1.784.71 | 32.96        | 3.696.43  |
|                |             |        |                                 |          | <b>TOTAL</b> | 71.621.95 |
|                |             |        |                                 |          |              |           |

Tabla 68 *Costo total de la cuadrilla utilizada para el vaciado del concreto hidráulico en el Proyecto Marina*

Fuente: Elaboración Propia

Una vez analizados todos los recursos involucrados para la partida del vaciado de concreto hidráulico con el sistema de bombeo tradicional, se realizó el análisis para determinar el costo de un m3 de concreto colocado, mediante la siguiente fórmula:

$$
1 \text{m3} = \frac{\text{Costo del sistema de bombeo tradicional} + \text{Costo de las Horas Hombre}}{\text{Metrado Total}}
$$

Donde:

1m3 de concreto 
$$
=
$$
 
$$
\frac{[137,450.68 + 71,621.95] \text{ nuevo s soles}}{3661.31 \text{ m3}}
$$

Finalmente, se obtuvo el costo para 1 m3 de concreto colocado:

1m3 de concreto = 
$$
57.10 \frac{\text{nuevos soles}}{\text{m3}}
$$

Con este resultado podemos observar un ahorro del 36% entre el precio del metro cúbico del Proyecto *Modo Student Residence* de 36.38 nuevos soles, con el precio por metro cúbico del Proyecto Marina de 57.10 nuevos soles.

# **5.3.5. Ahorro del costo directo en el presupuesto total del proyecto** *Modo Student Residence.*

El presupuesto inicial del costo directo que involucró solo el vaciado del concreto de la edificación multifamiliar, se muestra en la Tabla 69:

|                      | <b>COSTO DIRECTO DEL VACIADO DE CONCRETO</b> |              |  |  |  |  |  |  |  |  |  |
|----------------------|----------------------------------------------|--------------|--|--|--|--|--|--|--|--|--|
| <b>PLACAS</b>        |                                              |              |  |  |  |  |  |  |  |  |  |
| $F^{\prime}C=350$    | S/                                           | 113.789.02   |  |  |  |  |  |  |  |  |  |
| $F^{\prime}C=280$    | S/                                           | 103.958.60   |  |  |  |  |  |  |  |  |  |
| $F^{\prime}C=210$    | S/                                           | 196.741.91   |  |  |  |  |  |  |  |  |  |
| <b>COLUMNAS</b>      |                                              |              |  |  |  |  |  |  |  |  |  |
| $F^{\prime}C=350$    | S/                                           | 12.545.83    |  |  |  |  |  |  |  |  |  |
| $F^{\prime}C=280$    | S/                                           | 11.794.95    |  |  |  |  |  |  |  |  |  |
| $F^{\prime}C=210$    | S/                                           | 22.456.37    |  |  |  |  |  |  |  |  |  |
| <b>LOSAS MACIZAS</b> |                                              |              |  |  |  |  |  |  |  |  |  |
| $F^{\prime}C=210$    | S/                                           | 552.820.57   |  |  |  |  |  |  |  |  |  |
| <b>VIGAS</b>         |                                              |              |  |  |  |  |  |  |  |  |  |
| $F^{\prime}C=210$    | S/                                           | 157.982.16   |  |  |  |  |  |  |  |  |  |
| <b>ESCALERAS</b>     |                                              |              |  |  |  |  |  |  |  |  |  |
| $F^{\prime}C=210$    | S/                                           | 39.695.54    |  |  |  |  |  |  |  |  |  |
| <b>TOTAL</b>         | S/                                           | 1.211.784.95 |  |  |  |  |  |  |  |  |  |

Tabla 69 *Presupuesto inicial del costo directo del vaciado de concreto con el sistema convencional*

Fuente: *Modo Student Residence*

Para calcular el ahorro que se produjo al cambiar el sistema de bombeo con la torre de distribución hidráulica, se sacó el 36% a 1.211.784.95 nuevos soles y arrojó un resultado de 439.832.85 nuevos soles.

Finalmente, el presupuesto total de Modo Student Residence fue de 19.914.382.67 nuevos soles y al dividirla con el ahorro que se produjo en el vaciado de concreto de 439.832.85 nuevos soles, se calculó una optimización del 2% en el presupuesto total del edificio multifamiliar.

# **CAPÍTULO VI: PRESENTACIÓN DE RESULTADOS**

#### **6.1. Resultados de la investigación**

Se muestra en la Tabla 70 los resultados de la comparación del tiempo del cronograma de obra entre el sistema de bombeo convencional y el sistema de bombeo con la torre de distribución hidráulica:

Tabla 70 *Resultados del cronograma de obra*

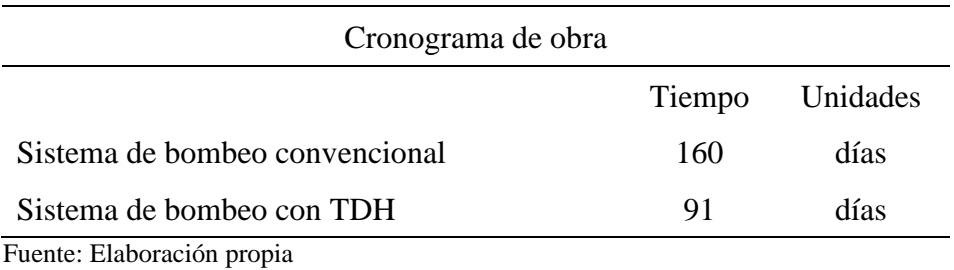

Para presentar el efecto que causan los flujos no contributorios en los rendimientos del vaciado de concreto de los elementos estructurales verticales y horizontales de cada sector de la obra, se realizó la Tabla 71:

Tabla 71 *Resultados de los flujos no contributorios*

| Flujos no contributorios    |          |             |        |                              |  |  |  |  |  |
|-----------------------------|----------|-------------|--------|------------------------------|--|--|--|--|--|
|                             |          | Rendimiento |        |                              |  |  |  |  |  |
|                             | Sector 1 | Sector 2    |        | Sector <sub>3</sub> Unidades |  |  |  |  |  |
| Elementos Horizontales      | 208.55   | 180.55      | 165.82 | m3/día                       |  |  |  |  |  |
| <b>Elementos Verticales</b> | 123.87   | 120.00      | 140.00 | m3/dfa                       |  |  |  |  |  |
| Fuente: Elaboración propia  |          |             |        |                              |  |  |  |  |  |

Finalmente, en la Tabla 72 se muestran los resultados del análisis de costos de los recursos involucrados en el vaciado de concreto hidráulico con la torre de distribución hidráulica:

Tabla 72 *Resultados de los recursos involucrados*

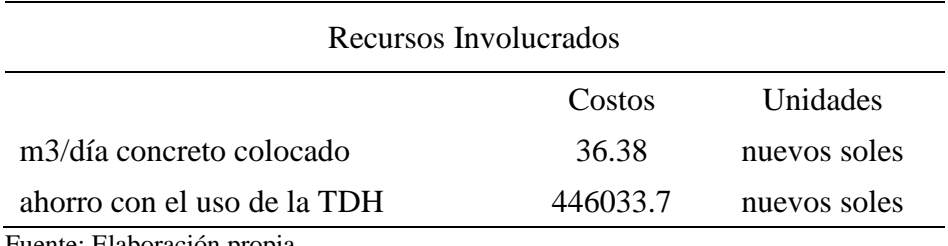

Fuente: Elaboración propia

## **6.2. Análisis e interpretación de los resultados**

#### **6.2.1. Análisis e interpretación del cronograma de obra.**

- En el ítem 4.2 se detalló el desarrollo del análisis de cronograma, en el ítem 5.1 se aplicó la nueva sectorización donde se realizaron los trenes de trabajo a través de la metodología del *Look Ahead* y se verificó como la incorporación de la torre de distribución hidráulica en el sistema de bombeo redujo considerablemente el tiempo del vaciado de concreto hidráulico en el edificio *Modo Student Residence.*
- En la Tabla 70, se muestra como idea inicial utilizar un sistema tradicional de bomba pluma hasta el décimo piso y luego remplazarla por tuberías montantes con bomba fija estacionaria hasta los pisos siguientes, la cual planteaba una fecha de duración para la actividad de 5.33 meses o 160 días. Esto debido a que el rendimiento y capacidad del sistema convencional planteado, permitía realizar trenes de trabajo con 4 sectores según el volumen de concreto hidráulico requerido.
- Sin embargo, al necesitar una reducción del tiempo para terminar la obra, se utilizó la torre de distribución hidráulica, ya que es una solución integral orientada a la productividad. Tal como se muestra en la Tabla 70, se produjo una disminución del tiempo en el vaciado del concreto hidráulico a 3.03 meses o 91 días. Esto gracias a que el sistema con la TDH minimiza los tiempos de armado y desarmado de tuberías en 98% y reduce los desperdicios del concreto en 90%; lo que permitió una reestructuración en el cronograma de obra y con ayuda del *Look Ahead* se planteó una secuencia más rápida en los trenes de trabajo disminuyendo de 4 a 3 sectores y con ello aumentó la productividad.
- El sistema de bombeo que utiliza la torre de distribución hidráulica aumentó la productividad de la obra *Modo Student Residence,* pues redujo el vaciado del concreto hidráulico de los elementos estructurales horizontales y verticales de 160 días a 91 días, lo que representa un ahorro de tiempo del 43% con respecto a lo planteado inicialmente, pues se observó un avance del vaciado de concreto de dos pisos o niveles en 10 días aproximadamente.

#### **6.2.2. Análisis e interpretación de los flujos no contributorios.**

- La Tabla 16, muestra la cantidad de minutos y el porcentaje que representó cada trabajador en las actividades para el vaciado de concreto de los elementos horizontales del sector 1. Se logró analizar con ayuda de las cartas balances, que todos los obreros obtuvieron mayor incidencia en los trabajos productivos, con un porcentaje promedio del 75%, un promedio del 10% para trabajos contributorios y 22% de trabajos no contributorios. En consecuencia, se obtuvo un alto porcentaje de actividades productivas con un 76% contra un 20% de las actividades que no contribuyeron a generar la productividad requerida en la partida, como se observó en la Figura 35 y Figura 63. Con lo anterior se logró identificar los flujos no contributorios que afectaban el rendimiento de la actividad (ver Figura 36) siendo "el cambio de mixer" el de mayor porcentaje. Sin embargo, debido al uso de la torre de distribución hidráulica estos flujos negativos no representaron gran problema, ya que el vaciado del concreto se logró en un tiempo óptimo, debido a que la velocidad de la máquina no dio lugar a tiempos muertos, logrando cuantificar un rendimiento de 208.55 m3/día (ver Tabla 18), el cual está por encima de cualquier rendimiento que utilice un sistema de bombeo convencional.
- Para los elementos horizontales del sector 2, los trabajadores que desempeñaron las actividades del vaciado de concreto tuvieron un alto nivel de productividad, por encima del 70% (ver Tabla 23). Logrando que este sector tenga un porcentaje promedio de 76% para trabajos productivos, 5% en trabajos no contributorios y 20% en trabajos no contributorios (ver Figura 38 y Figura 64) y debido al bajo impacto de los flujos no contributorios, se logró tener un rendimiento alto de 180.55 m3/día (ver Tabla 25). De igual manera, para el vaciado de los elementos horizontales del sector 3, los obreros obtuvieron un 76% de productividad (ver Tabla 30), consiguiendo una superioridad en los trabajos productivos con 73%, 7% de trabajos no contributorios y 21% de trabajos no contributorios (ver Figura 41 y Figura 65). Sin embargo, a diferencia de los otros dos sectores, el flujo no contributorio fue la "espera", debido a la presencia de la escalera, ya que por lo pequeño de la zona no necesitaba la participación de varios obreros (ver Figura 42), pero esto no representó problema pues arrojó un rendimiento alto de 165.82 m3/día (ver Tabla 32), ya que todos los vaciados de los elementos horizontales del sector 1,2 y 3 se dieron en tiempos muy óptimos para tales volúmenes.
- La Tabla 37, muestra la cantidad de minutos y el porcentaje que representó cada trabajador en las actividades para el vaciado de concreto de los elementos verticales del sector 1. Lo mismo se muestra en la Tabla 44 para los elementos verticales del sector 2 y en la Tabla 51 para los elementos verticales del sector 3, se logró analizar que todos los obreros obtuvieron mayor incidencia en los trabajos productivos, con un porcentaje promedio del 72%, un promedio del 8% para trabajos contributorios y 20% de trabajos no contributorios. En consecuencia, se obtuvo un alto porcentaje de actividades productivas para los 3 sectores como se ven en la Figura 44, Figura 47, Figura 50 con un promedio de 70%, un promedio de 8% para trabajos no contributorios y un promedio de 22% de las actividades que no contribuyeron a generar la productividad requerida en los sectores. Con lo anterior, se logró identificar los flujos no contributorios que afectaban el rendimiento de la actividad (Figura 45, Figura 48 y Figura 51) siendo la "espera" y "cambio de mixer" los que más contribuyeron al porcentaje de actividades que no suman. Sin embargo, debido al uso de la torre de distribución hidráulica estos flujos negativos no representaron gran problema, ya que el vaciado del concreto se logró en un tiempo óptimo, consiguiendo rendimientos de 123.87 m3/día (ver Tabla 39) para las placas y columnas del sector1, de 120.00 m3/día (ver Tabla 46) para las placas y columnas del sector 2 y de 140 m3/día (ver Tabla 53) para las placas del sector 3, los cuales están por encima de cualquier rendimiento que utilice una sistema de bombeo convencional.
- Se observó que el uso de la torre de distribución hidráulica genera mayores porcentajes de trabajos productivos, por encima del 70% en comparación con el 40% de un sistema convencional desarrollado en la tesis "Optimización de la mano de obra utilizando la carta balance en edificaciones multifamiliares" como se muestran los resultados en la Figura 71 y Figura 72. Logrando que los flujos no contributorios sean menores, con un promedio de 20% contra los casi 40% de los otros sistemas (ver Figura 71 y ver Figura 72) y con esto se logró alcanzar rendimientos superiores a los 120 m3/día en promedio, superando al sistema de bombeo tradicional que llega como máximo a 80 m3/día, como se ve en la Tabla 64.

#### **6.2.3. Análisis e interpretación de los recursos involucrados.**

- La cuantificación de los recursos involucrados que se muestra en el ítem 4.4 tuvo como finalidad demostrar que utilizar la torre de distribución hidráulica en el sistema de bombeo, optimizó los costos para el vaciado de concreto de los elementos verticales y horizontales mencionados anteriormente; para ello, se comparó con un proyecto de características y metrado similar llamado "Marina" (ver Tabla 66). Como se relata en el ítem 4.4.1 el proceso del vaciado de concreto para Modo tuvo una duración de 3 meses y 1 día, mientras se observó en el ítem 5.3.1 que el proyecto Marina tuvo una duración de 7 meses y 8 días, esta diferencia de tiempo afecta el costo del servicio de bombeo y a otros recursos involucrados en ambos sistemas.
- Se calcularon los costos de las horas hombre para las cuadrillas del proyecto Modo explicados en el ítem 4.4.5, arrojando un valor total de 27,431.79 nuevos soles y para el proyecto Marina se obtuvo un valor de 71,621.95 nuevos soles (ver Tabla 68). Esto nos indica que el costo del análisis unitario de las horas hombre para el proyecto Modo es menor, debido a que se utiliza menos cantidad de personal obrero con el uso de la torre de distribución hidráulica.
- Luego de haber realizado el análisis de costos, se obtuvo que en el proyecto Modo el costo del sistema de bombeo con el uso de la TDH asciende a un valor de 113,565.08 nuevos soles y el valor para un metro cúbico de bombeo de 36.38 nuevos soles, como se desarrolla en el ítem 4.4., este valor se comparó con el costo del proyecto Marina en donde se realizó un análisis de costos similar, obteniendo un valor para el sistema de bombeo convencional de 137,450.68 nuevos soles y el precio para metro cúbico de concreto hidráulico colocado fue de 57.10 soles tal como se desarrolla en el ítem 5.3.
- Mediante la comparación de ambos costos se obtuvo un porcentaje de ahorro del 36% a favor del proyecto Modo, como se muestra en el ítem 5.3.5. Este porcentaje se entiende como la diferencia que existe entre los valores por metro cúbico de ambos proyectos con sus respectivos sistemas de bombeo.
- Se realizó un presupuesto para el proyecto Modo con el uso de un sistema de bombeo convencional, donde se calcularon los costos para cada tipo de elemento estructural desde el nivel 2 hasta el nivel 20 de la superestructura. Estos montos se muestran en la Tabla 69, con un valor de 1,211,784.95 nuevos soles, el cual representa solo una parte del costo directo total de la partida del concreto hidráulico

de la obra. Luego se determinó el ahorro que se tuvo en esta partida, debido a la utilización de la torre de distribución hidráulica, como se muestra a continuación:

> Ahorro con la TDH = S/ 1,211,784.95 x 36% Ahorro con la TDH =  $S/$  439,832.85 Nuevos soles

• Una vez obtenido el valor del ahorro que representa el uso de la TDH, se cuantificó el porcentaje de ahorro con respecto al costo directo total del presupuesto asignado para todo el proyecto *Modo Student Residence,* el cual asciende a un valor de S/ 19,914,382.67 nuevos soles. El porcentaje de ahorro del costo directo total del proyecto como se explica en el ítem 5.3.5., fue del 2%, lo cual indica que existió una optimización en los costos al utilizar la torre de distribución hidráulica en la partida del vaciado del concreto hidráulico.

#### **6.3. Contrastación de hipótesis**

a) De acuerdo a la hipótesis especifica 1:

Analizando el cronograma de obra con el sistema *Look Ahead* se logra la disminución del tiempo del vaciado de concreto hidráulico en la ejecución de las edificaciones multifamiliares de altura.

Tal como se desarrolla en el ítem 4.2., se aplica en el ítem 5.1., se observan los resultados en la Tabla 70 y todo ello analizado en el ítem 6.2.1., se demuestra que el utilizar la torre de distribución hidráulica en el sistema de bombeo reduce el tiempo del cronograma de obra de 160 a 91 días, con ayuda de la planificación *Look Ahead*. Por lo tanto, la hipótesis es válida.

b) De acuerdo a la hipótesis especifica 2:

Analizando los flujos no contributorios con las cartas balance se cuantifica el rendimiento de la partida en el vaciado de concreto hidráulico durante la ejecución de edificios multifamiliares de altura.

Tal como se desarrolla en el ítem 4.3., se aplica en el ítem 5.2, se observan los resultados en la Tabla 62 para elementos horizontales y en Tabla 63 los resultados de los elementos verticales, los cuales son analizados en el ítem 6.2.2, queda demostrado que al utilizar la torre de distribución hidráulica los flujos no contributorios analizados con las cartas balances, representa un porcentaje minino de 20% en las actividades de vaciado del concreto contra un 74% de trabajos productivos, esto ayudará a cuantificar los elevados rendimientos que se generan como consecuencia de la rapidez de este sistema de bombeo. Dando lugar a rendimientos por encima de los 120 m3/día, en los elementos verticales y horizontales de los 3 sectores (ver Tabla 71). Por lo tanto, la hipótesis es válida.

c) De acuerdo a la hipótesis específica 3:

Analizando los recursos involucrados en el vaciado del concreto hidráulico con el análisis de costos se optimiza los costos en las edificaciones multifamiliares de altura.

Tal como se desarrolla en el ítem 4.4, se aplica en el ítem 5.3, se observan los resultados en el Tabla 72 y todo ello es analizado en el ítem 6.2.3, queda demostrado que al utilizar la torre de distribución hidráulica se optimizan los costos, pues analizando los recursos involucrados para este sistema de bombeo se obtienen un valor de 36.38 nuevos soles por metro cúbico, mientras que el análisis de los recursos involucrados en un sistema de bombeo tradicional arroja 57.10 nuevos soles por metro cúbico, con ayuda del análisis de costos. Además, se ahorró un total de 439,832.85 nuevos soles en la partida del vaciado de concreto para la obra *Modo Student Residence*. Por lo tanto, la hipótesis es válida. d) De acuerdo a la hipótesis general:

Al utilizar el sistema de bombeo del concreto hidráulico con la torre de distribución hidráulica se aumentará la productividad en edificaciones de altura en Lima Metropolitana.

Tal como se analizó en las 3 hipótesis específicas, queda demostrado que al utilizar la torre de distribución hidráulica se incrementa la productividad, debido a que reduce el tiempo de vaciado en el cronograma de obra, disminuye el porcentaje de flujos no contributorios aumentando el rendimiento y optimiza los costos de los recursos involucrados en este sistema de bombeo, todo ello gracias a las herramientas del *Lean Construction*. Por lo tanto, la hipótesis general es válida.

## **DISCUSIONES**

Se investiga sobre el sistema de bombeo con la torre de distribución hidráulica por ser una solución integral orientada a la productividad para las edificaciones multifamiliares de altura, pero que no es muy utilizada en nuestro país debido a la poca información acerca de los beneficios que otorga utilizar este sistema en el vaciado del concreto hidráulico. Para nuestro proyecto *Modo Student Residence* se inició la investigación a entre el nivel 2 y el nivel 20, pues es desde ese nivel que se empieza a utilizar la maquinaria debido al cambio del cliente de terminar la obra en menor plazo del pensado inicialmente. Es por ello que no se escoge otros sistemas de bombeo tradicionales, como la bomba pluma, debido a su limitación con respecto a su alcance no mayor a los 10 pisos; ni tampoco la bomba estacionaria con tuberías montantes metálicas, pues su montaje y desmontaje alarga considerablemente el periodo de vaciado del concreto. Entonces se elige a la torre de distribución hidráulica pues permite una reducción en el tiempo del cronograma, aumenta considerablemente el rendimiento de la partida y optimiza los costos con respecto a los otros sistemas.

Los resultados obtenidos por Castillo y Flores (2016), presentan una estructura multifamiliar en donde se considera la carta balance como herramienta para optimizar la mano de obra en todas las partidas de una edificación. Sin embargo, solo tomamos los resultados de las partidas del vaciado de concreto, las cuales se realizaron con un sistema de bomba plumas hasta el décimo nivel más bomba estacionaria con tuberías metálicas. En donde se observan flujos no contributorios de 39% menores a 80 metro cúbico por día tanto para elementos verticales como horizontales y rendimientos. Comparándolos con los resultados del sistema que usa la torre de distribución hidráulica, se señala que este sistema genera mayor productividad que el sistema convencional, pues sus flujos con contributorios se encuentran por debajo del 18% y sus rendimientos por encima de los 120 metros cúbicos por día.

Con respecto a obtenido por Bueno (2015), señala que el sistema *Last Planner* es una herramienta eficaz para identificar la causas que generan los no cumplimientos del cronograma inicial. En esta investigación se utiliza el sistema *Look Ahead* para tomar medidas preventivas haciendo que no se generen sobrecostos ni sobretiempos, en este caso, los autores determinan una propuesta de implementación para proyectos en ejecución, donde utilizan el sistema Last Planner para mejorar la rentabilidad de la

empresa, demostrando tanto para esta tesis como para la nuestra que esta herramienta ayuda a incrementar la productividad.

Con respecto a los resultados obtenidos por Tagle, Paredes e Ibérico (2014), señalan que al utilizar las herramientas de nivel general de actividades y carta balance elevan el nivel del planeamiento de la obra y mejora el nivel de productividad del casco estructural del proyecto Nuevo Hospital de Lima Este, ubicado en Ate Vitarte. Los autores lograron incrementar la productividad de un 23% a 34.70% con ayuda estas herramientas, pues ayudaron a detectar los flujos no contributorios para tomar acciones correctivas en las partidas afectadas. Entonces, al igual que en nuestra investigación las cartas balances fueron de gran ayuda para identificar los trabajos que no generan productividad y plantear soluciones para que al usar la torre de distribución hidráulica los rendimientos salgan incluso mayores a los obtenido en nuestra tesis.

El utilizar el sistema de bombeo con la torre de distribución hidráulica arroja resultados muy favorables en tiempo, rendimiento y costos en nuestro edificio multifamiliar de 20 pisos. Esta investigación sirve de ejemplo para que otras constructoras se interesen en aplicar a sus proyectos nuevas tecnologías para incrementar su productividad, siempre y cuando haya un análisis previo de beneficios y desventajas, ya que cada proyecto tiene características diferentes. Un punto importante es recalcar que el sistema con la torre de distribución hidráulica genera un alto nivel de productividad solo para obras de más de diez pisos.

Además, es importante destacar que el alto rendimiento que produce este sistema de bombeo se ve reflejado en la reducción del tiempo del cronograma, pues se termina el vaciado del concreto de dos niveles o pisos de los elementos estructurales horizontales y verticales en semana y media aproximadamente, lo que marca un precedente en el rubro de la construcción. De igual forma, se presentan resultados muy por encima del promedio en los rendimientos registrados con los sistemas convencionales, pues la velocidad de la torre de distribución hidráulica evita los tiempos muertos, logrando que los trabajadores tengan una secuencia de actividades productivas.

Sin embargo, muchas empresas piensan que este sistema de bombeo aumenta los gastos del proyecto, pero como se muestra en esta investigación, es falso, pues este sistema no solo optimiza los costos directos sino también los indirectos, debido a la que utiliza los recursos necesarios para el vaciado de concreto en menos tiempo que los sistemas convencionales. Lo que hace a este sistema de bombeo la mejor alternativa para edificaciones multifamiliares de altura en Lima Metropolitana.

# **CONCLUSIONES**

- 1. Se logró analizar el cronograma de obra con el *Look Ahead* para realizar un nuevo planteamiento, lo que permitió reducir el tiempo de 160 días utilizando un sistema de bombeo convencional, a 91 días utilizando el sistema de bombeo con la torre de distribución hidráulica. Permitiendo un ahorro de tiempo del 43% en el vaciado del concreto hidráulico de los elementos horizontales y verticales del proyecto *Modo Student Residence*. Esta disminución se produjo por el alto rendimiento de la máquina, ya que optimizó y ordenó los trenes de trabajo, logrando reducir de 4 a 3 sectores el procedimiento del vaciado. Además, el uso de la torre de distribución hidráulica reduce los desperdicios del concreto en un 90% y minimiza los tiempos de armado y desarmado de tuberías en un 98%.
- 2. Se logró analizar los flujos no contributorios, con las cartas balance, que afectaban a la partida del vaciado de concreto utilizando el sistema de bombeo con la torre de distribución hidráulica. Arrojando resultados favorables con un porcentaje promedio de 17% para elementos horizontales y de 19% para elementos verticales, en comparación con el alto porcentaje de 75% en promedio para los trabajos productivos, esto como consecuencia de la rapidez de la torre de distribución hidráulica, lo que permitió cuantificar altos rendimientos en los elementos horizontales y verticales, tales como: 208.55 m3/día, 180.55 m3/día, 165.82 m3/día, 123.87 m3/día, 120.00 m3/día y 140 m3/día para los sectores 1,2,3 respectivamente. Siendo el principal factor para que se haya terminado con el vaciado del concreto de dos pisos o niveles en semana y media aproximadamente.
- 3. Se analizaron los recursos involucrados en el sistema de bombeo con el uso de torre de distribución hidráulica mediante el análisis de costos, y se verificó la optimización de los costos. En consecuencia, se obtuvo un precio de 36.38 nuevos soles por metro cúbico con la torre de distribución hidráulica y se comparó con un sistema de bombeo convencional (bomba pluma más bomba estacionaria) arrojando un precio de 57.10 nuevos soles por metro cúbico, dando lugar a una optimización del 36% que simboliza 439,832.85 nuevos soles de ahorro en el costo del vaciado del concreto y a su vez, representa un porcentaje de ahorro del 2% con respecto al presupuesto inicial para el proyecto *Modo Student Residence.* Además, se generó indirectamente un ahorro de 299 840.02 nuevos soles en los costos indirectos del proyecto *Modo Student Residence*  cuando se redujo el tiempo del vaciado del concreto hidráulico.

4. Se determinó con la filosofía *Lean Construction,* que el sistema de bombeo que usa la torre de distribución hidráulica para realizar el vaciado del concreto hidráulico en el proyecto *Modo Student Residence*, aumentó la productividad en la obra; pues redujo el tiempo en el cronograma de obra de 160 a 91 días, redujo los porcentajes de flujos no contributorios aumentando el rendimiento de la partida del vaciado de concreto con más de 120 m3 al día y optimizó los costos debido a la participación de adecuados recursos involucrados que arrojaron un precio de 36.38 nuevos soles por metro cúbico.

# **RECOMENDACIONES**

- 1. En los proyectos multifamiliares de similares características a las de *Modo Student Residence*, se recomienda hacer uso de la torre de distribución hidráulica como maquinaria para complementar el sistema de bombeo del concreto hidráulico, ya que reduce tiempo y costos, incrementa el rendimiento y con ello, aumenta la productividad en las edificaciones multifamiliares de altura.
- 2. La aplicación del sistema de bombeo con el uso de la torre de distribución hidráulica, debe ir de la mano con una adecuada sectorización que permita generar una óptima secuencia en los trenes de trabajo, pues sin un adecuado planteamiento el sistema será obsoleto. Además, se recomienda una adecuada planificación en el ingreso y cambio de mixer para generar una educada eficiencia en la partida del vaciado de concreto, logrando una disminución en los flujos no contributorios y aumentando el rendimiento del proyecto.
- 3. Se recomienda desde el punto de vista académico que las universidades implementen cursos a sus mallas curriculares, donde se enseñen a utilizar nuevos equipos y nuevas técnicas que generen una visión del mundo de la ingeniería actual, ayudando a tener las herramientas adecuadas para competir en la vida profesional.
- 4. Tomar como punto de partida la presente investigación si se quiere realizar nuevos estudios sobre la productividad de sistema de bombeo que integra la torre de distribución hidráulica, ya que solo se señalan los beneficios que genera en la partida del vaciado de concreto, mas no en las partidas de encofrado y habilitación de acero, siendo esta tesis una guía para aplicarla en estudios futuros.

# **REFERENCIAS BIBLIOGRÁFICAS**

- Aguirre, C. (2013). *Implementación del sistema del último planificador para la optimización de la programación en la construcción de viviendas masivas en el proyecto nueva fuerabambas* (Tesis de Pregrado)*.* Lima: Universidad San Martín de Porres.
- Alarcón, L. y Martinez, L. (1989). Programa de Mejoramiento de la Productividad. *Revista do Ingeniería de Construcción*, 1-2. Obtenido de Ingeniería de Construcción.
- Arcudia, C. y González, J. (2002). *Nuevo enfoque para el estudio de la productividad en la construcción masiva de vivienda* (Tesis de Posgrado)*.* Mexico: Universidad de Yucatán.
- Arzabal, M. (2019). ¿Qué es el tiempo? Obtenido de VIX: https://www.vix.com/es/btg/curiosidades/6736/5-teorias-para-creer-que-vivimosen-un-multiverso?utm\_source=next\_article
- Bazán, A. (2016). *SlideShare*. Obtenido de Vivienda Multifamiliar: https://pt.slideshare.net/AnaELisaS/vivienda-multifamiliar-definicin-y-tipologa
- Botero, L. y Álvarez, M. (2004). Guía de mejoramiento continuo para la productividad en la construcción de proyectos de vivienda de la Universidad de EAFIT. *Universidad de Colombia*, 4.
- Bueno, A. (2014). *Propuesta de mejora para disminuir el número de no cumplimientos de actividades programadas en proyectos de edificaciones basado en Last Planner System* (Tesis de Pregrado). Lima: Universidad Peruana de Ciencias Aplicadas.
- Buleje, K. (2012). *Productividad en la construcción de un condominio aplicando conceptos de la filosofia lean construction* (Tesis de Pregrado). Lima: Pontificia Universidad Católica del Perú.
- Castillo, C. y Flores, M. (2016). *Optimización de la mano de obra utilizando la carta balance en edificaciones multifamiliares* (Tesis de Pregrado)*.* Lima: Universidad Ricardo Palma.
- Cerdas, B. (2010). *Productividad de la mano de obra*. Obtenido de Cientificas: http://rcientificas.uninorte.edu.co/index.php/pensamiento/article/view/3503/4923
- Constanza, A. (2017). *Implementación del sistema Last Planner en edificación en altura en una empresa constructora: En las comunas de Las Condes y San Miguel.* (Tesis de Posgrado) Santiago de Chile: Universidad Andrés Bello.
- Coral, M. (2015). Proceso de fabricación, colocación y curado del concreto (Tesis de Pregrado). Ancash: Universidad Nacional Santiago Antunez de Mayolo.

Donadi, L. (2018). Bombas de concreto: Diferencia entre estacionarias y telescópicas. *360 en concreto*, 55.

Exchange, P. (1980). *Diseño sistemático de proyectos.* Estados Unidos: Fourth Edition.

- Ghio, V. (2001). *Productividad en Obras de Construcción.* Lima: Fondo Editorial.
- Gutiérrez, L. (2003). Concreto Hidráulico. *Tecnología del Concreto*, 1.
- Guzmán, A. (2014). *Aplicación de la filosofía Lean Construction en la planificación, programación, ejecución y control de proyectos* (Tesis de Pregrado)*.* Lima: Pontificia Universidad Católica del Perú.
- Manene, L. (2012). Gestión del Tiempo. Obtenido de Luis MIguel Manene: http://www.luismiguelmanene.com/2012/03/07/el-tiempo-de-los-dirigentes-sugestion-y-administracion/
- Martinez, L. (2011). *Propuesta de metodología para la implementación de la filosofía Lean en proyectos de construcción* (Tesis de Posgrado)*.* Colombia: Universidad Nacional de Colombia.
- OBS. (2019). Gestión de empresas globales. Obtenido de OBS Business School: https://www.obs-edu.com/int/global-mbaonline?c=I90436M3025&gclid=Cj0KCQjwi7DtBRCLARIsAGCJWBp6hlE1RcH RpQHQXP7vqTUto71PmJkFc8WowDEyecai\_txV7NmlSP0aAkgzEALw\_wcB
- Paredes, J. y Tagle, A. (2014). *Sistema de mejoramiento de la productividad en el casco estructural de la obra: Nuevo hospital de Lima Este - Ate Vitarte* (Tesis de Pregrado)*.* Lima: Universidad Peruana de Ciencias Aplicadas.
- PMBOK. (2013). *Guía de los fundamentos para la dirección de proyectos*. Obtenido de Project Management Institute: https://www.edu.xunta.gal > content > libros\_pmbok\_guide5th\_spanish
- Pons, F. (2014). Introducción a Lean Construction. *Fundación Laboral de la Construcción*, 37.
- Progressa. (2015). Lean Construction: La mejora continua en el sector de la construcción. *Progressa Lean*, 1-2.
- Putzmeister. (2011). *Sistema de tuberías de transporte*. Obtenido de Putzmeister: http://www.putzmeister.es/pm\_spain/data/catalogo\_sistema\_tuberias.pdf
- Putzmeister, A. (2001). *Maquinaria potente con aplicaciones personalizadas para una máxima eficiencia*. Obtenido de Putzmeister: https://www.putzmeister.com/es/productos/-/productcategory/view/52557/type1/hormig%C3%B3n/sistemas-de-hormigonado
- Quispe, R. (2017). *Aplicación de Lean Construction para mejorar la productividad en la ejecución de obras de edificación* (Tesis de Posgrado)*.* Huancavelica: Universidad César Vallejo.
- Reyes, C. (2016). *Estudio para determinar la factibilidad de introducción de la filosofía Lean Construction en la etapa de planificación y diseño de proyectos, en cuenca Loja* (Tesis de Pregrado)*.* Ecuador: Universidad de Cuenca.
- Rios, E. y Zavaleta, A. (2015). *Estudio de productividad enfocado a la mano de obra para un proyecto de edificio multifamiliar, en Miraflores* (Tesis de Pregrado)*.* Lima: Universidad Ricardo Palma.
- Serpell, A. (1986). Productividad en la construcción. *Ingeniería de Construcción*, 1.
- Silva, O. (2017). *Colocación de concreto*. Obtenido de 360 en concreto: https://www.360enconcreto.com/blog/detalle/colocacion-de-concreto-con-equipode-bombeo
- Silva, J. (2017). Colocación de concreto con equipo de bombeo. *AEM Innovación y Solución bombeo de concreto*, 1-6.
- Unicon. (2019). Servicio de bombeo. *Unicon Bombas*, 3.
- ZACH. (2015). *Servicio de bombeo de concreto*. Obtenido de ZACH: https://www.bombaszach.com/

# **ANEXOS**

# **ANEXO I: MATRIZ DE CONSISTENCIA "SISTEMA DE BOMBEO DEL CONCRETO HIDRÁULICO PARA MEJORAR LA PRODUCTIVIDAD EN**

# **EDIFICACIONES MULTIFAMILIARES DE ALTURA EN LIMA METROPOLITANA, AÑO-2019"**

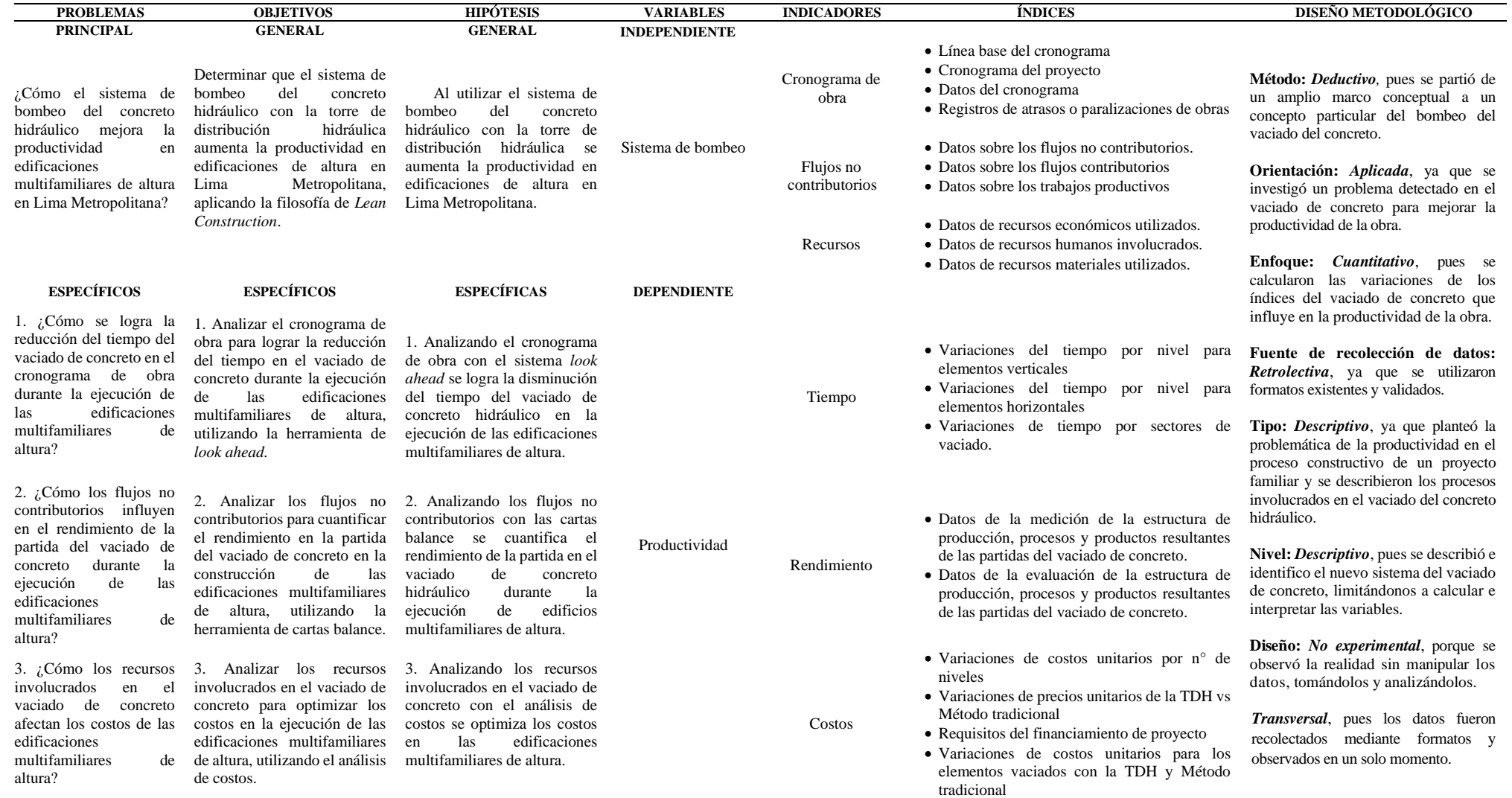

Fuente: Elaboración propia

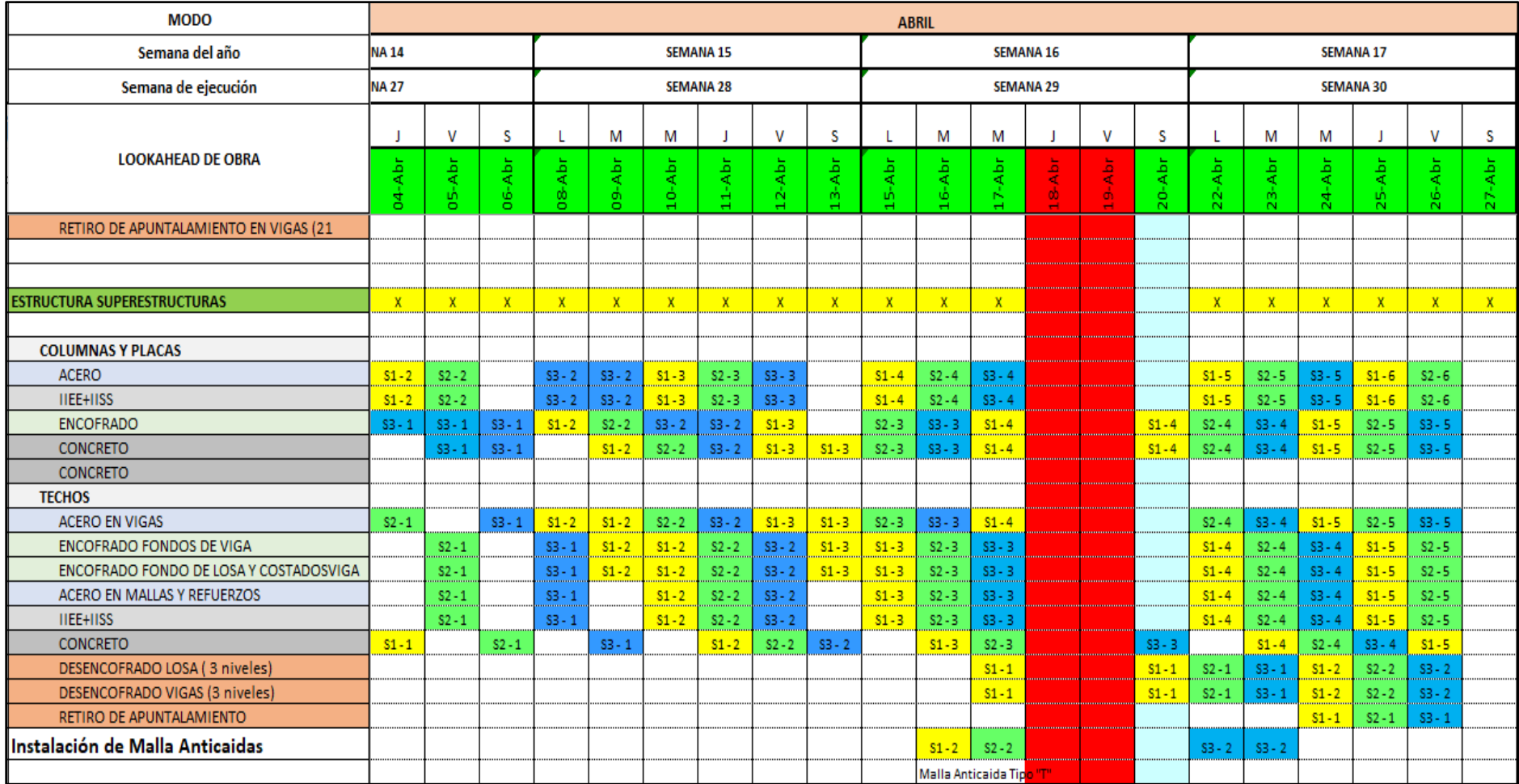

#### **ANEXO II: LOOK AHEAD EJECUTADO DEL PROYECTO MODO STUDENT RESIDENCE**

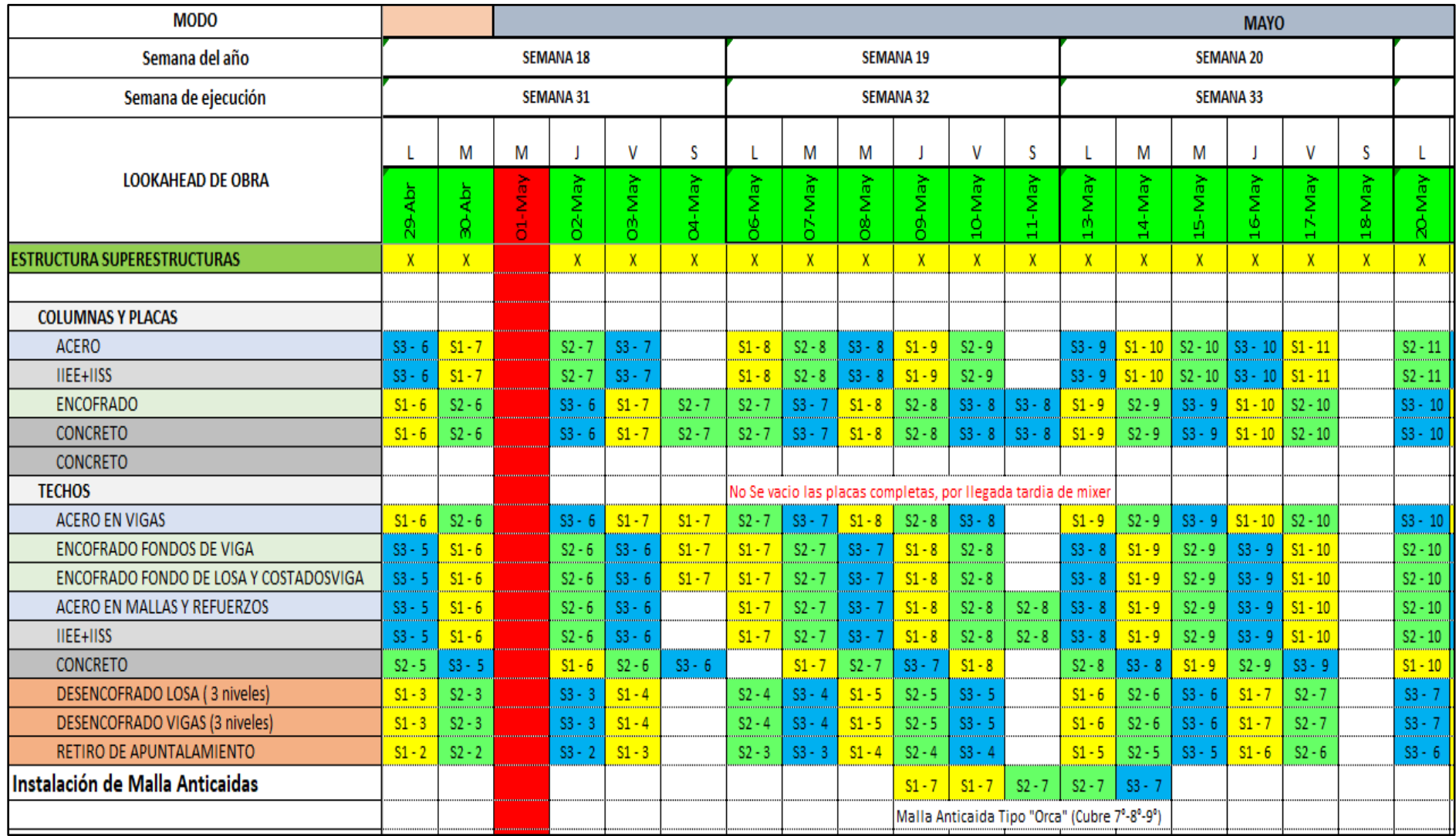

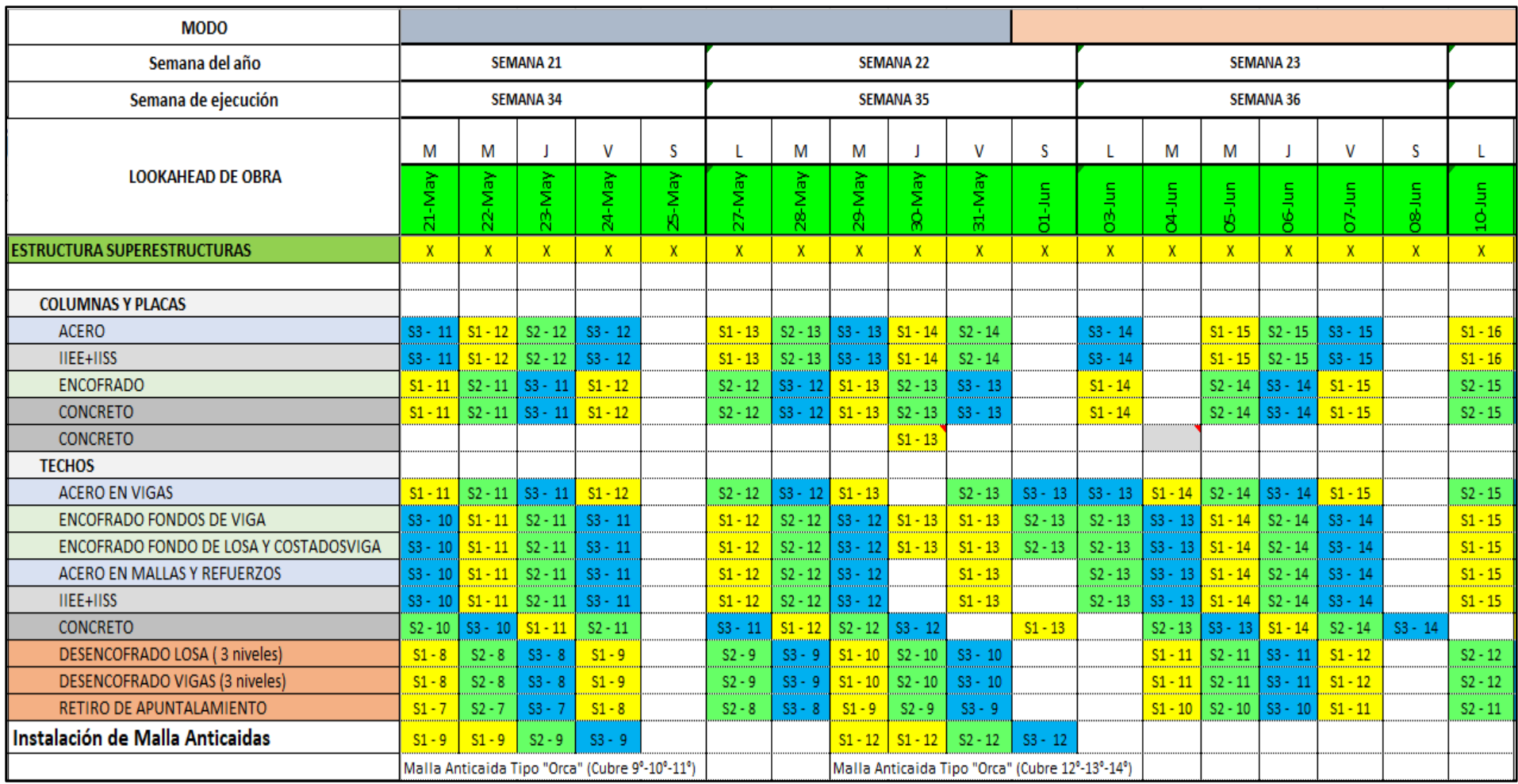

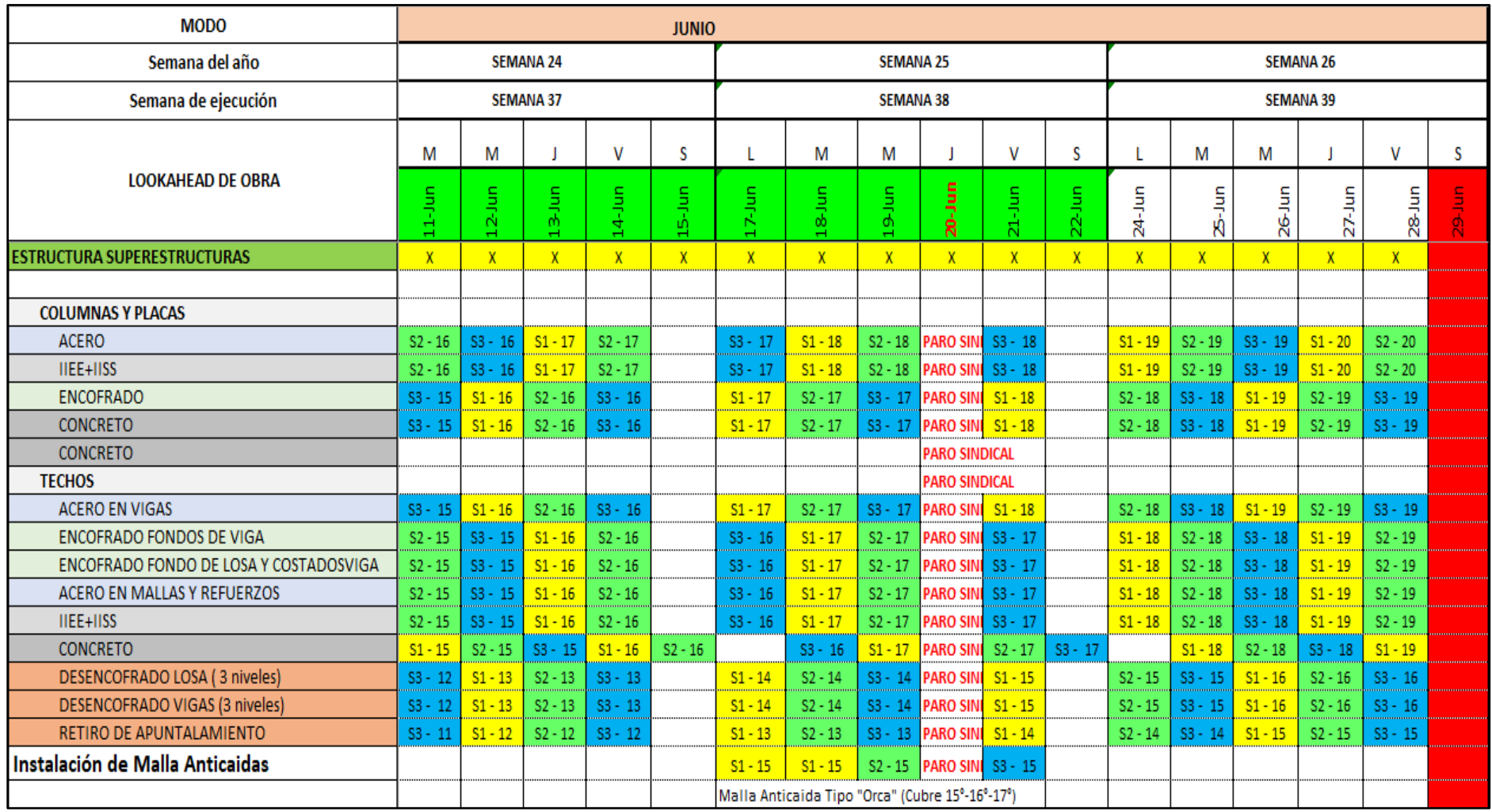

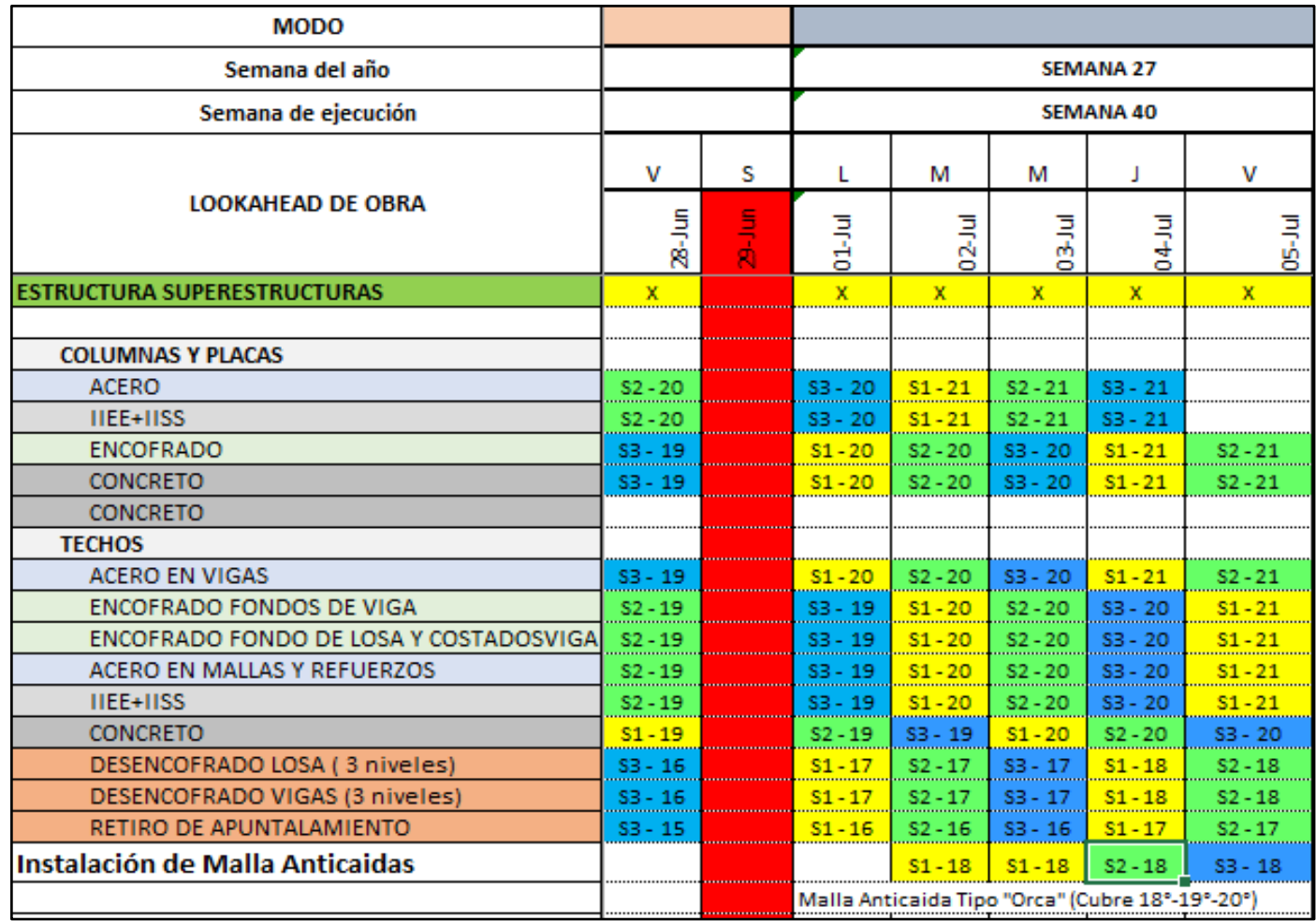

# **ANEXO III: CARTAS BALANCE DEL PROYECTO MODO STUDENT RESIDENCE**

Carta balance N°1: Elementos horizontales Nivel 13 - Sector 1

|                                                  |                                                      | STUDENT RESIDENT "MODO" - SAN MIGUEL |                                                    |                                                    | Rev.                                   | ORMATO DE TOMA DE DATOS: CARTA BALANC<br><b>ACTIVIDAD VACIADO DE LOSAS MACIZAS Y VIGAS<br/>DESCRIPCION SECTOR 1-PISO 13</b> |                                                                    |                                                                                                    |  |
|--------------------------------------------------|------------------------------------------------------|--------------------------------------|----------------------------------------------------|----------------------------------------------------|----------------------------------------|----------------------------------------------------------------------------------------------------|--------------------------------------------------------------------|----------------------------------------------------------------------------------------------------|--|
| PROYECTO<br>MUESTRADOR<br>N" DE FORMATO          |                                                      |                                      |                                                    |                                                    | ECHA<br><b>HORA DE INICIO</b>          | 01/06/2019                                                                                                    | 11:20 am - 1:49 pm                                                 |                                                                                                    |  |
| Tiempo (min)                                     |                                                      | Obre <sub>2</sub>                    | Obre3                                              | Obre4                                              | Obre5                                  |                                                                                                    |                                                                    | <b>TRABAJO PRODUCTIVO - TP</b>                                                                                              |  |
|                                                  | $\frac{\text{Obre1}}{\text{OP}}$<br>OP               | M<br>M                               |                                                    |                                                    | $\overline{\phantom{a}}$               | OP<br>Σ                                                                                                    | <b>OPERAR LA TDH</b><br>MOVER LA MANGUERA DE TDH                   |                                                                                                    |  |
| з                                                | OP<br>OP<br>OP                                       | $\mathbf{M}$<br>M<br>$\mathbf{M}$    | $\sim$<br>$\sim$<br>$\checkmark$                   | هيبت<br>$\sim$                                     |                                        | $\mathbf R$<br>×<br>$\vee$                                                                                                  | <b>REGLEADO</b><br>VACIADO DE CONCRETO MANUAL<br><b>VIBRADO</b>    |                                                                                                    |  |
|                                                  | $rac{OP}{OP}$                                        | $\frac{N}{2}$                        | v                                                  | $  -$                                              | $   -$                                 |                                                                                                    |                                                                    | <b>TRABAJO CONTRIBUTORIO - TO</b>                                                                                           |  |
| $\overline{\mathbf{8}}$<br>$\mathbf{9}$          | $rac{OP}{OP}$                                        | $\frac{M}{M}$                        | v<br>v                                             |                                                    | <b>Service</b>                         | M <sub>V</sub>                                                                                                    | <b>MOVER MOTOR DE VIBRADORA</b>                                    |                                                                                                    |  |
| 10<br>11<br>12                                   | OP<br>OP<br>OP                                       | м<br>M<br>$\mathbf{M}$               |                                                    | $\frac{M}{R}$                                      | R<br>$\mathbf R$                       | <b>AM</b>                                                                                                    | <u>ARREO DE MATERIAL</u><br><b>INSTRUCCIONES</b>                   |                                                                                                    |  |
| 14                                               |                                                      |                                      | $\sim$                                             | R<br>$\mathbb{R}$                                  | R<br>$\mathbf R$                       |                                                                                                    |                                                                    |                                                                                                    |  |
| 15<br>$\frac{16}{17}$                            |                                                      |                                      |                                                    | $\mathbb{R}$                                       | $\mathbf R$                            |                                                                                                    |                                                                    | <b>TRABAJO NO CONTRIBUTORIO: TRC.<br/>THE VIA LIGHT CONTRIBUTORIO: TRC.<br/>THE VIA DE DE VIOLO<br/>CM. CAMBIO DE MIXER</b> |  |
| 18<br>19                                         | OP<br>OP                                             | $\frac{1}{2}$                        | $\overline{\mathsf{v}}$                            | R                                                  | R                                      |                                                                                                    | $=$                                                                | <b>DRO DE VIBRADORA</b>                                                                                                    |  |
| 20<br>$\overline{2}$                             | $rac{OP}{OP}$                                        | M<br>M                               | $\overline{\mathbf{v}}$                            | R                                                  | R<br>$\overline{\mathbf{R}}$           |                                                                                                    |                                                                    |                                                                                                    |  |
| 23                                               | $rac{OP}{OP}$<br>OP                                  | $\frac{N}{N}$<br>$\mathbf{M}$        | $\checkmark$                                       | $\mathbb{R}$                                       | $\mathbf R$                            |                                                                                                    | Obrero CARGO<br>1 Operador de la TDH<br>Manipula Manguera de la TE | NOMBRES Y APELLIDOS<br>PALOMINO, ALEXANDER<br>ROMERO, JESUS                                                                 |  |
| 24<br>25                                         | OP<br>OP                                             | M<br>$\mathbf{M}$                    | $\checkmark$                                       | F<br>$\mathbf R$                                   | $\mathbf R$                            |                                                                                                    | Manipula la Vibradora<br>Reglea 1                                  | <b>GONZALES, ANTONIO</b><br>DE LA CRUZ, GUILLERMO                                                                           |  |
| $\frac{26}{27}$<br>28                            | $rac{\text{OP}}{\text{OP}}$<br>OP                    | $\frac{M}{M}$                        |                                                    | $\frac{R}{R}$                                      | R<br>$\mathbf R$                       |                                                                                                    | Reglea 2<br>Capataz                                                | VALENZUELA, HUGO<br>VALENZUELA, HUGO                                                                                        |  |
| 29<br>30                                         | OP<br>OP                                             | $\frac{M}{2}$<br>M                   | v<br>$\vee$                                        | $\overline{R}$                                     | $\mathbf R$<br>R                       |                                                                                                    |                                                                    |                                                                                                    |  |
| $\frac{31}{32}$                                  | OP                                                   | M                                    | $\checkmark$                                       | $\mathbf R$<br>$\overline{\mathbf{R}}$             | R<br>$\overline{\mathbf{R}}$           |                                                                                                    |                                                                    |                                                                                                    |  |
| 33<br>34<br>35                                   |                                                      |                                      | v                                                  | $\overline{Mv}$                                    | R                                      |                                                                                                    |                                                                    |                                                                                                    |  |
| 36                                               | $\overline{OP}$                                      | M                                    | $\checkmark$                                       | $\overline{R}$<br>R                                | $\mathbf R$                            |                                                                                                    |                                                                    |                                                                                                    |  |
| $\frac{37}{38}$<br>39                            | $rac{OP}{OP}$<br>$rac{OP}{OP}$                       | $\frac{N}{2}$<br>$\frac{M}{M}$       | v                                                  | $\mathbf R$<br>R                                   | $\mathbf R$<br>R                       |                                                                                                    |                                                                    |                                                                                                    |  |
| 40<br>41                                         | OP<br>OP                                             | м                                    |                                                    | $\overline{\mathbf{R}}$<br>$\overline{\mathbf{R}}$ | R<br>R                                 |                                                                                                    |                                                                    |                                                                                                    |  |
| $\frac{42}{43}$<br>$\overline{4}$                | OP<br>OP                                             | $\frac{M}{M}$<br>M                   | v                                                  | $\frac{M}{M}$<br>$\overline{M}$                    | $\mathbf R$                            |                                                                                                    |                                                                    |                                                                                                    |  |
| 45<br>46                                         | OP<br>OP                                             | $\mathbf{M}$<br>M                    | $\checkmark$                                       | $\overline{R}$<br>R                                | $\mathbf R$                            |                                                                                                    |                                                                    |                                                                                                    |  |
| 47<br>48<br>49                                   | OP<br>$rac{OP}{OP}$                                  | $\frac{M}{M}$                        | $\checkmark$                                       | $\overline{\mathbf{R}}$<br>R<br>R                  | $\mathbf R$<br>в                       |                                                                                                    |                                                                    |                                                                                                    |  |
| 50<br>51                                         | $rac{OP}{OP}$                                        | $\frac{N}{2}$                        | v                                                  | R<br>$\mathbf R$                                   | $\mathbf R$                            |                                                                                                    |                                                                    |                                                                                                    |  |
| 52<br>53                                         | $rac{\text{OP}}{\text{OP}}$                          | $\frac{M}{M}$                        | v                                                  | $\overline{\mathbf{R}}$                            | R                                      |                                                                                                    |                                                                    |                                                                                                    |  |
| 54<br>55<br>56                                   | $rac{E}{C}$<br>$\sim$ CM $\sim$                      | $\frac{c_{\rm M}}{c_{\rm M}}$        |                                                    | MV                                                 | $\mathbf R$                            |                                                                                                    |                                                                    |                                                                                                    |  |
| $rac{57}{58}$                                    |                                                      | $\sim$                               | $\overline{\mathsf{v}}$                            | $\overline{R}$                                     | $\overline{\mathbf{R}}$                |                                                                                                    |                                                                    |                                                                                                    |  |
| 59<br>60                                         | OP                                                   | $\overline{M}$                       | $\overline{\mathbf{v}}$<br>v                       | R<br>$\mathbb{R}$                                  | R<br>$\mathbf R$                       |                                                                                                    |                                                                    |                                                                                                    |  |
| 61<br>62                                         | $rac{OP}{OP}$                                        | $\frac{M}{M}$                        | v                                                  | M                                                  | R<br>в                                 |                                                                                                    |                                                                    |                                                                                                    |  |
| $\frac{63}{64}$<br>65                            | $rac{OP}{OP}$<br>OP                                  | $\frac{M}{M}$<br>$\mathbf{M}$        | $\checkmark$                                       | ₩<br>$\mathbb{R}$                                  | $\mathbf R$                            |                                                                                                    |                                                                    |                                                                                                    |  |
| 66<br>67                                         | OP<br>OP                                             | M<br>$\mathbf{M}$                    | $\checkmark$                                       | Ŀ<br>$\overline{\mathbf{R}}$                       | $\mathbf R$                            |                                                                                                    |                                                                    |                                                                                                    |  |
| $rac{68}{69}$<br>70                              | $rac{OP}{OP}$<br>OP                                  | $\frac{N}{N}$<br>м                   |                                                    | F<br>R                                             | к<br>R                                 |                                                                                                    |                                                                    |                                                                                                    |  |
| 71<br>72                                         |                                                      |                                      |                                                    | $\frac{R}{R}$                                      | R                                      |                                                                                                    |                                                                    |                                                                                                    |  |
| 73<br>74                                         | OP                                                   | M                                    | W                                                  | R<br>$\overline{\mathbf{R}}$                       | в<br>$\mathbf R$                       |                                                                                                    |                                                                    |                                                                                                    |  |
| 75<br>76<br>77                                   | OP<br>OP<br>OP                                       | Μ<br>$\mathbf{M}$<br>M               | $\checkmark$                                       | F<br>$\mathbb{R}$                                  | $\mathbf R$                            |                                                                                                    |                                                                    |                                                                                                    |  |
| $\frac{78}{79}$                                  | OP<br>$rac{OP}{OP}$                                  | $\mathbf{M}$<br>м                    | $\checkmark$                                       | $\mathbb{R}$<br>R                                  | $\mathbf R$                            |                                                                                                    |                                                                    |                                                                                                    |  |
| 80<br>81                                         | $rac{OP}{OP}$                                        | $\blacksquare$                       | $\overline{\mathbf{v}}$                            | R<br>Е                                             | в                                      |                                                                                                    |                                                                    |                                                                                                    |  |
| 82<br>$\frac{83}{84}$                            | $rac{OP}{OP}$                                        | $\overline{M}$<br>$\frac{8}{2}$      | v<br>v                                             | $\overline{R}$<br>$\frac{M}{M}$                    | R                                      |                                                                                                    |                                                                    |                                                                                                    |  |
| 85<br>86                                         | OP<br>OP                                             | $\mathbf{M}$<br>M                    | $\checkmark$                                       | $\overline{R}$<br>R                                | $\mathbf R$                            |                                                                                                    |                                                                    |                                                                                                    |  |
| 87<br>88                                         | OP<br>O <sub>P</sub>                                 | M<br>$\overline{M}$                  | $\checkmark$                                       | $\mathbf R$<br>$\mathbf R$                         | $\mathbf R$<br>R                       |                                                                                                    |                                                                    |                                                                                                    |  |
| 89<br>90<br>91                                   | OP                                                   | M                                    | $\checkmark$                                       | $\mathbf R$                                        | $\mathbf R$                            |                                                                                                    |                                                                    |                                                                                                    |  |
| 92<br>93                                         | $\overline{OP}$                                      | $\overline{\mathsf{M}}$              |                                                    |                                                    | R                                      |                                                                                                    |                                                                    |                                                                                                    |  |
| $\frac{94}{95}$                                  | $rac{OP}{OP}$                                        | $\frac{M}{M}$                        | $\overline{\mathbf{v}}$                            | R                                                  | R                                      |                                                                                                    |                                                                    |                                                                                                    |  |
| 96<br>97<br>98                                   | OP<br>OP<br>OP                                       | $\mathbf{M}$<br>M<br>$\mathbf{M}$    | $\checkmark$<br>$\checkmark$                       | $\mathbb{R}$<br>F<br>$\mathbb{R}$                  | $\mathbf R$<br>$\mathbf R$             |                                                                                                    |                                                                    |                                                                                                    |  |
| $\frac{99}{100}$                                 | $rac{OP}{OP}$                                        | $\frac{N}{N}$                        |                                                    | R                                                  | к                                      |                                                                                                    |                                                                    |                                                                                                    |  |
| 101<br>102                                       | $rac{OP}{OP}$                                        | $\frac{M}{M}$                        |                                                    | R<br>R                                             | R<br>B                                 |                                                                                                    |                                                                    |                                                                                                    |  |
| 103<br>$\frac{104}{105}$                         | OP<br>OP<br>OP                                       | M<br>₩                               | $\overline{\mathsf{v}}$                            | R<br>$\mathbf R$<br>MV                             | в<br>$\overline{\mathbf{R}}$           |                                                                                                    |                                                                    |                                                                                                    |  |
| 106<br>107                                       | OP<br>OP                                             | M<br>$\mathbf{M}$                    | $\checkmark$                                       | $\overline{M}$<br>$\overline{R}$                   | $\mathbf R$                            |                                                                                                    |                                                                    |                                                                                                    |  |
| 108<br>109<br>110                                |                                                      |                                      | $\overline{\mathbf{v}}$                            | F<br>$\mathbf R$                                   | $\mathbf R$                            |                                                                                                    |                                                                    |                                                                                                    |  |
| 111<br>112                                       | $^{\circ}$                                           | M                                    | v                                                  | $\overline{R}$                                     | $\overline{R}$                         |                                                                                                    |                                                                    |                                                                                                    |  |
| 113<br>114                                       | OP<br>OP                                             | $\overline{M}$<br>M                  | v                                                  | <b>M</b>                                           | $\mathbf R$                            |                                                                                                    |                                                                    |                                                                                                    |  |
| 115<br>116                                       | OP                                                   | M                                    | $\checkmark$                                       | $\overline{\mathbf{R}}$                            | $\mathbf R$                            |                                                                                                    |                                                                    |                                                                                                    |  |
| 117<br>118<br>119                                | OP<br>OP                                             | M<br>M<br>$\overline{M}$             | $\checkmark$                                       | R<br>$\mathbf R$                                   | R<br>$\mathbf R$                       |                                                                                                    |                                                                    |                                                                                                    |  |
| $\begin{array}{r} 120 \\ 121 \\ 122 \end{array}$ | $rac{OP}{OP}$                                        | $\frac{M}{M}$                        | $\checkmark$                                       | $\overline{\mathbf{R}}$<br>$\mathbb{R}$<br>R       | $\mathbf R$<br>$\mathbf R$             |                                                                                                    |                                                                    |                                                                                                    |  |
| 123                                              | $rac{\overline{OP}}{\overline{OP}}$<br>$rac{OP}{OP}$ | $\frac{M}{M}$                        |                                                    | R<br>R                                             | $\mathbf R$<br>R                       |                                                                                                    |                                                                    |                                                                                                    |  |
| $\frac{124}{125}$                                | $rac{OP}{OP}$                                        | $\frac{M}{M}$                        | $\overline{\mathsf{v}}$<br>$\overline{\mathbf{v}}$ | R<br>R                                             | R<br>$\mathbf R$                       |                                                                                                    |                                                                    |                                                                                                    |  |
| 127<br>128                                       | OP<br>OP                                             | $\mathbf{M}$<br>M                    | $\checkmark$<br>v                                  | $\overline{\mathbf{R}}$<br>R                       | $\mathbf R$<br>R                       |                                                                                                    |                                                                    |                                                                                                    |  |
| 129<br>130<br>131                                | OP                                                   | M                                    | $\checkmark$                                       | $\mathbf R$<br>$\frac{R}{M}$                       | $\mathbf R$<br>$\mathbf{R}$            |                                                                                                    |                                                                    |                                                                                                    |  |
| $\frac{132}{133}$                                |                                                      |                                      | v<br>$\overline{\mathsf{v}}$                       | $\overline{\mathbf{M}}$                            | $\mathbf R$<br>$\overline{\mathbf{R}}$ |                                                                                                    |                                                                    |                                                                                                    |  |
| 134                                              | $^{\circ}$                                           | M                                    | v<br>$\overline{\textbf{v}}$<br>v                  | $\overline{R}$<br>$\overline{R}$<br>$\mathbb{R}$   | MN<br>R                                |                                                                                                    |                                                                    |                                                                                                    |  |
| $\frac{135}{136}$<br>137                         | $rac{OP}{OP}$<br>OP                                  | $\frac{M}{M}$<br>M                   | $\overline{\mathsf{v}}$                            | $\overline{\mathbf{R}}$<br>R                       | $\overline{\mathbf{R}}$<br>R           |                                                                                                    |                                                                    |                                                                                                    |  |
| 138<br>139                                       | OP<br>OP                                             | $\mathbf{M}$<br>M                    | $\checkmark$                                       | $\mathbf R$<br>R                                   | $\mathbf R$<br>R                       |                                                                                                    |                                                                    |                                                                                                    |  |
| 140<br>$\frac{141}{142}$                         | OP<br>$rac{OP}{OP}$                                  | $\mathbf{M}$<br>$\frac{N}{N}$        | $\checkmark$<br>$\checkmark$                       | $\mathbb{R}$<br>$\frac{R}{R}$                      | $\mathbf R$<br>R<br>R                  |                                                                                                    |                                                                    |                                                                                                    |  |
| 143<br>144                                       | $rac{OP}{OP}$                                        | $\frac{M}{M}$                        | v<br>v                                             | $\overline{R}$                                     | R<br>$\mathbf R$                       |                                                                                                    |                                                                    |                                                                                                    |  |
| 145<br>146<br>147                                | $rac{OP}{OP}$                                        | $\frac{M}{M}$                        | $\checkmark$<br>v                                  | $\overline{\mathbf{R}}$<br>$\overline{\mathbf{R}}$ | $\overline{\mathbf{R}}$<br>R           |                                                                                                    |                                                                    |                                                                                                    |  |
| 148<br>149                                       | OP                                                   | M                                    | $\overline{\mathbf{v}}$                            | R<br>$\frac{MV}{R}$                                | $\mathbf R$<br>R<br>R                  |                                                                                                    |                                                                    |                                                                                                    |  |
| Eugento: Elgboración propia                      |                                                      |                                      |                                                    |                                                    |                                        |                                                                                                    |                                                                    |                                                                                                    |  |

Fuente: Elaboración propia

| PROYECTO<br><b>MUESTRADOR</b>                               |                                                   | STUDENT RESIDENT "MODO" - SAN MIGUEL                                                                                        |                                                                                                    |                                                                                                    | Rev                                                                                                    | ACTIVIDAD VACIADO DE LOSAS MACIZAS Y VIGAS<br>DESCRIPCION<br><b>SECTOR 1-PISO 16</b> |                               |                                                                                                    |                                                                    |  |  |
|-------------------------------------------------------------|---------------------------------------------------|----------------------------------------------------------------------------------------------------|----------------------------------------------------------------------------------------------------|----------------------------------------------------------------------------------------------------|----------------------------------------------------------------------------------------------------|--------------------------------------------------------------------------------------|-------------------------------|----------------------------------------------------------------------------------------------------|--------------------------------------------------------------------|--|--|
| N° DE FORMATO                                               |                                                   |                                                                                                    |                                                                                                    |                                                                                                    | <b>FECHA</b><br><b>HORA DE INICIO</b>                                                                                                    | 11/06/2019                                                                           |                               | 11:50 am - 2.23 pm                                                                                                    |                                                                    |  |  |
| Tiempo (min)<br>$\mathbf{1}$                                | Obre1<br>OP                                       | Obre <sub>2</sub><br>$\overline{M}$                                                                                         | Obre3                                                                                                    | Obre4                                                                                                    | Obre5                                                                                                    |                                                                                      | OP                            | <b>TRABAJO PRODUCTIVO - TP</b><br><b>OPERAR LA TDH</b>                                                                                                    |                                                                    |  |  |
| $\overline{\mathbf{3}}$                                     | $\overline{OP}$                                   | $\blacksquare$                                                                                                    | $\mathbf{v}$<br>$\mathbf{v}$                                                                                         | ---                                                                                                    | <u>and the company of the company of the company of the company of the company of the company of the company of the company of the company of the company of the company of the company of the company of the company of the com</u> |                                                                                      | $\blacksquare$<br>R           | MOVER LA MANGUERA DE TDH<br><b>REGLEADO</b>                                                                                                    |                                                                    |  |  |
| 4<br>5                                                      | $rac{OP}{OP}$<br>OP                               | $\frac{M}{M}$<br>$\mathbf M$                                                                                                | v<br>$\overline{\mathsf{v}}$                                                                                         |                                                                                                    | <u>— •</u><br>$\overline{\phantom{a}}$                                                                                                    |                                                                                      | VC<br>$\overline{\mathbf{v}}$ | VACIADO DE CONCRETO MANUAL<br><b>VIBRADO</b>                                                                                                    |                                                                    |  |  |
| $\overline{6}$<br>$\overline{z}$<br>$\overline{\mathbf{g}}$ | OP<br>OP<br>OP                                    | M<br>M<br>M                                                                                                    | MV<br>$\overline{\mathsf{v}}$<br>v                                                                                   | $\frac{1}{2}$ $\frac{1}{2}$ |                                                                                                    |                                                                                      |                               | <b>TRABAJO CONTRIBUTORIO - TO</b>                                                                                                    |                                                                    |  |  |
| $\overline{9}$<br>10                                        | OP                                                | $\blacksquare$                                                                                                    | v                                                                                                    |                                                                                                    | E<br>E<br>CM<br>CM<br>CM                                                                                                    |                                                                                      | $\overline{M}$<br><b>AM</b>   | <b>MOVER MOTOR DE VIBRADORA</b><br><b>ACARREO DE MATERIAL</b>                                                                                                  |                                                                    |  |  |
| $11$<br>$12\,$<br>13                                        | $\frac{1}{2}$                                     |                                                                                                    | $rac{1}{2}$<br>$\sim$<br>=<br><b>CM</b>                                                                              | $\begin{array}{c}\nE \\ C \rightarrow 0 \\ C \rightarrow 0 \\ C \rightarrow 0 \\ E\n\end{array}$                                                                                                    | =                                                                                                    |                                                                                      | <b>COLLECT</b>                | <b>INSTRUCCIONES</b>                                                                                                    |                                                                    |  |  |
| 14<br>15                                                    | OP<br>OP                                          | $\blacksquare$<br>M                                                                                                    | $\mathbf{E}$ and $\mathbf{E}$                                                                                        | $\mathbf{E} = \mathbf{E}$ and $\mathbf{E} = \mathbf{E}$                                                                                                    | <b>ENGINEERING</b><br>$\mathbf{E} = \mathbf{E}$                                                                                                    |                                                                                      |                               | <b>TRABAJO NO C</b>                                                                                                    |                                                                    |  |  |
| 16<br>17                                                    | OP<br>OP                                          | $\mathbf{M}$<br>M                                                                                                    | <u> 1999 - 1999 - 1999 - 1999 - 1999 - 1999 - 1999 - 1999 - 1999 - 1999 - 1999 - 1999 - 1999 - 1999 - 1999 - 199</u> |                                                                                                    |                                                                                                    |                                                                                      |                               | <b>THE VIALE IMPRODUCTIVO CONTRIBUTIONS CONTRIBUTIONS</b><br><b>THE VIALE IMPIO DE OCIO</b><br>CM <b>CAMBIO DE NUKER</b><br>CAMBIO DE NUKER<br>CAMBIO DE NUKER |                                                                    |  |  |
| 18<br>19<br>20                                              | $\frac{OP}{OP}$                                   | $\frac{M}{M}$<br>$\blacksquare$                                                                                             | <b>MV</b><br>⊽                                                                                                    | R<br>$\mathbf R$<br>$\overline{R}$                                                                                                    | R<br>$\mathbf R$<br>$\overline{\mathbf{R}}$                                                                                                    |                                                                                      | <u>. E.</u>                   | <mark>ESPERA.</mark><br>ATORO DE VIBRADORA.                                                                                                    |                                                                    |  |  |
| 21<br>22                                                    | OP<br>OP                                          | M<br>$\overline{M}$                                                                                                    | $\overline{\mathbf{v}}$<br>$\overline{\mathsf{v}}$                                                                   | $\overline{R}$<br>$\mathbf R$                                                                                                    | $\overline{\mathbf{R}}$<br>$\mathbb R$                                                                                                    |                                                                                      |                               | Obrero CARGO<br>Operador de la TDH                                                                                                    | <b>NOMBRES Y APELLIDOS</b><br>PALOMINO, ALEXANDER                  |  |  |
| 23<br>24<br>25                                              | OP<br>OP<br>OP                                    | $\overline{M}$<br>M<br>M                                                                                                    | v<br>$\overline{\mathbf{v}}$<br>$\vee$                                                                               | R<br>$\overline{\mathsf{R}}$<br>$\mathbf R$                                                                                                    | R<br>$\overline{\mathbf{R}}$<br>$\mathbf R$                                                                                                    |                                                                                      |                               | Manipula Manguera de la TDH<br>Manipula la Vibradora<br>Reglea 1                                                                                               | ROMERO, JESUS<br><b>GONZALES, ANTONIO</b><br>DE LA CRUZ, GUILLERMO |  |  |
| 26<br>27                                                    | OP<br>OP                                          | M<br>M                                                                                                    | MV<br>$\overline{\mathsf{M}}$                                                                                        | $\mathbf R$<br>R                                                                                                    | $\mathbb R$<br>R                                                                                                    |                                                                                      |                               | Reglea 2<br>Capataz                                                                                                    | VALENZUELA, HUGO<br>VALENZUELA, EDWIN                              |  |  |
| 28<br>29<br>30                                              | OP<br>OP                                          | $\overline{M}$<br>M                                                                                                    | M <sub>W</sub><br>$\overline{\mathbf{v}}$<br>$\mathbf v$                                                             | $\overline{\mathsf{R}}$<br>$\mathbf R$<br>$\mathbf R$                                                                                                    | $\overline{\mathbf{R}}$<br>$\mathbf R$<br>$\mathbb R$                                                                                                    |                                                                                      |                               |                                                                                                    |                                                                    |  |  |
| 31<br>32                                                    | $rac{CM}{CM}$<br>$\frac{CM}{CM}$                  | $\overline{\phantom{a}}$ CM<br>2M<br>CM<br>CM                                                                               | v<br>v                                                                                                    | $\mathbf R$<br>$\overline{\mathbf{R}}$                                                                                                    | R<br>$\mathbf R$                                                                                                    |                                                                                      |                               |                                                                                                    |                                                                    |  |  |
| 33<br>34                                                    |                                                   |                                                                                                    |                                                                                                    |                                                                                                    |                                                                                                    |                                                                                      |                               |                                                                                                    |                                                                    |  |  |
| 35<br>36<br>37                                              | OP<br>OP                                          | $\overline{M}$<br>M                                                                                                    | $\overline{M}$<br>$\overline{\mathbf{v}}$                                                                            | $\overline{R}$<br>$\mathbf R$                                                                                                    | $\overline{\mathbf{R}}$<br>$\mathbb R$                                                                                                    |                                                                                      |                               |                                                                                                    |                                                                    |  |  |
| 38<br>39                                                    | OF<br>OP                                          | M<br>M                                                                                                    | ٧<br>$\overline{\mathbf{v}}$                                                                                         | R<br>$\overline{R}$                                                                                                    | R<br>$\overline{\mathbf{R}}$                                                                                                    |                                                                                      |                               |                                                                                                    |                                                                    |  |  |
| 40<br>41<br>42                                              | OP<br>OP<br>OP                                    | $\mathbf{M}$<br>M<br>$\mathbf{M}$                                                                                           | $\mathbf v$<br>v<br>v                                                                                                | $\mathbf R$<br>R<br><b>MV</b>                                                                                                    | $\overline{R}$<br>$\mathbb R$<br>R                                                                                                    |                                                                                      |                               |                                                                                                    |                                                                    |  |  |
| 43<br>44                                                    | OP<br>OP                                          | M<br>M                                                                                                    | ü<br>$\mathbf{v}$                                                                                                    | M <sub>W</sub><br><b>MV</b>                                                                                                    | $\overline{\mathbf{R}}$<br>$\mathbf{R}$                                                                                                    |                                                                                      |                               |                                                                                                    |                                                                    |  |  |
| 45<br>46<br>47                                              | OP<br>OP<br>OP                                    | M<br>$\mathbf{M}$<br>$\overline{M}$                                                                                         | v<br>v<br>$\overline{\mathsf{v}}$                                                                                    | $\overline{R}$<br>$\mathbf R$<br>$\overline{\mathbf{R}}$                                                                                                    | $\mathbb R$<br>R<br>R                                                                                                    |                                                                                      |                               |                                                                                                    |                                                                    |  |  |
| 48<br>49                                                    | OP<br>OP                                          | M<br>M                                                                                                    | $\mathbf{v}$<br>v                                                                                                    | $\mathbf R$<br>R                                                                                                    | $\mathbf R$<br>R                                                                                                    |                                                                                      |                               |                                                                                                    |                                                                    |  |  |
| 50<br>51<br>52                                              | <b>CM</b><br>$\overline{\underline{\mathsf{CM}}}$ | <u>CM</u><br>$\frac{CM}{CM}$                                                                                                | $\overline{\mathsf{v}}$<br><b>CM</b>                                                                                 | $\mathbf R$                                                                                                    | $\mathbf R$<br><u>CM</u>                                                                                                    |                                                                                      |                               |                                                                                                    |                                                                    |  |  |
| 53<br>54                                                    |                                                   |                                                                                                    | CM                                                                                                    | CM<br>CM                                                                                                    |                                                                                                    |                                                                                      |                               |                                                                                                    |                                                                    |  |  |
| 55<br>56                                                    | OP<br>OP                                          | $\overline{M}$<br>M                                                                                                    |                                                                                                    | $\overline{R}$<br>$\mathbf R$                                                                                                    | $\mathbf{R}$<br>$\mathbb R$                                                                                                    |                                                                                      |                               |                                                                                                    |                                                                    |  |  |
| 57<br>58<br>59                                              | OF<br>OP<br>OP                                    | M<br>M<br>M                                                                                                    | $\overline{\mathsf{M}}$<br>$\overline{\mathsf{v}}$<br>$\mathbf{v}$                                                   | $\mathbf R$<br>$\overline{R}$<br>$\mathbf R$                                                                                                    | R<br>$\overline{\mathbf{R}}$<br>$\mathbf R$                                                                                                    |                                                                                      |                               |                                                                                                    |                                                                    |  |  |
| 60<br>61                                                    | OP<br>OP                                          | M<br>$\mathbf{M}$                                                                                                    | $\mathsf{v}$<br>M<br>$\overline{\textbf{v}}$                                                                         | $\mathbf R$<br>$\mathbf R$                                                                                                    | $\mathbb R$<br>R                                                                                                    |                                                                                      |                               |                                                                                                    |                                                                    |  |  |
| 62<br>$\frac{63}{64}$                                       | OP<br>$rac{OP}{OP}$                               | $\mathsf{M}\xspace$<br>M<br>$\overline{\mathsf{M}}$                                                                         | $\vee$<br>v                                                                                                    | $\overline{\mathsf{R}}$<br>$\overline{R}$<br>$\mathbf R$                                                                                                    | $\overline{\mathbf{R}}$<br>$\mathbf R$<br>R                                                                                                    |                                                                                      |                               |                                                                                                    |                                                                    |  |  |
| 65<br>66                                                    | OP<br>OP<br>OP                                    | M<br>M<br>M                                                                                                    | $\overline{\mathbf{v}}$<br>$\overline{\mathbf{v}}$                                                                   | R<br><b>MV</b><br>$\overline{R}$                                                                                                    | $\overline{\mathbf{R}}$<br>$\overline{R}$                                                                                                    |                                                                                      |                               |                                                                                                    |                                                                    |  |  |
| 67<br>68<br>69                                              |                                                   |                                                                                                    | v                                                                                                    | R<br>$\overline{\mathsf{R}}$                                                                                                    | $\mathbb R$<br>R<br>$\overline{\mathbf{R}}$                                                                                                    |                                                                                      |                               |                                                                                                    |                                                                    |  |  |
| 70<br>71<br>72                                              | OP<br>OP                                          | $\overline{M}$<br>M                                                                                                    | $\overline{\mathsf{M}}$<br>$\overline{\mathsf{M}}$                                                                   | $\mathbf R$<br>$\mathbf R$<br>R                                                                                                    | $\overline{\mathbf{R}}$<br>$\mathbb R$<br>R                                                                                                    |                                                                                      |                               |                                                                                                    |                                                                    |  |  |
| 73<br>74                                                    | OP<br>OP                                          | M<br>M                                                                                                    | $\overline{\text{v}}$<br>$\vee$                                                                                      | $\overline{\mathsf{R}}$<br>$\mathbf R$                                                                                                    | $\overline{\mathbf{R}}$<br>$\mathbf R$                                                                                                    |                                                                                      |                               |                                                                                                    |                                                                    |  |  |
| 75<br>76<br>77                                              | OP<br>OP<br>OP                                    | M<br>$\mathbf{M}$<br>M                                                                                                    | v<br>v<br>$\overline{\textbf{v}}$                                                                                    | R<br><b>MV</b><br>$\overline{\mathbf{M}}$                                                                                                    | $\mathbb R$<br>R<br>$\overline{\mathbf{R}}$                                                                                                    |                                                                                      |                               |                                                                                                    |                                                                    |  |  |
| $\frac{78}{79}$                                             | OP<br>OF                                          | M<br>$\overline{M}$                                                                                                    | $\vee$<br>v                                                                                                    | $\frac{M}{M}$                                                                                                    | $\mathbf R$<br>R                                                                                                    |                                                                                      |                               |                                                                                                    |                                                                    |  |  |
| 80<br>81<br>82                                              | OP<br>OP<br>OP                                    | $\overline{M}$<br>M<br>M                                                                                                    | $\overline{\mathbf{v}}$<br>$\overline{\mathbf{v}}$<br>v                                                              | M <sub>0</sub><br>$\overline{M}$<br>$\overline{R}$                                                                                                    | $\overline{\mathbf{R}}$<br>$\overline{\mathbf{R}}$<br>$\mathbb R$                                                                                                    |                                                                                      |                               |                                                                                                    |                                                                    |  |  |
| 83<br>84                                                    | OP<br>O <sub>P</sub>                              | $\overline{M}$<br>M                                                                                                    | v<br>v                                                                                                    | R<br>$\overline{\mathsf{R}}$                                                                                                    | R<br>$\overline{\mathbf{R}}$                                                                                                    |                                                                                      |                               |                                                                                                    |                                                                    |  |  |
| 85<br>86<br>87                                              | OP<br>OP                                          | M<br>M                                                                                                    | $\mathbf{v}$<br>$\mathbf v$                                                                                          | $\mathbf R$<br>$\mathbb R$<br>$\mathbf R$                                                                                                    | $\mathbf{R}$<br>$\mathbb R$<br>R                                                                                                    |                                                                                      |                               |                                                                                                    |                                                                    |  |  |
| 88<br>89                                                    | CN<br>ΞM                                          | $\frac{CM}{CM}$                                                                                                    |                                                                                                    |                                                                                                    |                                                                                                    |                                                                                      |                               |                                                                                                    |                                                                    |  |  |
| 90<br>91<br>92                                              | $CM$                                              | $\frac{CM}{CM}$                                                                                                    | $\frac{CM}{CM}$                                                                                                    | $\frac{C M}{C M}$                                                                                                    | $\frac{CM}{CM}$                                                                                                    |                                                                                      |                               |                                                                                                    |                                                                    |  |  |
| $\frac{93}{94}$                                             | OP<br>OP                                          | ╦<br>M                                                                                                    | <u>CM</u><br>M                                                                                                    | $\overline{R}$<br>$\mathbf R$                                                                                                    | $\mathbb{R}$<br>R                                                                                                    |                                                                                      |                               |                                                                                                    |                                                                    |  |  |
| 95<br>96<br>97                                              | OP<br>OP<br>OP                                    | M<br>M<br>M                                                                                                    | $\overline{\mathsf{v}}$<br>$\overline{\mathbf{v}}$<br>v                                                              | $\overline{\mathbf{R}}$<br>$\overline{R}$<br>MV                                                                                                    | $\overline{\mathbf{R}}$<br>$\overline{\mathbf{R}}$<br>$\mathbb R$                                                                                                    |                                                                                      |                               |                                                                                                    |                                                                    |  |  |
| 98<br>99                                                    | OF<br>OP                                          | M<br>M                                                                                                    | v<br>$\overline{\mathsf{v}}$                                                                                         | $\overline{\mathsf{M}}$<br>M <sub>2</sub>                                                                                                    | R<br>$\overline{\mathbf{R}}$                                                                                                    |                                                                                      |                               |                                                                                                    |                                                                    |  |  |
| 100<br>101<br>102                                           | OP<br>OP<br>OP                                    | $\mathbf{M}$<br>M<br>$\mathbf{M}$                                                                                           | $\mathbf{v}$<br>v                                                                                                    | $\overline{R}$<br>$\mathbb R$<br>R                                                                                                    | $\overline{\mathbf{R}}$<br>$\mathbb R$<br>$\mathbf R$                                                                                                    |                                                                                      |                               |                                                                                                    |                                                                    |  |  |
| 103<br>104                                                  | OP<br>OP                                          | $\mathbf{M}$<br>$\mathbf{M}$                                                                                                | $\checkmark$<br>$\vee$                                                                                               | $\overline{\mathbf{R}}$<br>$\,$ R                                                                                                    | R<br>$\mathbb R$                                                                                                    |                                                                                      |                               |                                                                                                    |                                                                    |  |  |
| 105<br>106<br>107                                           | $\frac{CM}{CM}$                                   | CM<br>CM<br>CM                                                                                                    | $\checkmark$                                                                                                    | $\,$ R<br>$\mathsf R$<br>$\overline{\mathbf{R}}$                                                                                                    | $\mathbb R$<br>R<br>R                                                                                                    |                                                                                      |                               |                                                                                                    |                                                                    |  |  |
| 108<br>109                                                  | $\overline{OP}$                                   | $\overline{M}$                                                                                                    | 'N                                                                                                    | $\,$ R<br>$\overline{\mathbf{R}}$                                                                                                    | $\mathbb R$<br>$\overline{R}$                                                                                                    |                                                                                      |                               |                                                                                                    |                                                                    |  |  |
| 110<br>111<br>112                                           | OP<br>OP<br>OP                                    | M<br>$\frac{M}{M}$                                                                                                    | E<br>$\overline{\mathbf{w}}$                                                                                         | $\overline{\mathbf{R}}$<br>R<br>$\mathbf R$                                                                                                    | R<br>$\overline{\mathbf{R}}$<br>$\overline{\mathbf{R}}$                                                                                                    |                                                                                      |                               |                                                                                                    |                                                                    |  |  |
| 113<br>114                                                  | OP<br>O <sub>P</sub>                              | $\mathbf M$<br>M                                                                                                    | $\overline{\mathsf{v}}$<br>$\overline{\mathbf{v}}$                                                                   | $\mathbf R$<br>R                                                                                                    | R<br>R                                                                                                    |                                                                                      |                               |                                                                                                    |                                                                    |  |  |
| 115<br>116<br>117                                           | OP<br>OP<br>OP                                    | $\frac{M}{M}$<br>$\mathsf{M}% _{T}=\mathsf{M}_{T}\!\left( a,b\right) ,\ \mathsf{M}_{T}=\mathsf{M}_{T}\!\left( a,b\right) ,$ | $\vee$<br>v<br>v                                                                                                    | $\,$ R<br>$\mathbb R$<br>$\mathsf R$                                                                                                    | $\,$ R<br>MV<br>M <sub>V</sub>                                                                                                    |                                                                                      |                               |                                                                                                    |                                                                    |  |  |
| 118<br>119                                                  | O <sub>P</sub><br>$\overline{OP}$                 | M<br>$\frac{M}{M}$                                                                                                    | $\overline{\mathbf{v}}$<br>$\mathbf{v}$                                                                              | R<br>$\mathbf R$                                                                                                    | MV<br>$\overline{\mathbf{R}}$                                                                                                    |                                                                                      |                               |                                                                                                    |                                                                    |  |  |
| 120<br>121                                                  | OP<br>OP                                          | $\mathbf M$                                                                                                    | $\checkmark$<br>v<br>$\overline{\mathsf{v}}$                                                                         | $\mathbf R$<br>$\mathbf R$                                                                                                    | $\mathbb R$<br>$\mathbf R$                                                                                                    |                                                                                      |                               |                                                                                                    |                                                                    |  |  |
| 122<br>$\frac{123}{124}$                                    | OP                                                | $\blacksquare$                                                                                                    | $\mathbf{v}$                                                                                                    | $\overline{R}$<br>$\frac{R}{R}$                                                                                                    | $\overline{R}$<br>$\frac{R}{R}$                                                                                                    |                                                                                      |                               |                                                                                                    |                                                                    |  |  |
| 125<br>126                                                  | EM<br>EM<br>EM<br>EM                              | $rac{CM}{CM}$                                                                                                    | $\frac{CM}{CM}$                                                                                                    | R<br>R                                                                                                    | R<br>$\overline{\mathbf{R}}$                                                                                                    |                                                                                      |                               |                                                                                                    |                                                                    |  |  |
| 127<br>128<br>129                                           | <b>CM</b><br>OP                                   | <b>CM</b><br>$\blacksquare$                                                                                                 | $rac{CM}{\epsilon}$                                                                                                  | $\,$ R<br>R<br>$\overline{\mathbf{R}}$                                                                                                    | $\overline{\mathbf{R}}$<br>R<br>R                                                                                                    |                                                                                      |                               |                                                                                                    |                                                                    |  |  |
| 130<br>131                                                  | $^{\text{OP}}$<br>OP                              | $\frac{M}{M}$                                                                                                    | $\overline{M}$<br>$\overline{\mathsf{v}}$                                                                            | $\mathbf R$<br>$\mathbf R$                                                                                                    | $\mathbf R$<br>$\mathbb R$                                                                                                    |                                                                                      |                               |                                                                                                    |                                                                    |  |  |
| 132<br>133<br>134                                           | OP<br>O <sub>P</sub><br>OP                        | $\mathbf M$<br>$\mathbf M$<br>M                                                                                             | v<br>$\overline{\mathbf{v}}$<br>$\vee$                                                                               | $\mathbf R$<br>M <sub>N</sub><br><b>MV</b>                                                                                                    | $\mathbf R$<br>R<br>$\mathbb R$                                                                                                    |                                                                                      |                               |                                                                                                    |                                                                    |  |  |
| 135<br>136                                                  | OP<br>OP                                          | M<br>$\mathbf M$                                                                                                    | v<br>v                                                                                                    | $\overline{\mathsf{M}}$<br>$\overline{R}$                                                                                                    | $\mathbb R$<br>R                                                                                                    |                                                                                      |                               |                                                                                                    |                                                                    |  |  |
| 137<br>138<br>139                                           | OP<br>OP<br>OP                                    | $\overline{M}$<br>M<br>$\overline{\mathsf{M}}$                                                                              | v<br>$\vee$<br>v                                                                                                    | $\overline{R}$<br>$\mathbf R$<br>$\mathbf R$                                                                                                    | R<br>$\mathbb{R}$<br>R                                                                                                    |                                                                                      |                               |                                                                                                    |                                                                    |  |  |
| 140                                                         | OP                                                | $\blacksquare$                                                                                                    | $\overline{\mathsf{v}}$                                                                                              | $\overline{R}$                                                                                                    | R                                                                                                    |                                                                                      |                               |                                                                                                    |                                                                    |  |  |

Carta balance N°2: Elementos horizontales Nivel 15 - Sector 1

 $\overline{ }$ 

CONALIC DE TOMA DE DATOS: CARTA DALANCE

Fuente: Elaboración propia

 $\overline{\phantom{0}}$ 

|                                  |                                   |                                         |                                                    |                                                    | Rev                                                 | FORMATO DE TOMA DE DATOS: CARTA BALANCE |                        |                                                                                   |                                                                |  |
|----------------------------------|-----------------------------------|-----------------------------------------|----------------------------------------------------|----------------------------------------------------|-----------------------------------------------------|-----------------------------------------|------------------------|-----------------------------------------------------------------------------------|----------------------------------------------------------------|--|
| PROYECTO<br><b>MUESTRADOR</b>    |                                   |                                         | STUDENT RESIDENT "MODO" - SAN MIGUEL               |                                                    | <b>DESCRIPCION</b>                                  |                                         |                        | ACTIVIDAD VACIADO DE LOSAS MACIZAS Y VIGAS<br>SECTOR 1-PISO 20                    |                                                                |  |
| N° DE FORMATO                    |                                   |                                         |                                                    |                                                    | FECHA<br>HORA DE INICIO                             | 01/06/2019                              |                        | 11:05 am - 1:32 pm                                                                |                                                                |  |
| Tiempo (min)                     | Obre1                             | Obre2                                   | Obre3                                              | Obre4                                              | Obre <sub>5</sub>                                   |                                         |                        | <b>TRABAJO PRODUCTIVO - TP</b>                                                    |                                                                |  |
| ٠                                | OP                                |                                         |                                                    |                                                    |                                                     |                                         | OP                     | <b>OPERAR LA TDH</b>                                                              |                                                                |  |
| з                                | $^{\text{OP}}$<br>OP              | $\overline{M}$                          |                                                    |                                                    | <u>.</u><br>an an a                                 |                                         | $\frac{M}{R}$          | MOVER LA MANGUERA DE TDH                                                          |                                                                |  |
| $\overline{a}$<br>5              | OP<br>OP                          | M<br>M                                  | k                                                  | <b>AH</b>                                          | <b>AH</b>                                           |                                         | $\vee$<br>$\mathbf{v}$ | <b>VACIADO DE CONCRETO MANUAL</b><br><b>VIBRADO</b>                               |                                                                |  |
| 6                                | OP<br>OP                          | M<br>$\frac{N}{M}$                      | v<br>$\overline{\mathbf{v}}$                       | $\frac{\overline{AH}}{\overline{AH}}$              | $\frac{\overline{AH}}{\overline{AH}}$               |                                         |                        | <b>TRABAIO CONTRIBUTORIO</b>                                                      |                                                                |  |
| 8<br>9                           | $\overline{OP}$<br>OP             | M                                       | N<br>$\overline{\mathbf{v}}$                       | AF<br>$\overline{R}$                               | $\overline{R}$                                      |                                         | M <sub>W</sub>         | <b>MOVER MOTOR DE VIBRADORA</b>                                                   |                                                                |  |
| 10<br>11                         | OP<br>OP                          | M<br>$\blacksquare$                     | v<br>$\vee$                                        | $\mathbb R$<br>$\mathbf R$                         | R                                                   |                                         | AH.<br>$\mathbf{u}$    | <b>ACARREO DE HERRAMIENTAS</b><br><b>INSTRUCCIONES</b>                            |                                                                |  |
| 12                               | OP                                |                                         |                                                    | $\overline{\mathbf{R}}$                            | $\overline{\mathbf{R}}$<br>R                        |                                         |                        |                                                                                   |                                                                |  |
| 13<br>$^{14}$                    | OP<br>OP                          | M                                       | $\overline{\mathbf{v}}$<br>₹                       | $\mathbb{R}$<br>R                                  | $\mathbb{R}$                                        |                                         |                        | <b>TRABAJO NO CONTRIBUTORIO</b>                                                   |                                                                |  |
| $\frac{15}{16}$                  | OP<br>OF                          | $\frac{M}{M}$                           | $\mathbf{v}$                                       | $\overline{R}$<br>$\mathbb R$                      | $\overline{R}$<br>R                                 |                                         |                        | VI VIALE IMPRODUCTIVO CONTRESTORIO TRE<br>N. TRAPO DE OCIO<br>CAM CAMBIO DE MIXER |                                                                |  |
| 17<br>18                         | OP                                | M                                       | $\overline{\mathsf{v}}$                            | $\overline{\mathbf{R}}$<br>$\overline{\mathbf{R}}$ | $\overline{\mathsf{R}}$<br>$\mathbb{R}$             |                                         |                        |                                                                                   |                                                                |  |
| 19<br>20                         | $\frac{CM}{CM}$                   | $\frac{CM}{CM}$                         | $\frac{CM}{CM}$                                    | R<br>$\overline{\mathbf{R}}$                       | $\overline{R}$                                      |                                         |                        | SPERA<br>TORO DE VIBRADORA                                                        |                                                                |  |
| 21                               | OP                                | $\overline{M}$                          | $\sim$                                             | R                                                  | R                                                   |                                         |                        | Obrero CARGO                                                                      | <b>NOMBRES Y APELLIDOS</b>                                     |  |
| 22<br>23                         | $^{\text{OP}}$<br>OP              | M<br>M                                  |                                                    | $\overline{\mathbf{R}}$<br>$\overline{\mathbf{R}}$ | $\mathbb{R}$                                        |                                         |                        | Operador de la TDH<br>Manipula Manguera de la TDH ROMERO, JESUS                   | PALOMINO, ALEXANDER                                            |  |
| 24<br>$\overline{25}$            | OP<br>OP                          | M                                       | $\checkmark$<br>$\overline{\mathbf{v}}$            | $\mathbf R$                                        | R<br>R                                              |                                         |                        | Manipula la Vibradora<br>Reglea 1                                                 | <b>GONZALES, ANTONIO</b>                                       |  |
| 26<br>27                         | OF<br>OP                          | $\frac{M}{M}$<br>$\overline{M}$         | N<br>$\overline{\mathbf{v}}$                       | $\frac{MV}{MV}$                                    | R                                                   |                                         |                        | Reglea 2<br>Capataz                                                               | DE LA CRUZ, GUILLERMO<br>VALENZUELA, HUGO<br>VALENZUELA, EDWIN |  |
| 28                               | OP                                | $\mathbf{M}$                            | $\mathbf v$                                        |                                                    |                                                     |                                         |                        |                                                                                   |                                                                |  |
| 29<br>30                         | OP<br>OP                          | ×,<br>п                                 | M<br>$\overline{\mathsf{v}}$                       | $\mathbf R$<br>$\overline{\mathbf{R}}$             | R<br>R                                              |                                         |                        |                                                                                   |                                                                |  |
| 31<br>32                         | OP<br>OP                          | M                                       | $\checkmark$                                       | $\overline{\mathbf{R}}$<br>R                       | $\mathbb{R}$                                        |                                         |                        |                                                                                   |                                                                |  |
| $\frac{33}{34}$                  | $rac{OP}{OP}$                     | $\frac{M}{M}$                           | $\vee$<br>$\overline{\mathsf{v}}$                  | $\overline{\mathbf{R}}$<br>$\mathbb R$             | $\mathbb{R}$<br>R                                   |                                         |                        |                                                                                   |                                                                |  |
| 35<br>36                         | OP<br>OP                          | M<br>$\mathbf{M}$                       | $\overline{\text{v}}$                              | $\overline{\mathbf{R}}$<br>$\overline{\mathbf{R}}$ | R<br>$\overline{\mathbf{R}}$                        |                                         |                        |                                                                                   |                                                                |  |
| 37                               |                                   |                                         |                                                    | R                                                  |                                                     |                                         |                        |                                                                                   |                                                                |  |
| 38<br>39                         |                                   |                                         |                                                    | $\overline{\mathbf{R}}$<br>R                       | $\overline{R}$<br>R                                 |                                         |                        |                                                                                   |                                                                |  |
| 40<br>41                         | $\overline{OP}$                   | ×                                       |                                                    | R<br>R                                             | R<br>$\mathbb{R}$                                   |                                         |                        |                                                                                   |                                                                |  |
| $\frac{42}{43}$                  | OP<br>OP                          |                                         | $\overline{\mathbf{v}}$                            | $\mathbb{R}$<br><b>MV</b>                          | R<br>$\overline{R}$                                 |                                         |                        |                                                                                   |                                                                |  |
| 44<br>45                         | OP<br>OP                          | $\frac{N}{N}$<br>M                      | N<br>₹                                             | $\mathbf R$                                        | в<br>$\overline{R}$                                 |                                         |                        |                                                                                   |                                                                |  |
| 46<br>47                         | OP<br>OP                          | $\mathbf{M}$<br>M                       | $\vee$                                             | $\overline{\mathbf{R}}$<br>$\overline{\mathbf{R}}$ | $\overline{\mathbf{R}}$                             |                                         |                        |                                                                                   |                                                                |  |
| 48                               | OP                                | M                                       | x                                                  | $\overline{\mathbf{R}}$                            | R<br>R                                              |                                         |                        |                                                                                   |                                                                |  |
| 49<br>50                         | OP<br>OP                          | $\mathbf{M}$<br>$\overline{M}$          | $\mathbf v$                                        | R                                                  | $\mathbb{R}$                                        |                                         |                        |                                                                                   |                                                                |  |
| $\frac{51}{52}$                  | OP<br>OF                          | $\frac{M}{M}$                           | $\overline{\mathbf{v}}$<br>N                       | $\overline{\mathbf{R}}$<br>$\mathbb R$             | R<br>R                                              |                                         |                        |                                                                                   |                                                                |  |
| 53<br>54                         | OP<br>OP                          | M<br>$\overline{M}$                     | $\overline{\mathbf{v}}$<br>$\checkmark$            | $\overline{\mathbf{R}}$<br>$\overline{\mathbf{R}}$ | R<br>$\overline{\mathbf{R}}$                        |                                         |                        |                                                                                   |                                                                |  |
| 55                               | $\overline{OP}$                   | M                                       |                                                    | R<br>$\overline{R}$                                | $\overline{R}$                                      |                                         |                        |                                                                                   |                                                                |  |
| 56<br>57<br>58                   | $\equiv$                          | <b>START OF</b>                         |                                                    | $\mathbf R$                                        | $\overline{\mathbf{R}}$                             |                                         |                        |                                                                                   |                                                                |  |
| 59                               | CM                                | CM                                      |                                                    | $\overline{\mathbf{R}}$                            |                                                     |                                         |                        |                                                                                   |                                                                |  |
| 60<br>61                         | OP                                | $\frac{N}{2}$                           | M <sub>V</sub><br>M <sup>N</sup>                   | R<br>$\overline{\mathbf{R}}$                       | R<br>$\overline{\mathbf{R}}$                        |                                         |                        |                                                                                   |                                                                |  |
| 62<br>63                         | OP<br>OP                          | M                                       | $\overline{\mathbf{v}}$                            | R<br>R                                             | R<br>$\overline{\mathbf{R}}$                        |                                         |                        |                                                                                   |                                                                |  |
| 64<br>65                         | OP<br>OP                          | $\mathbf{M}$<br>M                       | v<br>x                                             | $\overline{\mathbf{R}}$<br>$\overline{\mathbf{R}}$ | $\mathbf R$                                         |                                         |                        |                                                                                   |                                                                |  |
| 66<br>67                         | OP<br>OP                          | $\overline{M}$<br>$\mathbf{M}$          | v<br>N                                             | $\overline{\mathbf{R}}$<br>$\mathbf R$             | $\overline{R}$<br>$\mathbb{R}$                      |                                         |                        |                                                                                   |                                                                |  |
| 68                               | OP                                | $\overline{\mathsf{M}}$<br>$\mathbf{M}$ | $\vee$                                             | Ş<br>M                                             | $\overline{R}$                                      |                                         |                        |                                                                                   |                                                                |  |
| $rac{69}{70}$<br>$\overline{71}$ | $rac{OP}{OP}$<br>OP               | л                                       |                                                    | $\overline{R}$<br>$\overline{\mathbf{R}}$          | R<br>R                                              |                                         |                        |                                                                                   |                                                                |  |
| 72                               | OP                                | $\overline{\mathsf{M}}$                 | $\checkmark$                                       | $\overline{\mathbf{R}}$                            | $\overline{\mathbf{R}}$                             |                                         |                        |                                                                                   |                                                                |  |
| 73<br>74                         | OP<br>$rac{OP}{OP}$               | M<br>$\frac{M}{M}$                      | $\mathbf{v}$                                       | R<br>$\overline{\mathbf{R}}$                       | $\overline{R}$                                      |                                         |                        |                                                                                   |                                                                |  |
| 75<br>76                         | OP                                | M                                       | $\overline{\mathbf{v}}$                            | $\mathbf R$                                        | в<br>R                                              |                                         |                        |                                                                                   |                                                                |  |
| 77<br>78                         | OP                                | ٠<br>CM <sub></sub>                     | $\vee$<br>v                                        | $\mathbb R$<br>R                                   | $\mathbb{R}$<br>R                                   |                                         |                        |                                                                                   |                                                                |  |
| 79<br>80                         | $\frac{CM}{CM}$                   |                                         |                                                    | $\overline{R}$                                     | $\overline{R}$<br>R                                 |                                         |                        |                                                                                   |                                                                |  |
| 81                               | $\overline{OP}$                   | CM.                                     |                                                    | R<br>$\overline{\mathbf{R}}$                       | $\overline{R}$                                      |                                         |                        |                                                                                   |                                                                |  |
| 82<br>83                         | OP                                | Ŧ                                       | ÷                                                  | R<br>MV                                            | $\overline{\mathbf{R}}$<br>R                        |                                         |                        |                                                                                   |                                                                |  |
| 84<br>85                         | OP<br>OP                          | M                                       | $\overline{\mathbf{v}}$<br>N                       | M<br>$\overline{\mathbf{R}}$                       | R<br>$\mathbb{R}$                                   |                                         |                        |                                                                                   |                                                                |  |
| 86<br>87                         | OP<br>OP                          | $\overline{M}$                          |                                                    | R<br>$\overline{R}$                                | R                                                   |                                         |                        |                                                                                   |                                                                |  |
| 88<br>89                         | OF<br>OP                          | $\frac{M}{M}$<br>$\overline{M}$         | v                                                  | R<br>$\overline{\mathbf{R}}$                       | $\mathbb{R}$                                        |                                         |                        |                                                                                   |                                                                |  |
| 90<br>91                         | OP<br>OP                          | $\overline{M}$<br>M                     | $\checkmark$                                       | $\overline{\mathbf{R}}$<br>R                       | $\overline{R}$                                      |                                         |                        |                                                                                   |                                                                |  |
| 92<br>93                         | O <sub>P</sub>                    | $\frac{M}{M}$                           | $\overline{\mathbf{v}}$                            | $\overline{\mathbf{R}}$                            | $\overline{R}$                                      |                                         |                        |                                                                                   |                                                                |  |
| 94                               | OP<br>OP                          | M                                       | N<br>Ñ                                             | $\mathbb R$<br>R                                   | $\mathbb R$                                         |                                         |                        |                                                                                   |                                                                |  |
| 95<br>96                         | <b>CM</b>                         | <b>CM</b>                               |                                                    | $\overline{\mathbf{R}}$                            |                                                     |                                         |                        |                                                                                   |                                                                |  |
| 97<br>98                         | $\overline{OP}$                   | $\overline{M}$                          | $\overline{\mathbf{v}}$                            | $\overline{R}$<br>$\,$ R                           | $\overline{\mathbf{R}}$<br>R                        |                                         |                        |                                                                                   |                                                                |  |
| 99<br>100                        | OP<br>OP                          | M                                       | k                                                  | MN<br>$\overline{R}$                               | $\overline{R}$<br>$\mathbb{R}$                      |                                         |                        |                                                                                   |                                                                |  |
| 101<br>102                       | OP<br>OP                          | M<br>M                                  | N<br>$\overline{\mathbf{v}}$                       | $\overline{\mathbf{R}}$<br>$\overline{\mathbf{R}}$ | R<br>R                                              |                                         |                        |                                                                                   |                                                                |  |
| 103                              | OP<br>OP                          | $\mathbf{M}$                            | $\mathbf v$                                        | $\overline{\mathbf{R}}$<br>R                       | $\mathbb{R}$                                        |                                         |                        |                                                                                   |                                                                |  |
| 104<br>$\frac{105}{106}$         | OP                                | $\frac{M}{M}$                           | $\vee$                                             | $\overline{\mathbf{R}}$                            | $\mathbb{R}$                                        |                                         |                        |                                                                                   |                                                                |  |
| 107                              | OF<br>OP                          | M                                       |                                                    | R<br>$\overline{\mathsf{R}}$                       | R<br>$\overline{\mathbf{R}}$                        |                                         |                        |                                                                                   |                                                                |  |
| 108<br>109                       | OP<br>$^{\circ}$                  | M<br>$\overline{M}$                     | v                                                  | $\mathbb{R}$<br>R                                  | $\overline{\mathsf{M}}\mathsf{V}$<br>$\overline{R}$ |                                         |                        |                                                                                   |                                                                |  |
| 110<br>111                       | $rac{OP}{OP}$                     | $\frac{M}{N}$                           | $\frac{M}{V}$                                      | $\overline{\mathbf{R}}$<br>$\mathbb R$             | $\mathbb{R}$<br>$\mathbf R$                         |                                         |                        |                                                                                   |                                                                |  |
| 112<br>113                       | $^{\text{OP}}$<br>OP              | M<br>$\mathbf{M}$                       | v<br>$\checkmark$                                  | $\overline{\mathsf{R}}$<br>$\mathbb R$             | R<br>$\mathbb R$                                    |                                         |                        |                                                                                   |                                                                |  |
| $\frac{114}{115}$                | $\frac{CM}{CM}$                   | $\frac{\mathsf{cm}}{\mathsf{cm}}$       | $\frac{CM}{CM}$                                    | R<br>$\overline{\mathbf{R}}$                       | $\mathbf R$<br>$\mathbf R$                          |                                         |                        |                                                                                   |                                                                |  |
| 116                              |                                   |                                         | $\overline{\mathsf{v}}$                            |                                                    |                                                     |                                         |                        |                                                                                   |                                                                |  |
| 117<br>118                       | $\overline{OP}$                   | M                                       | v<br>MV                                            | $\overline{R}$                                     | $\overline{R}$                                      |                                         |                        |                                                                                   |                                                                |  |
| 119<br>120                       | OP<br>$\overline{OP}$             | $\frac{M}{M}$                           | $\overline{\mathsf{v}}$<br>$\overline{\mathbf{v}}$ | $\mathbf R$<br>$\overline{\mathbf{R}}$             | $\overline{\mathbf{R}}$<br>$\overline{R}$           |                                         |                        |                                                                                   |                                                                |  |
| 121<br>122                       | OP<br>$^{\text{OP}}$              | $\frac{M}{M}$                           | v<br>⊽                                             | $\overline{\mathbf{R}}$<br>R                       | $\overline{\mathbf{R}}$<br>R                        |                                         |                        |                                                                                   |                                                                |  |
| $\frac{123}{124}$                | $rac{OP}{OP}$                     | $\frac{M}{M}$                           | $\vee$<br>$\mathbf v$                              | $\overline{\mathbf{R}}$<br>$\mathbf R$             | $\overline{R}$<br>$\mathbf R$                       |                                         |                        |                                                                                   |                                                                |  |
| 125                              | OP                                |                                         | $\overline{\mathbf{v}}$                            | $\overline{\mathbf{R}}$                            | $\overline{\mathsf{R}}$                             |                                         |                        |                                                                                   |                                                                |  |
| 126<br>127                       | OP<br>OP                          | $\mathbf{M}$<br>$\overline{M}$          | ₹                                                  | $\overline{R}$                                     | $\mathbb{R}$<br>R                                   |                                         |                        |                                                                                   |                                                                |  |
| 128<br>129                       | $rac{OP}{OP}$                     | $\frac{M}{M}$                           | $\mathbf{v}$<br>Ņ                                  |                                                    | $\overline{\mathbf{R}}$<br>$\mathbf R$              |                                         |                        |                                                                                   |                                                                |  |
| 130<br>131                       | $^{\text{OP}}$<br>$\overline{OP}$ | $\overline{M}$<br>M                     | À<br>$\overline{\mathsf{v}}$                       | $\overline{R}$<br>R                                | R<br>R                                              |                                         |                        |                                                                                   |                                                                |  |
| 132<br>133                       | $\frac{CM}{CM}$                   | $\frac{CM}{CM}$                         | v<br>M <sub>V</sub>                                | R<br>$\overline{R}$                                |                                                     |                                         |                        |                                                                                   |                                                                |  |
| 134<br>135                       | OP                                | $\overline{M}$                          | $\overline{\mathbf{v}}$                            | R<br>$\mathbf R$                                   | $\mathbf R$                                         |                                         |                        |                                                                                   |                                                                |  |
| 136                              | OP                                | M                                       | $\checkmark$                                       | $\mathbb R$                                        | R                                                   |                                         |                        |                                                                                   |                                                                |  |
| 137<br>138                       | OP<br>$\overline{OP}$             | $\frac{M}{M}$                           | À<br>$\overline{\mathsf{v}}$                       | $\overline{\mathbf{R}}$<br>$\overline{\mathbf{R}}$ | R<br>N                                              |                                         |                        |                                                                                   |                                                                |  |
| 139<br>140                       | OP<br>$^{\text{OP}}$              | $\frac{M}{M}$                           | $\mathbf v$<br>v                                   | $\overline{\mathbf{R}}$<br>R                       | $\overline{R}$<br>R                                 |                                         |                        |                                                                                   |                                                                |  |
| $\frac{141}{142}$                | $rac{OP}{OP}$                     | $\frac{M}{M}$                           | $\mathbf{v}$<br>м                                  | $\overline{\mathbf{R}}$<br>$\mathbb R$             | $\overline{\mathbf{R}}$<br>R                        |                                         |                        |                                                                                   |                                                                |  |
| 143<br>144                       | OP<br>OP                          | Ĥ                                       | ↴<br>$\checkmark$                                  | $\overline{\mathbf{R}}$<br>$\overline{\mathbf{R}}$ | R<br>$\mathbb{R}$                                   |                                         |                        |                                                                                   |                                                                |  |
| 145                              | OP                                | M                                       | ⊽<br>$\mathbf{v}$                                  | R<br>$\overline{R}$                                | R<br>$\overline{R}$                                 |                                         |                        |                                                                                   |                                                                |  |
| 146<br>147                       | $rac{OP}{OP}$                     | $\frac{M}{M}$                           |                                                    | $\mathbb{R}$                                       | $\mathbb R$                                         |                                         |                        |                                                                                   |                                                                |  |

Carta balance N°3: Elementos horizontales Nivel 20 - Sector 1

Fuente: Elaboración propia

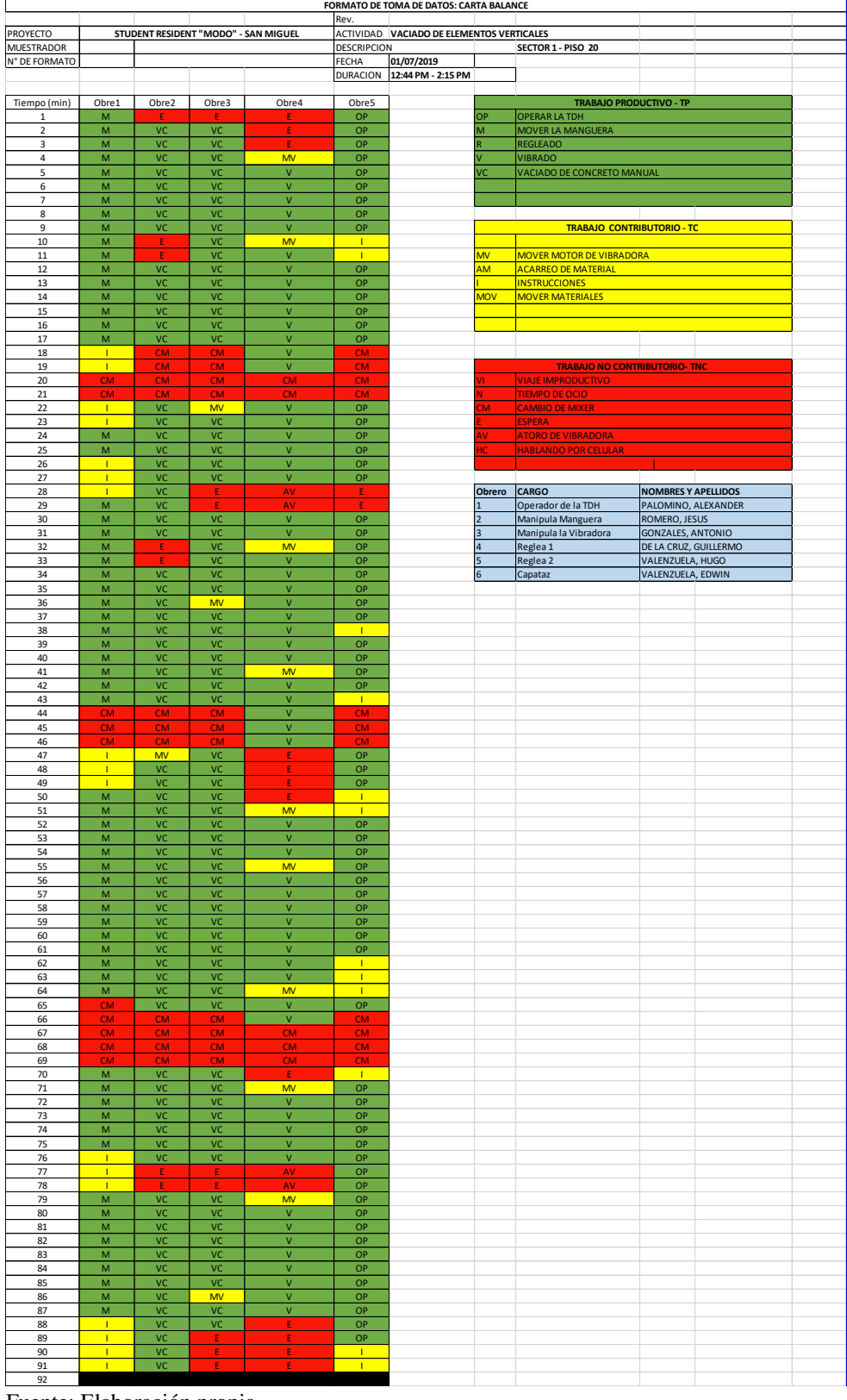

## Carta balance N°4: Elementos verticales Nivel 20 - Sector 1

Fuente: Elaboración propia

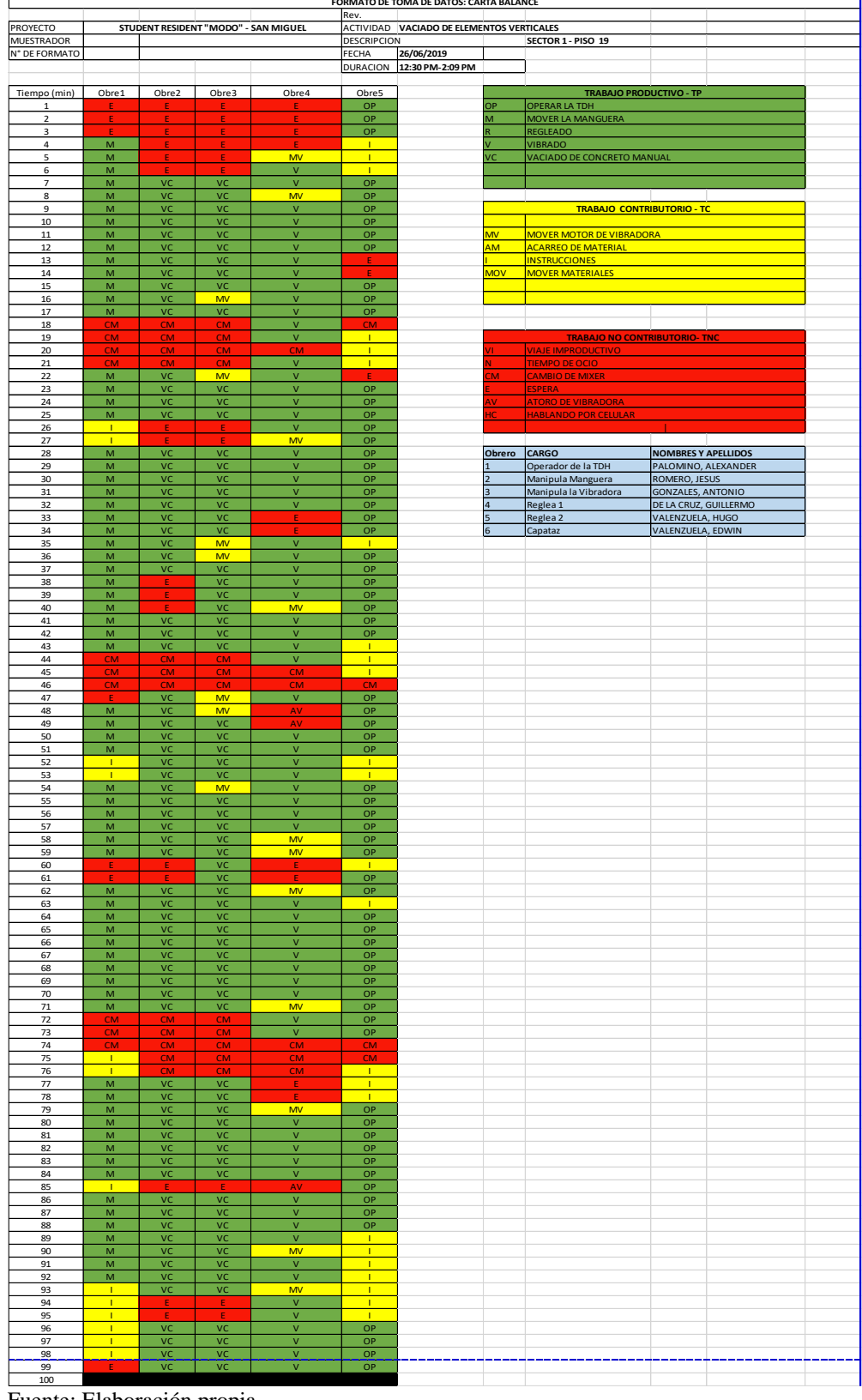

## Carta balance N°5: Elementos verticales Nivel 19 - Sector 1

Fuente: Elaboración propia

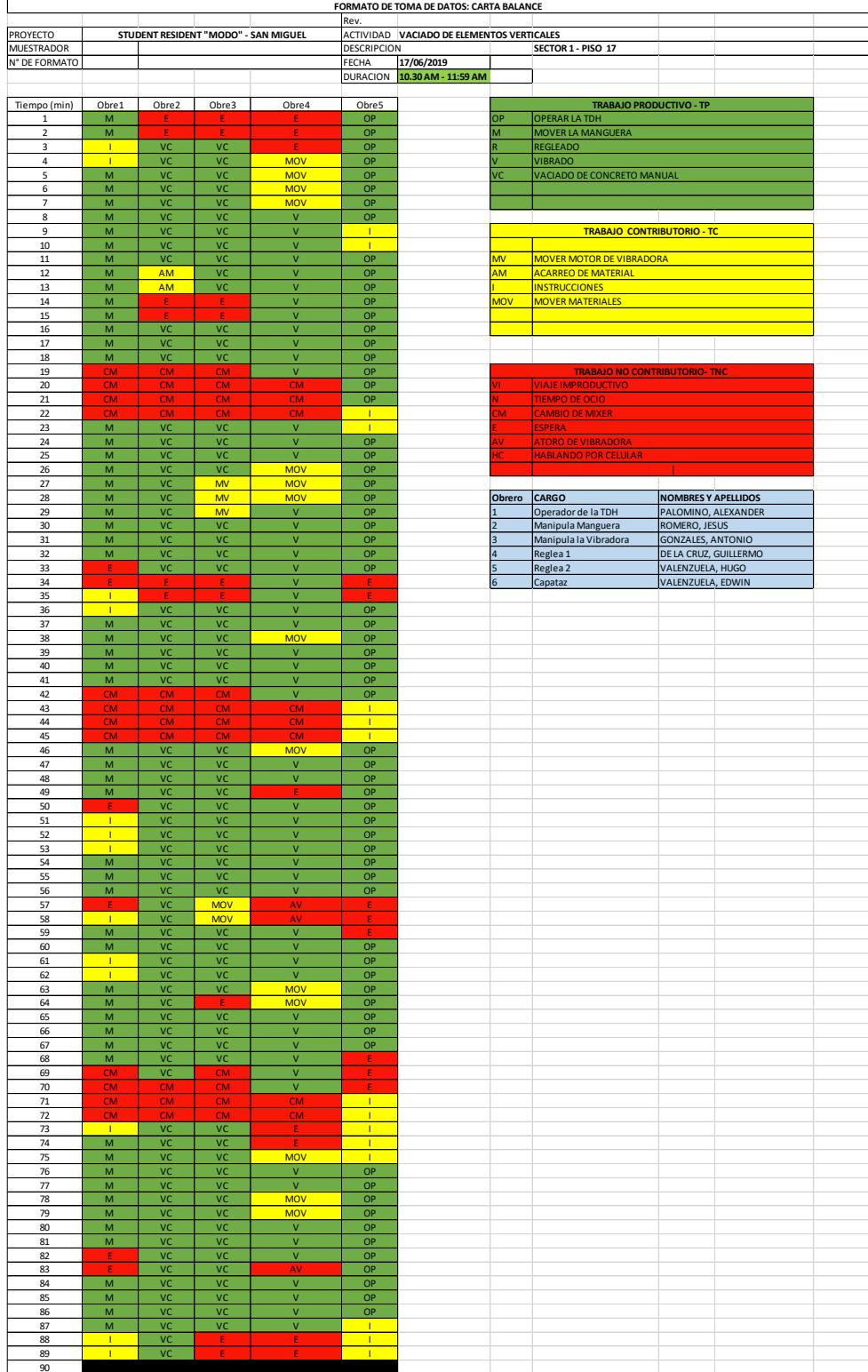

## Carta balance N°6: Elementos verticales Nivel 17 - Sector 1

<u>m</u><br>Fuente: Elaboración propia

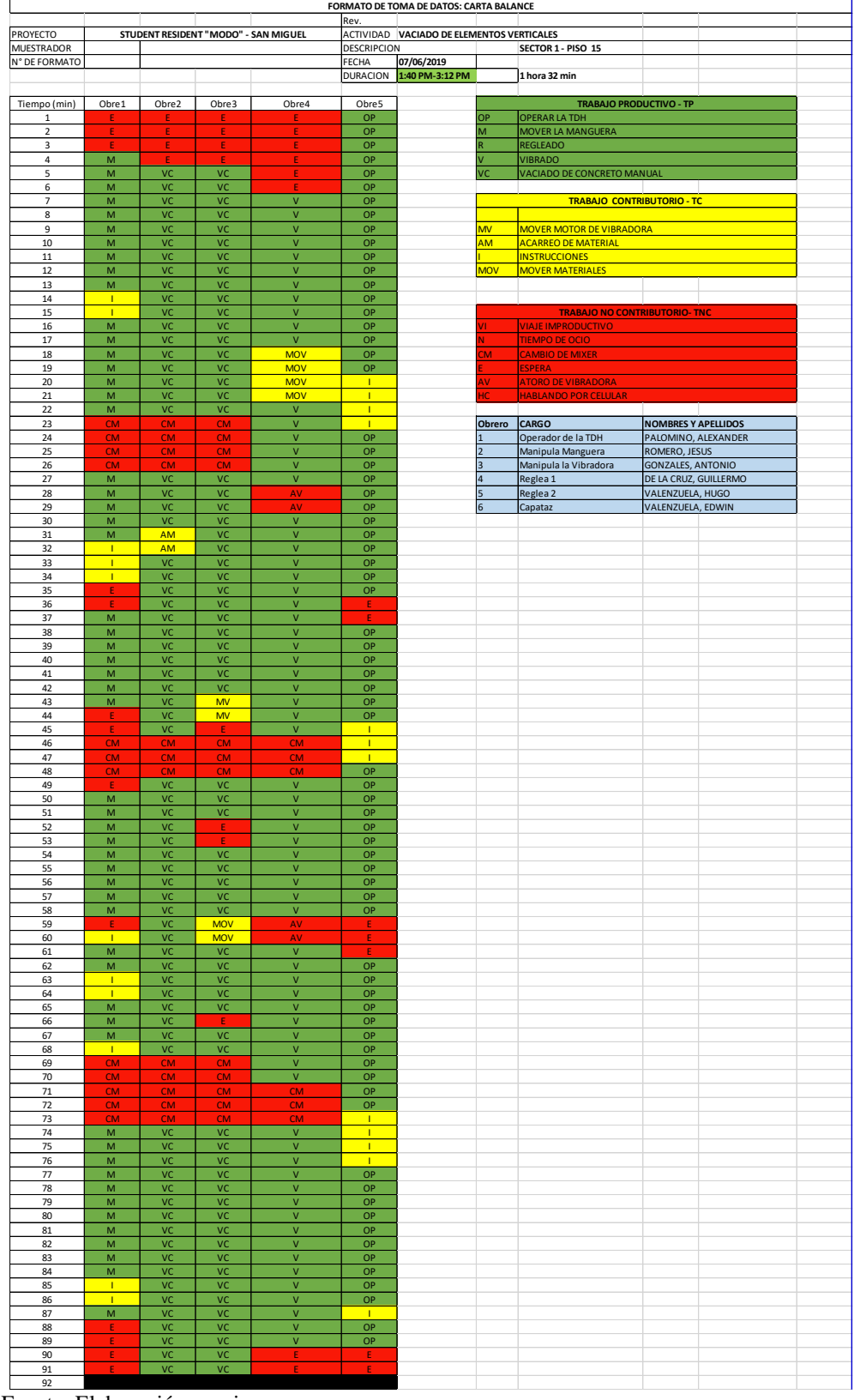

## Carta balance N°7: Elementos verticales Nivel 15 - Sector 1

Fuente: Elaboración propia

|                              |                     |                                                                                                    |                                         |                                      | Rev.                       | FORMATO DE TOMA DE DATOS: CARTA BALANCE |                                      |                                                                                           |  |
|------------------------------|---------------------|----------------------------------------------------------------------------------------------------|-----------------------------------------|--------------------------------------|----------------------------|-----------------------------------------|--------------------------------------|-------------------------------------------------------------------------------------------|--|
| PROYECTO                     |                     |                                                                                                    |                                         | STUDENT RESIDENT "MODO" - SAN MIGUEL |                            | ACTIVIDAD VACIADO DE LOSA               |                                      |                                                                                           |  |
| <b>MUESTRADOR</b>            |                     |                                                                                                    |                                         |                                      | <b>DESCRIPCION</b>         |                                         | SECTOR 2 - PISO 11                   |                                                                                           |  |
| N <sup>*</sup> DE FORMATO    |                     |                                                                                                    |                                         |                                      | FECHA                      | 24/05/2019                              |                                      |                                                                                           |  |
|                              |                     |                                                                                                    |                                         |                                      |                            | DURACION 11.58 AM-13.37PM               |                                      |                                                                                           |  |
|                              |                     | Obre2                                                                                                    | Obre3                                   |                                      |                            |                                         | <b>TRABAJO PRODUCTIVO - TP</b>       |                                                                                           |  |
| Tiempo (min)<br>$\mathbf{1}$ | Obre1<br>OP         | M                                                                                                    | v                                       | Obre4                                | Obre5<br>E                 | OP                                      | OPERAR LA TDH                        |                                                                                           |  |
| $\overline{2}$               | OP                  | M                                                                                                    | ٧                                       | Ε                                    | $\mathbb{R}^n$             | M                                       | MOVER LA MANGUERA                    |                                                                                           |  |
| 3                            | OP                  | M                                                                                                    | ٧                                       |                                      | F                          | Ŕ                                       | REGLEADO                             |                                                                                           |  |
| $\sqrt{4}$                   | OP                  | $\mathsf{M}$                                                                                                    | v                                       |                                      | $\sim$                     |                                         | <b>VIBRADO</b>                       |                                                                                           |  |
| 5                            | OP                  | $\mathsf{M}$                                                                                                    | v                                       |                                      | $\blacklozenge$<br>÷       |                                         |                                      |                                                                                           |  |
| 6                            | OP                  | ${\sf M}$                                                                                                    | ۷                                       |                                      | E<br>$\sim$                |                                         | <b>TRABAJO CONTRIBUTORIO - TC</b>    |                                                                                           |  |
| 7                            | OP                  | $\overline{\mathsf{M}}$                                                                                         | $\overline{\mathsf{v}}$                 | F                                    | E                          |                                         |                                      |                                                                                           |  |
| $\bf8$                       | OP                  | $\overline{\mathsf{M}}$                                                                                         | $\overline{\mathsf{v}}$                 |                                      | $\mathsf E$                | <b>MV</b>                               | <b>MOVER MOTOR DE VIBRADORA</b>      |                                                                                           |  |
| 9                            | OP                  | $\mathsf{M}% _{T}=\mathsf{M}_{T}\!\left( a,b\right) ,\ \mathsf{M}_{T}=\mathsf{M}_{T}\!\left( a,b\right) ,$      | $\mathsf{V}$                            |                                      | $\mathsf E$                | <b>AM</b>                               | <b>ACARREO DE MATERIAL</b>           |                                                                                           |  |
| $10\,$                       | <b>CM</b>           | CM<br>CM                                                                                                    | ${\sf CM}$                              | <b>CM</b>                            | CM                         |                                         | <b>INSTRUCCIONES</b>                 |                                                                                           |  |
| $11\,$<br>12                 | CM<br>OP            | $\overline{\mathsf{M}}$                                                                                         | CM                                      | <b>CM</b>                            | <b>CM</b>                  |                                         |                                      |                                                                                           |  |
| 13                           | OP                  | $\mathsf{M}$                                                                                                    | ♦                                       |                                      | Е<br>Ē                     |                                         | <b>TRABAJO NO CONTRIBUTORIO- TNC</b> |                                                                                           |  |
| $14\,$                       | OP                  | M                                                                                                    | E                                       |                                      | E                          |                                         | <b>VIAJE IMPRODUCTIVO</b>            |                                                                                           |  |
| 15                           | OP                  | $\overline{\mathsf{M}}$                                                                                         | Æ                                       | F                                    | F                          |                                         | <b>TIEMPO DE OCIO</b>                | the control of the control of the control of the control of the control of the control of |  |
| 16                           | OP                  | $\overline{\mathsf{M}}$                                                                                         | V                                       | $\mathsf R$                          | $\mathbf R$                | ___<br>M                                | CAMBIO DE MIXER                      |                                                                                           |  |
| 17                           | OP                  | $\mathsf{M}% _{T}=\mathsf{M}_{T}\!\left( a,b\right) ,\ \mathsf{M}_{T}=\mathsf{M}_{T}\!\left( a,b\right) ,$      | V                                       | ${\sf R}$                            | ${\sf R}$                  |                                         | <b>ESPERA</b>                        |                                                                                           |  |
| $18\,$                       | OP                  | ${\sf M}$                                                                                                    | AV                                      | ${\bf R}$                            | $\mathbf R$                |                                         | <b>ATORO DE VIBRADORA</b>            |                                                                                           |  |
| 19                           | OP                  | ${\sf M}$                                                                                                    | $\mathbf{v}$                            | ${\bf R}$                            | $\mathbf R$                |                                         | <b>Contract Contract</b>             | — II <u>—</u>                                                                             |  |
| 20                           | OP                  | $\mathsf{M}$                                                                                                    | v                                       | ${\sf R}$                            | ${\sf R}$                  |                                         | Obrero CARGO                         | NOMBRES Y APELLIDOS                                                                       |  |
| 21                           | OP                  | $\mathsf{M}$                                                                                                    | $\mathbf v$                             | $\overline{\mathsf{R}}$              | R                          |                                         | Operador de la TDH                   | PALOMINO, ALEXANDER                                                                       |  |
| 22                           | OP                  | M                                                                                                    | v                                       | $\mathbf R$                          | R                          | $\overline{2}$                          | Manipula Manguera de la TDH          | ROMERO, JESUS                                                                             |  |
| 23                           | OP                  | $\mathsf{M}\xspace$                                                                                             | $\vec{v}$                               | <b>MV</b>                            | $\overline{\mathsf{R}}$    | 3                                       | Manipula la Vibradora                | <b>GONZALES, ANTONIO</b>                                                                  |  |
| 24                           | OP                  | $\overline{M}$                                                                                                  | $\overline{\mathsf{v}}$                 | <b>MV</b>                            | $\sf R$                    | $\overline{4}$                          | Reglea 1                             | DE LA CRUZ, GUILLERMO                                                                     |  |
| 25                           | OP                  | $\mathsf{M}% _{T}=\mathsf{M}_{T}\!\left( a,b\right) ,\ \mathsf{M}_{T}=\mathsf{M}_{T}\!\left( a,b\right) ,$      | v                                       | <b>MV</b>                            | ${\sf R}$                  |                                         | Reglea 2                             | VALENZUELA, HUGO                                                                          |  |
| 26                           | OP                  | ${\sf M}$                                                                                                    | $\mathsf{V}$<br>$\overline{\mathsf{v}}$ | <b>MV</b>                            | R                          |                                         | Capataz                              | VALENZUELA, EDWIN                                                                         |  |
| 27<br>28                     | OP                  | ${\sf M}$                                                                                                    | $\overline{\mathsf{v}}$                 | ${\sf R}$<br>${\sf R}$               | R<br>R                     |                                         |                                      |                                                                                           |  |
| 29                           | CM<br>CM            | $CM$<br><b>CM</b>                                                                                               | <b>CM</b>                               | R                                    | R                          |                                         |                                      |                                                                                           |  |
| 30                           | <b>CM</b>           | CM                                                                                                    | <b>CM</b>                               | $\mathsf R$                          | $\overline{\mathsf{R}}$    |                                         |                                      |                                                                                           |  |
| 31                           | CM                  | CM                                                                                                    | CM                                      | $\overline{\mathsf{R}}$              | $\overline{\mathsf{R}}$    |                                         |                                      |                                                                                           |  |
| 32                           | OP                  | $\mathsf{M}$                                                                                                    | V                                       | ${\sf R}$                            | $\sf R$                    |                                         |                                      |                                                                                           |  |
| 33                           | OP                  | M                                                                                                    | $\mathbf{v}$                            | ${\sf R}$                            | R                          |                                         |                                      |                                                                                           |  |
| 34                           | OP                  | $\mathsf{M}% _{T}=\mathsf{M}_{T}\!\left( a,b\right) ,\ \mathsf{M}_{T}=\mathsf{M}_{T}\!\left( a,b\right) ,$      | $\overline{\mathsf{v}}$                 | ${\sf R}$                            | R                          |                                         |                                      |                                                                                           |  |
| 35                           | OP                  | $\overline{M}$                                                                                                  | $\overline{\mathsf{v}}$                 | $\overline{\mathsf{R}}$              | R                          |                                         |                                      |                                                                                           |  |
| 36                           | OP                  | $\overline{M}$                                                                                                  | v                                       | R                                    | R                          |                                         |                                      |                                                                                           |  |
| 37                           | OP                  | ${\sf M}$                                                                                                    | $\overline{\mathsf{v}}$                 | R                                    | R                          |                                         |                                      |                                                                                           |  |
| 38                           | OP                  | $\overline{\mathsf{M}}$                                                                                         | $\overline{\mathsf{v}}$                 | ${\sf R}$                            | R                          |                                         |                                      |                                                                                           |  |
| 39                           | OP                  | $\overline{\mathsf{M}}$                                                                                         | $\overline{\mathsf{v}}$<br>$\mathbf{V}$ | ${\sf R}$                            | $\overline{\mathsf{R}}$    |                                         |                                      |                                                                                           |  |
| 40<br>$41\,$                 | OP<br>OP            | ${\sf M}$<br>M                                                                                                  | $\overline{V}$                          | ${\sf R}$<br>${\sf R}$               | ${\sf R}$<br>R             |                                         |                                      |                                                                                           |  |
| 42                           | OP                  | M                                                                                                    | $\mathbf v$                             | $\mathsf R$                          | R                          |                                         |                                      |                                                                                           |  |
| 43                           | OP                  | $\mathsf{M}% _{T}=\mathsf{M}_{T}\!\left( a,b\right) ,\ \mathsf{M}_{T}=\mathsf{M}_{T}\!\left( a,b\right) ,$      | v                                       | $\overline{\mathsf{R}}$              | R                          |                                         |                                      |                                                                                           |  |
| 44                           | OP                  | $\mathsf{M}% _{T}=\mathsf{M}_{T}\!\left( a,b\right) ,\ \mathsf{M}_{T}=\mathsf{M}_{T}\!\left( a,b\right) ,$      | v                                       | R                                    | R                          |                                         |                                      |                                                                                           |  |
| 45                           | CM                  | <b>CM</b>                                                                                                    | $\mathbf{v}$                            | R                                    | R                          |                                         |                                      |                                                                                           |  |
| 46                           | <b>CM</b>           | <b>CM</b>                                                                                                    | v                                       | ${\sf R}$                            | $\overline{\mathsf{R}}$    |                                         |                                      |                                                                                           |  |
| 47                           | <b>CM</b>           | <b>CM</b>                                                                                                    | $\overline{\mathsf{v}}$                 | $\mathbf R$                          | ${\sf R}$                  |                                         |                                      |                                                                                           |  |
| 48                           | <b>CM</b>           | <b>CM</b>                                                                                                    | <b>CM</b>                               | <b>CM</b>                            | <b>CM</b>                  |                                         |                                      |                                                                                           |  |
| 49                           | $\frac{CM}{CM}$     | $\frac{CM}{CM}$                                                                                                 | $\frac{CM}{CM}$                         | <b>CM</b>                            | <b>CM</b>                  |                                         |                                      |                                                                                           |  |
| 50                           |                     |                                                                                                    |                                         | <b>CM</b>                            | CM                         |                                         |                                      |                                                                                           |  |
| 51                           | OP                  | $\overline{\mathsf{M}}$                                                                                         | $\overline{\mathbf{v}}$                 | $\mathbf R$                          | ${\sf R}$                  |                                         |                                      |                                                                                           |  |
| 52                           | OP                  | $\mathsf{M}% _{T}=\mathsf{M}_{T}\!\left( a,b\right) ,\ \mathsf{M}_{T}=\mathsf{M}_{T}\!\left( a,b\right) ,$      | $\mathsf{V}$                            | ${\sf R}$                            | R                          |                                         |                                      |                                                                                           |  |
| 53<br>54                     | OP<br>OP            | M<br>$\overline{\mathsf{M}}$                                                                                    | v<br>$\overline{\mathsf{v}}$            | $\mathbf R$<br>${\sf R}$             | R<br>R                     |                                         |                                      |                                                                                           |  |
| 55                           | OP                  | $\overline{\mathsf{M}}$                                                                                         | v                                       | ${\sf R}$                            | $\overline{\mathsf{R}}$    |                                         |                                      |                                                                                           |  |
| 56                           | OP                  | $\mathsf{M}% _{T}=\mathsf{M}_{T}\!\left( a,b\right) ,\ \mathsf{M}_{T}=\mathsf{M}_{T}\!\left( a,b\right) ,$      | V                                       | ${\sf R}$                            | ${\sf R}$                  |                                         |                                      |                                                                                           |  |
| 57                           | OP                  | $M_{\odot}$                                                                                                    | V.                                      | <b>MV</b>                            | R                          |                                         |                                      |                                                                                           |  |
| 58                           | OP                  | $\mathsf{M}% _{T}=\mathsf{M}_{T}\!\left( a,b\right) ,\ \mathsf{M}_{T}=\mathsf{M}_{T}\!\left( a,b\right) ,$      | $\overline{\mathsf{v}}$                 | <b>MV</b>                            | R                          |                                         |                                      |                                                                                           |  |
| 59                           | OP                  | $\mathsf{M}$                                                                                                    | v                                       | <b>MV</b>                            | R                          |                                         |                                      |                                                                                           |  |
| 60                           | OP                  | $\mathsf{M}$                                                                                                    | v                                       | ${\sf R}$                            | R                          |                                         |                                      |                                                                                           |  |
| 61                           | OP                  | M                                                                                                    | $\overline{\mathsf{v}}$                 | R                                    | R                          |                                         |                                      |                                                                                           |  |
| 62                           | OP                  | $\overline{\mathsf{M}}$                                                                                         | $\mathbf{v}$                            | ${\sf R}$                            | $\overline{R}$             |                                         |                                      |                                                                                           |  |
| 63                           | OP                  | $\overline{\mathsf{M}}$                                                                                         | V                                       | $\mathsf R$                          | $\overline{\mathsf{R}}$    |                                         |                                      |                                                                                           |  |
| 64                           | OP                  | M                                                                                                    | $\mathbf{v}$                            | ${\sf R}$                            | ${\sf R}$                  |                                         |                                      |                                                                                           |  |
| 65                           | <u>CM</u>           | <b>CM</b>                                                                                                    | $\overline{\mathsf{v}}$                 | ${\bf R}$                            | R                          |                                         |                                      |                                                                                           |  |
| 66                           | CM                  | CM                                                                                                    | CM<br>CM<br>CM                          | <b>CM</b>                            | R                          |                                         |                                      |                                                                                           |  |
| 67<br>68                     | CM<br>CM            | <b>CM</b><br>CM                                                                                                 |                                         | <b>CM</b><br>сM                      | R<br>R                     |                                         |                                      |                                                                                           |  |
| 69                           | <b>CM</b>           | CM                                                                                                    | <b>CM</b>                               | $\mathsf R$                          | R                          |                                         |                                      |                                                                                           |  |
| 70                           | OP                  | M                                                                                                    | ٠                                       | $\mathsf R$                          | $\overline{\mathsf{R}}$    |                                         |                                      |                                                                                           |  |
| 71                           | OP                  | ${\sf M}$                                                                                                    | $\overline{\mathsf{E}}$                 | R                                    | R                          |                                         |                                      |                                                                                           |  |
| 72                           | OP                  | M                                                                                                    | $\mathbf{v}$                            | R                                    | R                          |                                         |                                      |                                                                                           |  |
| 73                           | OP                  | $M_{\odot}$                                                                                                    | v                                       | R                                    | R                          |                                         |                                      |                                                                                           |  |
| 74                           | OP                  | $\mathsf{M}$                                                                                                    | $\overline{\mathsf{v}}$                 | ${\sf R}$                            | ${\sf R}$                  |                                         |                                      |                                                                                           |  |
| 75                           | OP                  | $\mathsf{M}$                                                                                                    | v                                       | $\overline{\mathsf{R}}$              | R                          |                                         |                                      |                                                                                           |  |
| 76                           | OP                  | M                                                                                                    | $\overline{\mathsf{v}}$                 | <b>MV</b>                            | R                          |                                         |                                      |                                                                                           |  |
| 77                           | OP                  | $\overline{M}$                                                                                                  | $\overline{\mathsf{v}}$                 | MV                                   | R                          |                                         |                                      |                                                                                           |  |
| 78                           | OP                  | $\overline{M}$                                                                                                  | $\overline{\mathsf{v}}$                 | MV                                   | $\overline{\mathsf{R}}$    |                                         |                                      |                                                                                           |  |
| 79                           | OP                  | $\mathsf{M}% _{T}=\mathsf{M}_{T}\!\left( a,b\right) ,\ \mathsf{M}_{T}=\mathsf{M}_{T}\!\left( a,b\right) ,$      | $\mathsf{V}$<br>v                       | $\sf R$                              | ${\sf R}$                  |                                         |                                      |                                                                                           |  |
| 80<br>81                     | OP<br>OP            | M<br>$\mathsf{M}% _{T}=\mathsf{M}_{T}\!\left( a,b\right) ,\ \mathsf{M}_{T}=\mathsf{M}_{T}\!\left( a,b\right) ,$ | V                                       | ${\bf R}$<br>${\sf R}$               | ${\sf R}$<br>${\sf R}$     |                                         |                                      |                                                                                           |  |
| 82                           | OP                  | M                                                                                                    | $\overline{\mathsf{v}}$                 | ${\sf R}$                            | R                          |                                         |                                      |                                                                                           |  |
| 83                           |                     | CM                                                                                                    |                                         |                                      | R                          |                                         |                                      |                                                                                           |  |
| 84                           | CM<br>CM<br>CM      |                                                                                                    |                                         | CM<br>CM<br>CM                       | R                          |                                         |                                      |                                                                                           |  |
| 85                           |                     | CM<br>CM                                                                                                    | CM<br>CM<br>CM                          |                                      | R                          |                                         |                                      |                                                                                           |  |
| 86                           | OP                  | $\overline{\mathsf{M}}$                                                                                         | $\mathbf{V}$                            | $\mathsf R$                          | $\overline{\mathsf{R}}$    |                                         |                                      |                                                                                           |  |
| 87                           | OP                  | $\mathsf{M}% _{T}=\mathsf{M}_{T}\!\left( a,b\right) ,\ \mathsf{M}_{T}=\mathsf{M}_{T}\!\left( a,b\right) ,$      | V                                       | ${\sf R}$                            | ${\sf R}$                  |                                         |                                      |                                                                                           |  |
|                              | OP                  | ${\sf M}$                                                                                                    | V                                       | ${\bf R}$                            | ${\bf R}$                  |                                         |                                      |                                                                                           |  |
| 88                           | OP                  | ${\sf M}$                                                                                                    | $\mathsf{V}$                            | ${\bf R}$                            | ${\sf R}$                  |                                         |                                      |                                                                                           |  |
| 89                           | OP                  | ${\sf M}$                                                                                                    | V.                                      | $\mathbf R$                          | R                          |                                         |                                      |                                                                                           |  |
| 90                           |                     | $\mathbf{M}$                                                                                                    | $\mathsf{V}$                            | ${\sf R}$                            | R                          |                                         |                                      |                                                                                           |  |
| 91                           | OP                  |                                                                                                    | $\mathsf{V}$                            | $\overline{\mathbf{R}}$              | R                          |                                         |                                      |                                                                                           |  |
| 92                           | OP                  | $\mathbf{M}$                                                                                                    |                                         |                                      | $\overline{\mathsf{R}}$    |                                         |                                      |                                                                                           |  |
| 93                           | OP                  | $\overline{\mathsf{M}}$                                                                                         | V                                       | $\mathsf R$                          |                            |                                         |                                      |                                                                                           |  |
| 94                           | OP                  | $\overline{M}$                                                                                                  | $\overline{\mathsf{v}}$                 | $\overline{\mathsf{R}}$              | ${\mathbb R}$              |                                         |                                      |                                                                                           |  |
| 95                           | OP                  | $\mathsf{M}% _{T}=\mathsf{M}_{T}\!\left( a,b\right) ,\ \mathsf{M}_{T}=\mathsf{M}_{T}\!\left( a,b\right) ,$      | $\mathsf{V}$                            | ${\sf R}$                            | <b>MV</b>                  |                                         |                                      |                                                                                           |  |
| 96                           | OP                  | ${\sf M}$                                                                                                    | V                                       | ${\bf R}$                            | <b>MV</b>                  |                                         |                                      |                                                                                           |  |
| 97<br>98                     | OP<br>$rac{OP}{OP}$ | $\overline{\mathsf{M}}$<br>$\frac{M}{M}$                                                                        | $\mathsf{V}$<br>$\frac{v}{v}$           | ${\sf R}$<br>$\frac{R}{R}$           | <b>MV</b><br>$\frac{R}{R}$ |                                         |                                      |                                                                                           |  |

Carta balance N°8: Elementos horizontales Nivel 11 - Sector 2

 $\overline{a}$ 

|                               |                           |                                         |                                                   |                                           |                                        | FORMATO DE TOMA DE DATOS: CARTA BALANCE |                                                                                                    |                                           |  |
|-------------------------------|---------------------------|-----------------------------------------|---------------------------------------------------|-------------------------------------------|----------------------------------------|-----------------------------------------|----------------------------------------------------------------------------------------------------|-------------------------------------------|--|
|                               |                           |                                         |                                                   |                                           | Rev                                    |                                         |                                                                                                    |                                           |  |
| PROYECTO<br><b>MUESTRADOR</b> |                           |                                         |                                                   | STUDENT RESIDENT "MODO" - SAN MIGUEL      | <b>DESCRIPCION</b>                     | ACTIVIDAD VACIADO DE LOSA               | SECTOR 2 - PISO 14                                                                                                    |                                           |  |
| N° DE FORMATO                 |                           |                                         |                                                   |                                           | FECHA                                  | 07/06/2019                              |                                                                                                    |                                           |  |
|                               |                           |                                         |                                                   |                                           |                                        | DURACION 11.30 AM-13.14PM               |                                                                                                    |                                           |  |
| Tiempo (min) Obre1            |                           | Obre2                                   | Obre3                                             | Obre4                                     | Obre5                                  |                                         | <b>TRABAJO PRODUCTIVO - TP</b>                                                                                                    |                                           |  |
| $\mathbf{1}$                  | п<br>÷.                   | M                                       |                                                   |                                           |                                        | OP                                      | <b>OPERAR LA TDH</b>                                                                                                    |                                           |  |
| $\overline{2}$<br>3           | OP                        | M<br>$\overline{M}$                     |                                                   |                                           | $\equiv$                               | M                                       | <b>MOVER LA MANGUERA</b><br><b>REGLEADO</b>                                                                                                |                                           |  |
| $\overline{a}$                | OP                        | M                                       |                                                   |                                           |                                        | v                                       | <b>VIBRADO</b>                                                                                                    |                                           |  |
| 5<br>$\sqrt{6}$               | OP<br>OP                  | M<br>$\overline{\mathsf{M}}$            | v<br>v                                            |                                           |                                        |                                         |                                                                                                    |                                           |  |
| $\overline{z}$                | OP                        | M                                       | $\vee$                                            |                                           | $\mathsf{R}$                           |                                         |                                                                                                    |                                           |  |
| $\overline{\mathbf{8}}$       | OP                        | $\overline{M}$                          | $\overline{\mathsf{v}}$                           | R                                         | R                                      |                                         |                                                                                                    |                                           |  |
| $\mathbf{9}$<br>10            | OP<br>OP                  | M<br>M                                  | $\vee$<br>$\mathsf{v}$                            | $\overline{R}$<br>${\bf R}$               | $\mathbf R$<br>${\bf R}$               |                                         | <b>TRABAJO CONTRIBUTORIO - TC</b>                                                                                                    |                                           |  |
| $11$                          | OP                        | M                                       | ٧                                                 | R                                         | R                                      | w                                       | <b>MOVER MOTOR DE VIBRADORA</b>                                                                                                    |                                           |  |
| 12                            | OP                        | $\overline{\mathsf{M}}$                 | $\overline{\mathsf{v}}$                           | $\overline{R}$                            | $\overline{\mathsf{R}}$                | λM                                      | <b>ACARREO DE MATERIAL</b>                                                                                                    |                                           |  |
| 13<br>14                      | OP<br>OP                  | M<br>M                                  | v<br>٧                                            | ${\sf R}$<br>$\overline{\mathsf{R}}$      | R<br>R                                 |                                         | <b>INSTRUCCIONES</b>                                                                                                    |                                           |  |
| 15                            | OP                        | M                                       | $\mathbf{v}$                                      | $\overline{R}$                            | $\overline{R}$                         |                                         |                                                                                                    |                                           |  |
| ${\bf 16}$<br>17              | <b>CM</b>                 | <b>CM</b>                               | V<br>CM                                           | R<br>$\mathbf R$                          | R<br>$\mathsf{R}$                      |                                         |                                                                                                    |                                           |  |
| 18                            | CM<br>CM                  | CM<br>CM                                | <b>CM</b>                                         | C٨                                        | CN                                     |                                         |                                                                                                    |                                           |  |
| 19<br>20                      | <b>CM</b>                 | CM<br>$\overline{\mathsf{M}}$           | <u>CM</u>                                         | CM                                        | <b>CM</b>                              |                                         | <b>TRABAJO NO CONTRIBUTORIO- TNC</b>                                                                                                    |                                           |  |
| 21                            | $\mathbf{1}$<br><b>II</b> | M                                       | MV                                                | $\frac{E}{E}$                             | R                                      |                                         | <b>MARINA ANGELIA NA PERSONA ANGELIA NA PISANGLIA ANGELIA ANGELIA ANGELIA ANGELIA ANGELIA ANGELIA ANGELIA ANGELIA</b><br>NA PISANG DE OCIO |                                           |  |
| 22                            | OP                        | $\overline{M}$                          | v                                                 |                                           | $\mathsf R$                            |                                         |                                                                                                    | <b>ENTO DE OCIO</b><br>PAMBIO DE MIXER    |  |
| 23<br>24                      | OP<br>OP                  | M<br>M                                  | $\vee$<br>v                                       | R                                         | $\overline{R}$<br>R                    | <u>—</u>                                |                                                                                                    | ESPERA<br>ATORO DE VIBRADORA              |  |
| 25                            | OP                        | $\overline{M}$                          | v                                                 | $\overline{\mathsf{R}}$                   | $\overline{\mathsf{R}}$                |                                         |                                                                                                    |                                           |  |
| 26<br>27                      | OP<br>OP                  | M<br>$\overline{M}$                     | $\vee$<br>v                                       | ${\bf R}$<br>R                            | ${\sf R}$<br>R                         |                                         |                                                                                                    |                                           |  |
| 28                            | OP                        | M                                       | $\vee$                                            | $\overline{R}$                            | $\mathsf R$                            |                                         | Obrero CARGO                                                                                                    | <b>NOMBRES Y APELLIDOS</b>                |  |
| 29                            | OP                        | M                                       | $\mathsf{v}$                                      | ${\sf R}$                                 | ${\bf R}$                              | 1                                       | Operador de la TDH                                                                                                    | PALOMINO, ALEXANDER                       |  |
| 30<br>31                      | OP<br>OP                  | M<br>$\overline{\mathsf{M}}$            | v<br>$\overline{\mathsf{v}}$                      | п<br>т                                    | R<br>$\overline{\mathsf{R}}$           | 3                                       | Manipula Manguera de la TDH<br>Manipula la Vibradora                                                                                       | ROMERO, JESUS<br><b>GONZALES, ANTONIO</b> |  |
| 32                            | OP                        | M                                       | <b>MV</b>                                         | $\mathsf R$                               | R                                      | 4                                       | Reglea 1                                                                                                    | DE LA CRUZ, GUILLERMO                     |  |
| 33<br>34                      | OP<br>$\mathbf{I}$        | M<br>M                                  | MV<br>MV                                          | $\overline{\mathsf{R}}$<br>$\overline{R}$ | R<br>$\overline{R}$                    | 6                                       | Reglea 2                                                                                                    | VALENZUELA, HUGO                          |  |
| 35                            | $\mathbf{I}$              | M                                       | $\mathsf{v}$                                      | R                                         | R                                      |                                         | Capataz                                                                                                    | VALENZUELA, EDWIN                         |  |
| 36                            | OP                        | M                                       | $\mathsf{v}$<br>$\overline{\mathsf{v}}$           | $\mathbf R$                               | $\mathsf R$                            |                                         |                                                                                                    |                                           |  |
| 37<br>38                      | OP<br><u>CM</u>           | $M_{\odot}$<br>$CM$                     | v                                                 | R<br>$\mathsf R$                          | ${\sf R}$<br>R                         |                                         |                                                                                                    |                                           |  |
| 39                            | CM<br>CM                  | CM<br>CM                                | $\vee$                                            | $\mathbf R$                               | $\mathbf R$                            |                                         |                                                                                                    |                                           |  |
| 40<br>41                      |                           |                                         | $\vee$                                            | R<br><b>CM</b>                            | $\overline{\mathsf{R}}$<br>$\mathsf R$ |                                         |                                                                                                    |                                           |  |
| 42                            | CM<br>CM                  | CM<br>CM                                | $CM$<br><b>CM</b>                                 | CM                                        | CM                                     |                                         |                                                                                                    |                                           |  |
| 43<br>$44\,$                  | <b>CN</b><br>T            | CN.<br>$\overline{\mathsf{M}}$          | <b>CM</b><br>MV                                   | R<br>$\overline{\mathsf{R}}$              | R                                      |                                         |                                                                                                    |                                           |  |
| 45                            | ÷.                        | M                                       | $\overline{\mathsf{v}}$                           | ${\bf R}$                                 | ${\mathbf R}$                          |                                         |                                                                                                    |                                           |  |
| 46                            | OP                        | $\overline{M}$                          | $\overline{\mathsf{v}}$                           | R                                         | R                                      |                                         |                                                                                                    |                                           |  |
| 47<br>48                      | OP<br>OP                  | M<br>M                                  | $\vee$<br>$\mathsf{v}$                            | $\overline{R}$<br>${\bf R}$               | $\mathbf R$<br>${\bf R}$               |                                         |                                                                                                    |                                           |  |
| 49                            | OP                        | M                                       | ٧                                                 | R                                         | R                                      |                                         |                                                                                                    |                                           |  |
| 50                            | OP                        | $\overline{\mathsf{M}}$                 | v                                                 | $\overline{R}$                            | $\overline{\mathsf{R}}$                |                                         |                                                                                                    |                                           |  |
| 51<br>52                      | OP<br>OP                  | M<br>M                                  | v<br>v                                            | ${\sf R}$<br>MV                           | R<br>R                                 |                                         |                                                                                                    |                                           |  |
| 53                            | OP                        | M                                       | $\mathbf{v}$                                      | R                                         | $\overline{R}$                         |                                         |                                                                                                    |                                           |  |
| 54<br>55                      | OP<br>OP                  | M<br>M                                  | v<br>$\mathbf v$                                  | R<br>$\mathbf R$                          | R<br>$\mathsf R$                       |                                         |                                                                                                    |                                           |  |
| 56                            | OP                        | $\overline{\mathsf{M}}$                 | $\mathsf{v}$                                      | R                                         | ${\sf R}$                              |                                         |                                                                                                    |                                           |  |
| 57                            | OP                        | $\mathsf{M}$                            | $\overline{\text{MV}}$<br>$\overline{\mathsf{v}}$ | $\mathsf R$                               | ${\sf R}$                              |                                         |                                                                                                    |                                           |  |
| 58<br>59                      | CM<br>CM                  | $\frac{CN}{CN}$                         | <b>CM</b>                                         | $\mathbf R$                               | $\mathbf R$<br>CN                      |                                         |                                                                                                    |                                           |  |
| 60                            | $\frac{CM}{CM}$           | CM<br>CM                                | <b>CM</b>                                         | CM<br>CM                                  | $\frac{CM}{CM}$                        |                                         |                                                                                                    |                                           |  |
| 61<br>62                      | <b>CN</b>                 | CN.                                     | <b>CM</b>                                         |                                           |                                        |                                         |                                                                                                    |                                           |  |
| 63                            | T                         | $\overline{\mathsf{M}}$                 | $rac{CM}{E}$                                      | $\sf R$                                   | $\mathsf R$                            |                                         |                                                                                                    |                                           |  |
| 64<br>65                      | OP<br>OP                  | ${\sf M}$<br>n                          | MV                                                | ${\bf R}$<br>R                            | ${\mathbf R}$<br>R                     |                                         |                                                                                                    |                                           |  |
| 66                            | OP                        | M                                       | $\overline{\mathsf{v}}$                           | $\mathbf R$                               | $\overline{R}$                         |                                         |                                                                                                    |                                           |  |
| 67                            | OP                        | M                                       | v                                                 | ${\bf R}$                                 | ${\bf R}$                              |                                         |                                                                                                    |                                           |  |
| 68<br>69                      | OP<br>OP                  | M<br>$\overline{\mathsf{M}}$            | ٧<br>$\overline{\mathsf{v}}$                      | R<br>$\overline{R}$                       | ${\sf R}$<br><b>MV</b>                 |                                         |                                                                                                    |                                           |  |
| 70                            | OP                        | M                                       | v                                                 | ${\sf R}$                                 | <b>MV</b>                              |                                         |                                                                                                    |                                           |  |
| $71\,$<br>72                  | OP<br>OP                  | M<br>M                                  | ٧<br>$\mathbf{v}$                                 | $\overline{\mathsf{R}}$<br>$\mathbf R$    | <b>MV</b><br>$\overline{\mathbf{R}}$   |                                         |                                                                                                    |                                           |  |
| $73\,$                        | OP                        | M                                       | v                                                 | R                                         | R                                      |                                         |                                                                                                    |                                           |  |
| 74<br>75                      | OP<br>OP                  | M<br>M                                  | $\vee$<br>$\overline{\mathsf{v}}$                 | $\mathsf{R}$<br>MV                        | $\mathbf R$<br>${\sf R}$               |                                         |                                                                                                    |                                           |  |
| 76                            | T.                        | $\overline{M}$                          | v                                                 | $\mathsf R$                               | ${\sf R}$                              |                                         |                                                                                                    |                                           |  |
| 77<br>78                      | п                         | M<br>C٨                                 | $\vee$<br>CM                                      | $\mathbf R$<br>R                          | $\mathbf R$                            |                                         |                                                                                                    |                                           |  |
| 79                            | CN<br><b>CM</b>           | CM<br>CM                                | <b>CM</b>                                         | $\mathsf R$                               |                                        |                                         |                                                                                                    |                                           |  |
| 80                            | <b>CM</b>                 |                                         |                                                   | $\mathbf R$                               |                                        |                                         |                                                                                                    |                                           |  |
| 81<br>82                      | OP                        | M<br>$\overline{M}$                     | <b>MV</b><br>MV                                   | R<br>$\sf R$                              | R<br>$\sf R$                           |                                         |                                                                                                    |                                           |  |
| 83                            | OP                        | $\mathsf{M}$                            | $\overline{\mathsf{v}}$                           | $\mathbf R$                               | ${\bf R}$                              |                                         |                                                                                                    |                                           |  |
| 84<br>85                      | OP<br>OP                  | M<br>M                                  | $\overline{\mathsf{v}}$<br>$\vee$                 | R<br>$\overline{\mathbf{R}}$              | R<br>$\mathbf R$                       |                                         |                                                                                                    |                                           |  |
| 86                            | OP                        | M                                       | v                                                 | ${\bf R}$                                 | $\mathbf R$                            |                                         |                                                                                                    |                                           |  |
| 87<br>88                      | OP<br>OP                  | M<br>$\overline{\mathsf{M}}$            | v<br>$\bar{\mathsf{v}}$                           | $\overline{\mathsf{R}}$<br>$\mathbf R$    | R<br>$\overline{\mathsf{R}}$           |                                         |                                                                                                    |                                           |  |
| 89                            | OP                        | $\mathsf{M}$                            | v                                                 | $\mathsf R$                               | ${\bf R}$                              |                                         |                                                                                                    |                                           |  |
| 90                            | OP                        | M                                       | v                                                 | R                                         | R                                      |                                         |                                                                                                    |                                           |  |
| 91<br>92                      | OP<br>OP                  | M<br>M                                  | $\overline{\mathsf{v}}$<br>v                      | $\mathbf R$<br>${\bf R}$                  | $\mathsf R$<br>R                       |                                         |                                                                                                    |                                           |  |
| 93                            | OP                        | M                                       | $\mathsf{v}$                                      | <b>MV</b>                                 | $\frac{R}{R}$                          |                                         |                                                                                                    |                                           |  |
| 94<br>95                      | OP<br><b>CM</b>           | $M_{\odot}$<br><b>CM</b>                | $\overline{\mathsf{v}}$<br><b>CM</b>              | MV<br>$\, {\bf R}$                        | R                                      |                                         |                                                                                                    |                                           |  |
| 96                            | $\frac{CM}{CM}$           | CM<br>CM                                | $rac{CM}{E}$                                      | $\mathbf R$                               | ${\mathbf R}$                          |                                         |                                                                                                    |                                           |  |
| 97                            |                           |                                         |                                                   | R                                         | R                                      |                                         |                                                                                                    |                                           |  |
| 98<br>99                      | OP<br>OP                  | τ<br>$\overline{\phantom{0}}$           | MV<br>$\overline{\mathsf{v}}$                     | $\mathsf R$<br>${\bf R}$                  | R<br>${\mathbf R}$                     |                                         |                                                                                                    |                                           |  |
| 100                           | OP                        | M                                       | V                                                 | R                                         | R                                      |                                         |                                                                                                    |                                           |  |
| 101<br>102                    | OP<br>OP                  | $\overline{\mathsf{M}}$<br>$\mathsf{M}$ | v<br>$\mathsf{v}$                                 | $\sf R$<br>$\mathbf R$                    | $\mathbf R$<br>$\mathbf R$             |                                         |                                                                                                    |                                           |  |
| 103                           | OP                        | M                                       | $\overline{\mathsf{v}}$                           | R                                         | <b>MV</b>                              |                                         |                                                                                                    |                                           |  |
| 104                           | OP                        | $\overline{M}$                          | $\vee$                                            | $\overline{\mathbf{R}}$                   | M <sub>V</sub>                         |                                         |                                                                                                    |                                           |  |
| 105<br>106                    | OP<br>OP                  | M<br>M                                  | v<br>v                                            | $\mathbf R$<br>$\overline{\mathsf{R}}$    | <b>MV</b><br>$\overline{\text{MV}}$    |                                         |                                                                                                    |                                           |  |
| 107                           | OP                        | $\overline{\mathsf{M}}$                 | $\mathsf{v}$                                      | $\mathbf R$                               | $\overline{R}$                         |                                         |                                                                                                    |                                           |  |
| 108<br>109                    | OP<br>OP                  | $\mathsf{M}$<br>M                       | $\mathsf{v}$                                      | ${\bf R}$                                 | $\mathbf R$<br>R                       |                                         |                                                                                                    |                                           |  |
| 110                           | OP                        | M                                       |                                                   |                                           | ${\sf R}$                              |                                         |                                                                                                    |                                           |  |
| $111\,$                       | ᄩ                         | M                                       |                                                   |                                           | R                                      |                                         |                                                                                                    |                                           |  |
| 112<br>٦.<br>                 | $\Gamma$ lahanaaió        | $\overline{\mathsf{M}}$                 | nnonie                                            |                                           | ${\mathbf R}$                          |                                         |                                                                                                    |                                           |  |

Carta balance N°9: Elementos horizontales Nivel 14 - Sector 2

Fuente: Elaboración propia

|                              |                      |                                        |                                                    |                                             | Rev.                                      | FORMATO DE TOMA DE DATOS: CARTA BALANCE |        |                                                                                                    |                                                   |                            |       |
|------------------------------|----------------------|----------------------------------------|----------------------------------------------------|---------------------------------------------|-------------------------------------------|-----------------------------------------|--------|----------------------------------------------------------------------------------------------------|---------------------------------------------------|----------------------------|-------|
| PROYECTO<br>MUESTRADOR       |                      |                                        |                                                    | STUDENT RESIDENT "MODO" - SAN MIGUEL        | DESCRIPCION                               | ACTIVIDAD VACIADO DE LOSA               |        | SECTOR 2 - PISO 19                                                                                                    |                                                   |                            |       |
| N° DE FORMATO                |                      |                                        |                                                    |                                             | FECHA                                     | 01/07/2019<br>DURACION 11.36AM-13.33PM  |        |                                                                                                    |                                                   |                            |       |
| Tiempo (min)                 | Obre1                | Obre2                                  | Obre3                                              | Obre4                                       | Obre5                                     |                                         |        | <b>TRABAJO PRODUCTIVO - TP</b>                                                                                                    |                                                   |                            |       |
| 1<br>2                       | OP<br>OP             |                                        | MV<br><b>MV</b>                                    |                                             | $\mathbf{r}$                              | ОP<br>v                                 |        | OPERAR LA TDH<br><b>MOVER LA MANGUERA</b>                                                                                                    |                                                   |                            |       |
| $\overline{\mathbf{3}}$      | OP                   | $\overline{M}$                         | M <sub>V</sub><br>$\overline{\mathsf{v}}$          |                                             |                                           |                                         |        | <b>REGLEADO</b>                                                                                                    |                                                   |                            |       |
| $\overline{a}$<br>5          | OP<br>OP             | $M_{\odot}$<br>M                       | v                                                  |                                             | $\mathbf{E}$<br>$\overline{\phantom{a}}$  |                                         |        | <b>VIBRADO</b>                                                                                                    |                                                   |                            |       |
| $\sqrt{6}$<br>$\overline{7}$ | OP<br>OP             | $\overline{M}$<br>M                    | v<br>$\mathbf{v}$                                  |                                             |                                           |                                         |        |                                                                                                    |                                                   |                            |       |
| 8<br>$\mathbf 9$             | OP<br>OP             | M<br>M                                 | $\mathbf{v}$<br>$\mathsf{v}$                       |                                             |                                           |                                         |        | <b>TRABAJO CONTRIBUTORIO - TC</b>                                                                                                    |                                                   |                            |       |
| 10<br>$11\,$                 | OP<br>OP             | M<br>M                                 | v<br>v                                             | $\mathbf R$<br>${\mathbf R}$                | $\sim$                                    | w                                       |        | <b>MOVER MOTOR DE VIBRADORA</b>                                                                                                    |                                                   |                            |       |
| 12<br>$13\,$                 | OP<br>OP             | M<br>$\overline{M}$                    | v<br>$\overline{\mathbf{v}}$                       | $\mathbf R$<br>$\overline{R}$               | $\overline{R}$                            | ١M                                      |        | <b>ACARREO DE MATERIAL</b><br><b>INSTRUCCIONES</b>                                                                                                    |                                                   |                            |       |
| 14<br>15                     | OP<br>OP             | M<br>M                                 | v                                                  | R<br>$\mathbb{R}$                           | $\mathsf R$<br>$\mathbb{R}$               |                                         |        |                                                                                                    |                                                   |                            |       |
| 16<br>17                     | OP<br>OP             | M<br>M                                 | v<br>v                                             | $\,$ R<br>$\mathbf R$                       | $\sf R$<br>${\mathbf R}$                  |                                         |        |                                                                                                    |                                                   |                            |       |
| $18\,$<br>19                 | OP<br>OP             | M<br>M                                 | $\mathbf{v}$<br>V                                  | $\mathbf R$<br>R                            | ${\bf R}$<br>$\sf R$                      |                                         |        | <b>TRABAJO NO CONTRIBUTORIO- TNC</b>                                                                                                    |                                                   |                            |       |
| 20<br>21                     | OP                   | $\overline{\mathsf{M}}$                | $\mathbf{v}$                                       | $\,$ R<br>MV                                | $\overline{\mathbf{R}}$<br>$\mathbf R$    |                                         | حيطا   |                                                                                                    |                                                   |                            |       |
| 22                           | CM<br>CM<br>CM       | CM                                     | $\frac{CM}{CM}$                                    | $\mathbf R$                                 | ${\bf R}$                                 | M,                                      |        | CAMBIO DE MIXER                                                                                                    |                                                   |                            |       |
| 23<br>24                     | CM<br>CM             | EN EN                                  | $rac{\text{CIV}}{\text{CIV}}$                      | R<br>R                                      | R<br>R                                    |                                         | سيتبين | <b>SPERA</b><br>ESPENA<br>ATORO DE VIBRADORA                                                                                                    |                                                   |                            |       |
| 25<br>26                     | T.                   | $\overline{M}$                         | <b>MV</b>                                          | ${\mathbf R}$                               | ${\mathbf R}$                             |                                         |        | <u> The Communication of the Communication of the Communication of the Communication of the Communication of the Communication of the Communication of the Communication of the Communication of the Communication of the Commun</u> |                                                   |                            |       |
| 27<br>28                     | $\mathbf{I}$<br>π    | M<br>M                                 | <b>MV</b><br>MV                                    | R                                           | $\overline{\mathsf{R}}$                   |                                         |        | <b>Contract Contract</b><br>Obrero CARGO                                                                                                    | ┯                                                 | <b>NOMBRES Y APELLIDOS</b> |       |
| 29<br>30                     | OP<br>OP             | $\mathsf{M}$<br>M                      | v<br>$\mathsf{v}$                                  | ${\mathbf R}$<br>$\overline{R}$             | $\mathsf R$<br>$\mathbb R$                |                                         |        | Operador de la TDH<br>Manipula Manguera de la TDH                                                                                                    | PALOMINO, ALEXANDER<br>ROMERO, JESUS              |                            |       |
| 31<br>32                     | OP<br>OP             | $\overline{M}$<br>M                    | $\overline{\mathsf{v}}$<br>$\mathbf{v}$            | $\overline{R}$<br>$\mathbf R$               | $\mathbf R$<br>${\mathbf R}$              |                                         |        | Manipula la Vibradora<br>Reglea 1                                                                                                    | <b>GONZALES, ANTONIO</b><br>DE LA CRUZ, GUILLERMO |                            |       |
| 33<br>34                     | OP<br>OP             | M<br>$\overline{\mathsf{M}}$           | v<br>v                                             | <b>MV</b>                                   | R<br>$\mathsf R$                          |                                         |        | Reglea 2<br>Capataz                                                                                                    | VALENZUELA, HUGO<br>VALENZUELA, EDWIN             |                            |       |
| 35<br>36                     | OP<br>OP             | M<br>M                                 | $\vee$<br>$\mathbf{v}$                             | $\overline{\mathsf{R}}$<br>$\,$ R           | $\mathbb{R}$<br>$\overline{\mathbf{R}}$   |                                         |        |                                                                                                    |                                                   |                            |       |
| $_{\rm 37}$                  | OP                   | M                                      | $\mathsf{v}$<br>v                                  | $\mathbf R$                                 | ${\sf R}$                                 |                                         |        |                                                                                                    |                                                   |                            |       |
| 38<br>39                     | OP<br>OP             | M<br>M                                 | v                                                  | R<br>$\,$ R                                 | R<br>${\mathbf R}$                        |                                         |        |                                                                                                    |                                                   |                            |       |
| 40<br>41                     | OP<br>OP             | M<br>M                                 | MV<br>$\overline{\text{v}}$                        | $\overline{R}$<br>$\overline{R}$            | $\mathbf R$<br>$\overline{R}$             |                                         |        |                                                                                                    |                                                   |                            |       |
| 42<br>43                     | OP<br>OP             | M<br>M                                 | v<br>v                                             | R<br>$\mathbb{R}$                           | $\mathsf R$<br>$\mathbb{R}$               |                                         |        |                                                                                                    |                                                   |                            |       |
| 44<br>45                     | OP                   | M                                      | v<br>$\mathbf v$                                   | $\,$ R<br>$\mathbf R$                       | $\sf R$<br>${\mathbf R}$                  |                                         |        |                                                                                                    |                                                   |                            |       |
| 46<br>47                     | CM<br>CM<br>CM       | CM<br>CM                               | <b>MV</b><br>CM                                    | $\overline{R}$<br>R                         | $\mathbf R$<br>$\overline{\mathsf{R}}$    |                                         |        |                                                                                                    |                                                   |                            |       |
| 48<br>49                     | $\frac{CM}{CM}$      | CM<br>CM<br>CM<br>CM                   | CM<br>CM                                           | $\overline{\mathbf{R}}$<br>$\overline{R}$   | $\overline{\mathbf{R}}$<br>$\overline{R}$ |                                         |        |                                                                                                    |                                                   |                            |       |
| 50<br>51                     | <b>CM</b><br>Ŧ       | $\overline{M}$                         | <b>CM</b><br>$\overline{\textbf{v}}$               | $\overline{R}$<br>R                         | $\mathbf R$<br>${\sf R}$                  |                                         |        |                                                                                                    |                                                   |                            |       |
| 52<br>53                     | т<br>OP              | M<br>M                                 | V<br>$\mathsf{v}$                                  | R<br>$\mathbf R$                            | R<br>$\mathbb{R}$                         |                                         |        |                                                                                                    |                                                   |                            |       |
| 54                           | OP                   | $\overline{M}$                         | $\overline{\mathsf{v}}$                            | $\overline{R}$                              | $\mathbf R$                               |                                         |        |                                                                                                    |                                                   |                            |       |
| 55<br>56                     | OP<br>OP             | M<br>M                                 | $\mathbf{v}$<br>v                                  | $\mathbf R$                                 | ${\mathbf R}$<br>R                        |                                         |        |                                                                                                    |                                                   |                            |       |
| 57<br>58                     | OP<br>OP             | M<br>M                                 | v<br>v                                             | <b>MV</b><br><b>MV</b>                      | R<br>$\mathbb{R}$                         |                                         |        |                                                                                                    |                                                   |                            |       |
| 59<br>60                     | OP<br>OP             | $\overline{M}$<br>M                    | $\overline{\mathsf{v}}$<br>$\mathbf{v}$            | $\overline{R}$<br>${\bf R}$                 | $\mathbf R$<br>$\mathbf R$                |                                         |        |                                                                                                    |                                                   |                            |       |
| 61<br>62                     | OP<br>OP             | M<br>$\overline{M}$                    | v<br>v                                             | R<br>${\mathbf R}$                          | R<br>$\mathsf R$                          |                                         |        |                                                                                                    |                                                   |                            |       |
| 63<br>64                     | OP<br>OP             | M<br>M                                 | $\mathbf v$<br>v                                   | $\overline{R}$<br>$\overline{R}$            | $\mathbb R$<br>$\mathbf R$                |                                         |        |                                                                                                    |                                                   |                            |       |
| 65<br>66                     | CM<br>CM             | CM<br>CM<br>CM<br>CM<br>CM             |                                                    | $\mathbf R$<br>$\mathbf R$                  | ${\sf R}$<br>R                            |                                         |        |                                                                                                    |                                                   |                            |       |
| 67<br>68                     | CM<br>CM<br>CM       | $\sim$                                 | CM<br>CM<br>CM<br>CM<br>CM<br>$\sim$               | $\,$ R<br>$\mathbf R$                       | ${\mathbf R}$<br>$\mathbf R$              |                                         |        |                                                                                                    |                                                   |                            |       |
| 69<br>70                     | OP                   | $\mathbf{L}$                           |                                                    |                                             |                                           |                                         |        |                                                                                                    |                                                   |                            |       |
| 71<br>72                     | OP<br>OP             | T<br>т                                 | v                                                  | R<br>$\,$ R                                 | $\mathbf R$                               |                                         |        |                                                                                                    |                                                   |                            |       |
| 73                           | OP                   | M<br>M                                 | $\mathbf v$<br>$\mathbf{v}$                        | $\mathbf R$<br>$\overline{R}$               | ${\mathbf R}$                             |                                         |        |                                                                                                    |                                                   |                            |       |
| 74<br>75                     | OP<br>OP             | M                                      | v                                                  | $\mathsf R$                                 | ${\mathbf R}$<br>$\mathsf R$              |                                         |        |                                                                                                    |                                                   |                            |       |
| 76<br>$\overline{77}$        | OP<br>OP             | M<br>M                                 | v<br>$\mathbf{v}$                                  | MV<br>$\overline{\text{MV}}$                | $\overline{\mathbf{R}}$<br>${\mathbf R}$  |                                         |        |                                                                                                    |                                                   |                            |       |
| 78<br>79                     | OP<br>OP             | M<br>M                                 | $\mathbf v$<br>$\mathbf v$                         | $\overline{M}$<br>R                         | ${\mathbf R}$<br>${\mathbf R}$            |                                         |        |                                                                                                    |                                                   |                            |       |
| 80<br>81                     | OP<br>OP             | M<br>M                                 | v<br>v                                             | R<br>$\mathbf R$                            | R<br>$\mathbb R$                          |                                         |        |                                                                                                    |                                                   |                            |       |
| 82<br>83                     | OP<br><u>CM</u>      | M<br><u>CM</u>                         | $\mathbf{v}$<br><u>CM</u>                          | $\overline{R}$<br>$\,$ R                    | $\mathbf R$<br>${\mathbf R}$              |                                         |        |                                                                                                    |                                                   |                            |       |
| 84<br>85                     |                      |                                        |                                                    | $\overline{R}$                              | R<br>${\sf R}$                            |                                         |        |                                                                                                    |                                                   |                            |       |
| 86<br>87                     | $\frac{C}{C}$        | CM<br>CM                               | $\frac{CM}{CM}$                                    | $\frac{CM}{CM}$                             | ${\mathbf R}$                             |                                         |        |                                                                                                    |                                                   |                            |       |
| 88<br>89                     | OP<br>OP             | $\overline{M}$<br>M                    | <b>MV</b><br>V                                     | $\mathbf R$<br>R                            |                                           |                                         |        |                                                                                                    |                                                   |                            |       |
| 90<br>91                     | OP<br>OP             | $\overline{M}$<br>$M_{\odot}$          | $\bar{\mathsf{v}}$<br>$\mathsf{v}$                 | ${\mathbf R}$<br>$\mathbf R$                | $\mathbf R$                               |                                         |        |                                                                                                    |                                                   |                            |       |
| 92                           | OP                   | $\overline{M}$                         | <b>MV</b><br>$\overline{\mathsf{v}}$               | $\overline{R}$                              | $\mathbf R$                               |                                         |        |                                                                                                    |                                                   |                            |       |
| 93<br>94                     | $\mathsf{OP}$<br>Ţ   | ${\sf M}$<br>M                         | V                                                  | $\mathbf R$<br>R                            | $\mathbf R$<br>R                          |                                         |        |                                                                                                    |                                                   |                            |       |
| 95<br>96                     | π<br>OP              | $\overline{M}$<br>M                    | $\overline{\mathsf{v}}$<br>$\mathbf{v}$            | $\,$ R<br>$\mathbf R$                       | $\overline{\mathsf{R}}$<br>${\mathbf R}$  |                                         |        |                                                                                                    |                                                   |                            |       |
| 97<br>98                     | OP<br>QP             | $\overline{M}$<br>M                    | $\overline{\mathbf{v}}$<br>×.                      | $\,$ R<br>$\overline{R}$                    | $\mathbb{R}$<br>$\overline{\mathbf{R}}$   |                                         |        |                                                                                                    |                                                   |                            | ----- |
| 99<br>100                    | OP<br>OP             | $\overline{M}$<br>$\overline{M}$       | $\overline{\mathsf{v}}$<br>$\overline{\mathsf{v}}$ | $\overline{R}$<br>$\overline{\mathbf{R}}$   | $\overline{R}$<br>$\overline{\mathbf{R}}$ |                                         |        |                                                                                                    |                                                   |                            |       |
| 101<br>102                   | OP                   | M                                      | $\mathbf v$                                        | $\overline{R}$                              | ${\mathbf R}$<br>${\mathbf R}$            |                                         |        |                                                                                                    |                                                   |                            |       |
| 103<br>104                   | EM<br>CM<br>CM<br>CM | CM<br>CM<br>CM<br>CM                   | CM<br>CM<br>CM                                     | CM<br>CM<br>CM                              | $\overline{\mathsf{R}}$<br>$\mathbb{R}$   |                                         |        |                                                                                                    |                                                   |                            |       |
| 105<br>106                   | OP                   | $\mathbf{I}$                           | M <sub>V</sub><br>$\overline{M}$                   | $\overline{R}$<br>$\mathbf R$               | $\mathbf R$<br>${\mathbf R}$              |                                         |        |                                                                                                    |                                                   |                            |       |
| 107                          | OP                   | $\overline{M}$                         | $\overline{\mathsf{v}}$                            | $\mathbf R$                                 | ${\mathbf R}$                             |                                         |        |                                                                                                    |                                                   |                            |       |
| 108<br>109                   | OP<br>OP             | M<br>$\overline{M}$                    | V<br>v                                             | $\overline{\mathsf{R}}$<br>$\mathbf R$      | R<br>${\mathbf R}$                        |                                         |        |                                                                                                    |                                                   |                            |       |
| 110<br>111                   | OP<br>OP             | $\overline{M}$<br>${\sf M}$            | $\overline{\mathsf{v}}$<br>$\mathsf{v}$            | $\overline{R}$<br><b>MV</b>                 | $\mathbf R$<br>$\mathbf R$                |                                         |        |                                                                                                    |                                                   |                            |       |
| 112<br>113                   | OP<br>OP             | M<br>M                                 | v<br>v                                             | <b>MV</b><br><b>MV</b>                      | R<br>R                                    |                                         |        |                                                                                                    |                                                   |                            |       |
| 114<br>115                   | OP<br>OP             | M<br>M                                 | $\mathsf{v}$<br>$\mathbf{v}$                       | $\ensuremath{\mathsf{R}}$<br>$\overline{R}$ | ${\mathbf R}$<br>$\mathbf R$              |                                         |        |                                                                                                    |                                                   |                            |       |
| 116<br>117                   | $\mathbf{I}$<br>т    | $M_{\odot}$<br>$\overline{\mathsf{M}}$ | $\mathsf{v}$<br>v                                  | $\mathbf R$<br>$\overline{\mathsf{R}}$      | $\mathbf R$<br>$\overline{\mathsf{R}}$    |                                         |        |                                                                                                    |                                                   |                            |       |
|                              |                      |                                        |                                                    |                                             |                                           |                                         |        |                                                                                                    |                                                   |                            |       |

Carta balance N°10: Elementos horizontales Nivel 19 - Sector 2

Fuente: Elaboración propia
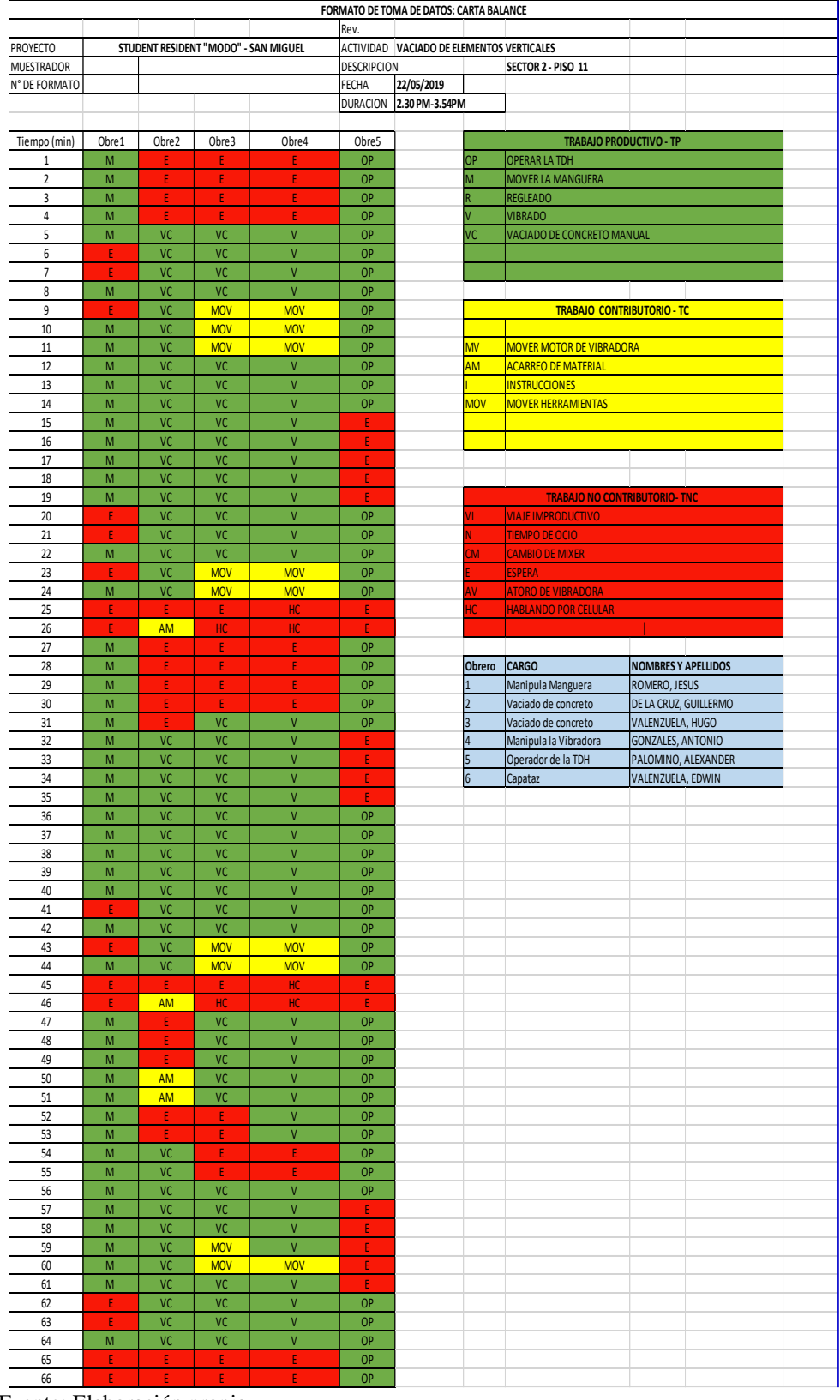

### Carta balance N°11: Elementos verticales Nivel 11 - Sector 2

| FORMATO DE TOMA DE DATOS: CARTA BALANCE |                                      |               |                 |                                |                                           |                |                          |                                         |                            |                     |  |
|-----------------------------------------|--------------------------------------|---------------|-----------------|--------------------------------|-------------------------------------------|----------------|--------------------------|-----------------------------------------|----------------------------|---------------------|--|
| Rev.                                    |                                      |               |                 |                                |                                           |                |                          |                                         |                            |                     |  |
| PROYECTO                                | STUDENT RESIDENT "MODO" - SAN MIGUEL |               |                 |                                | ACTIVIDAD VACIADO DE ELEMENTOS VERTICALES |                |                          |                                         |                            |                     |  |
| MUESTRADOR                              |                                      |               |                 |                                | <b>DESCRIPCION</b>                        |                |                          | SECTOR 2 - PISO 11                      |                            |                     |  |
| N° DE FORMATO                           |                                      |               |                 |                                | FECHA                                     | 24/06/2019     |                          |                                         |                            |                     |  |
|                                         |                                      |               |                 |                                | DURACION                                  | 2.10 PM-3.21PM |                          |                                         |                            |                     |  |
|                                         |                                      |               |                 |                                |                                           |                |                          |                                         |                            |                     |  |
| Tiempo (min)                            | Obre1                                | Obre2         | Obre3           | Obre4                          | Obre5                                     |                |                          | <b>TRABAJO PRODUCTIVO - TP</b>          |                            |                     |  |
| $\mathbf 1$                             | M                                    | Ε             | Ε               | E                              | $\mathbf{I}$                              |                | OP                       | <b>OPERAR LA TDH</b>                    |                            |                     |  |
| $\sqrt{2}$                              | M                                    | E             | E.              | F                              | ī                                         |                | M                        | <b>MOVER LA MANGUERA</b>                |                            |                     |  |
| 3                                       | M                                    | F             | F               |                                | $\mathbf{I}$                              |                | Ŕ                        | <b>REGLEADO</b>                         |                            |                     |  |
| $\sqrt{4}$                              | M                                    | Ε             | VC              | E                              | п                                         |                |                          | <b>VIBRADO</b>                          |                            |                     |  |
| 5                                       | M                                    | VC            | VC              | Ε                              | $\mathbf{I}$                              |                | VC                       | VACIADO DE CONCRETO MANUAL              |                            |                     |  |
| 6                                       | M                                    | VC            | VC              | Ė                              | OP                                        |                |                          |                                         |                            |                     |  |
| $\overline{\phantom{a}}$                | M                                    | VC            | VC              | <b>MV</b>                      | OP                                        |                |                          |                                         |                            |                     |  |
| 8                                       | M                                    | VC            | VC              | <b>MV</b>                      | OP                                        |                |                          |                                         |                            |                     |  |
| 9                                       | M                                    | VC            | VC              | v                              | OP                                        |                |                          | <b>TRABAJO CONTRIBUTORIO - TC</b>       |                            |                     |  |
| $10\,$                                  | M                                    | VC            | VC              | V                              | OP                                        |                |                          |                                         |                            |                     |  |
| $11$                                    | M                                    | VC            | VC              | $\overline{V}$                 | OP                                        |                | МV                       | <b>MOVER MOTOR DE VIBRADORA</b>         |                            |                     |  |
| $12\,$                                  | M                                    | VC            | VC              | $\mathsf{V}$                   | OP                                        |                | <b>AM</b>                | <b>ACARREO DE MATERIAL</b>              |                            |                     |  |
| 13                                      | F                                    | F             | F               | V                              | OP                                        |                |                          | <b>INSTRUCCIONES</b>                    |                            |                     |  |
| $14\,$                                  | ${\sf M}$                            | VC            | VC              | $\mathsf{V}$                   | OP                                        |                | MOV                      | <b>MOVER HERRAMIENTAS</b>               |                            |                     |  |
| 15                                      |                                      | VC            | VC              | <b>MV</b>                      | <b>OP</b>                                 |                |                          |                                         |                            |                     |  |
| $16\,$                                  | M                                    | VC            | VC              | $\overline{\mathsf{v}}$        | OP                                        |                |                          |                                         |                            |                     |  |
| 17                                      | M                                    | VC            | VC              | $\sf V$                        | OP                                        |                |                          |                                         |                            |                     |  |
| 18                                      | M                                    | VC            | VC              | V                              | OP                                        |                |                          |                                         |                            |                     |  |
| 19                                      | M                                    | VC            | VC              | V                              | OP                                        |                |                          | <b>TRABAJO NO CONTRIBUTORIO- TNC</b>    |                            |                     |  |
| 20                                      | M                                    | VC            | VC              | $\sf V$                        | OP                                        |                |                          | <b>VIAJE IMPRODUCTIVO</b>               |                            |                     |  |
| 21                                      | M                                    | VC            | VC              | $\mathsf{V}$                   | OP                                        |                |                          | <b>TIEMPO DE OCIO</b>                   |                            |                     |  |
| 22                                      | M                                    | E             | Ε               | $\mathsf{V}$                   | OP                                        |                | M                        | <b>CAMBIO DE MIXER</b>                  |                            |                     |  |
| 23                                      | M                                    | Ε<br>VC       | Ε<br>VC         | <b>MV</b><br>$\mathsf{V}$      | OP                                        |                |                          | <b>SPERA</b>                            |                            |                     |  |
| 24                                      | M<br>M                               | VC            |                 | $\mathsf{V}$                   | OP<br>OP                                  |                |                          | <b>ATORO DE VIBRADORA</b>               |                            |                     |  |
| 25<br>26                                | M                                    | VC            | VC<br>VC        | $\sf V$                        | OP                                        |                |                          | <b>HABLANDO POR CELULAR</b>             |                            |                     |  |
| 27                                      | M                                    | VC            | VC              | $\mathsf{V}$                   | OP                                        |                |                          |                                         |                            |                     |  |
| 28                                      | M                                    | VC            | VC              | $\overline{V}$                 | OP                                        |                | Obrero                   | <b>CARGO</b>                            | <b>NOMBRES Y APELLIDOS</b> |                     |  |
| 29                                      | <b>CM</b>                            | <b>CM</b>     | <b>CM</b>       | <b>CM</b>                      | <b>CM</b>                                 |                |                          | Manipula Manguera                       | ROMERO, JESUS              |                     |  |
| 30                                      | CM                                   | <b>CM</b>     | CM              | <b>CM</b>                      | <b>CM</b>                                 |                | $\overline{\mathcal{L}}$ | Vaciado de concreto                     | DE LA CRUZ, GUILLERMO      |                     |  |
| 31                                      | <b>CM</b>                            | <b>CM</b>     | <b>CM</b>       | <b>CM</b>                      | <b>CM</b>                                 |                | $\overline{3}$           | Vaciado de concreto<br>VALENZUELA, HUGO |                            |                     |  |
| 32                                      | CM                                   | CM            | <b>CM</b>       | <b>CM</b>                      | F                                         |                | 4                        | Manipula la Vibradora                   | <b>GONZALES, ANTONIO</b>   |                     |  |
| 33                                      | $\mathbf{I}$                         | AM            | AM              | E                              | OP                                        |                | 5                        | Operador de la TDH                      |                            | PALOMINO, ALEXANDER |  |
| 34                                      | $\mathbf{I}$                         | VC            | AM              | E                              | <b>OP</b>                                 |                | 6                        | Capataz                                 | VALENZUELA, EDWIN          |                     |  |
| 35                                      | п                                    | VC            | VC              | <b>MV</b>                      | OP                                        |                |                          |                                         |                            |                     |  |
| 36                                      | M                                    | VC            | VC              | <b>MV</b>                      | OP                                        |                |                          |                                         |                            |                     |  |
| 37                                      | M                                    | VC            | VC              | $\overline{V}$                 | OP                                        |                |                          |                                         |                            |                     |  |
| 38                                      | M                                    | AM            | AM              | V                              | OP                                        |                |                          |                                         |                            |                     |  |
| 39                                      | M                                    | <b>AM</b>     | AM              | $\mathsf{V}$                   | OP                                        |                |                          |                                         |                            |                     |  |
| 40                                      | M                                    | AM            | VC              | V                              | OP                                        |                |                          |                                         |                            |                     |  |
| 41                                      | M                                    | VC            | VC              | V                              | OP                                        |                |                          |                                         |                            |                     |  |
| 42                                      | M                                    | VC            | VC              | V                              | OP                                        |                |                          |                                         |                            |                     |  |
| 43                                      | $\mathsf{M}$                         | VC            | VC              | $\overline{V}$                 | OP                                        |                |                          |                                         |                            |                     |  |
| 44                                      | F                                    | VC            | VC              | V                              | OP                                        |                |                          |                                         |                            |                     |  |
| 45                                      | M                                    | VC            | VC              | V                              | OP                                        |                |                          |                                         |                            |                     |  |
| 46                                      | M                                    | VC            | VC              | $\mathsf{V}$                   | OP                                        |                |                          |                                         |                            |                     |  |
| 47                                      | M                                    | VC            | VC              | $\overline{V}$                 | OP                                        |                |                          |                                         |                            |                     |  |
| 48<br>49                                | M                                    | VC            | VC<br><b>MV</b> | $\overline{V}$<br>$\mathsf{V}$ | OP<br>OP                                  |                |                          |                                         |                            |                     |  |
| 50                                      | M<br>M                               | VC<br>VC      | <b>MV</b>       | $\mathsf{V}$                   | OP                                        |                |                          |                                         |                            |                     |  |
| 51                                      | <b>CM</b>                            | <b>CM</b>     | <b>CM</b>       | V                              | <b>CM</b>                                 |                |                          |                                         |                            |                     |  |
| 52                                      | <b>CM</b>                            | <b>CM</b>     | <b>CM</b>       | $\mathsf{V}$                   | <b>CM</b>                                 |                |                          |                                         |                            |                     |  |
| 53                                      | CM                                   | <b>CM</b>     | CM              | <b>CM</b>                      | CM                                        |                |                          |                                         |                            |                     |  |
| 54                                      | <b>CM</b>                            | F             | Ė               |                                | <b>CM</b>                                 |                |                          |                                         |                            |                     |  |
| 55                                      | <b>CM</b>                            | AM            | AM              | F                              | <b>CM</b>                                 |                |                          |                                         |                            |                     |  |
| 56                                      | M                                    | AM            | AM              | <b>MV</b>                      | OP                                        |                |                          |                                         |                            |                     |  |
| 57                                      | M                                    | <b>AM</b>     | <b>AM</b>       | $\overline{\mathsf{v}}$        | <b>OP</b>                                 |                |                          |                                         |                            |                     |  |
| 58                                      | M                                    | VC            | VC              | V                              | OP                                        |                |                          |                                         |                            |                     |  |
| 59                                      | M                                    | VC            | VC              | $\mathsf{V}$                   | OP                                        |                |                          |                                         |                            |                     |  |
| 60                                      | M                                    | VC            | VC              | V                              | OP                                        |                |                          |                                         |                            |                     |  |
| 61                                      | M                                    | VC            | VC              | V                              | OP                                        |                |                          |                                         |                            |                     |  |
| 62                                      | M                                    | $\mathsf{VC}$ | VC              | $\mathsf{V}$                   | OP                                        |                |                          |                                         |                            |                     |  |
| 63                                      | M                                    | VC            | VC              | $\mathsf{V}$                   | OP                                        |                |                          |                                         |                            |                     |  |
| 64                                      | M                                    | VC            | VC              | $\mathsf{V}$                   | $\mathbf{I}$                              |                |                          |                                         |                            |                     |  |
| 65                                      | ${\sf M}$                            | $\mathsf{VC}$ | VC              | $\mathsf{V}$                   | $\mathbf{L}$                              |                |                          |                                         |                            |                     |  |
| 66                                      | M                                    | VC            | VC              | AV<br>AV                       | T<br>$\mathbf{L}$                         |                |                          |                                         |                            |                     |  |
| 67<br>68                                | M<br>$\mathsf{M}$                    | VC<br>VC      | VC<br>VC        | $\mathsf{V}$                   | OP                                        |                |                          |                                         |                            |                     |  |
| 69                                      | E                                    | VC            | VC              | $\mathsf{V}$                   | OP                                        |                |                          |                                         |                            |                     |  |
| 70                                      | E                                    | $\mathsf{VC}$ | VC              | V                              | Ε                                         |                |                          |                                         |                            |                     |  |
| $71\,$                                  | Æ                                    | -E            | VC              | $\mathsf{V}$                   | -E                                        |                |                          |                                         |                            |                     |  |
| $72\,$                                  |                                      |               |                 |                                |                                           |                |                          |                                         |                            |                     |  |
|                                         |                                      |               |                 |                                |                                           |                |                          |                                         |                            |                     |  |

Carta balance N°12: Elementos verticales Nivel 18 - Sector 2

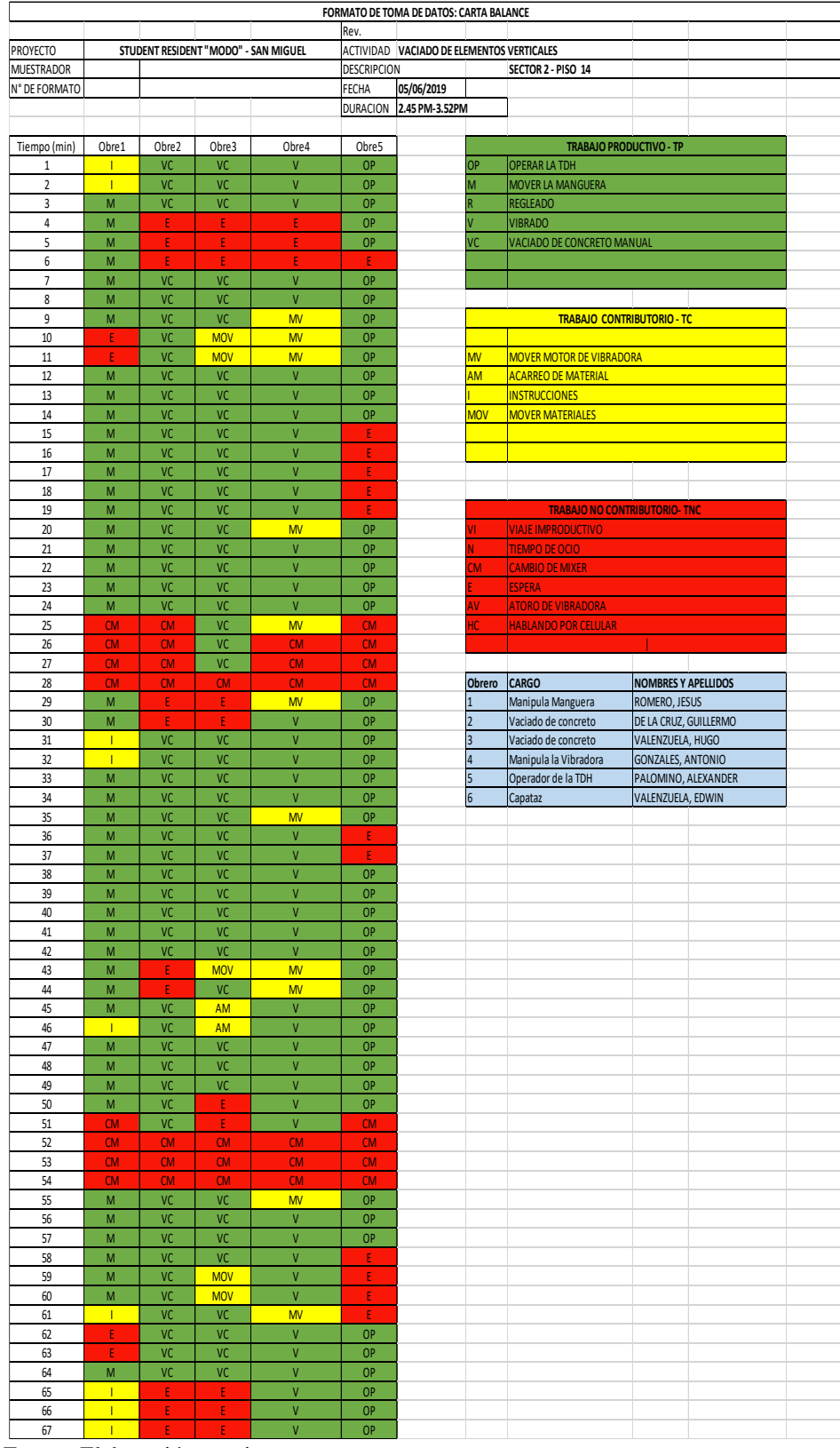

### Carta balance N°13: Elementos verticales Nivel 14 - Sector 2

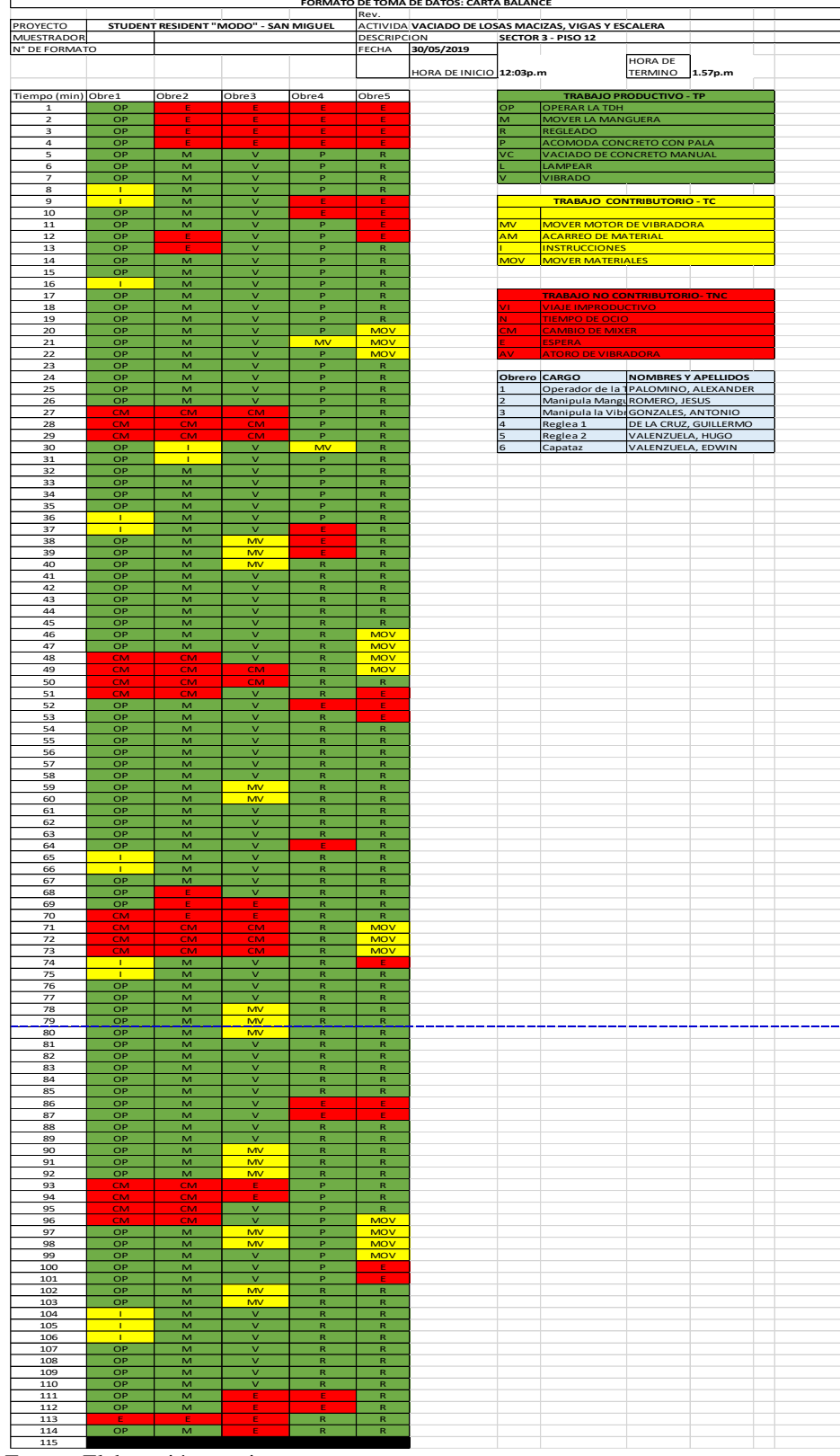

Carta balance N°14: Elementos horizontales Nivel 12 - Sector 3

Fuente: Elaboración propia

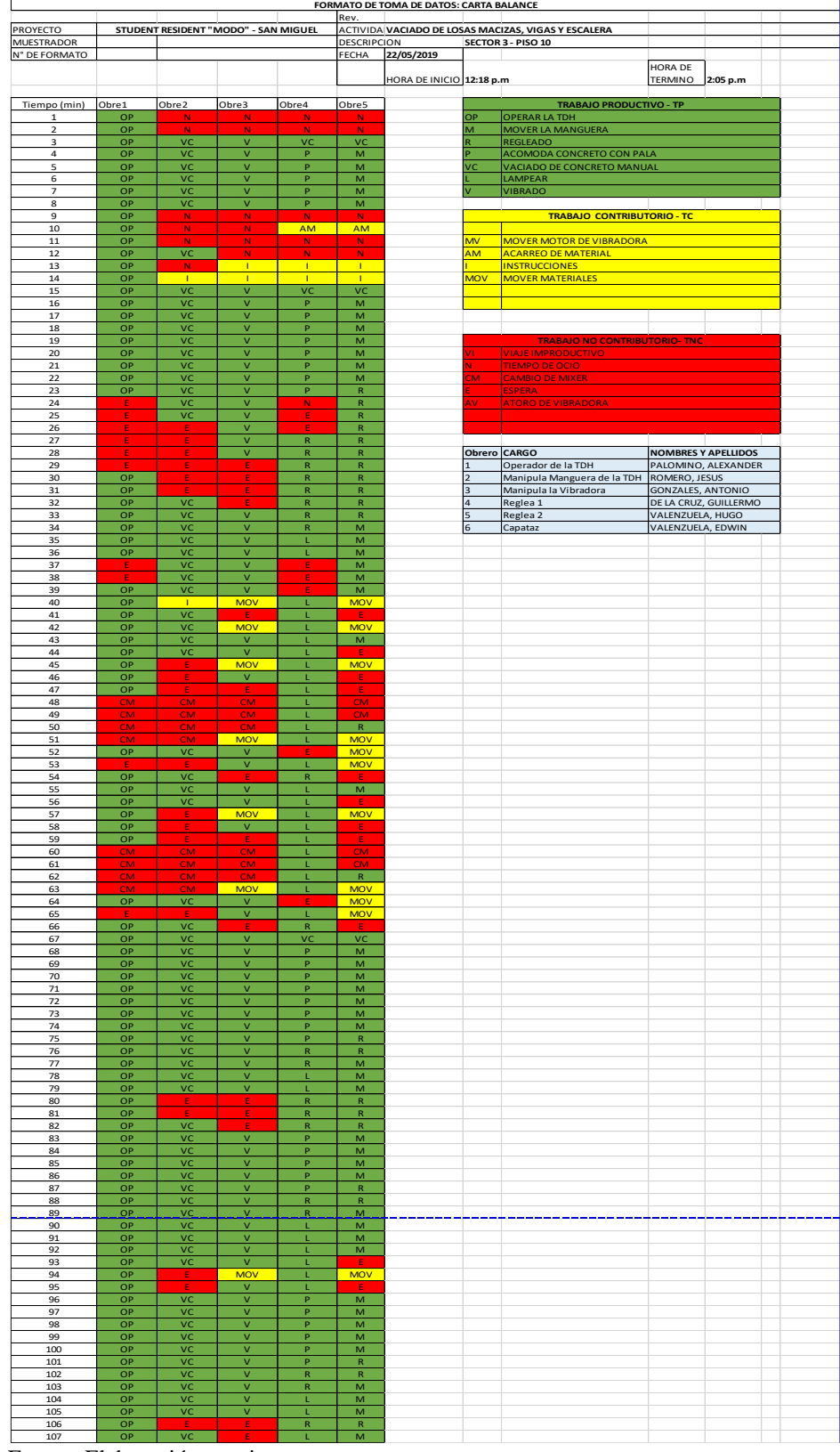

### Carta balance N°15: Elementos horizontales Nivel 10 - Sector 3

Fuente: Elaboración propia

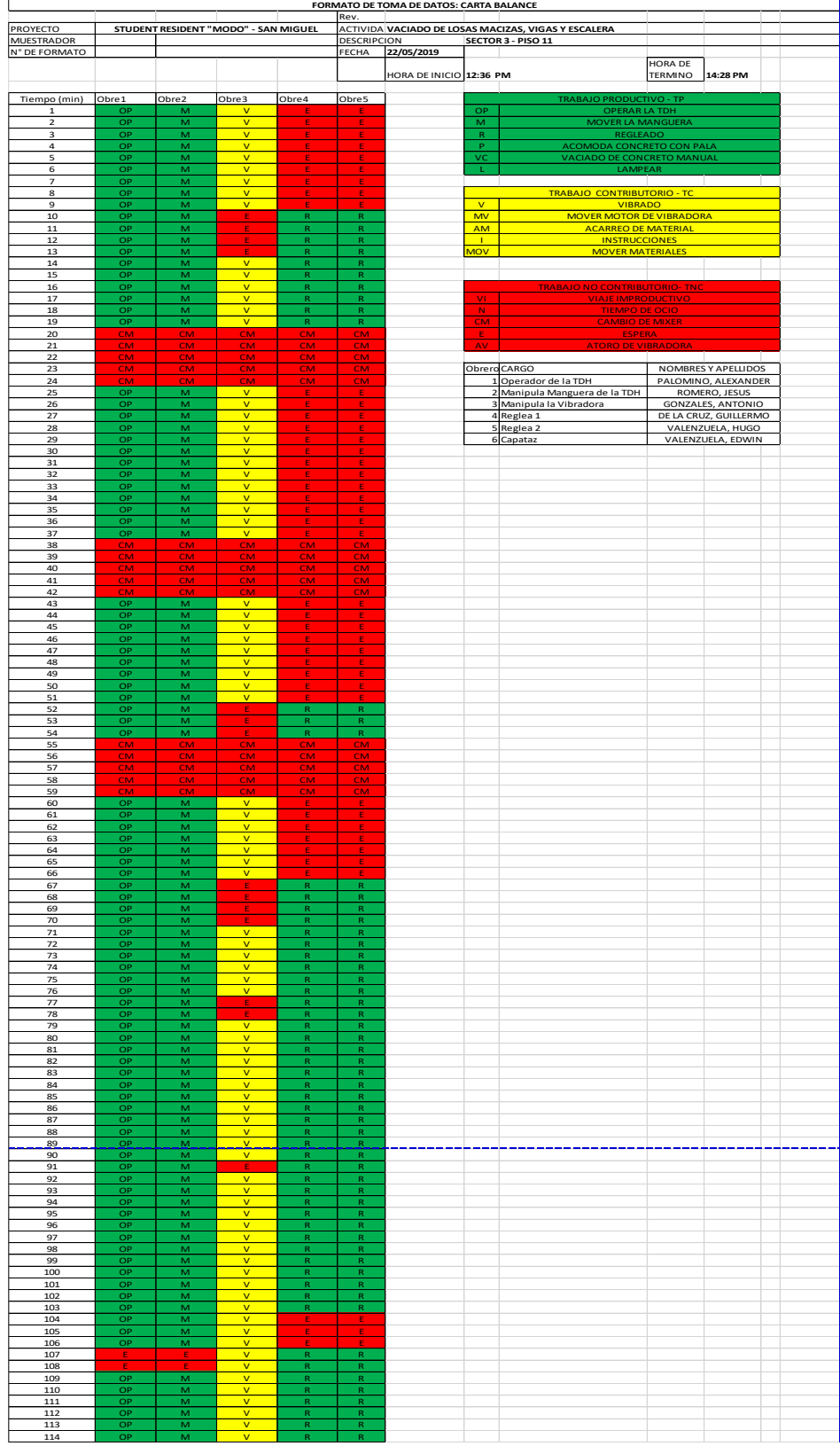

# Carta balance N°16: Elementos horizontales Nivel 11 - Sector 3

 $\frac{114}{2}$  OP M V R R R

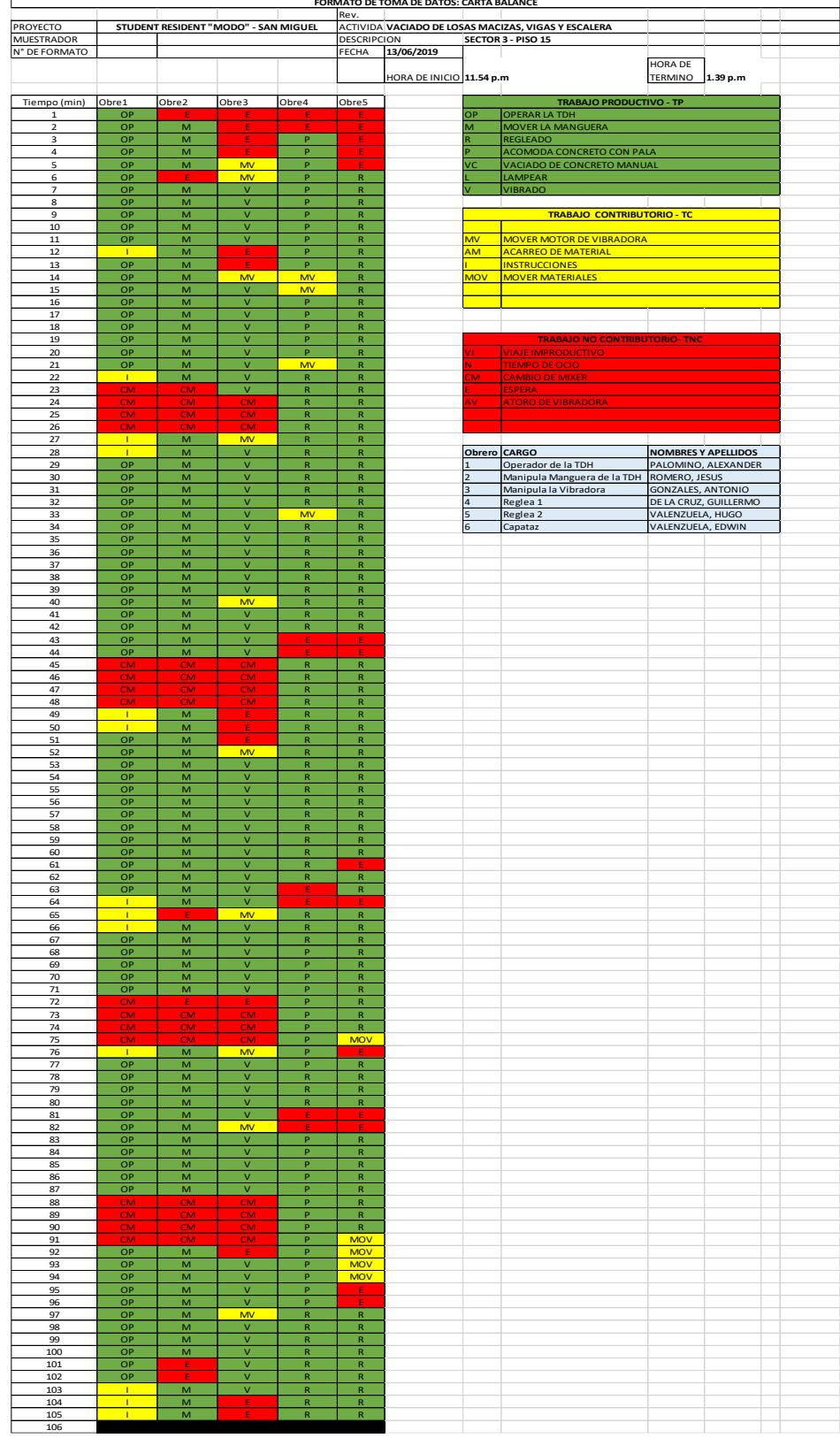

# Carta balance N°17: Elementos horizontales Nivel 15 - Sector 3

Fuente: Elaboración propia

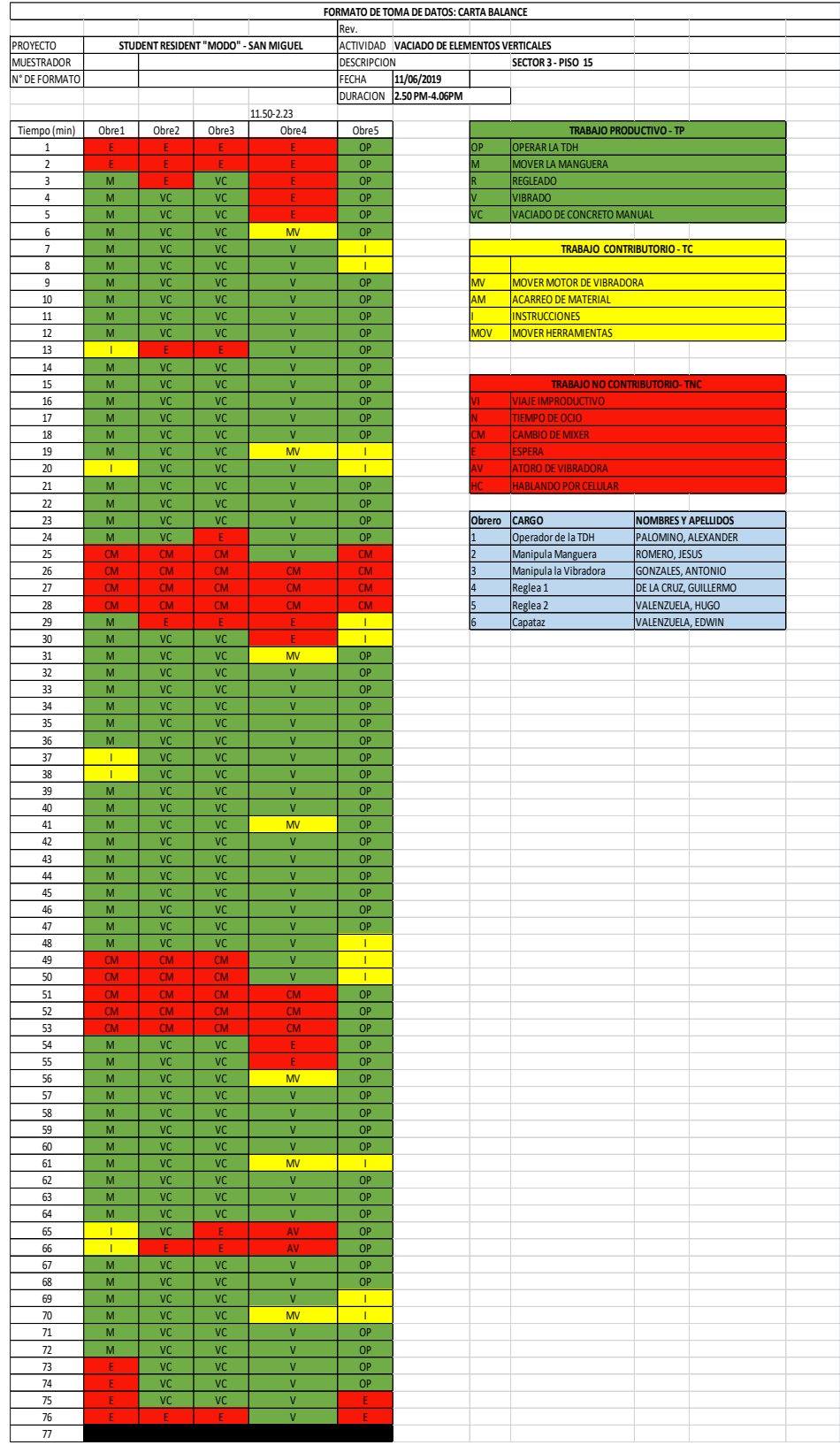

### Carta balance N°18: Elementos verticales Nivel 15 - Sector 3

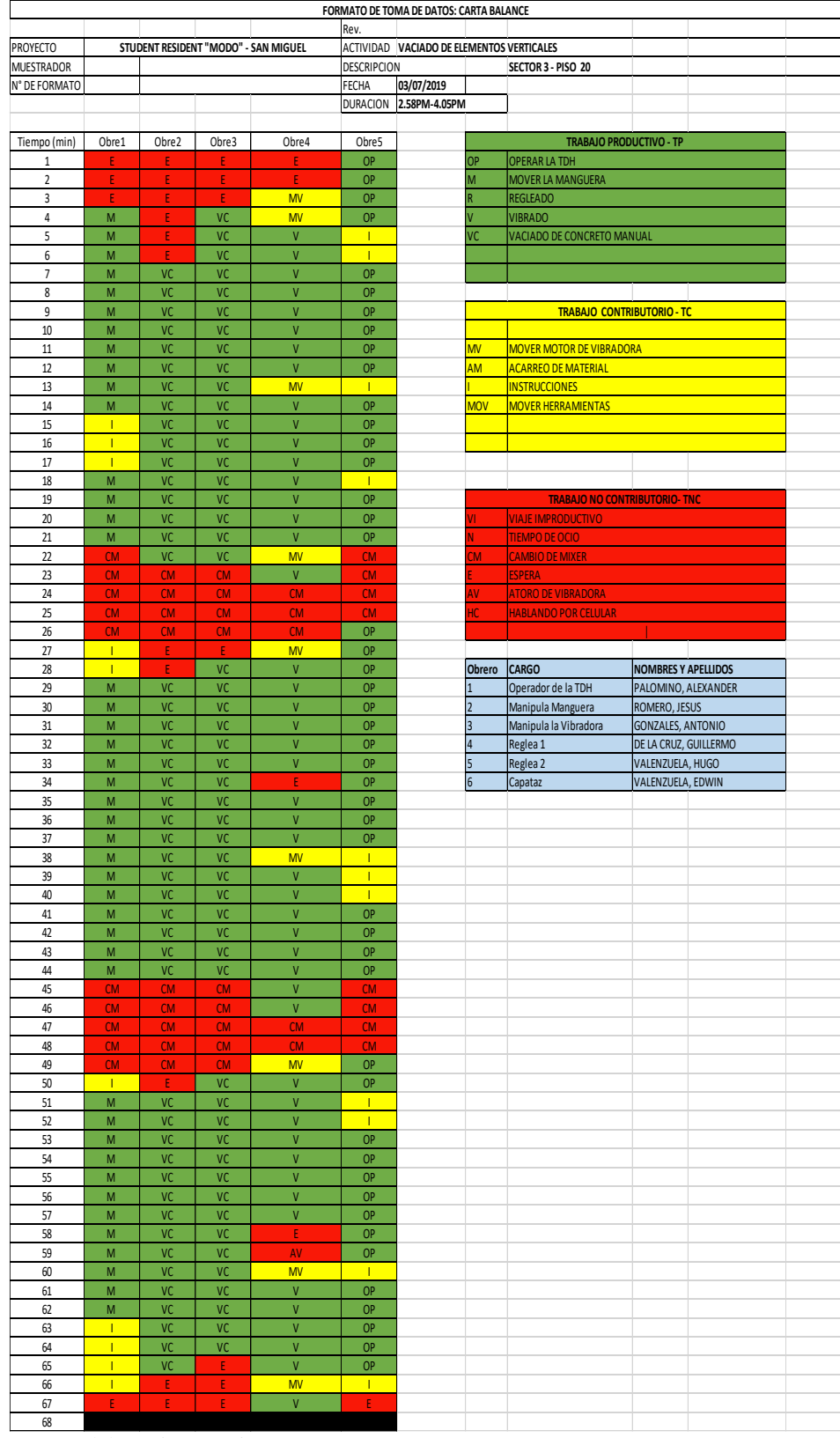

### Carta balance N°19: Elementos verticales Nivel 20 - Sector *3*

Fuente: Elaboración propia

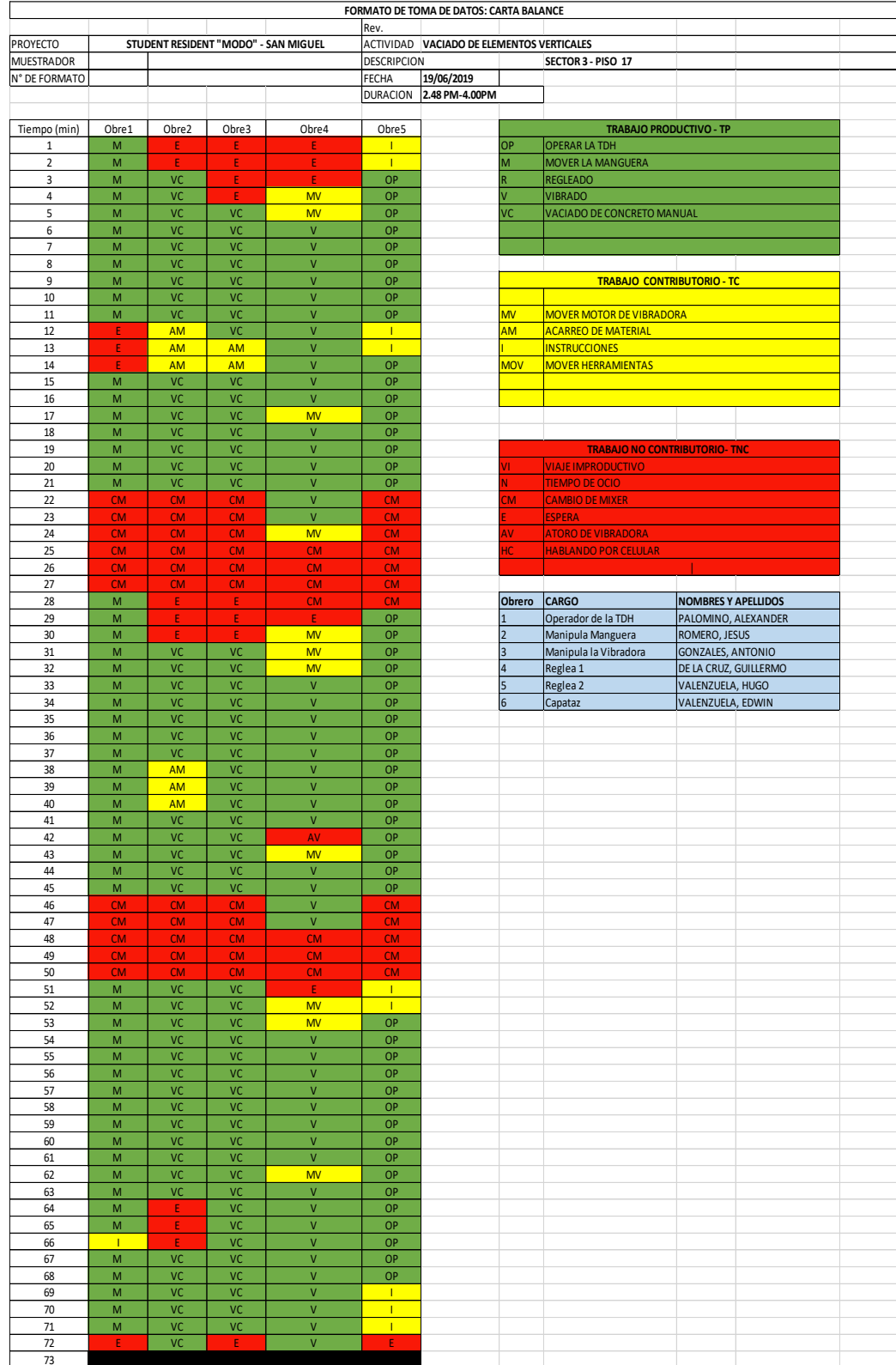

### Carta balance N°20: Elementos verticales Nivel 17 - Sector 3

# **ANEXO IV: PANEL FOTOGRÁFICO PROYECTO MODO STUDENT RESIDENCE**

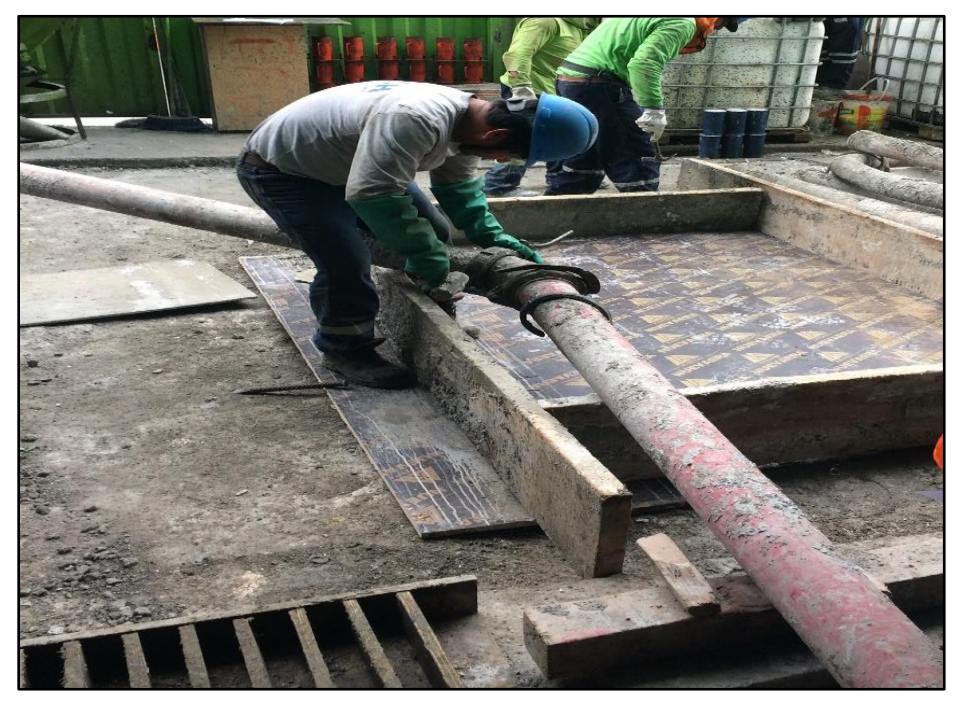

Fotografía N º 1: Instalación de las tuberías iniciales del sistema de bombeo con la TDH

Fuente: Modo Student Residence

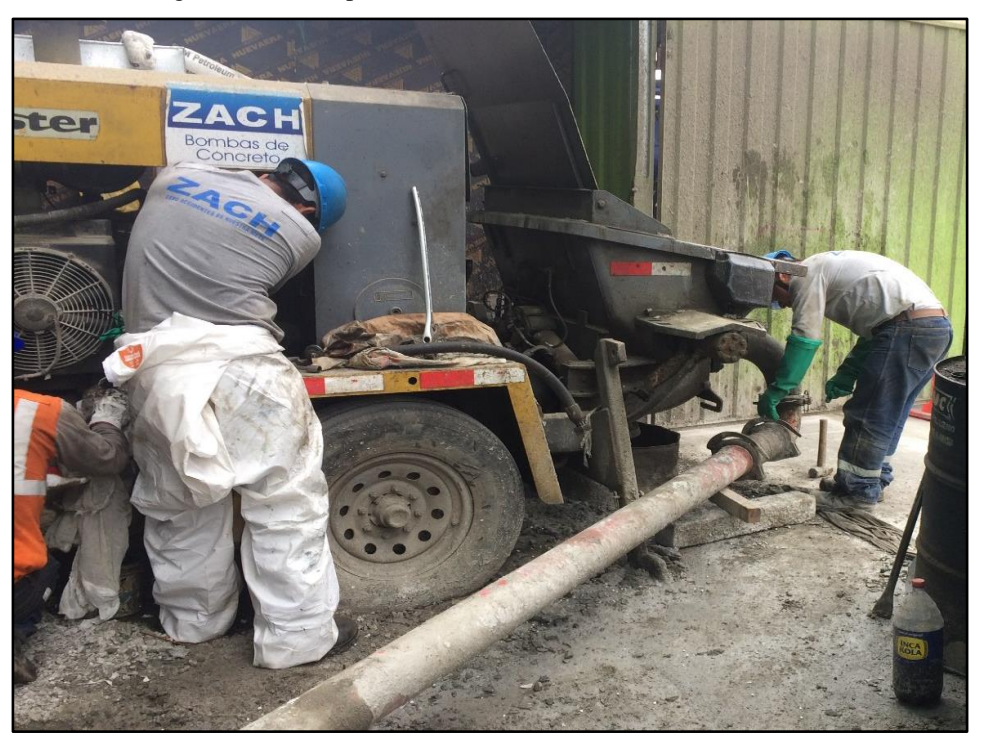

Fotografía N º 2: Preparación de la lechada en la bomba estacionaria

Fuente: Modo Student Residence

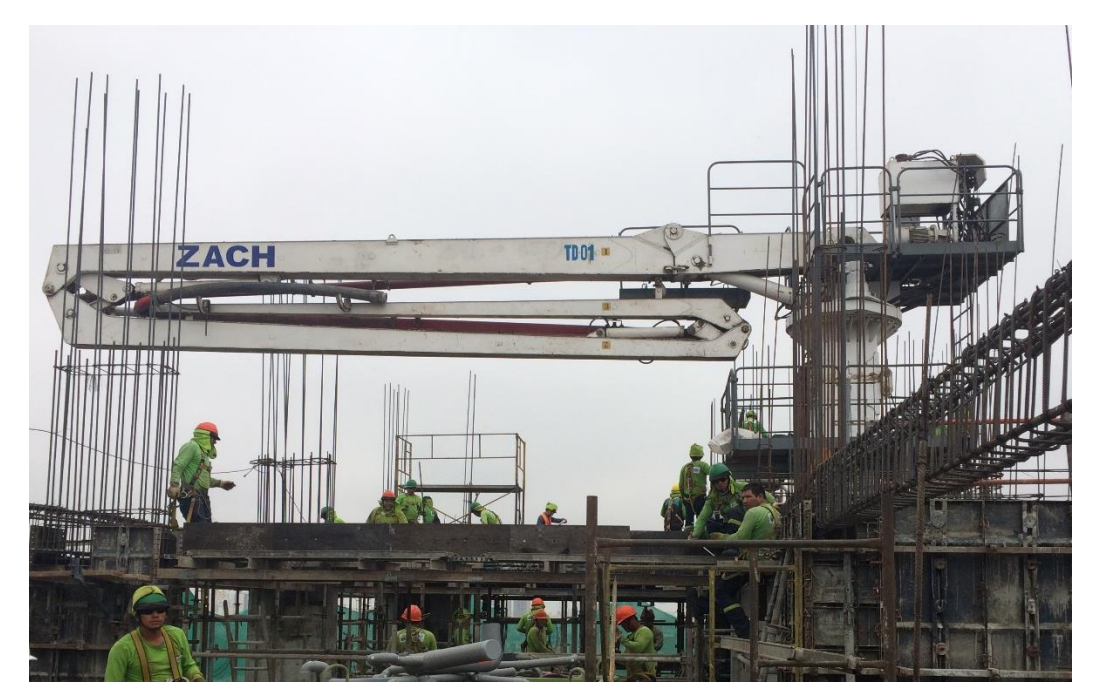

Fotografía N º 3: Torre de distribución hidráulica preparándose para el vaciado del concreto

Fuente: Modo Student Residence

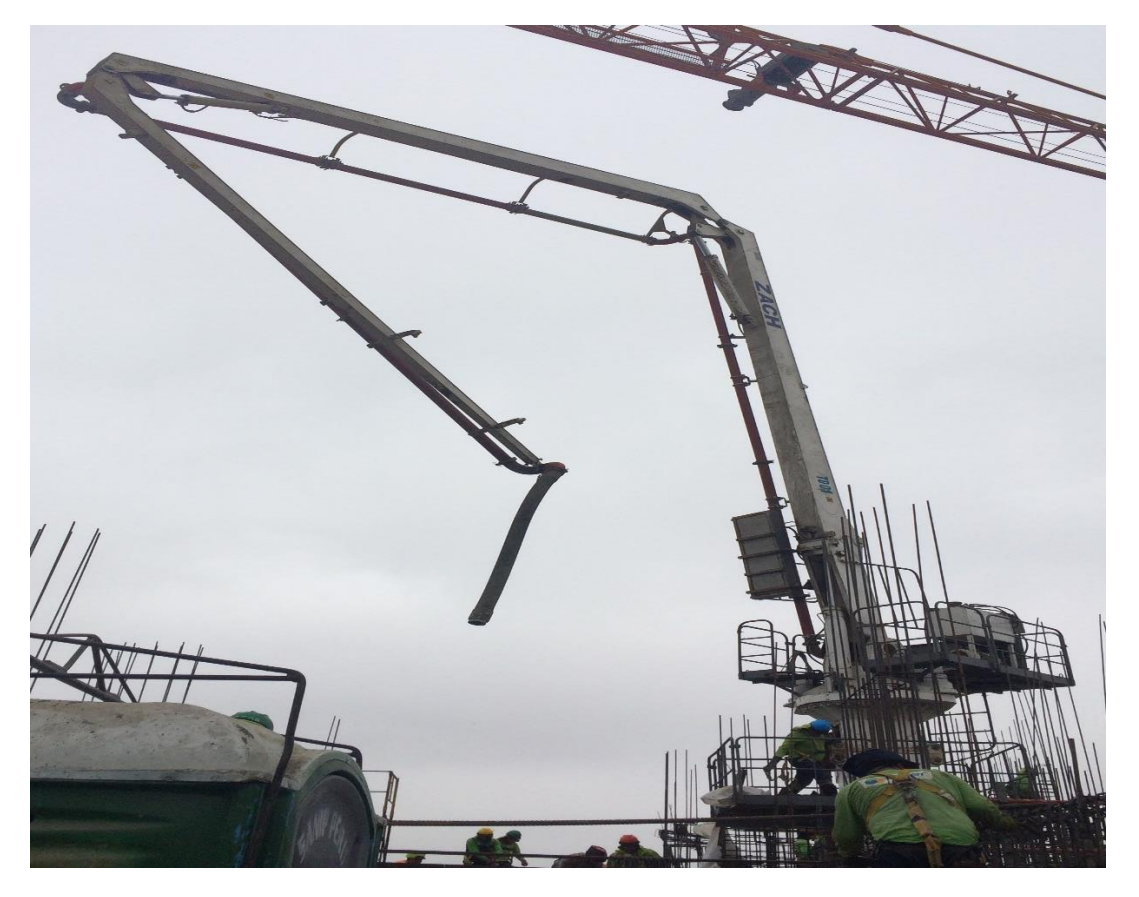

Fotografía N º 4: Torre de distribución hidráulica preparándose para el vaciado del concreto

Fuente: Modo Student Residence

Fotografía N º 5: La torre de distribución hidráulica vaciando el concreto

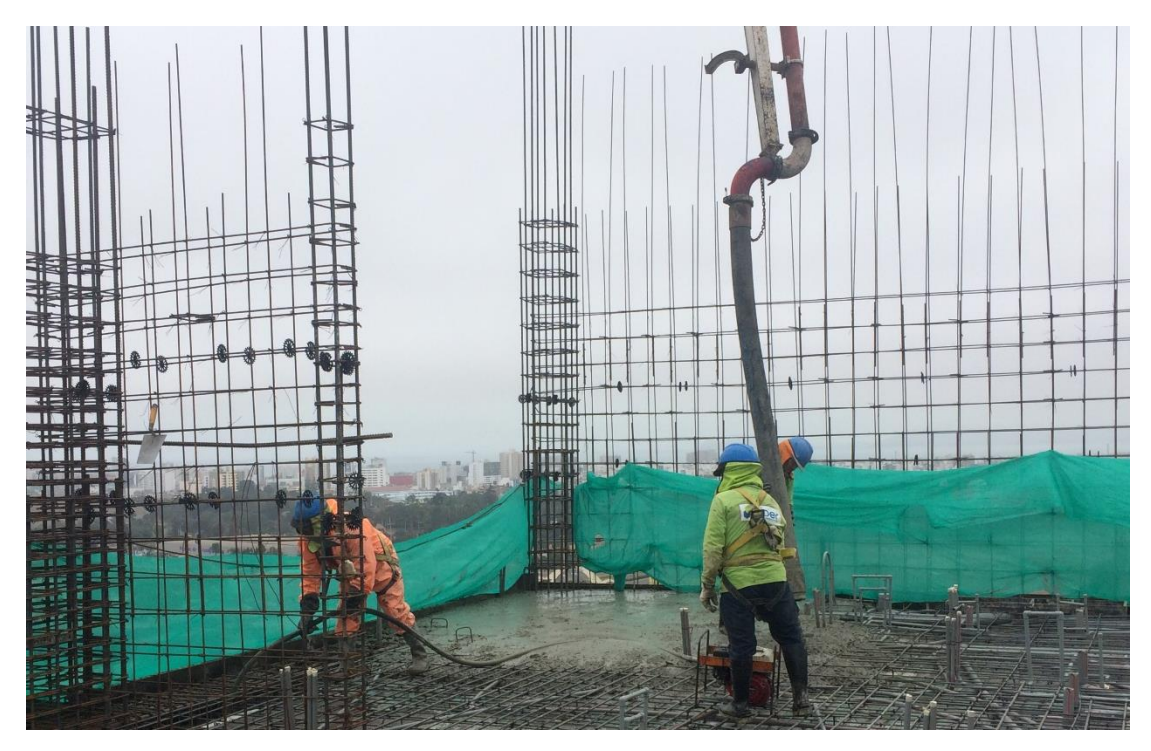

Fuente: Modo Student Residence

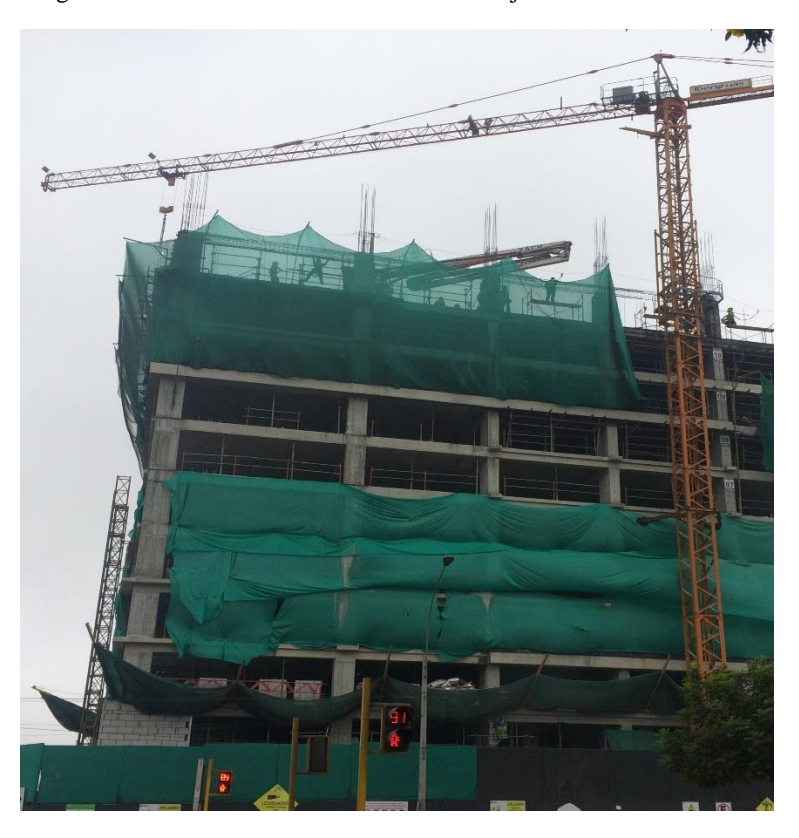

Fotografía N º 6: Modo Student Residence en ejecución – av. Universitaria

Fuente: Modo Student Residence

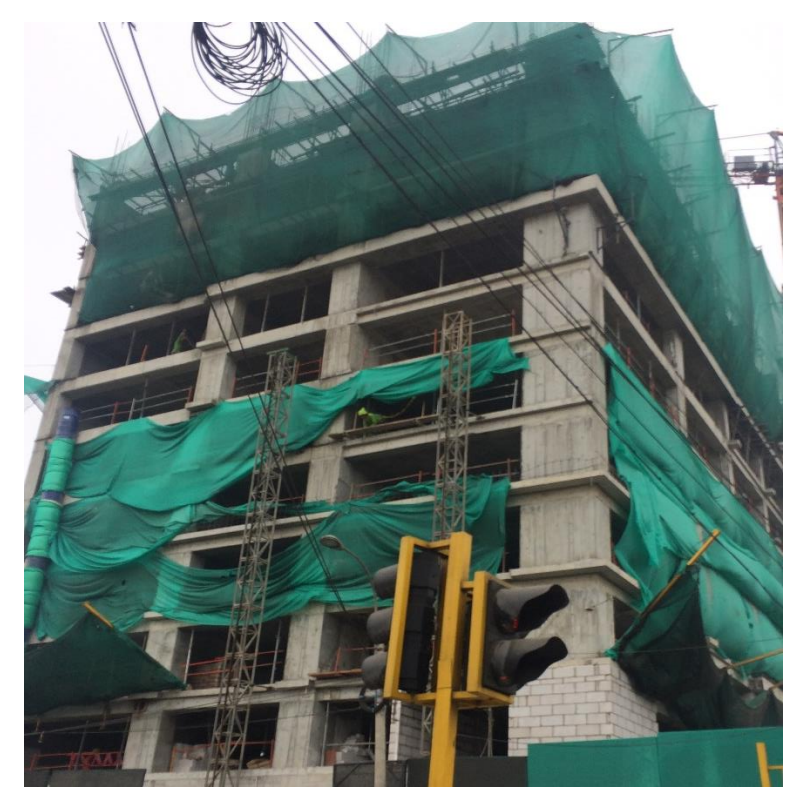

Fotografía N º 6: Modo Student Residence en ejecución – av. Tulipanes

Fuente: Modo Student Residence

Fotografía N º 6: Modo Student Residence en etapa de acabamos – av. Tulipanes

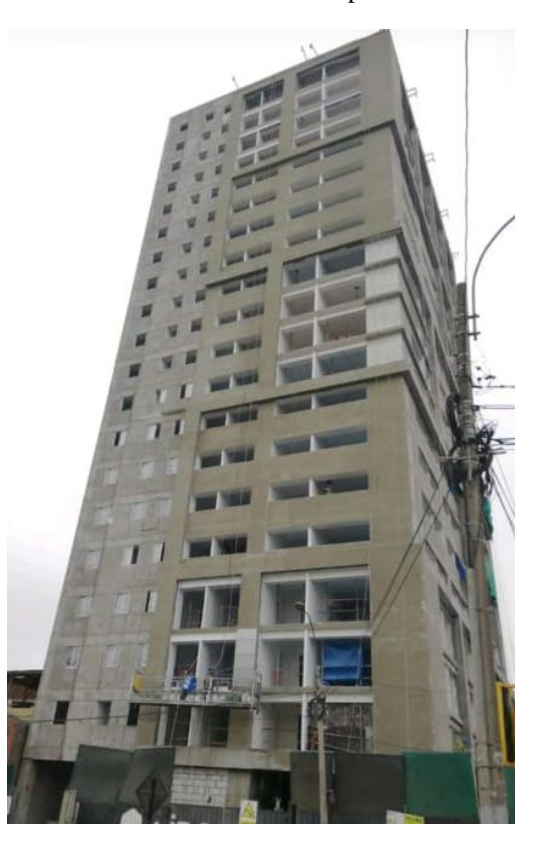

Fuente: Modo Student Residence

#### **ANEXO V: PLANOS DEL PROYECTO MODO STUDENT RESIDENCE**

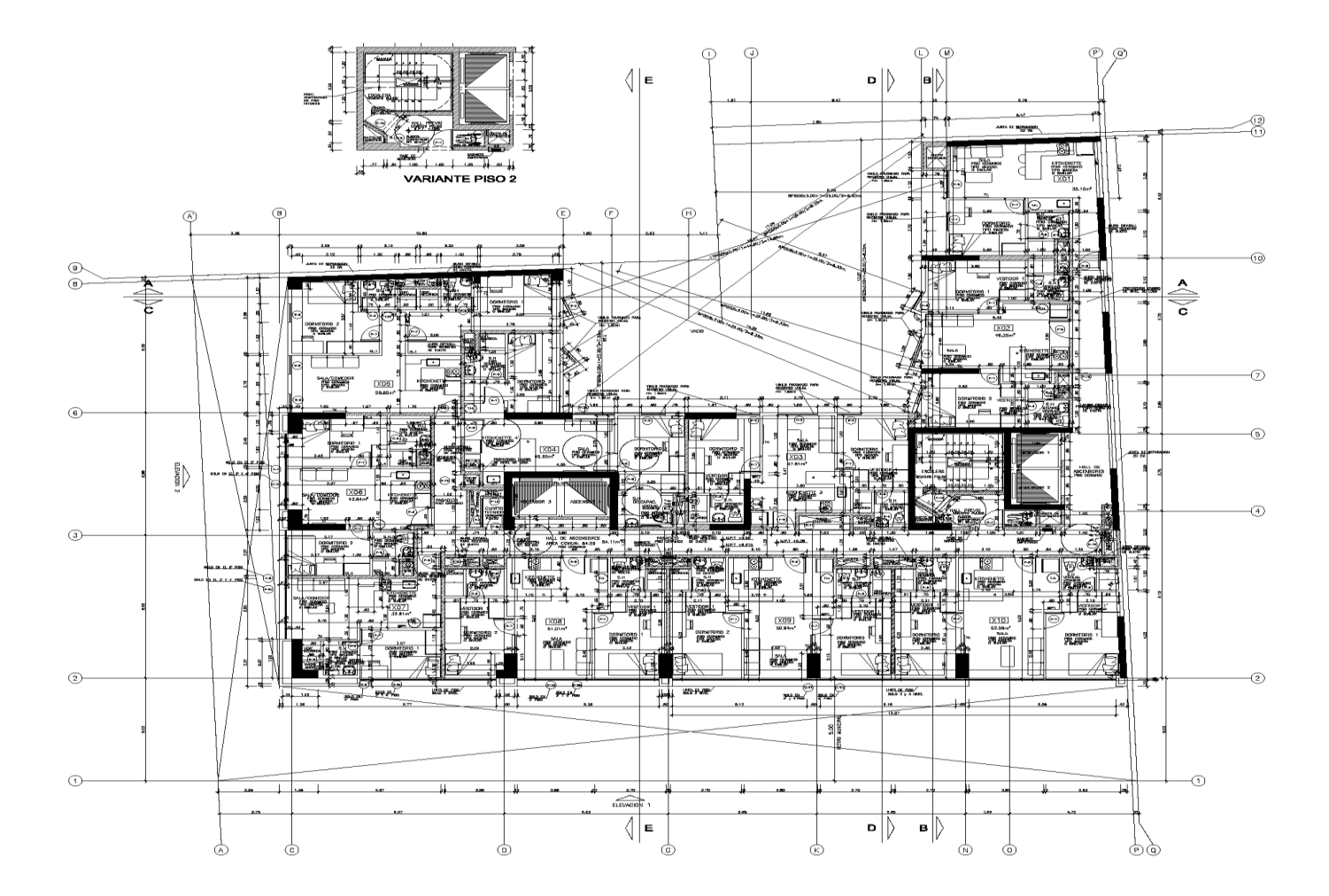

Plano de Arquitectura – Planta 2-18

179

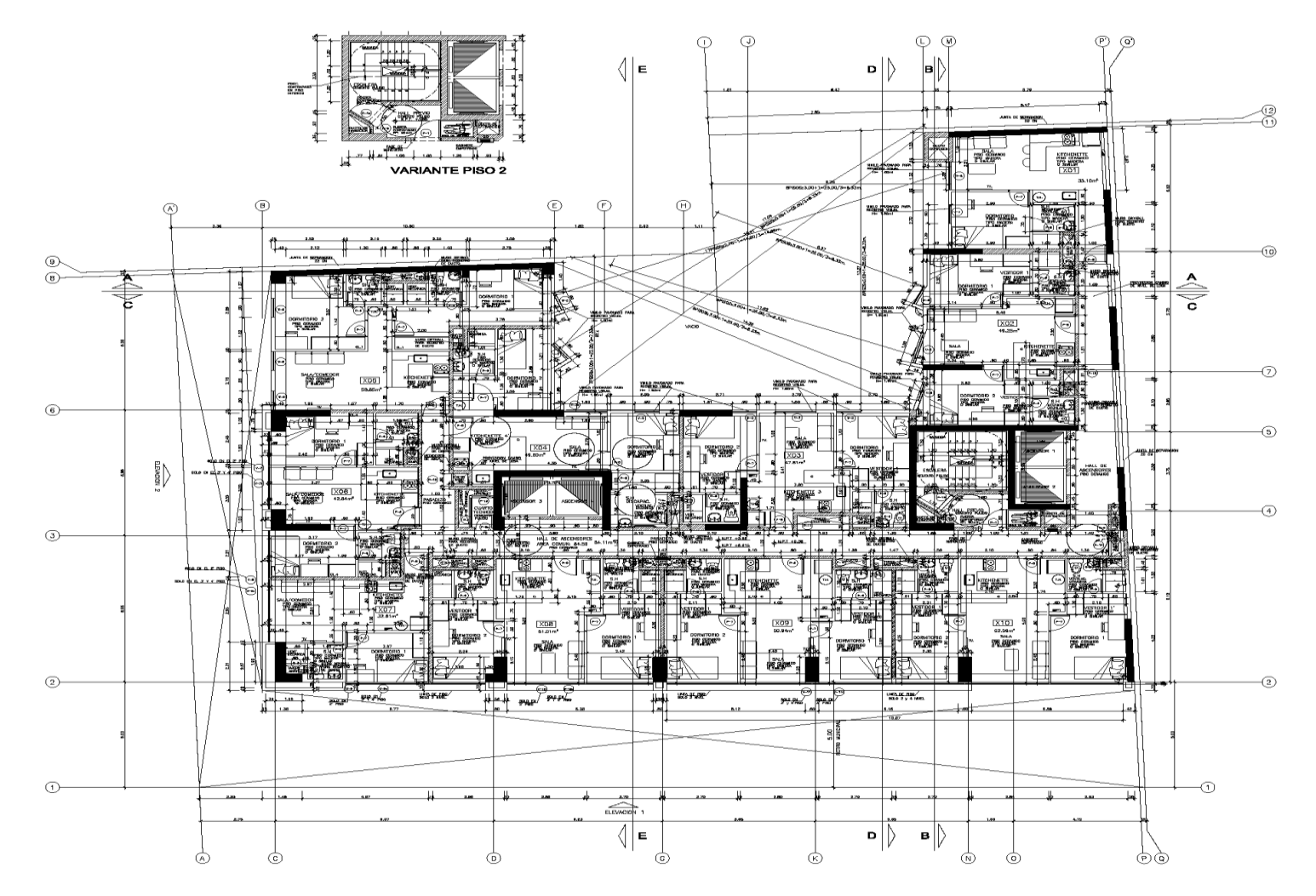

Plano de Arquitectura – AZOTEA